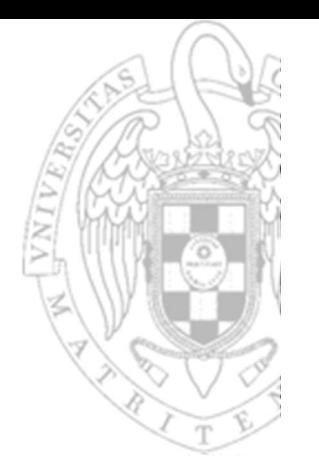

## Tema 3: Programación en ensamblador

Fundamentos de computadores II

José Manuel Mendías Cuadros Dpto. Arquitectura de Computadores y Automática Universidad Complutense de Madrid

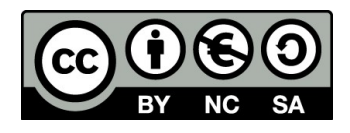

## **Contenidos**

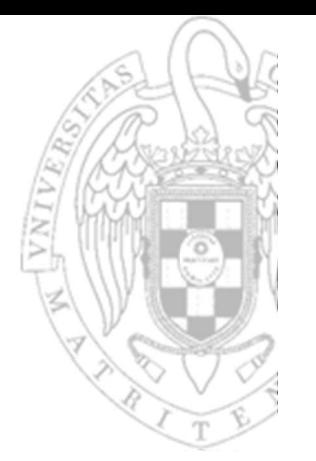

- $\checkmark$  Introducción
- FC-2<br>
FC-2<br>
FC-2<br>
FLA Pariable<br>
Transparencias bi<br>
FC-2<br>
FLA Patterso Lenguaje ensamblador
	- Pseudo-instrucciones.
	- $\checkmark$  Variables y constantes.
	- $\checkmark$  Expresiones.
	- **√ Organización de código.**
	- $\checkmark$  Funciones.
	- $\checkmark$  Flujo de desarrollo.

Transparencias basadas en los libros:

- S.L. Harris and D. Harris. Digital Design and Computer Architecture. RISC-V Edition.
- D.A. Patterson and J.L. Hennessy. Computer Organization and Design. RISC-V Edition.

## **Introducción**

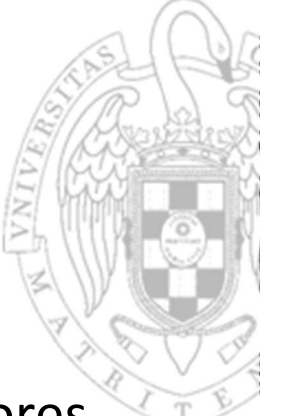

- FC-2<br>
FC-2<br>
FC-2<br>
FC-2<br>
THE COM COMPTER COMPTER<br>
TEC-2<br>
THE COMPTER COMPTER<br>
TEC-2<br>
TEC-2<br>
TEC-2<br>
TEC-2<br>
TEC-2<br>
TE COMPTER COMPTER<br>
TE COMPTER<br>
TE COMPTER<br>
TE COMPTER<br>
TE COMPTER<br>
TE COMPTER<br>
TE COMPTER<br>
TE COMPTER<br>
TE COM Los computadores ejecutan código máquina, pero los programadores desarrollan software en lenguajes de alto nivel.
	- El código ensamblador es el punto intermedio entre HW y SW:
		- o Los programas en un lenguaje de alto nivel se compilan a ensamblador.
		- Los programas en lenguaje ensamblador se ensamblan a código máquina.
	- Un programa en lenguaje ensamblador está formado mayoritariamente por instrucciones en ensamblador
		- Pero también incorpora otros elementos que facilitan la programación: etiquetas, directivas, comentarios, pseudo-instrucciones, etc...
	- En la actualidad prácticamente no se programa en ensamblador, pero es importante tener nociones de cómo hacerlo porque ayuda a:
		- Entender la capa de abstracción que supone la arquitectura del procesador.
	- 3 ||  $P^1$ o Comprender cómo los compiladores traducen a ensamblador los programas escritos en lenguaje de alto nivel.

## Lenguaje ensamblador Elementos de un programa (i)

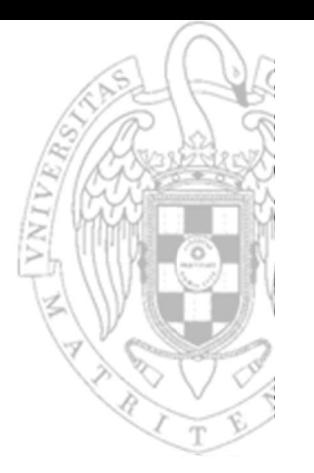

- Un programa en lenguaje ensamblador:
	- Está compuesto por una secuencia de instrucciones que se ubicarán en memoria en el mismo orden para ser ejecutadas en serie.
		- Normalmente usando alias para referirse a los registros que utiliza.
	- No indica explícitamente la dirección de memoria de cada instrucción o dato.
		- Pero instrucciones consecutivas ocuparán direcciones consecutivas.
	- o Si es necesario saltar a una cierta instrucción, permite definir una etiqueta para referirse simbólicamente a su dirección.
		- Las etiquetas liberan al programador del cálculo de los desplazamientos relativos al PC requeridos por las instrucciones de salto.

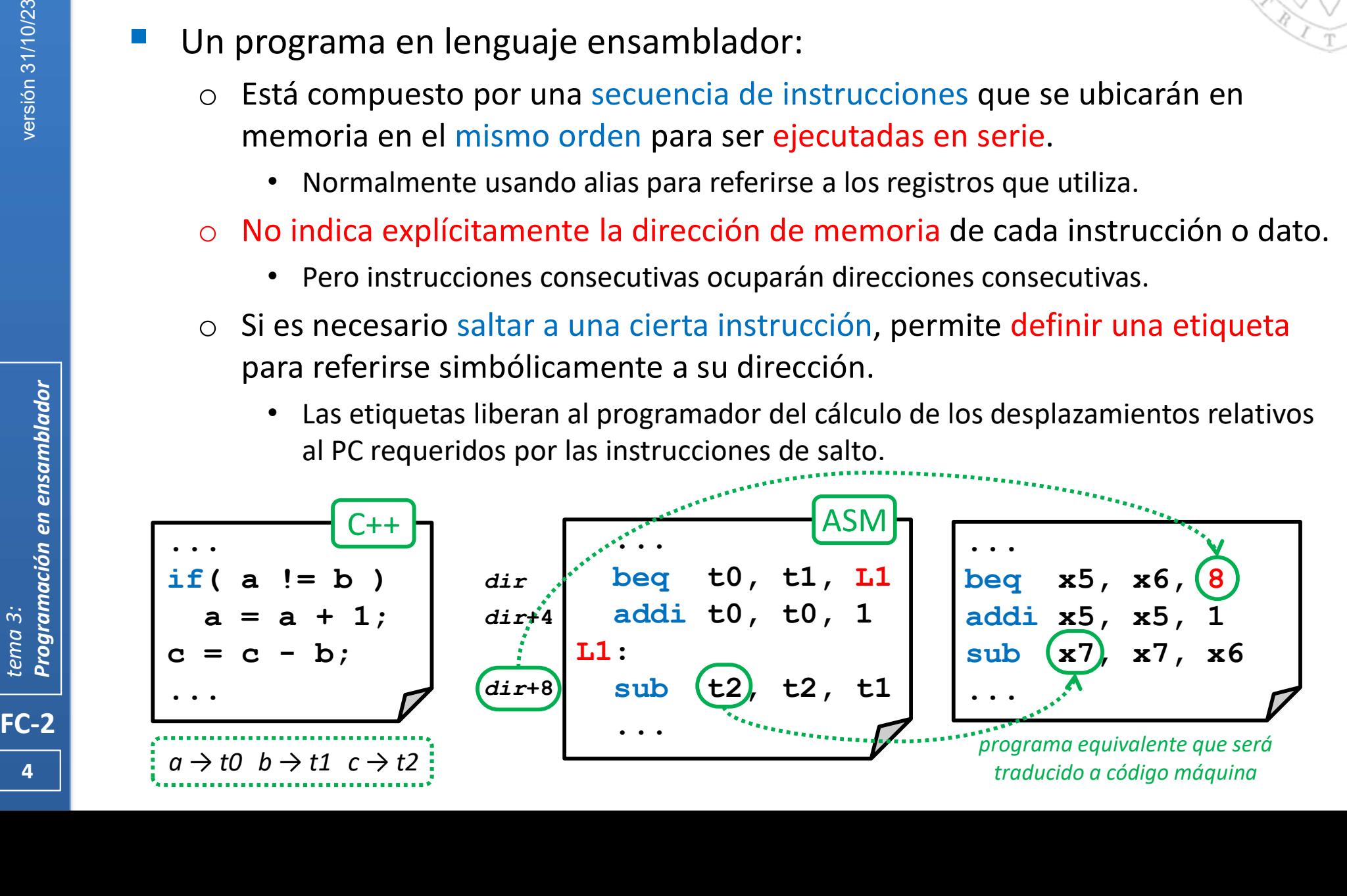

### Lenguaje ensamblador Elementos de un programa (ii)

#### En un programa en lenguaje ensamblador también pueden definirse:

- Etiquetas para referirse simbólicamente a la dirección que ocupa un dato.
	- Liberan al programador de la gestión de direcciones absolutas de 32b.

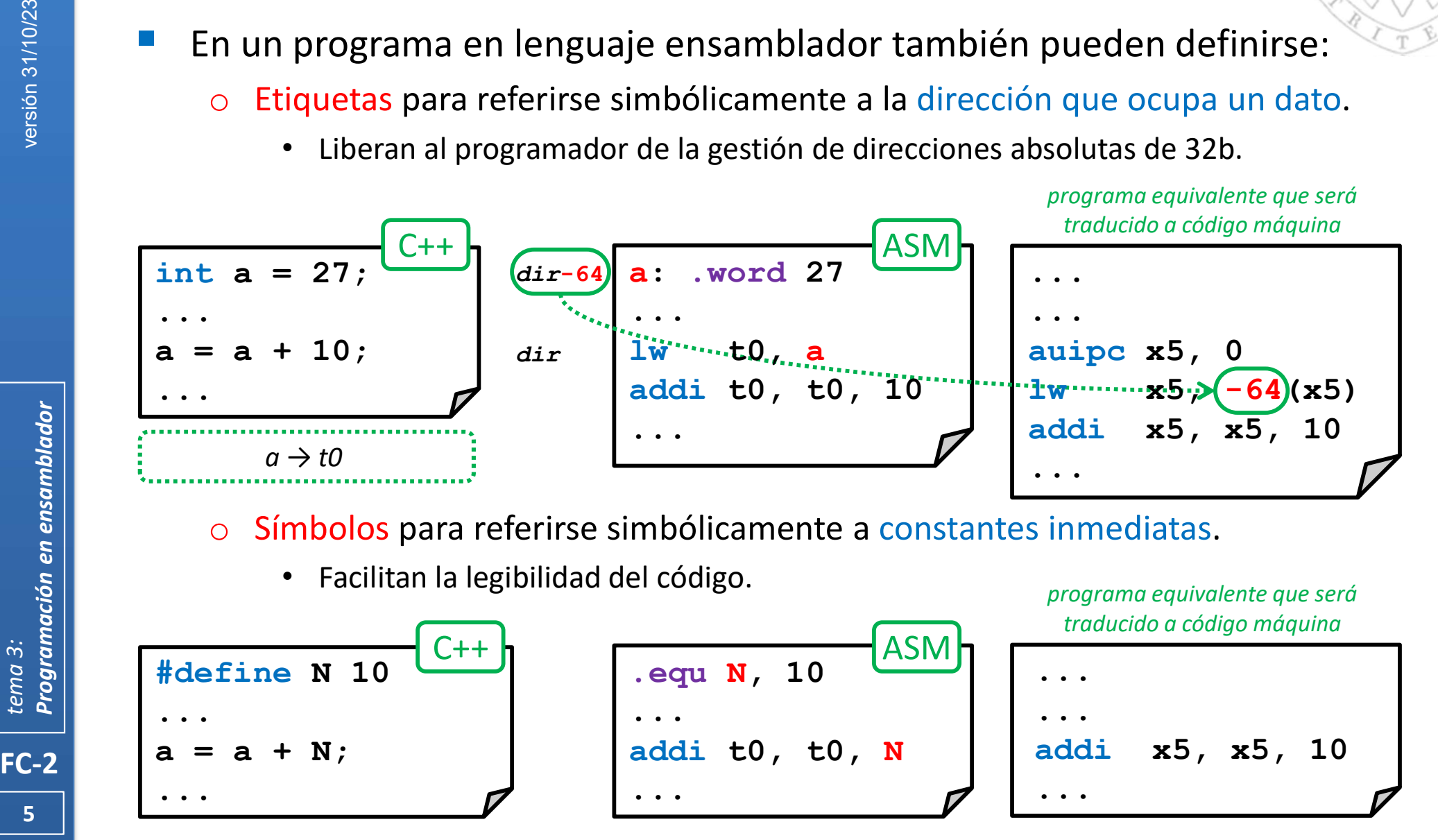

## Lenguaje ensamblador Elementos de un programa (iii)

#### Además de instrucciones, un programa en ensamblador puede contener:

- Pseudo-instrucciones: son alias de ciertas instrucciones.
	- Facilitan al programador el uso de instrucciones de uso recurrentes.

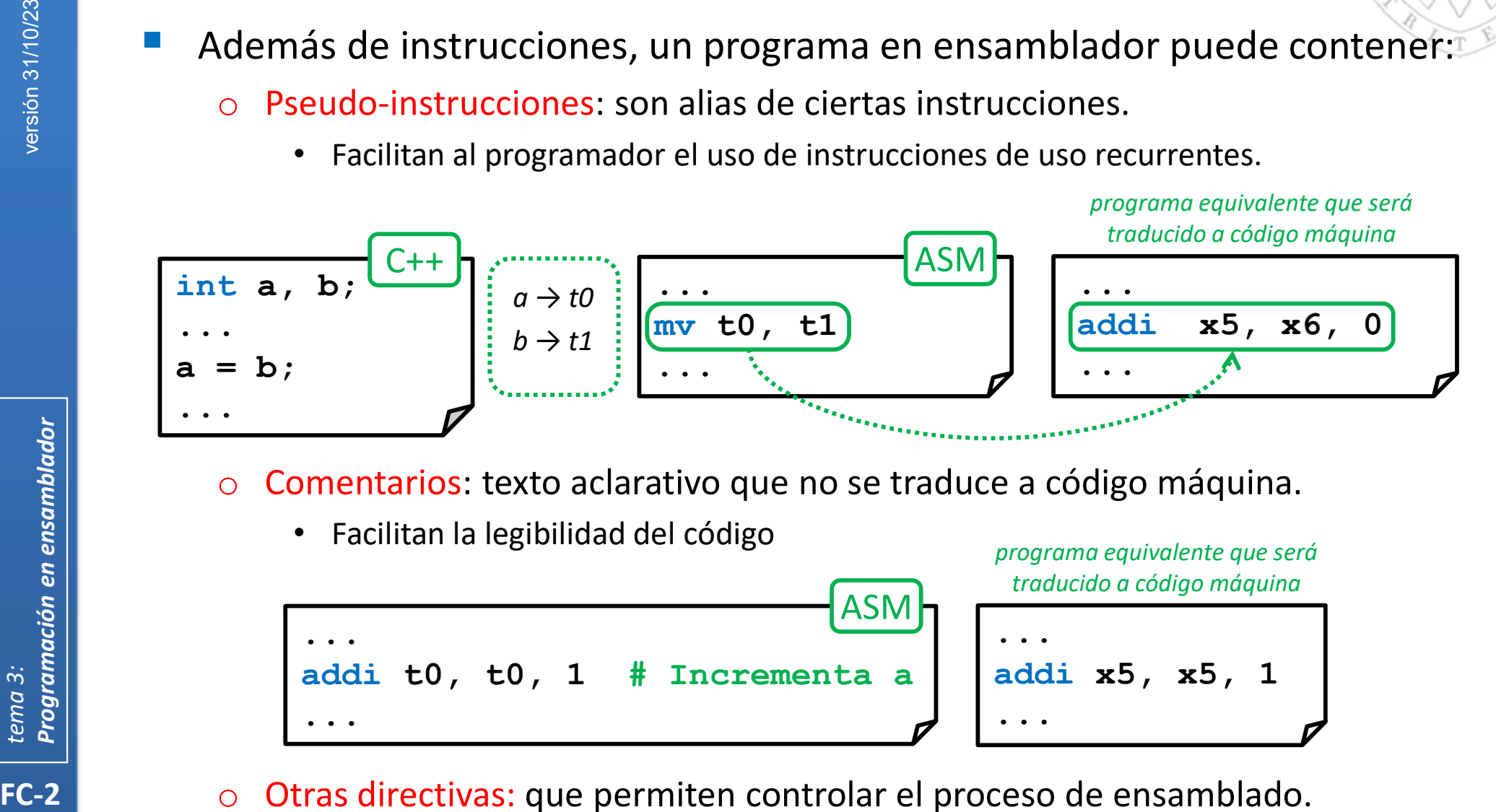

- Comentarios: texto aclarativo que no se traduce a código máquina.
	- Facilitan la legibilidad del código

programa equivalente que será traducido a código máquina

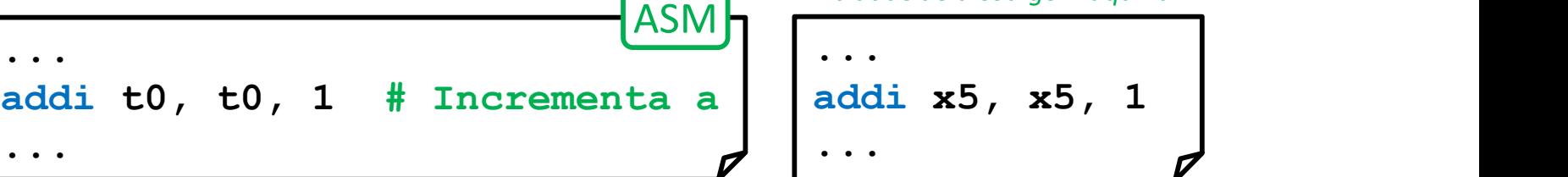

- Otras directivas: que permiten controlar el proceso de ensamblado.
- 6 • Ubicación de código y datos, alineamiento, etc...

## Lenguaje ensamblador Elementos de un programa (iv)

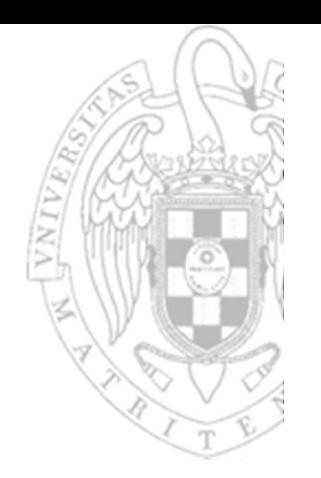

- FC-2<br>
FC-2<br>
FC-2<br>
Toda<br>
Contiene Contiene Contiene Contiene Contiene Contiene Contiene Contiene Contiene Contiene Contiene<br>
Contiene Contiene Contiene Contiene Contiene Contiene Contiene Contiene Contiene Contiene Contiene Un programa en ensamblador es una secuencia de líneas, y cada línea contiene como máximo uno de cada uno de los siguientes elementos:
	- o Etiqueta: referencia simbólica a la dirección de una instrucción o dato.
		- Toda etiqueta debe comenzar por una letra y terminar con dos puntos.
		- Para referirse a ella no se ponen los dos puntos.
		- Si está sola en la línea se refiere a la dirección ocupada por la primera instrucción o dato que le siga.
	- o Instrucción en ensamblador: formada por una instrucción y sus operandos.
		- Los operandos pueden ser explícitos o simbólicos.
		- En lugar de una instrucción, puede ser haber una pseudo-instrucción.
	- o Directiva: indicación auxiliar utilizada durante el ensamblado.
		- Toda directiva comienza por un punto.
	- Comentario: texto libre usado por el programador
		- Los comentarios pueden estar al final de una línea u ocupar la línea completa.
		- Comienzan por # pero también puede usarse // e incluso /\* \*/

## Lenguaje ensamblador Secciones

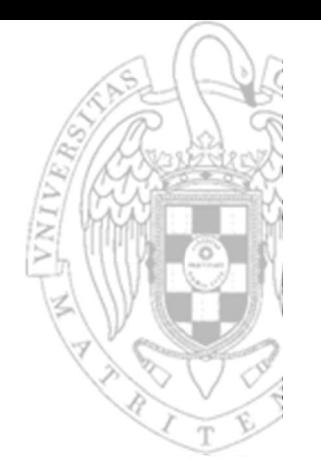

- Un programa en ensamblador se divide en secciones.
- FC-2<br>
FC-2<br>
The second which will be a second which will be a second which will be a second which will be a second will be a<br>
Lettar Conduct the second conduct of the second conduct of the second conduct of the second cond Una sección representa una región de memoria contigua, en donde se ubicarán un conjunto de datos/instrucciones con un mismo propósito.
	- Instrucciones/datos consecutivos dentro de una sección tendrán direcciones consecutivas en memoria.
	- Durante el proceso de enlazado cada sección podrá ser ubicada en un lugar de la memoria distinto.
	- En un programa en ensamblador existen 3 secciones:
		- o text: contiene las instrucciones que forman el programa.
		- data: contiene las constantes y variables globales con valor inicial.
		- o bss: contiene variables globales sin valor inicial.
		- $\circ$  Pueden declararse otras usando una directiva especial (. section)

# **Directivas**

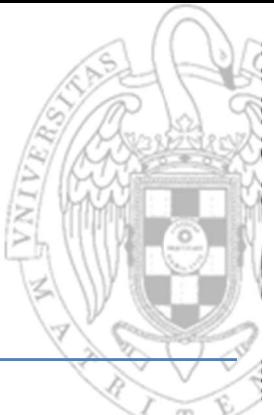

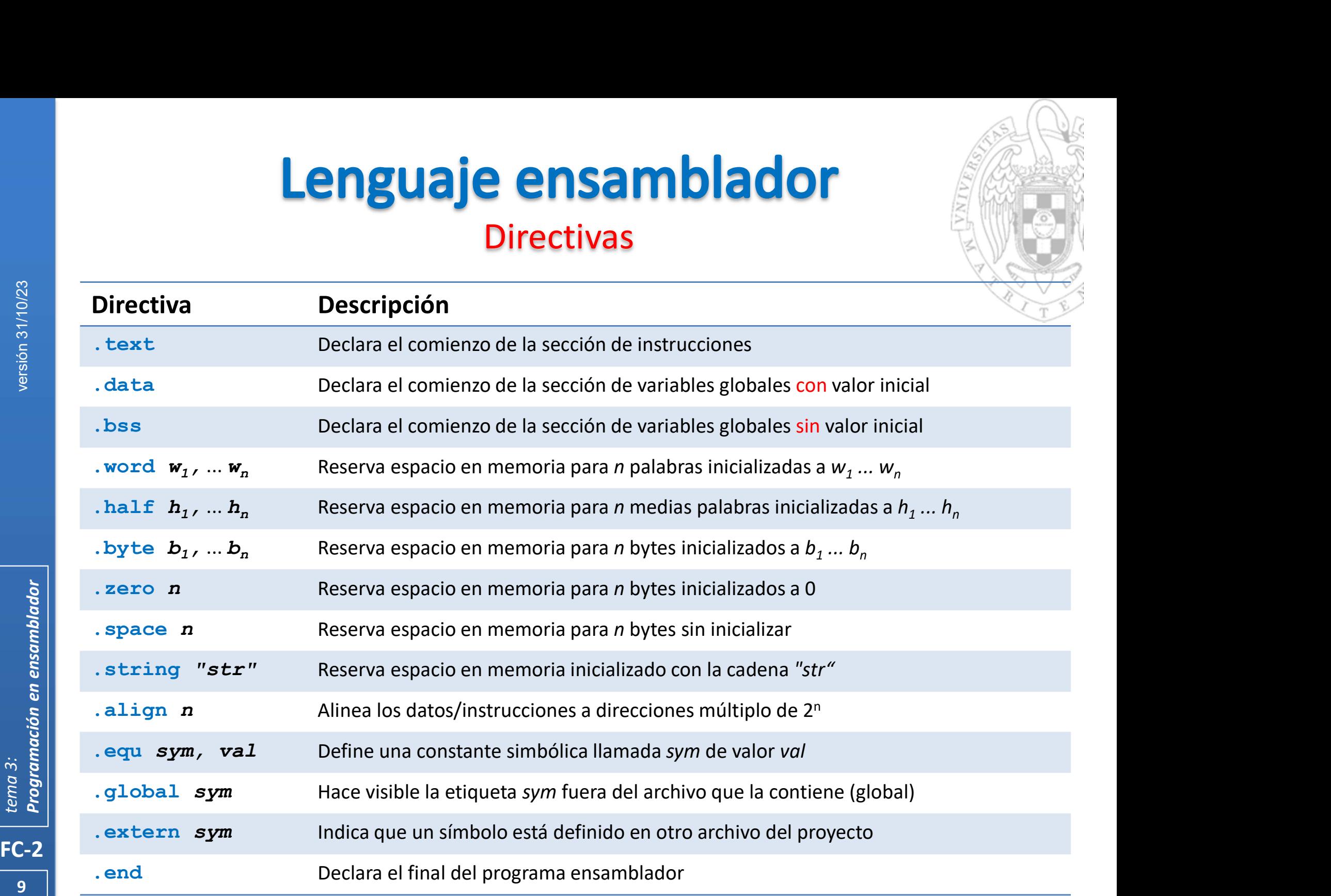

## Lenguaje ensamblador Ejemplo (i)

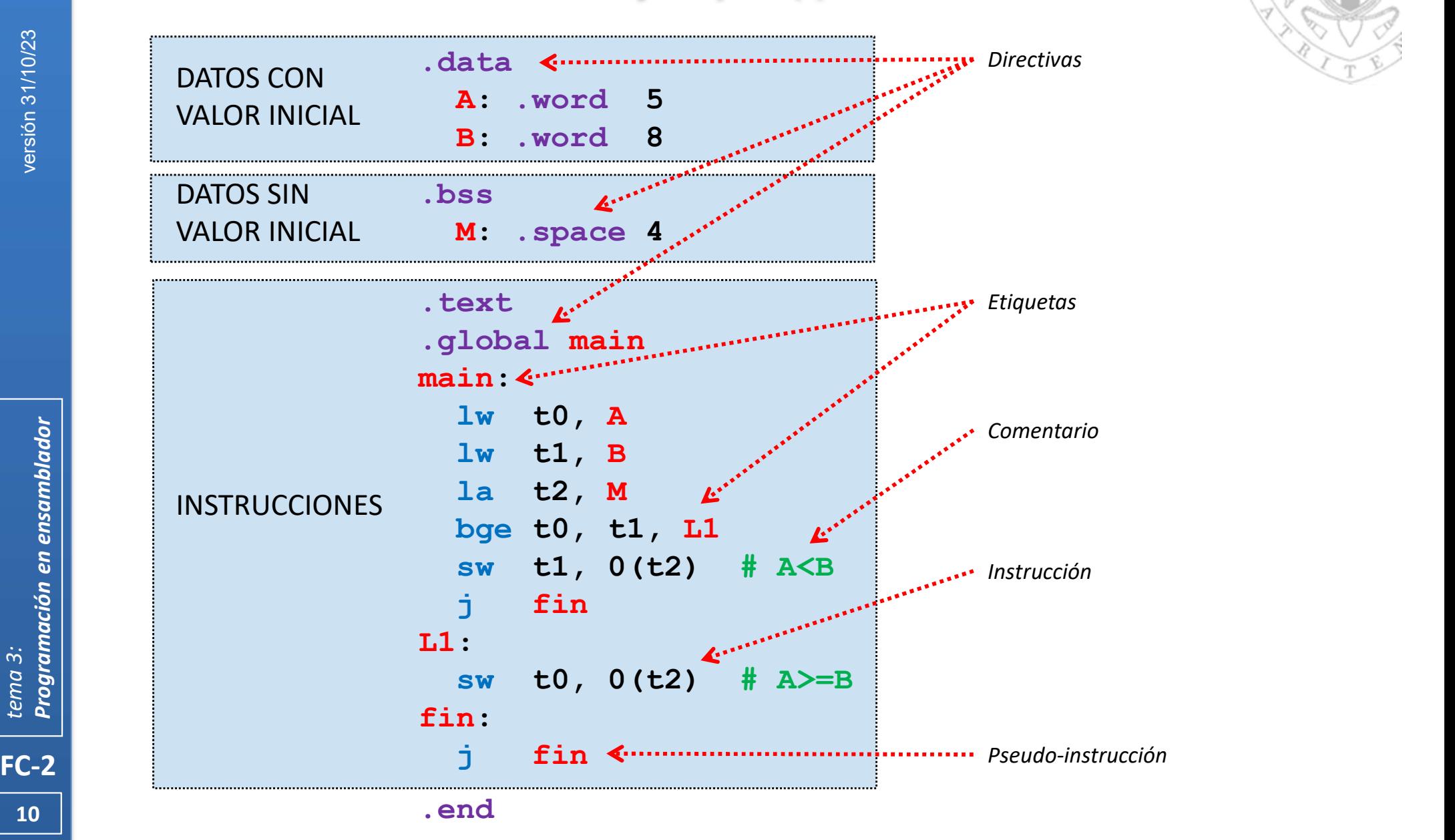

## Lenguaje ensamblador Ejemplo (ii)

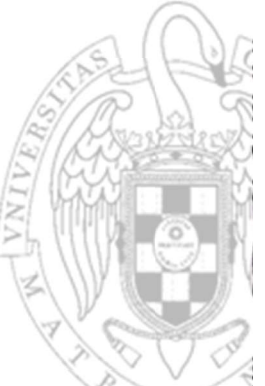

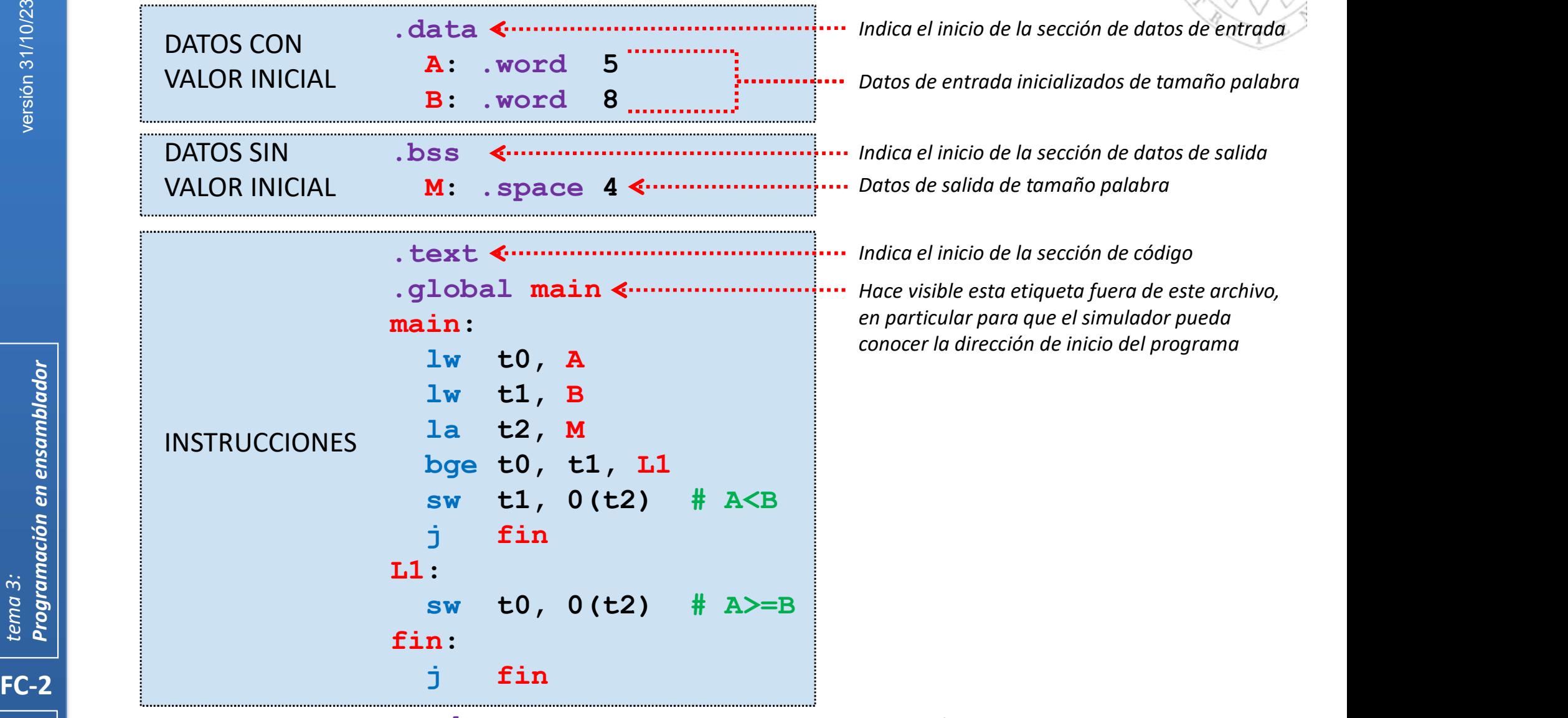

Indica el final del programa en ensamblador .end

### Lenguaje ensamblador Ejemplo (iii)

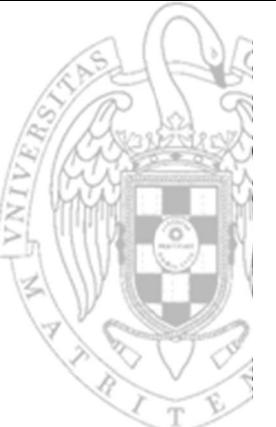

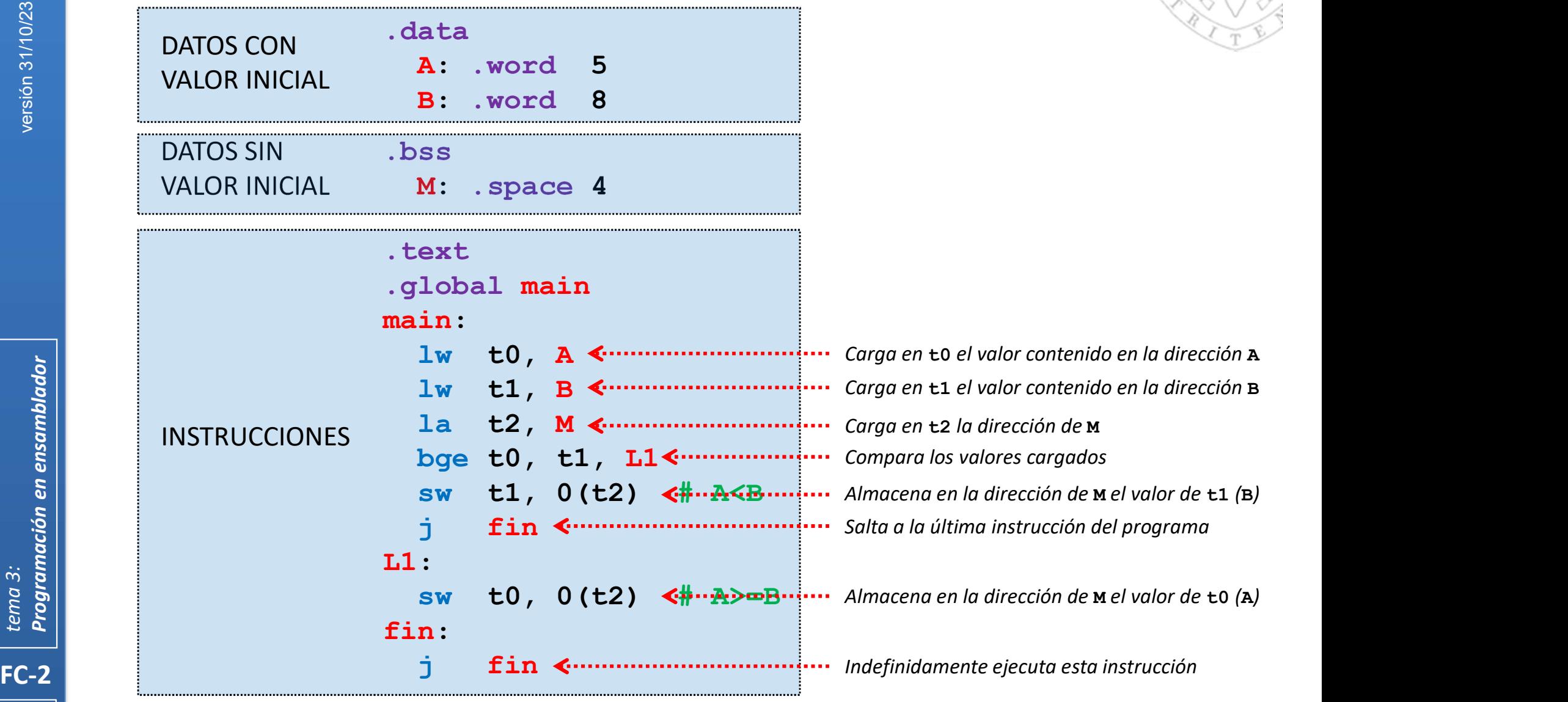

.end

## **Pseudo-instrucciones**

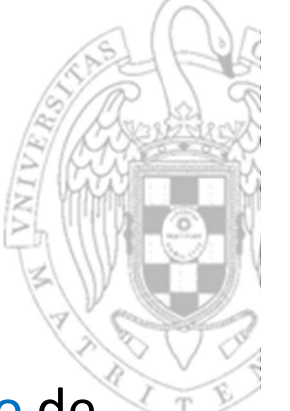

- Las pseudo-instrucciones son alias de casos muy habituales de uso de ciertas instrucciones.
	- o Realizan una operación específica con nemotécnico y operandos propios.
	- o Durante el ensamblado son traducidas a instrucciones reales de comportamiento equivalente.
	- o Permiten enriquecer el lenguaje sin añadir complejidad al HW.
- FC-2<br>
FC-2<br>
FC-2<br>
Tema 3: Por ejemple<br>
Comport<br>
Comport<br>
Comport<br>
Comport<br>
Comport<br>
Comport<br>
Comport<br>
Comport<br>
Comport<br>
Comport<br>
Comport<br>
Comport<br>
Comport<br>
Comport<br>
Comport<br>
Comport<br>
Comport<br>
Comport<br>
Comport<br>
Comport<br>
Com Por ejemplo, en ensamblador es muy común querer copiar el contenido de un registro en otro: as pseudo-instrucciones son allas de casos muy nabituales de uso de<br>
iertas instrucciones.<br>  $\circ$  Realizan una operación específica con nemotécnico y operandos propios.<br>  $\circ$  Durante el ensamblado son traducidas a instrucc peración específica con nemotécnico y operandos propios.<br>
amblado son traducidas a instrucciones reales de<br>
to equivalente.<br>
uecer el lenguaje sin añadir complejidad al HW.<br> **Insamblador es muy común querer copiar el cont** to equivalente.<br>
uecer el lenguaje sin añadir complejidad al HW.<br>
ensamblador es muy común querer copiar el contenido<br>
otro:<br>
C-V está definida la pseudo-instrucción de 2 operandos mv:<br>
mv rd, rs1 - rd  $\leftarrow$  rs1<br>
amblado,
	-

Durante el ensamblado, se traduce a la siguiente instrucción máquina:

El programador puede usar indistintamente una opción u otra.

#### Aritmético-lógicas (i)

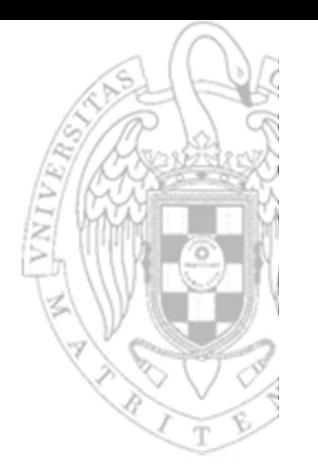

En ensamblador, son muy comunes las comparaciones con 0.

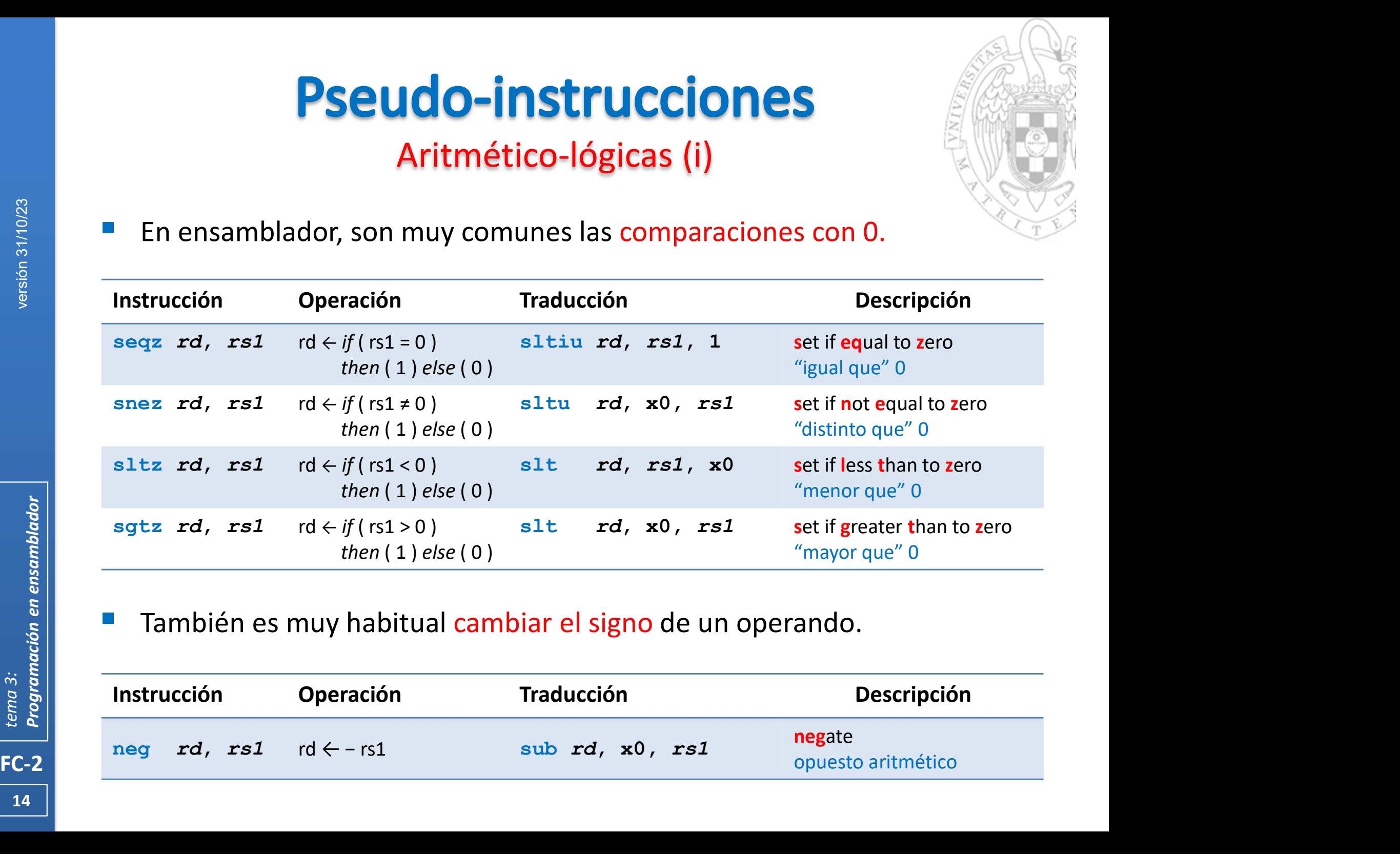

#### **También es muy habitual cambiar el signo de un operando.**

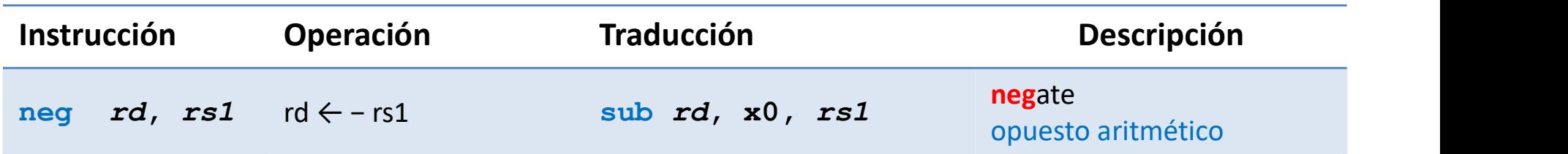

#### Aritmético-lógicas (ii)

Así como negar bit a bit un operando.

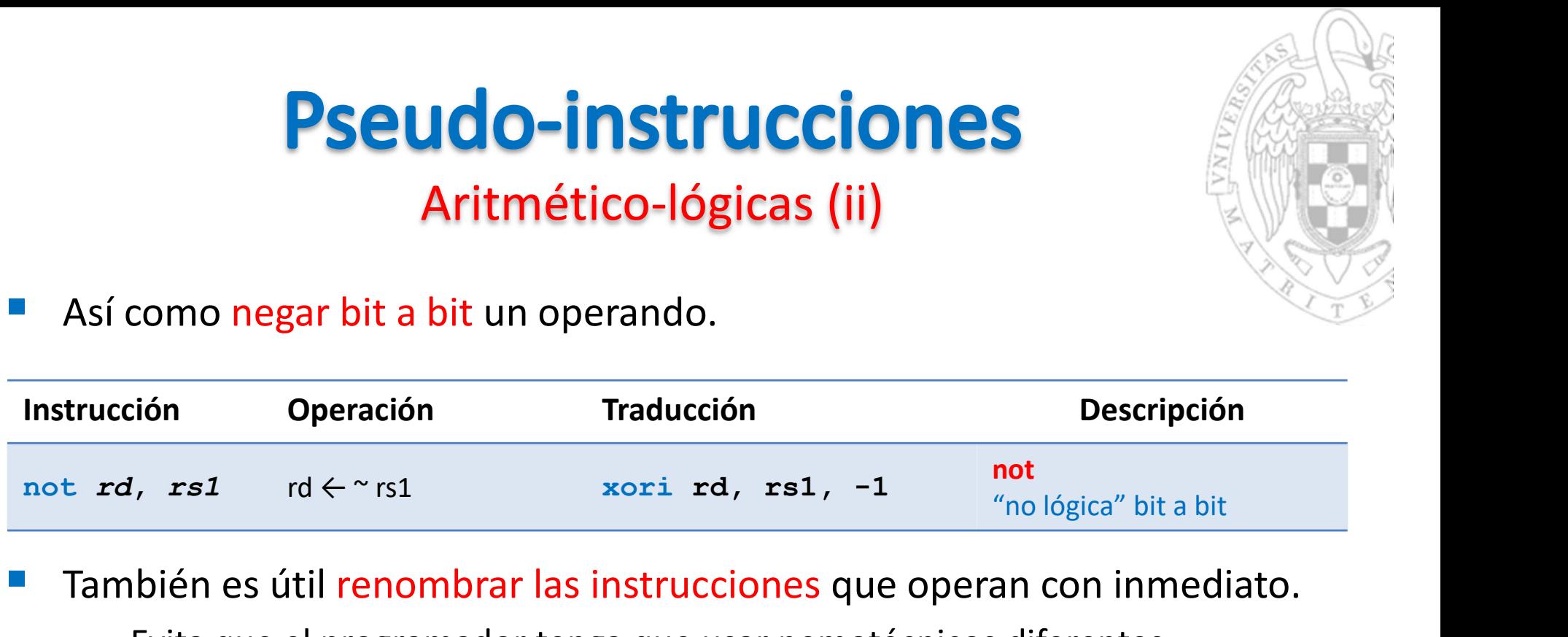

- También es útil renombrar las instrucciones que operan con inmediato.
	- o Evita que el programador tenga que usar nemotécnicos diferentes.

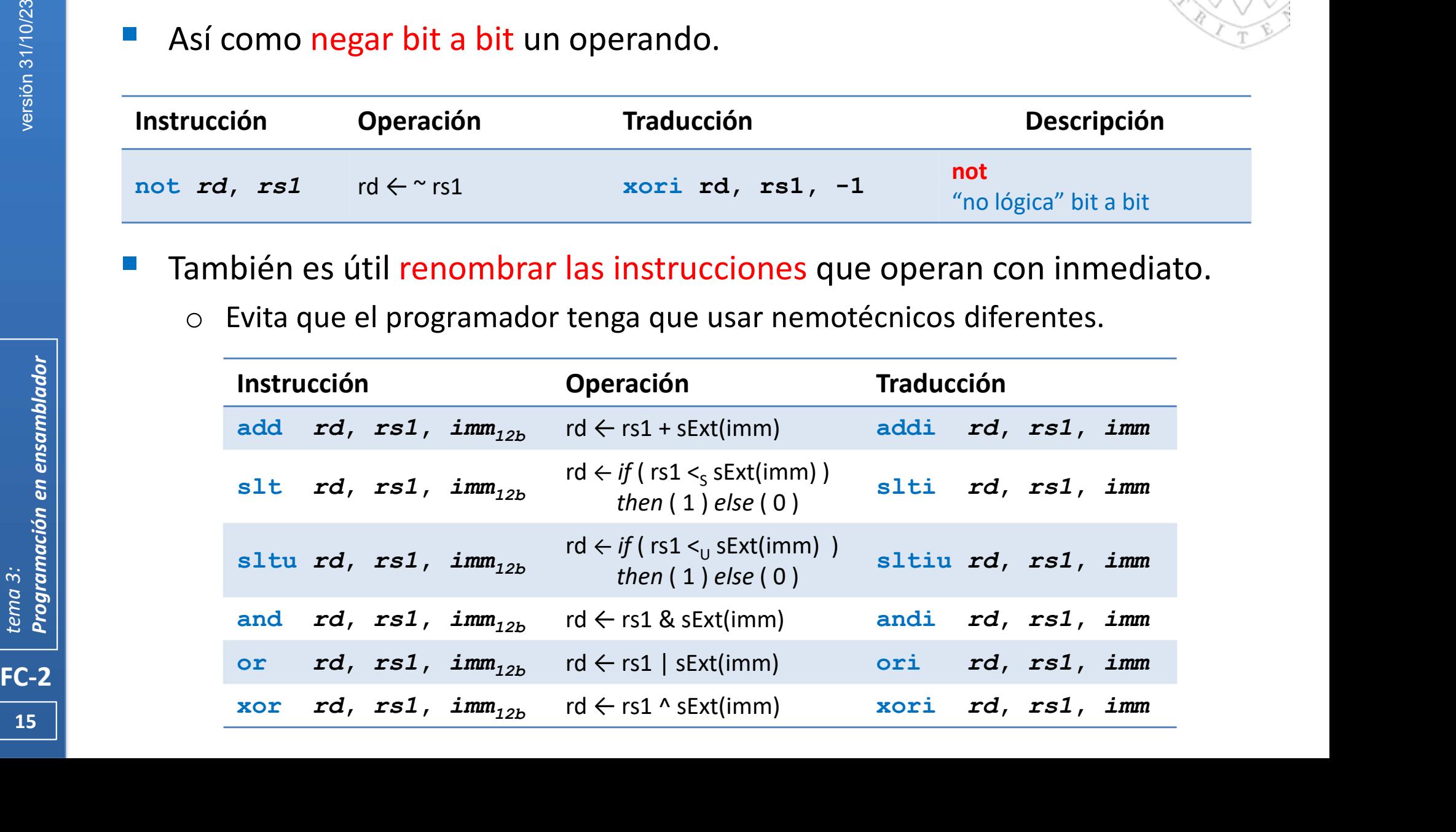

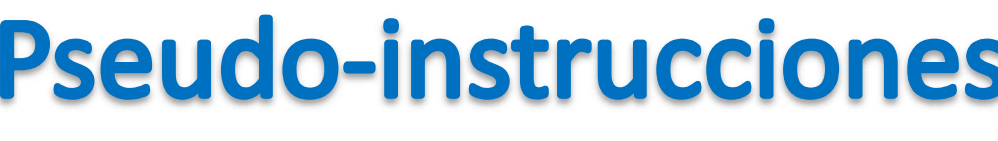

#### De desplazamiento

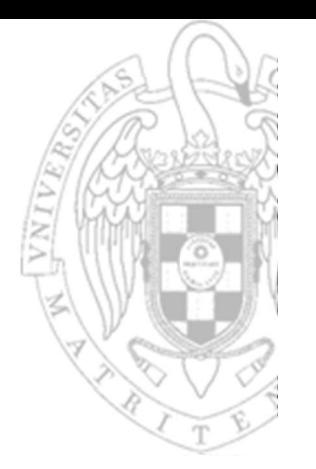

Ídem para operaciones de desplazamiento con operando inmediato:

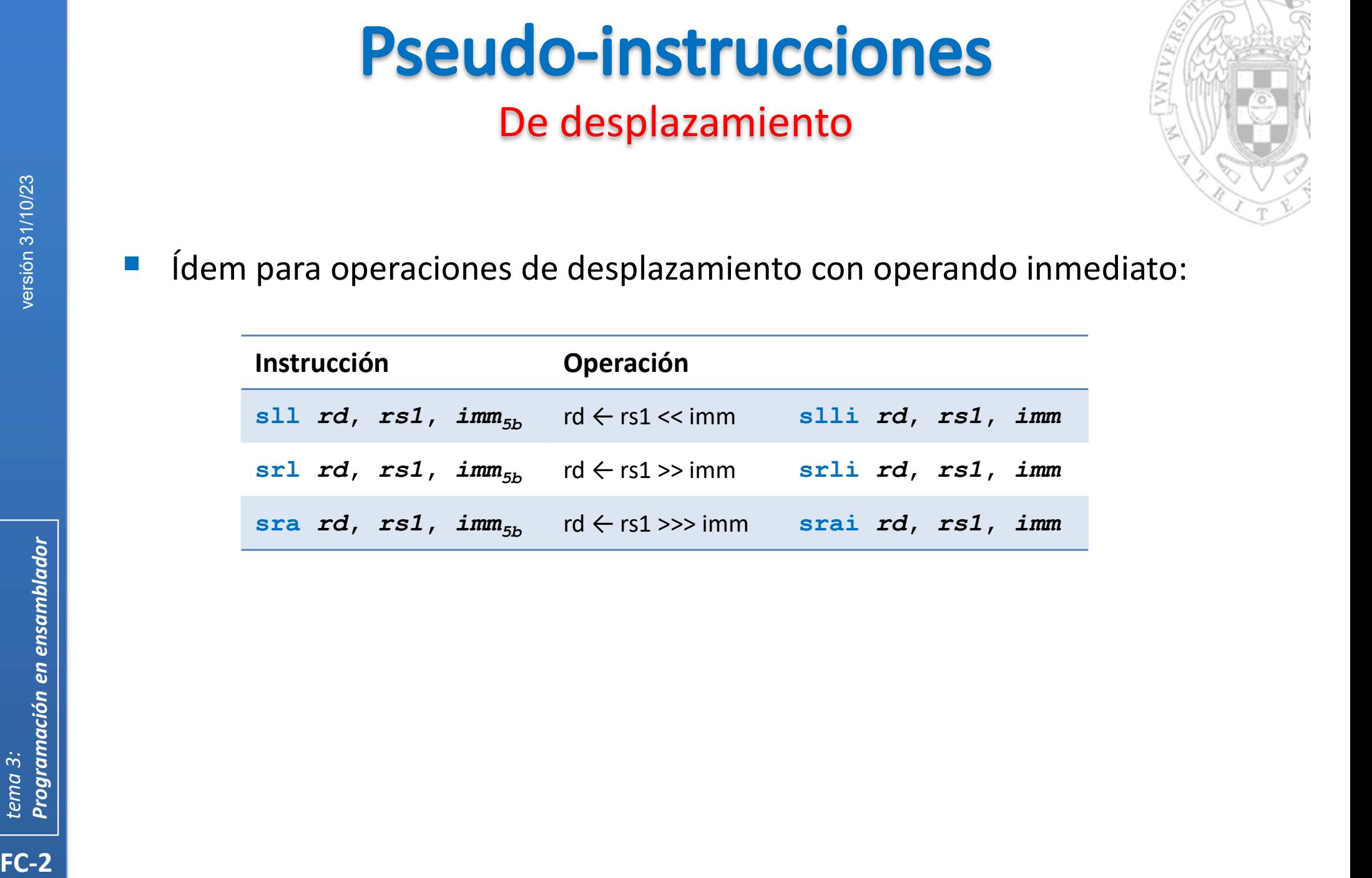

#### De transferencia de datos (i)

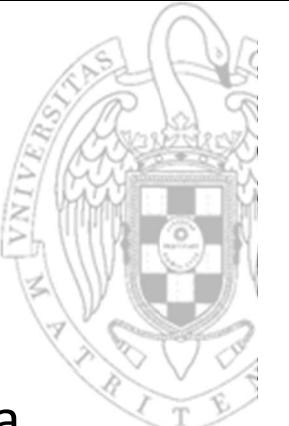

- Es común cargar/almacenar datos con dirección absoluta conocida
	- o Lo habitual es usar direccionamiento relativo a PC para hacerlo.
	-

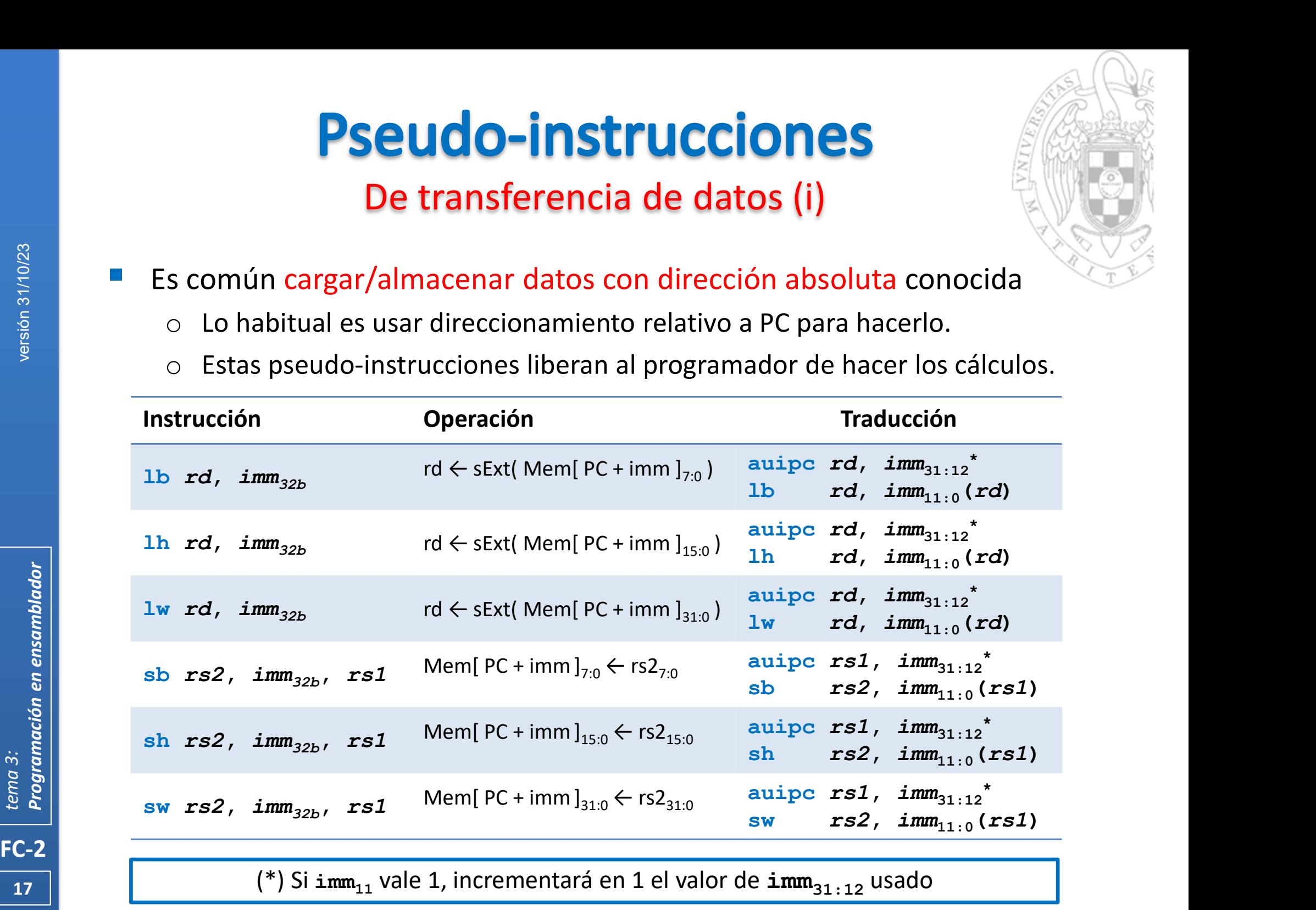

17 (\*) Si imm<sub>11</sub> vale 1, incrementará en 1 el valor de imm<sub>31:12</sub> usado

#### De transferencia de datos (ii)

Así como copiar un dato de un registro a otro.

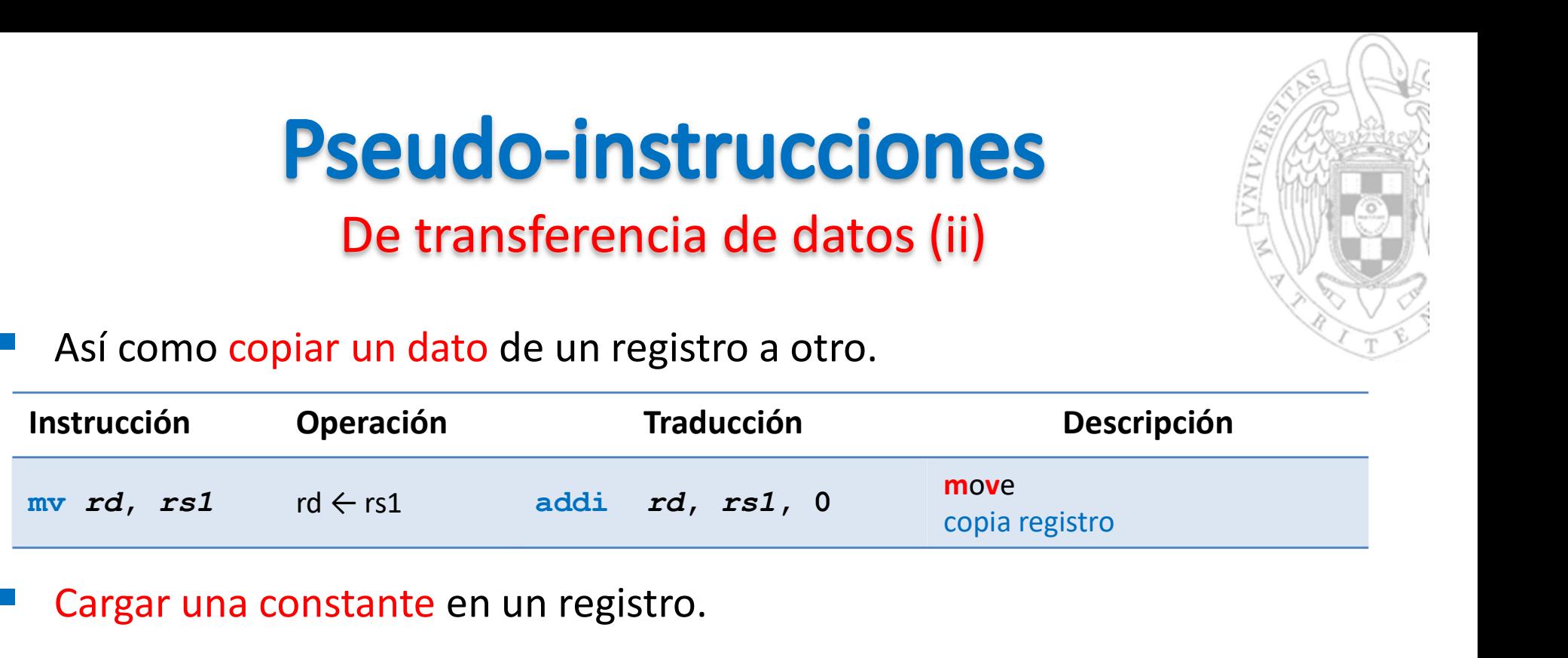

#### Cargar una constante en un registro.

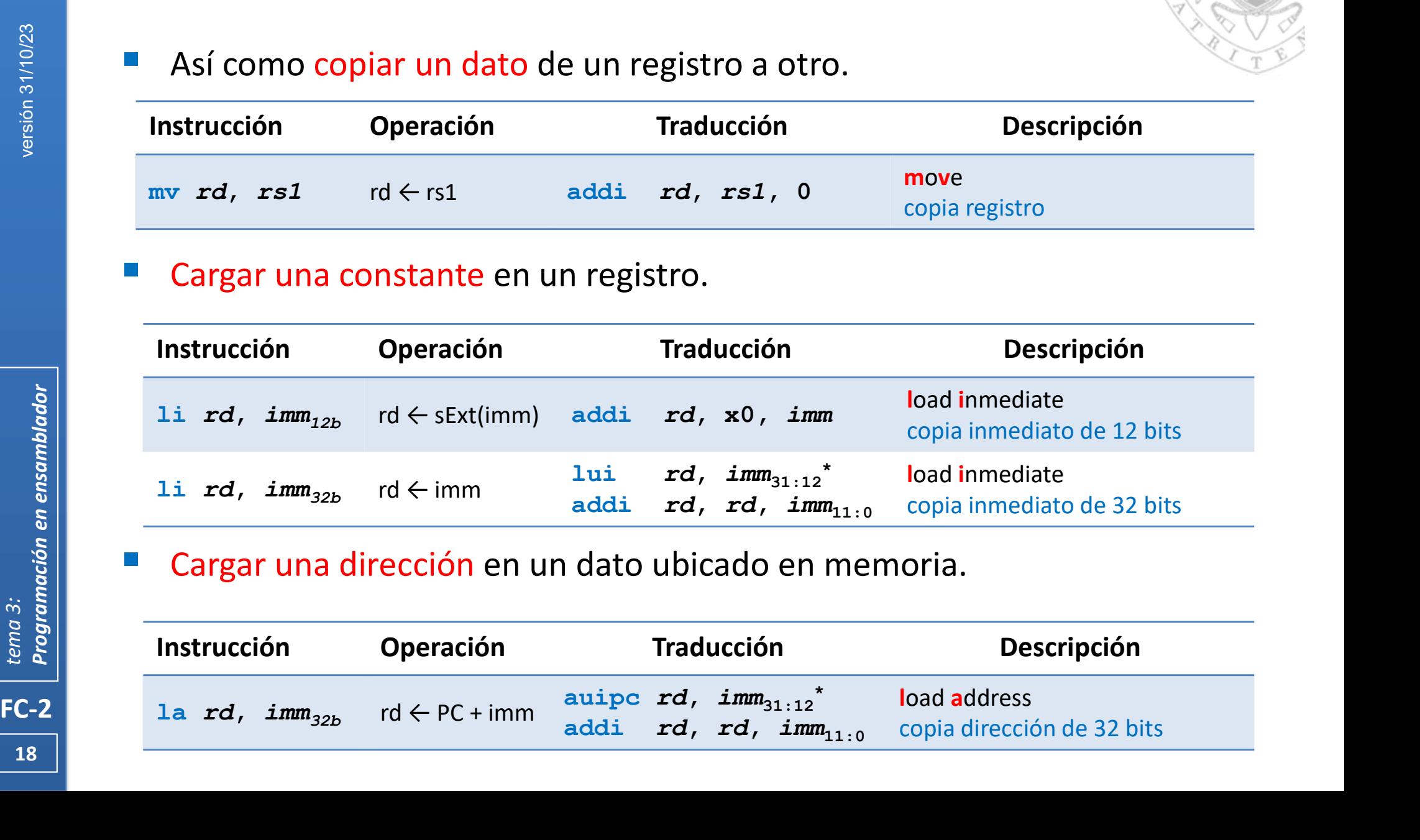

Cargar una dirección en un dato ubicado en memoria.

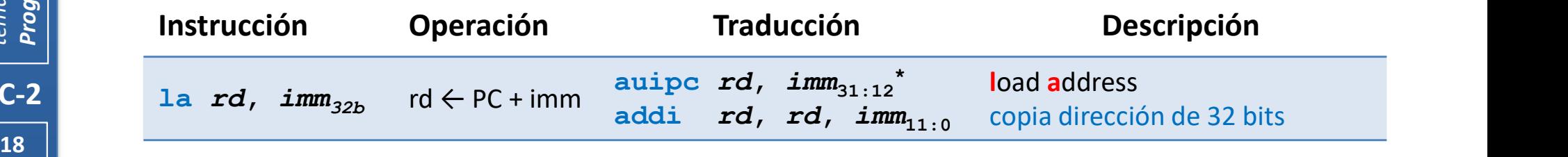

#### De salto condicional (i)

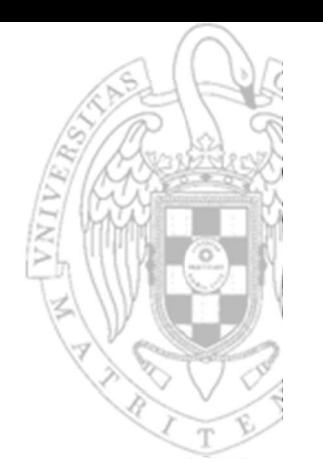

- Es común hacer cualquier tipo de comparación en saltos condicionales:
	- o En el repertorio real solo existen comparaciones de tipo: =, ≠, < y ≥
	- o Para hacer otras, el programador debe cambiar el orden de los operandos.
	-

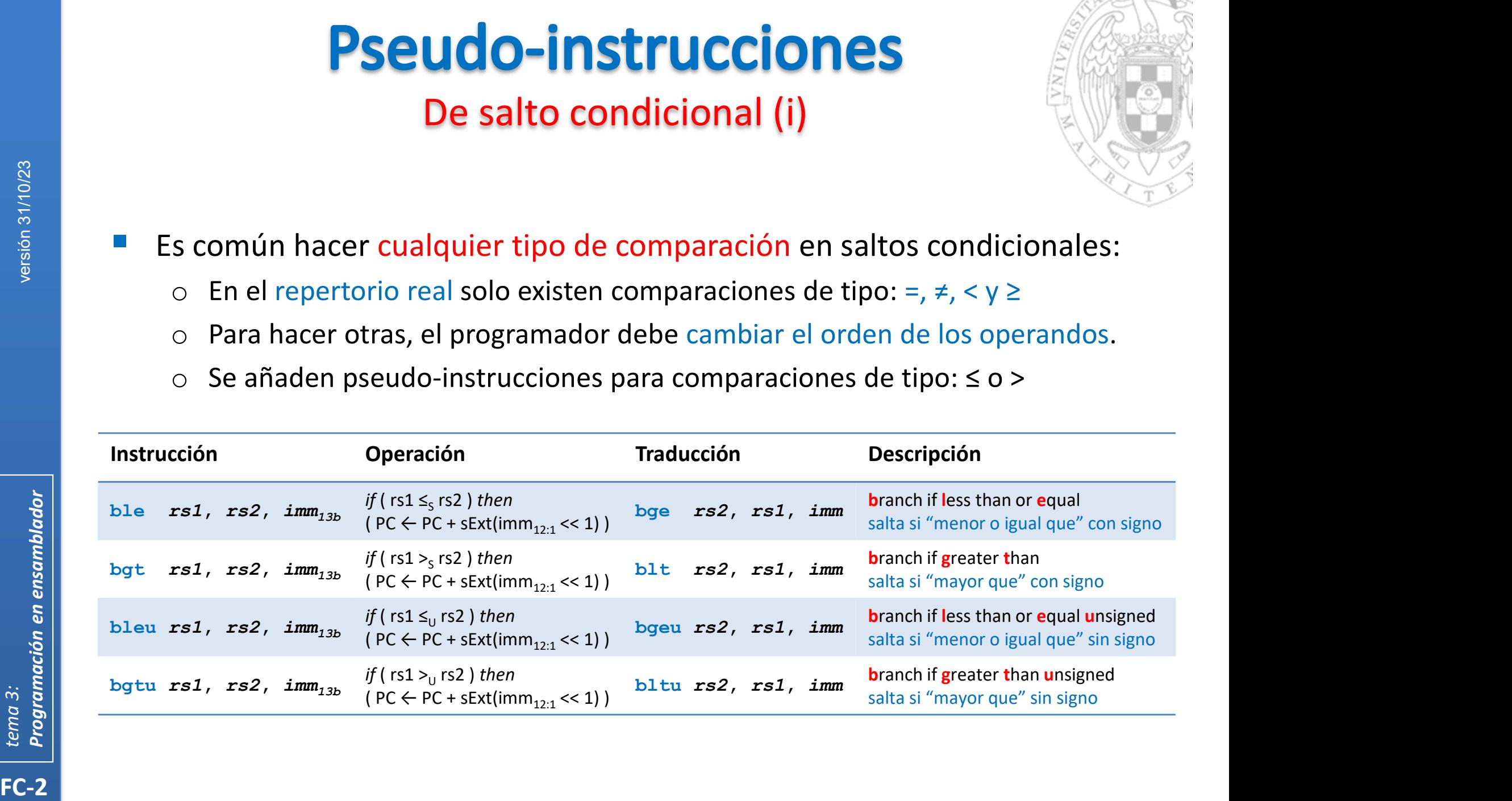

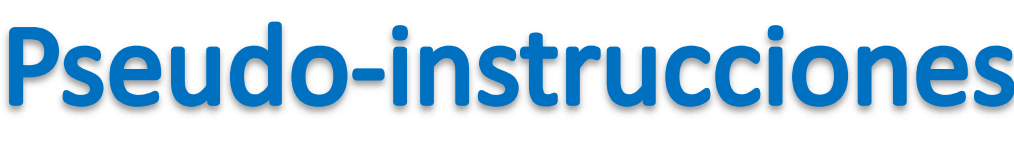

#### De salto condicional (ii)

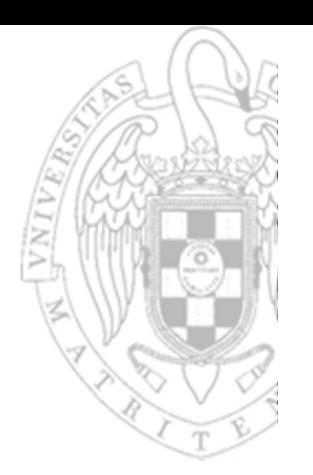

#### En particular, las comparaciones con 0 en saltos son las más comunes

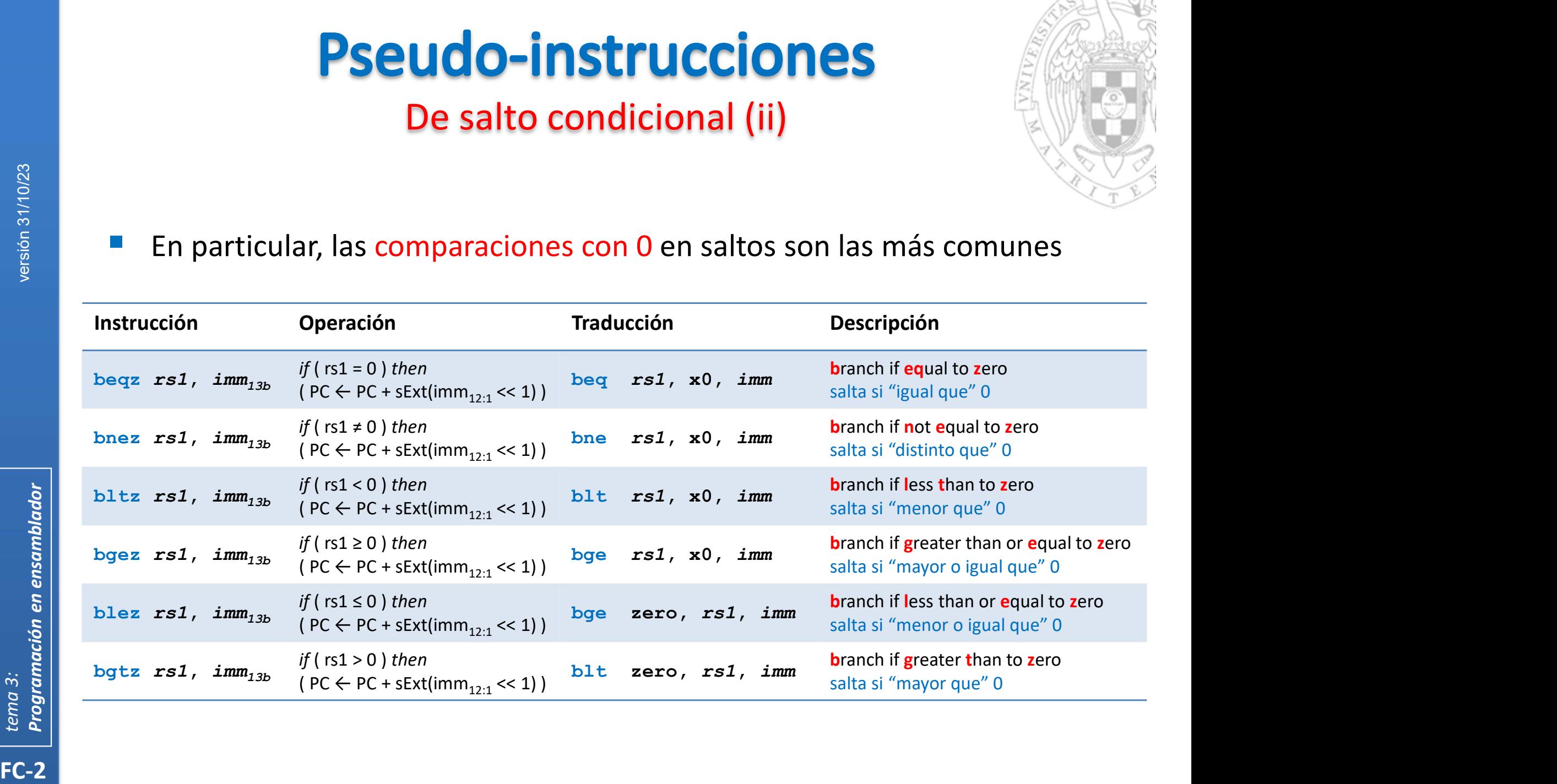

#### De salto a función (ii)

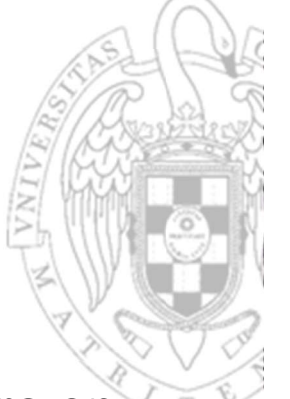

- Por convenio, el registo ra (alias de x1) se suele usar como registro en donde almacenar direcciones de retorno en saltos a función.
	-

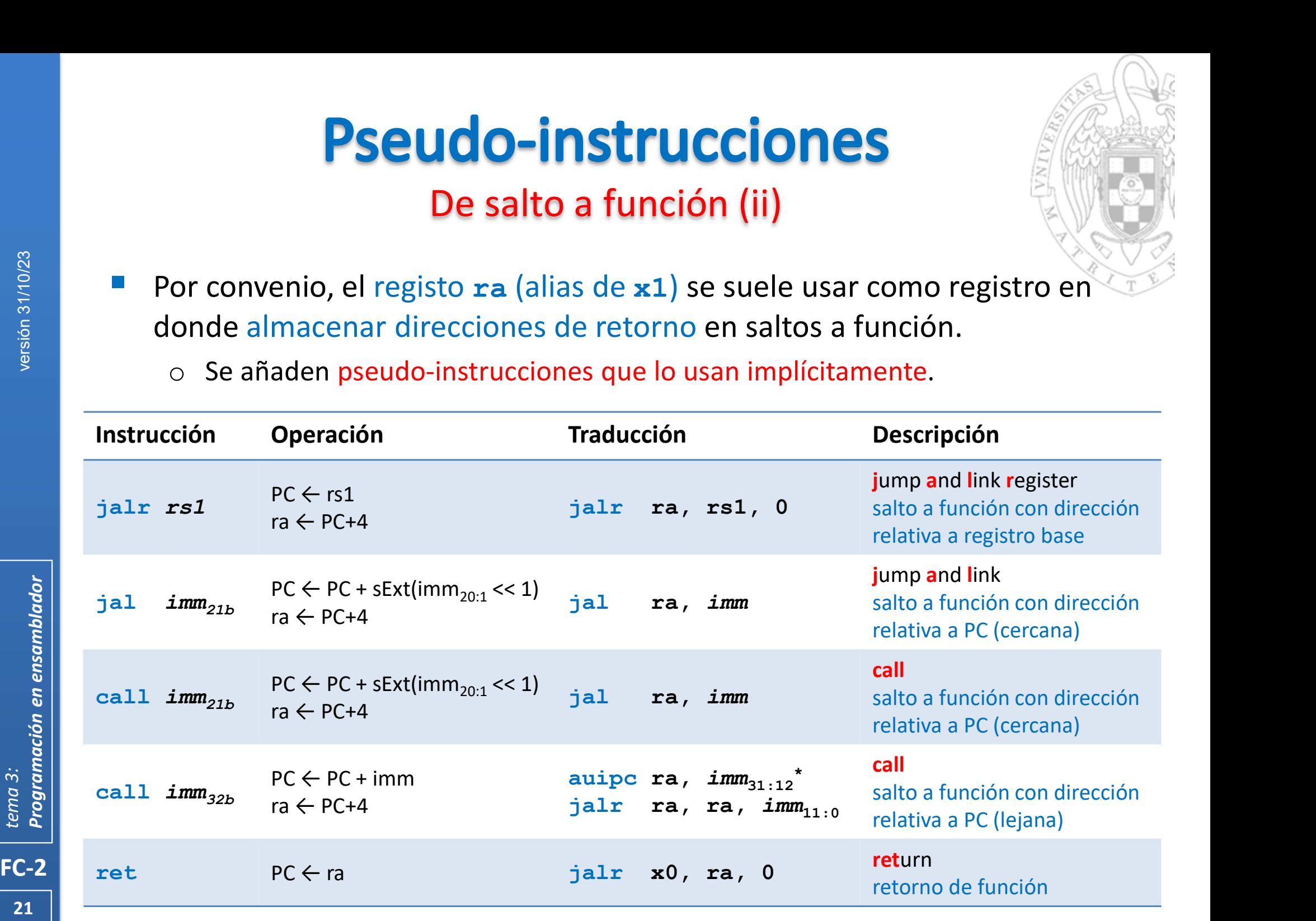

#### **Pseudo-instrucciones Otras**

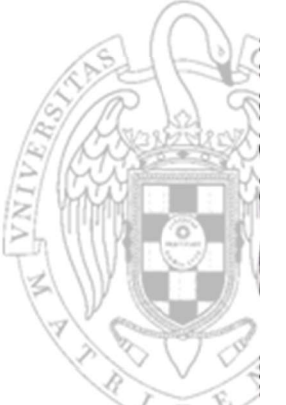

 El salto incondicional es una funcionalidad muy útil que no existe como tal en el repertorio de instrucciones del RISC-V.

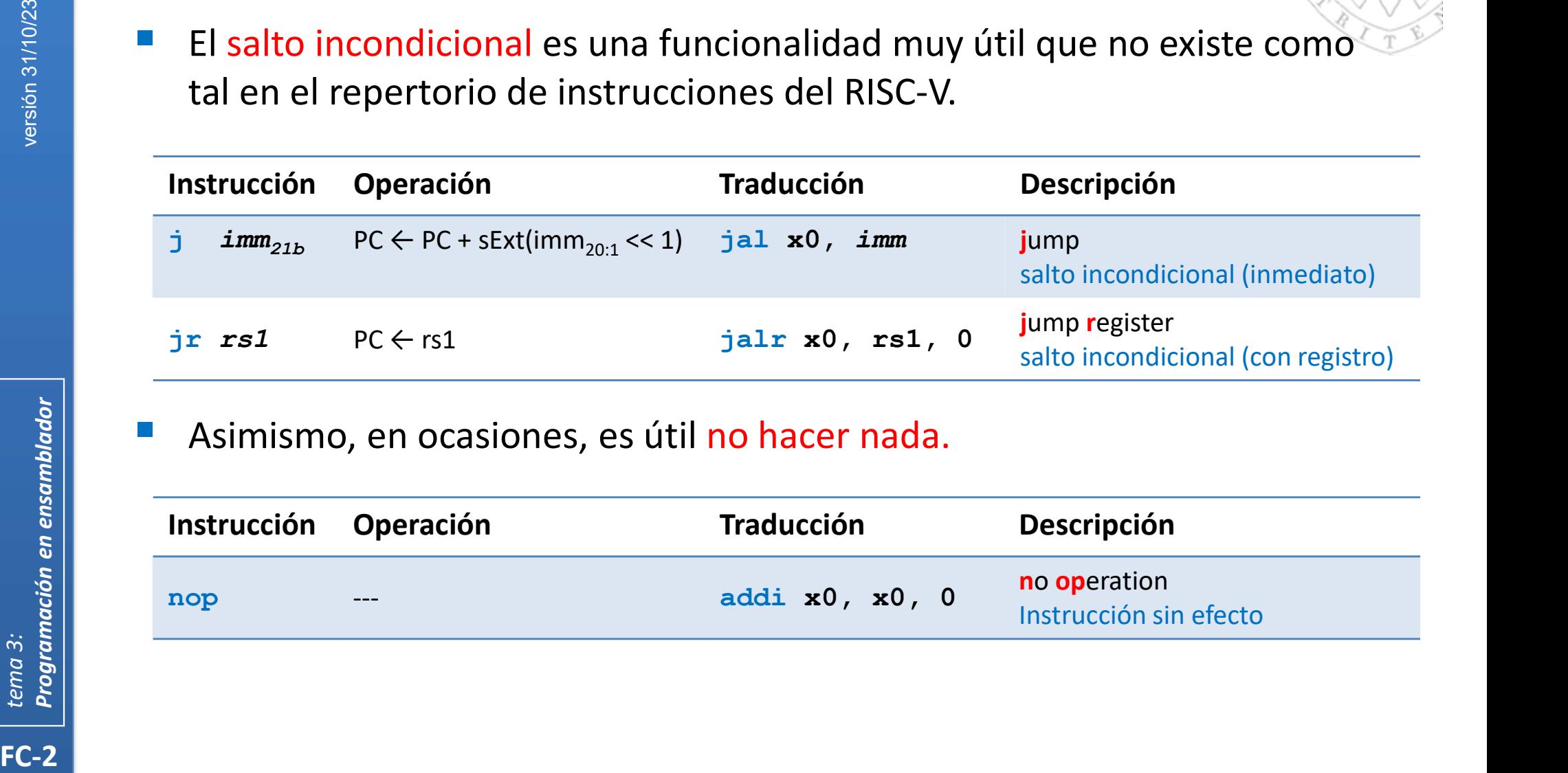

Asimismo, en ocasiones, es útil no hacer nada.

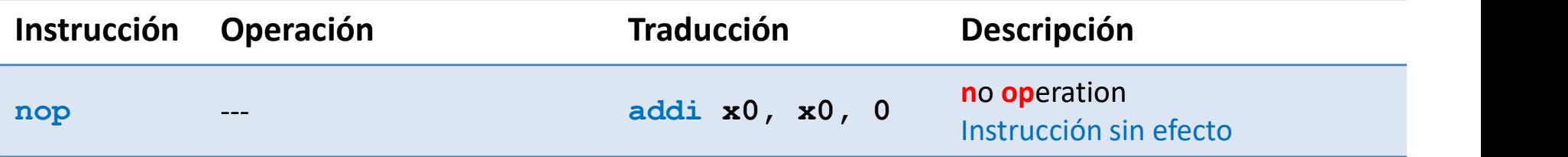

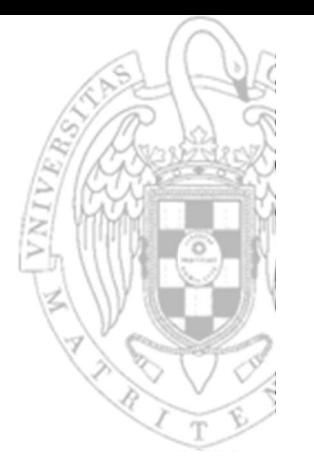

- En C/C++ una variable tiene un tipo y puede ser global o local.
	- o Una variable global se declara fuera de las funciones
		- Es visible desde cualquier punto del programa.
		- Persiste durante toda la ejecución del programa (estática).
	- o Una variable local se declara dentro de una función.
		- Es visible solo dentro del cuerpo de la función en donde se declara.
		- Por defecto, solo persiste durante la ejecución de la función (automáticas).
		- Los parámetros formales de una función se comportan como variables locales.

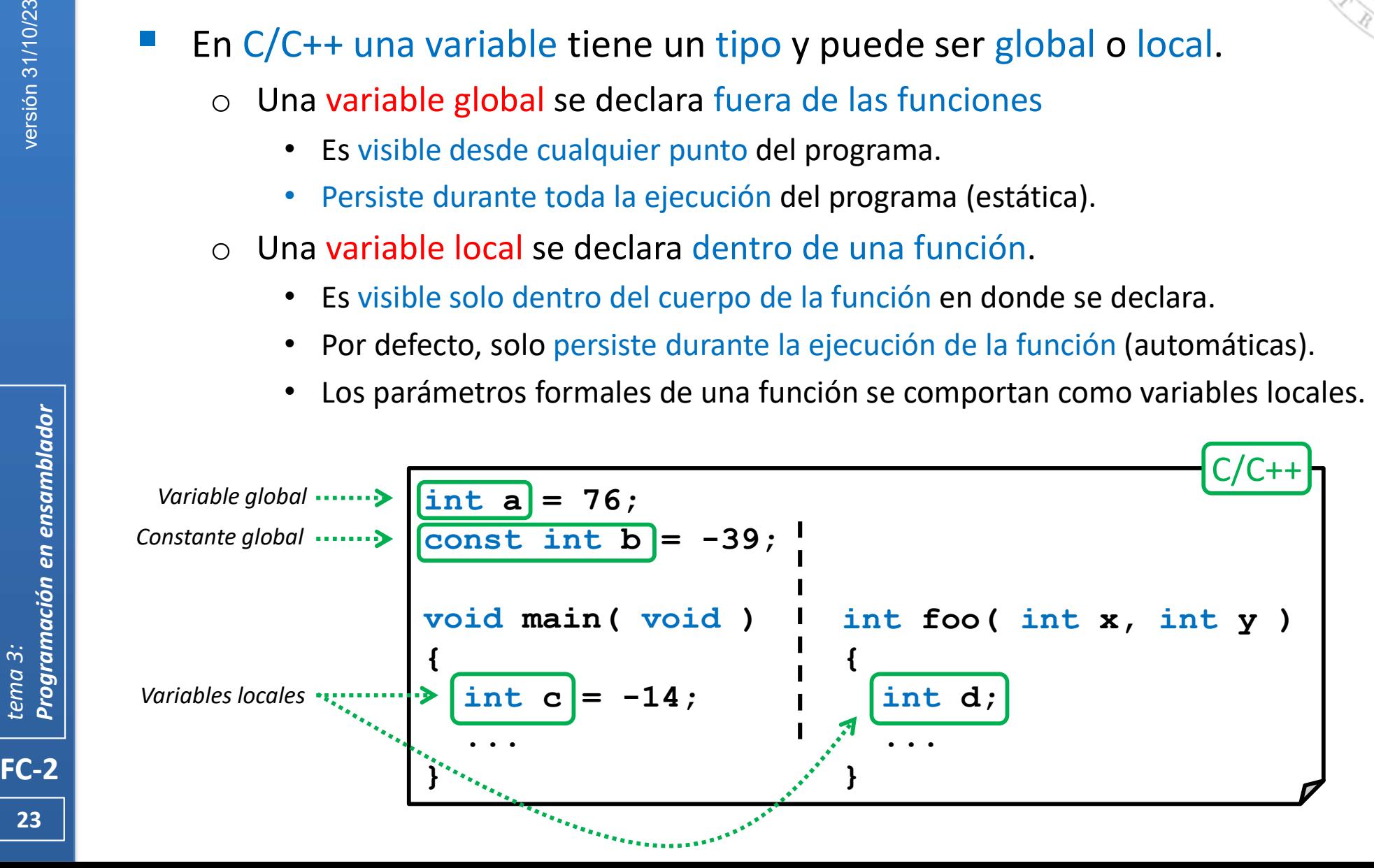

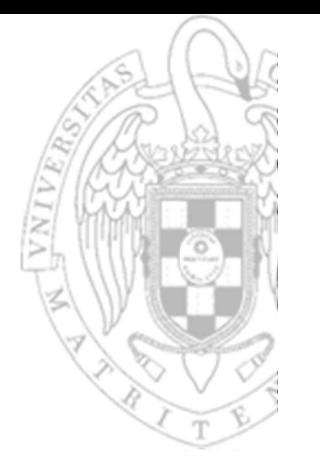

- En ensamblador no existen variables como tales,
	- o Existen datos que residen en memoria, en registro o alternando entre ambas ubicaciones.
		- Para operar con ellos, siempre deben estar en registros porque en el ensamblador de RISC-V no existen instrucciones con operandos en memoria.
	- o Del mismo modo, la dirección de memoria o registro donde reside el dato puede cambiar a lo largo de la ejecución del programa.
		- El programador debe llevar la traza del lugar en donde se encuentra en cada momento el dato para operar con él.
- En ensamblador tampoco hace distinción entre variables y constantes
	- o Si el dato cambia durante la ejecución del programa diremos que es variable.
	- o Si no cambia, diremos que es constante.
- FC-2versión 31/10/23 tema 3: Programación en ensamblador Además, en ensamblador las constantes pueden residir en memoria o en la propia instrucción (como operandos inmediatos).

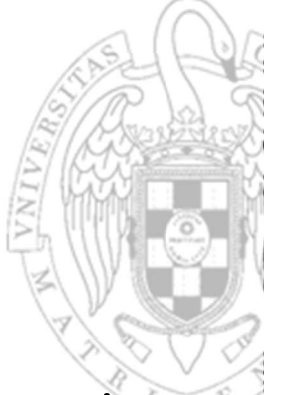

- En el caso de variables/constantes globales, se usan etiquetas para evitar el uso de direcciones explícitas en el código ensamblador.
	- o Estas etiquetas juegan en ensamblador el papel del nombre de la variable.

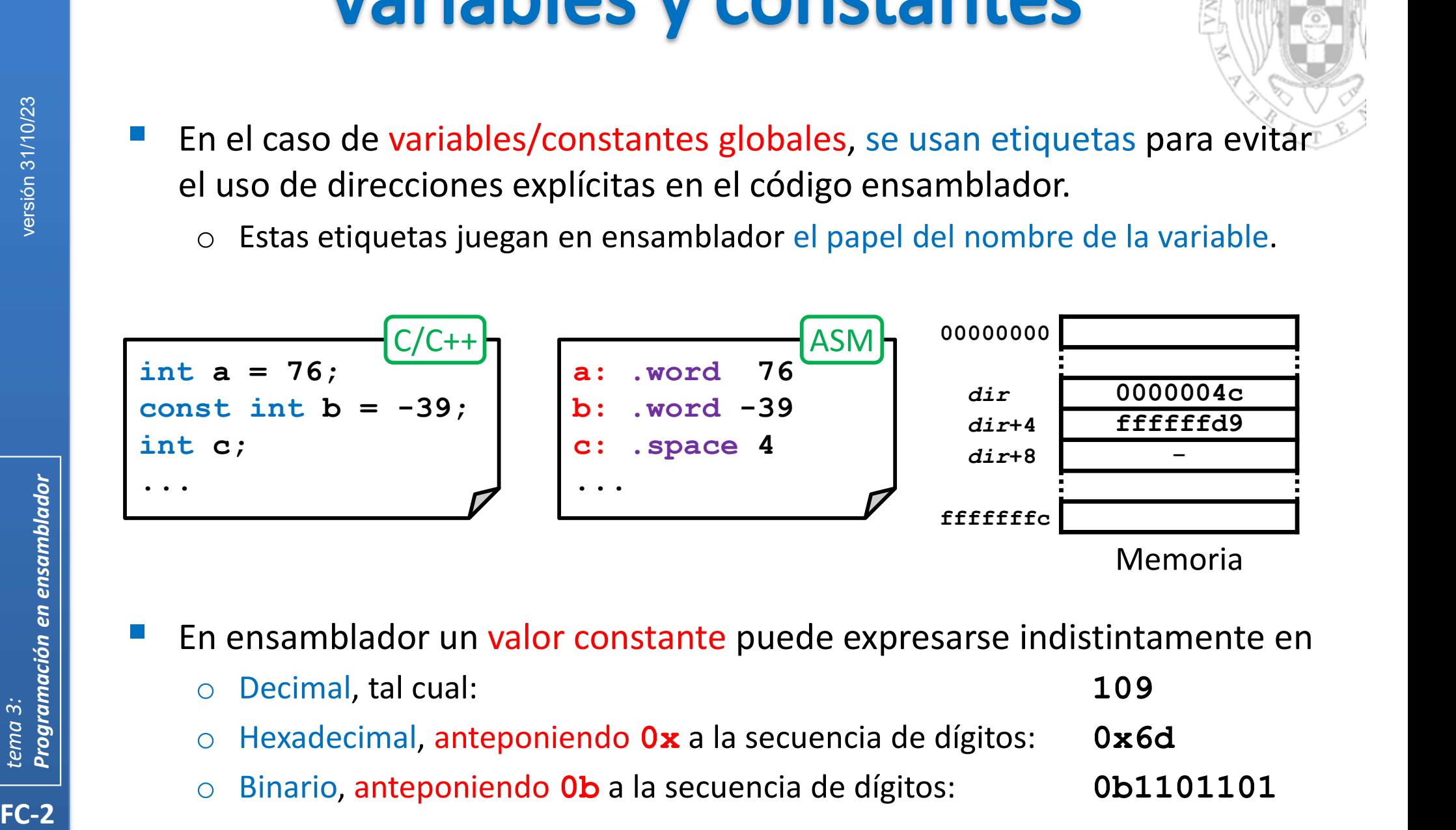

- En ensamblador un valor constante puede expresarse indistintamente en
	- o Decimal, tal cual: 109 o Hexadecimal, anteponiendo  $0x$  a la secuencia de dígitos:  $0x6d$
	- o Binario, anteponiendo 0b a la secuencia de dígitos: 0b1101101

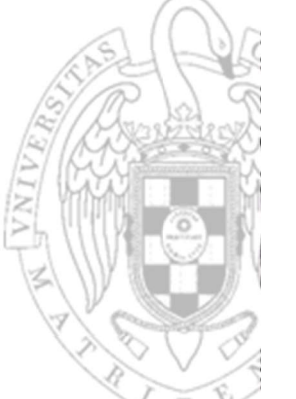

- FC-2<br>
FC-2<br>
FC-2<br>
FC-2<br>
The Compact of Compact of Compact of Compact of Compact of Compact of Compact of Compact of Compact of Compact of Compact of Compact of Compact of Compact of Compact of Compact of Compact of Compact Simplificando, los datos de entrada y salida de un programa podremos tratarlos como variables globales.
	- o Inicialmente los datos de entrada de un programa residen en memoria.
		- Por haber sido recibidos desde un periférico.
		- Por tener un valor inicial (fijado por el propio programa o calculado por otro ejecutado con anterioridad).
	- o Los datos de salida del programa deberán almacenarse también en memoria.
		- Para ser transmitidos hacia un periférico o ser usados con posterioridad.
	- o Sus direcciones serán fijas y conocidas por el programador.
		- Por ello, los datos de entrada y salida estarán identificados por una etiqueta.
	- Como el número de registros es limitado:
		- o El resto de datos del programa mayoritariamente residen en memoria.
	- Pero, como el acceso a un registro es mucho más rápido que a memoria.
		- o Los datos deben mantenerse el mayor tiempo posible en registros.
	- $26$  || o Como no es posible mantenerlos todos, se mantienen los más usados.

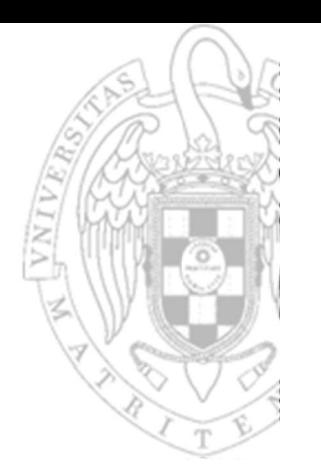

Los datos que residen en memoria:

- Deben cargarse en registros para operar con ellos.
- o Una vez calculado el resultado, se almacena en memoria.

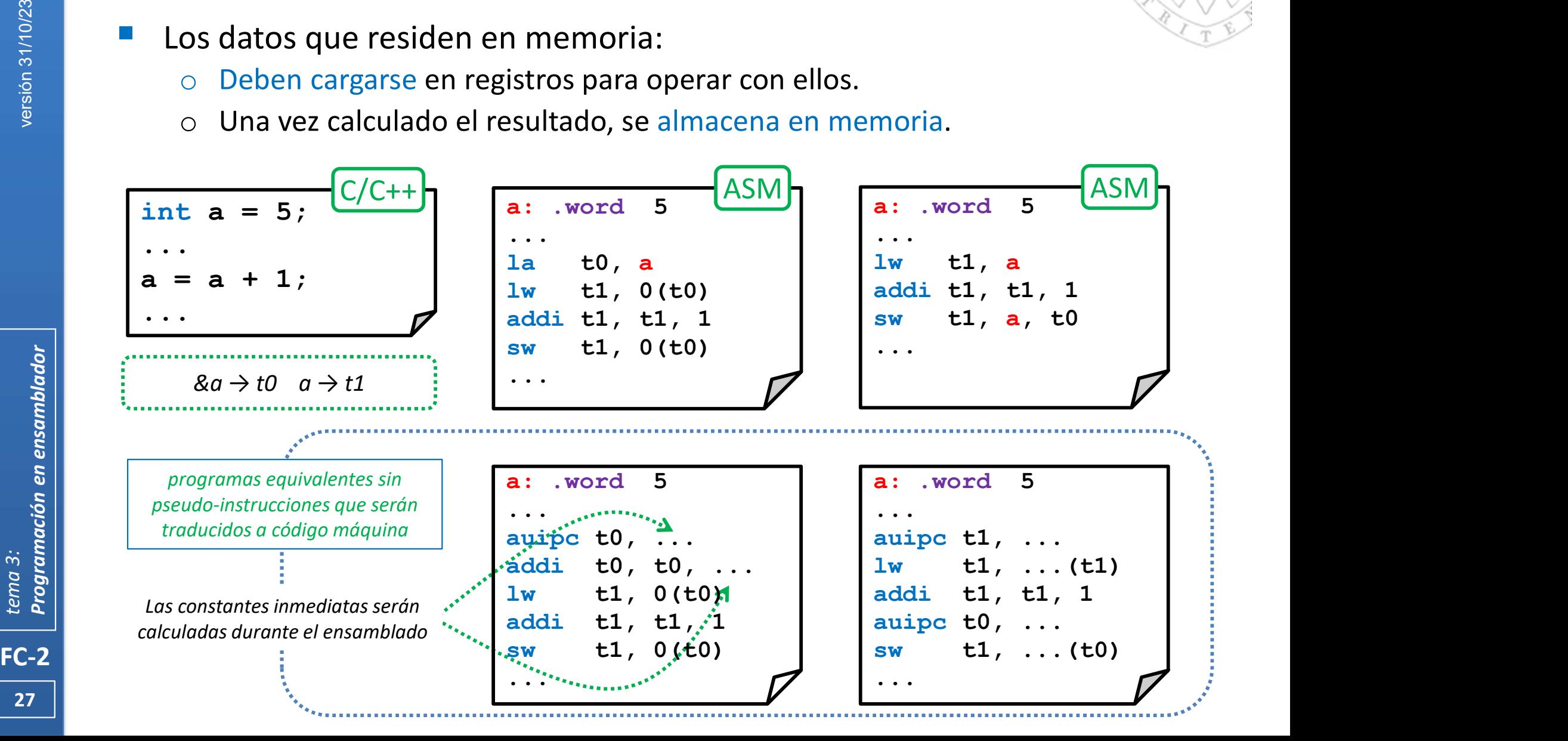

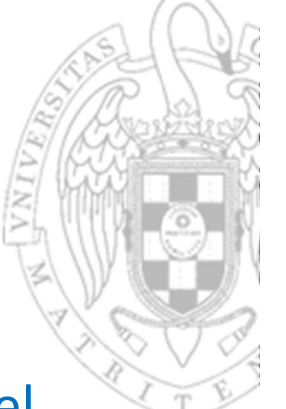

- Al igual que las instrucciones, los datos se ubican en memoria en el mismo orden en que aparecen en el programa en ensamblador.
	- Al cargar (durante la ejecución) datos de distinto tamaño ubicados consecutivamente pueden producirse errores de alineamiento.
	- Para que queden correctamente alineados se usa la directiva .align

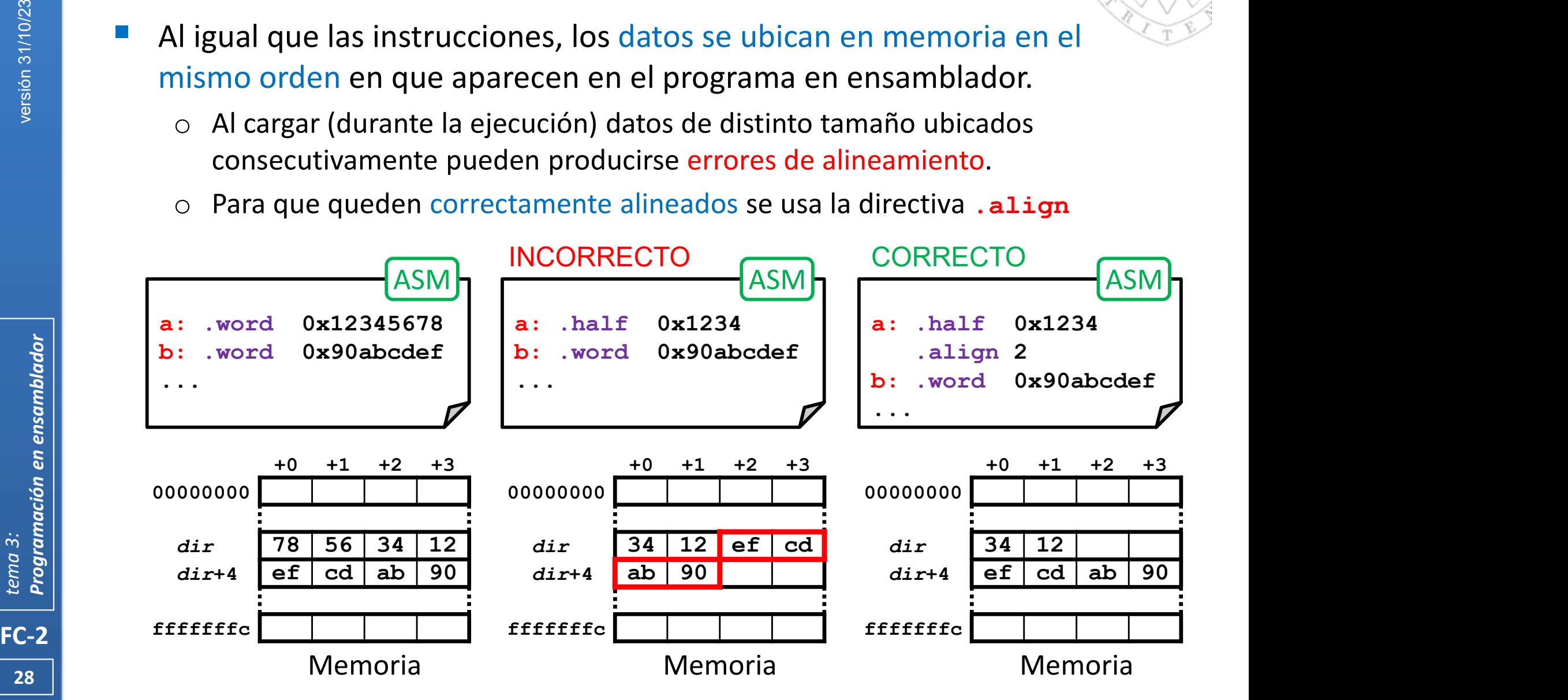

### **Variables y constantes** Tipos (i)

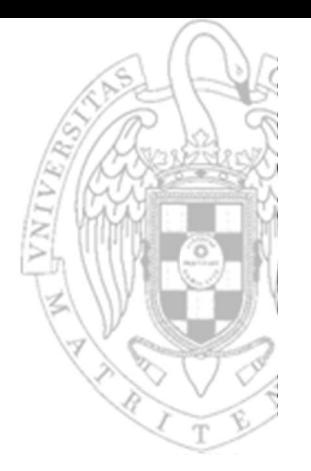

- En ensamblador las variables tampoco tienen tipo explícito.
	- o Un dato tiene cierta anchura en bytes sin referencia explícita a su codificación.
	- El programador debe mantener la coherencia entre la codificación del dato y las instrucciones que usa para operar con él.
- La equivalencia entre tipos en C/C++ y anchuras en ensamblador es:

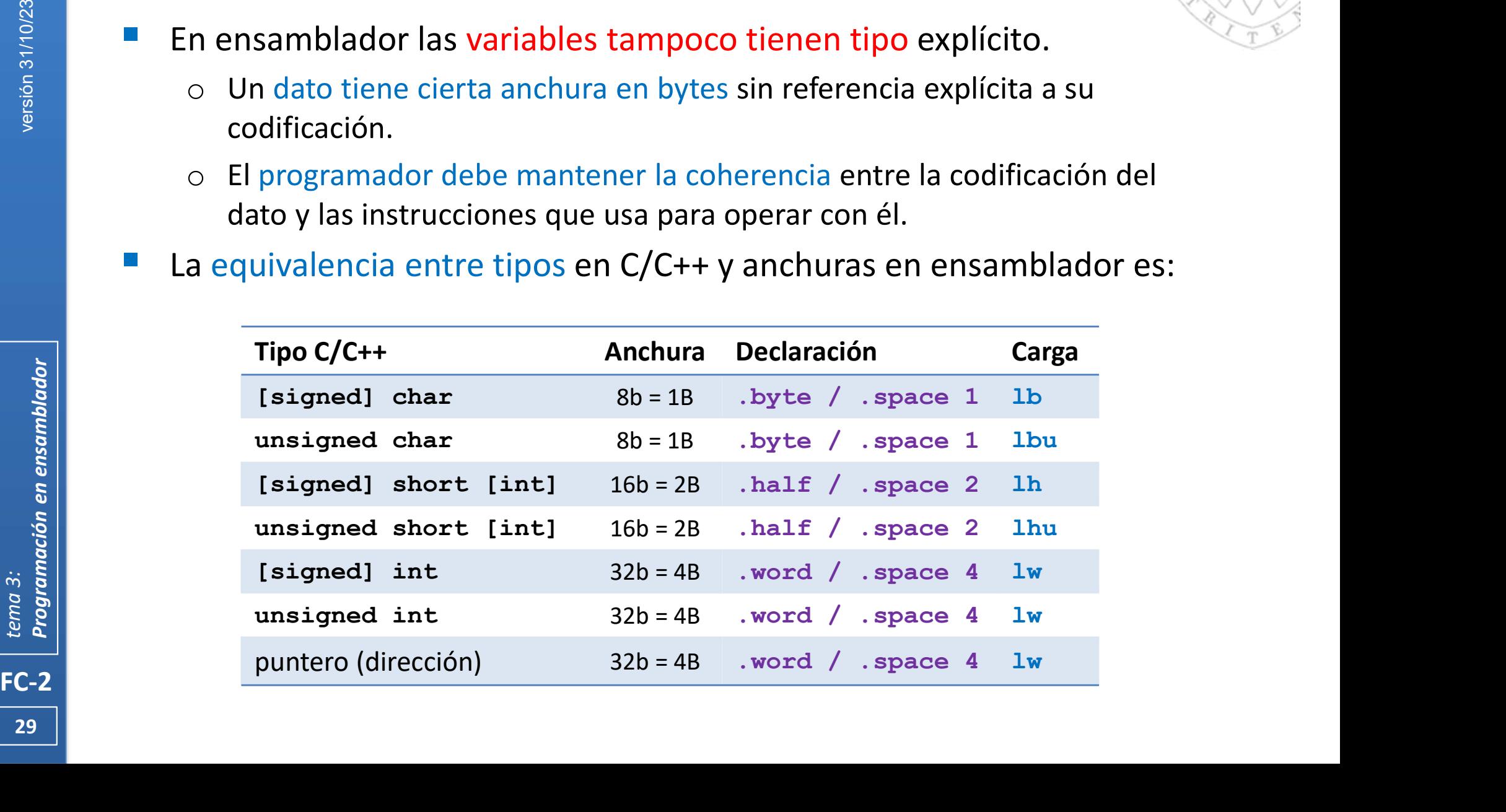

29 | **1990 | 1990 | 1990 | 1990 | 1990 | 1990 | 1990 | 1990 | 1990 | 1990 | 1990 | 1990 | 1990 | 1990 | 1990 |** 

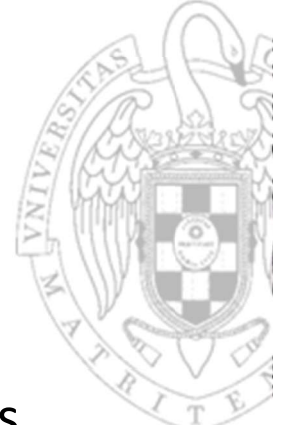

# Tipos (ii)

 La instrucción de carga a usar es diferente según la anchura de los datos y de si estos tienen o no signo.

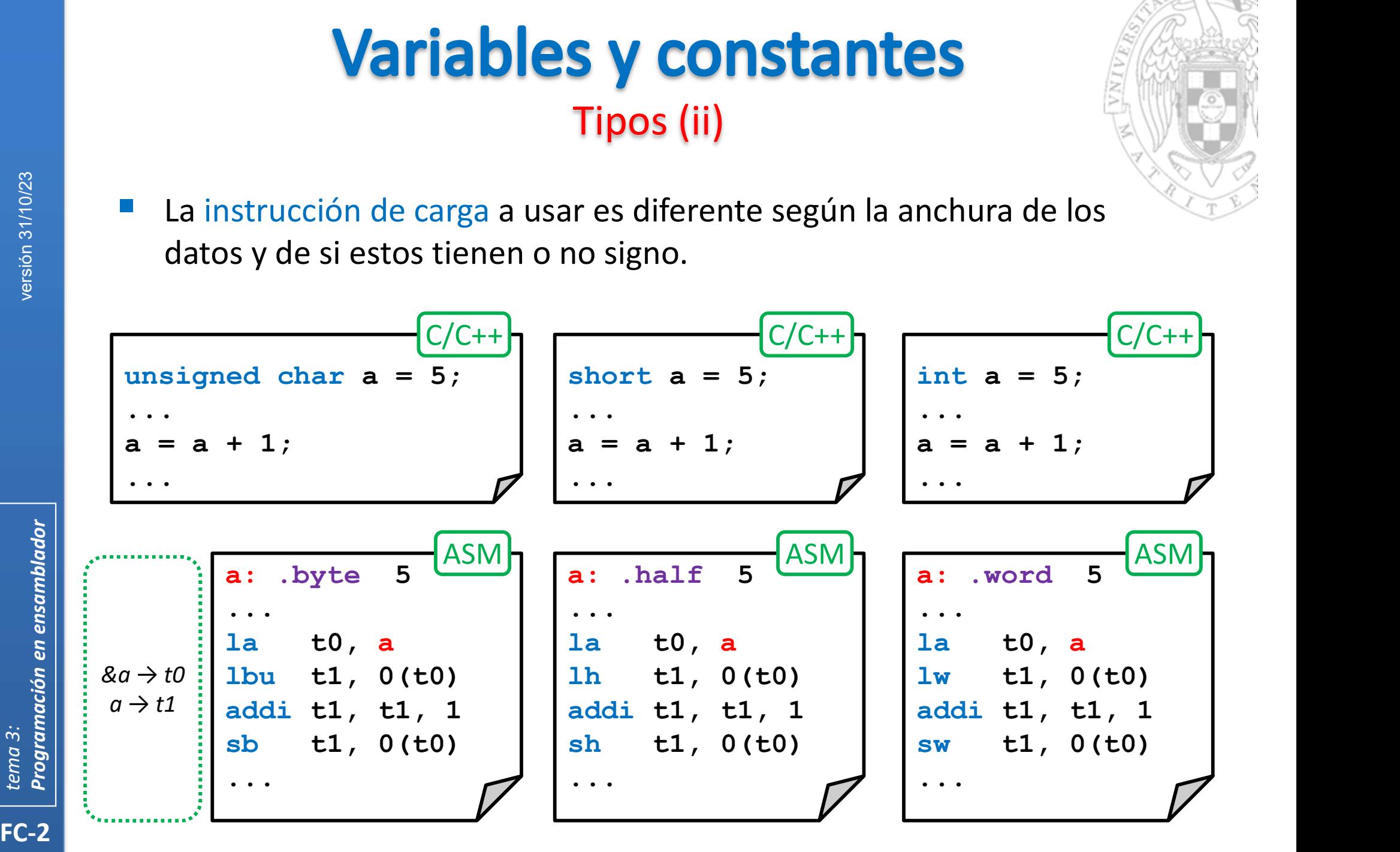

# S **y constantes**<br>Arrays (i)<br>edatos de la misma anchura ubicados en

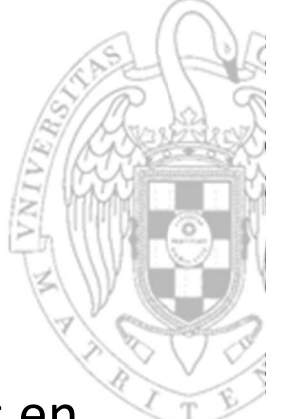

- Un array es una colección de datos de la misma anchura ubicados en direcciones consecutivas de memoria en orden creciente de índice.
	- o El índice indica la posición relativa del dato respecto del primero.

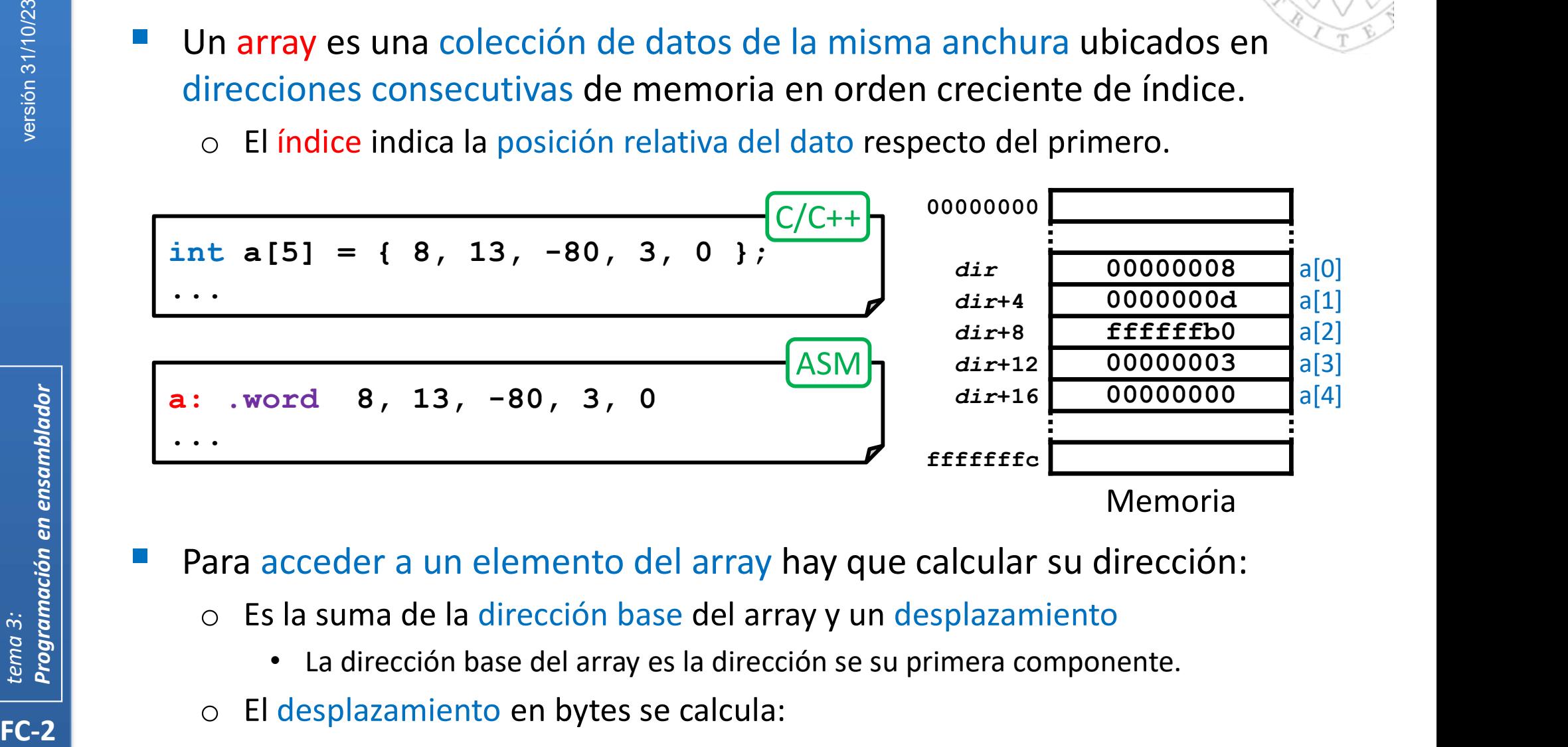

Memoria

- Para acceder a un elemento del array hay que calcular su dirección:
	- o Es la suma de la dirección base del array y un desplazamiento
		- La dirección base del array es la dirección se su primera componente.
	- El desplazamiento en bytes se calcula:

desplazamiento (bytes) = índice  $\times$  tamaño del dato (bytes)

# S Y CONStantes<br>Arrays (ii)<br>el programador si el índice es constante.

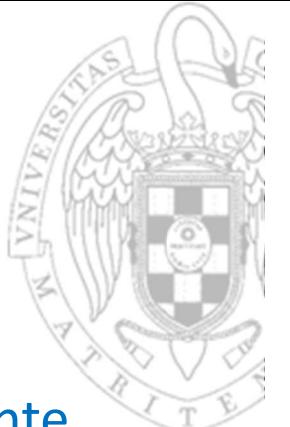

- El desplazamiento lo calcula el programador si el índice es constante.
- Si el índice es variable, lo debe calcular el programa.

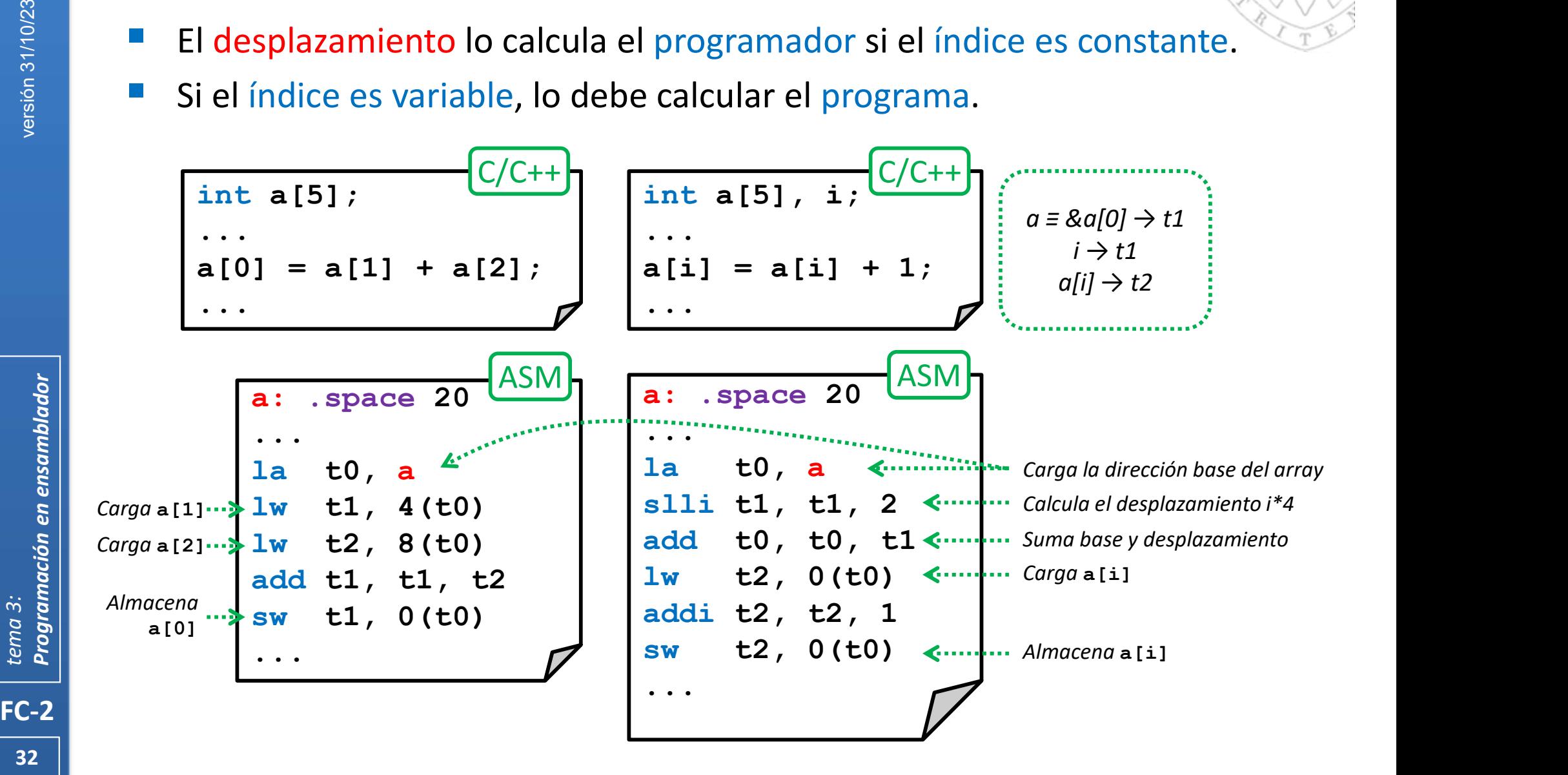

# **S y constantes**<br>Arrays (iii)<br>on un caso especial de arrays.

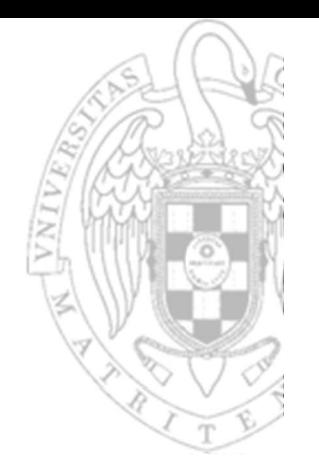

- Las cadenas de caracteres son un caso especial de arrays.
	- o Almacena ordenadamente caracteres codificados en ASCII.
	- Cada carácter ASCII ocupa un byte.
	- o El array finaliza con el carácter '\0' (0x0) que actúa como centinela de fin de cadena (permite saber cuando se acaba la cadena).

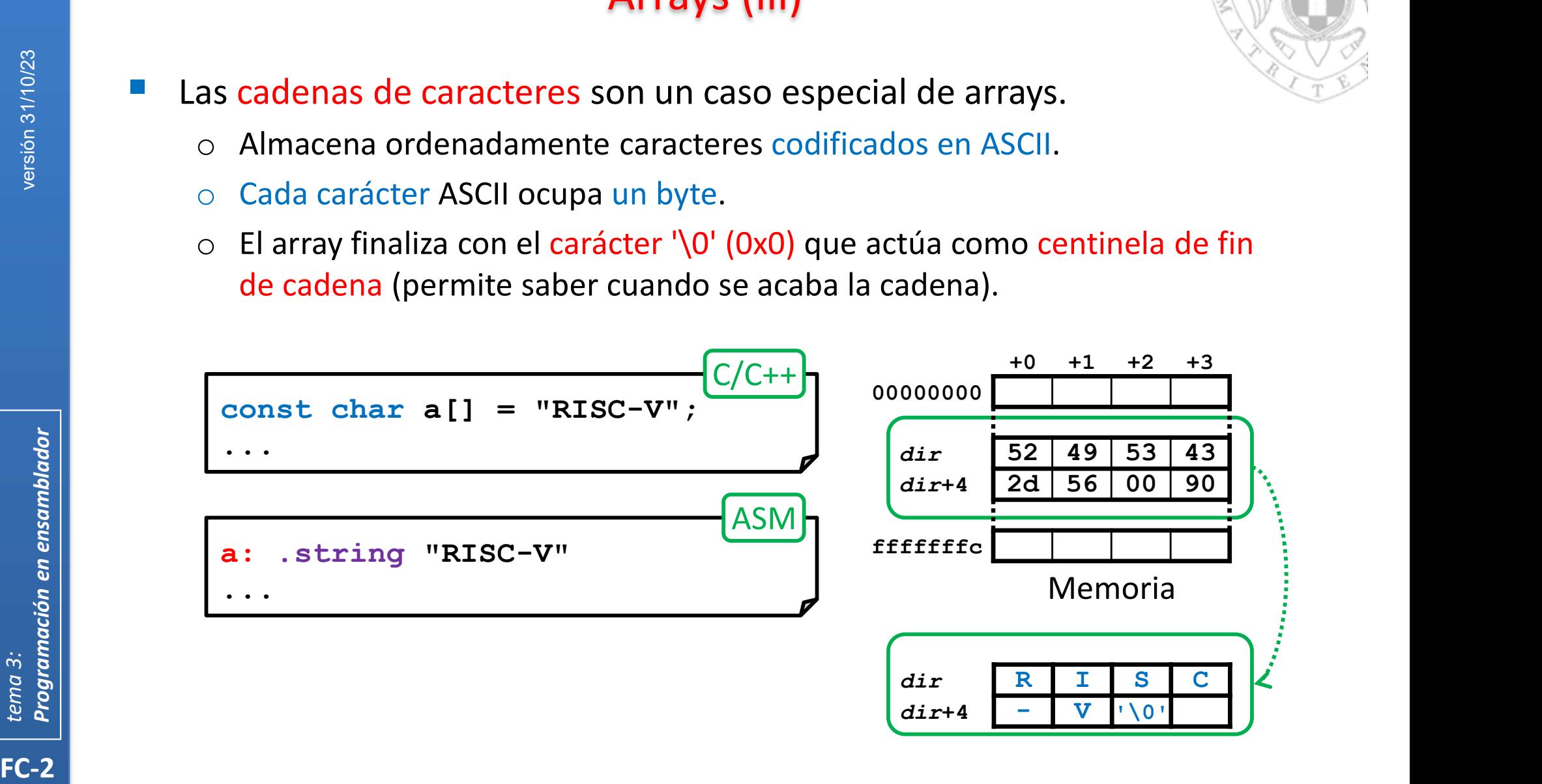

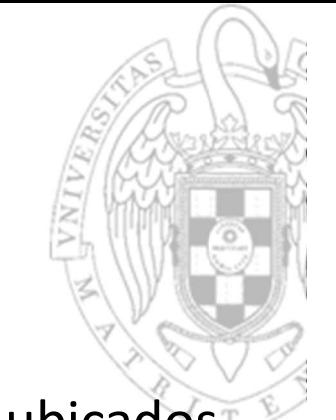

- Una estructura es una colección de datos de la distinta anchura ubicados en direcciones consecutivas de memoria.
	- o En C/C++, cada miembro de una estructura se identifica por un nombre.
	- o La estructura y sus miembros deben estar alineados según su tamaño.

Estructuras (i)

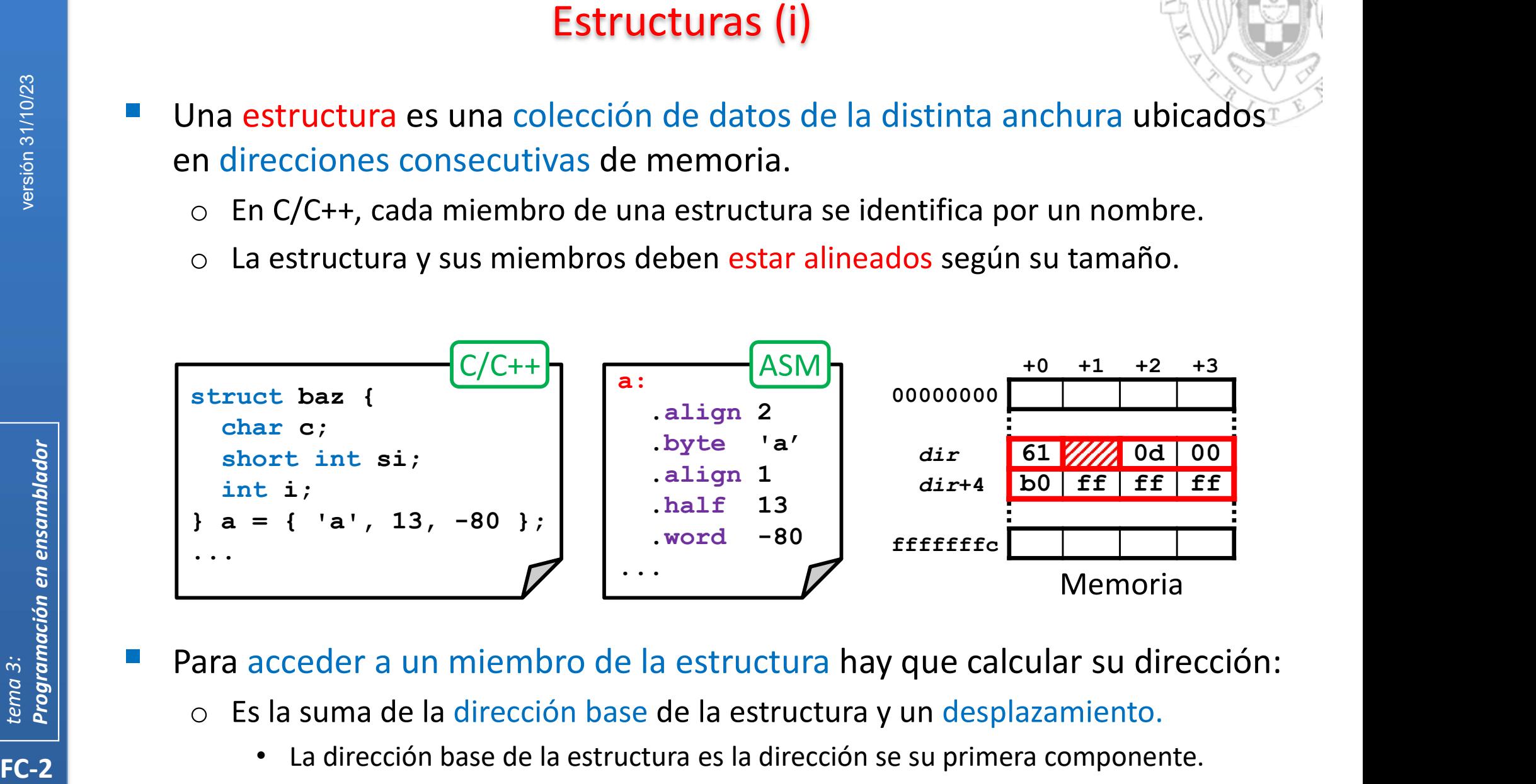

- Para acceder a un miembro de la estructura hay que calcular su dirección:
	- o Es la suma de la dirección base de la estructura y un desplazamiento.
		- La dirección base de la estructura es la dirección se su primera componente.
		- El desplazamiento en bytes se calcula en función de su posición relativa.

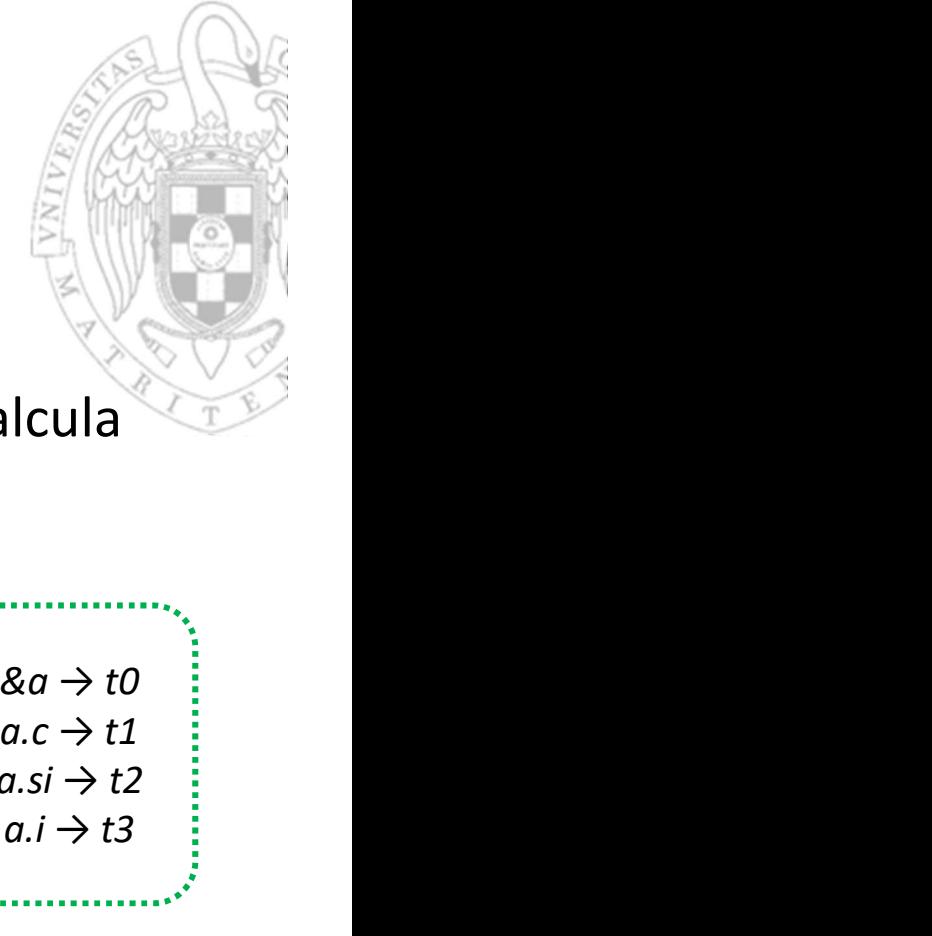

# Estructuras (ii)

 El desplazamiento de cada miembro siempre es constante y lo calcula el programador.

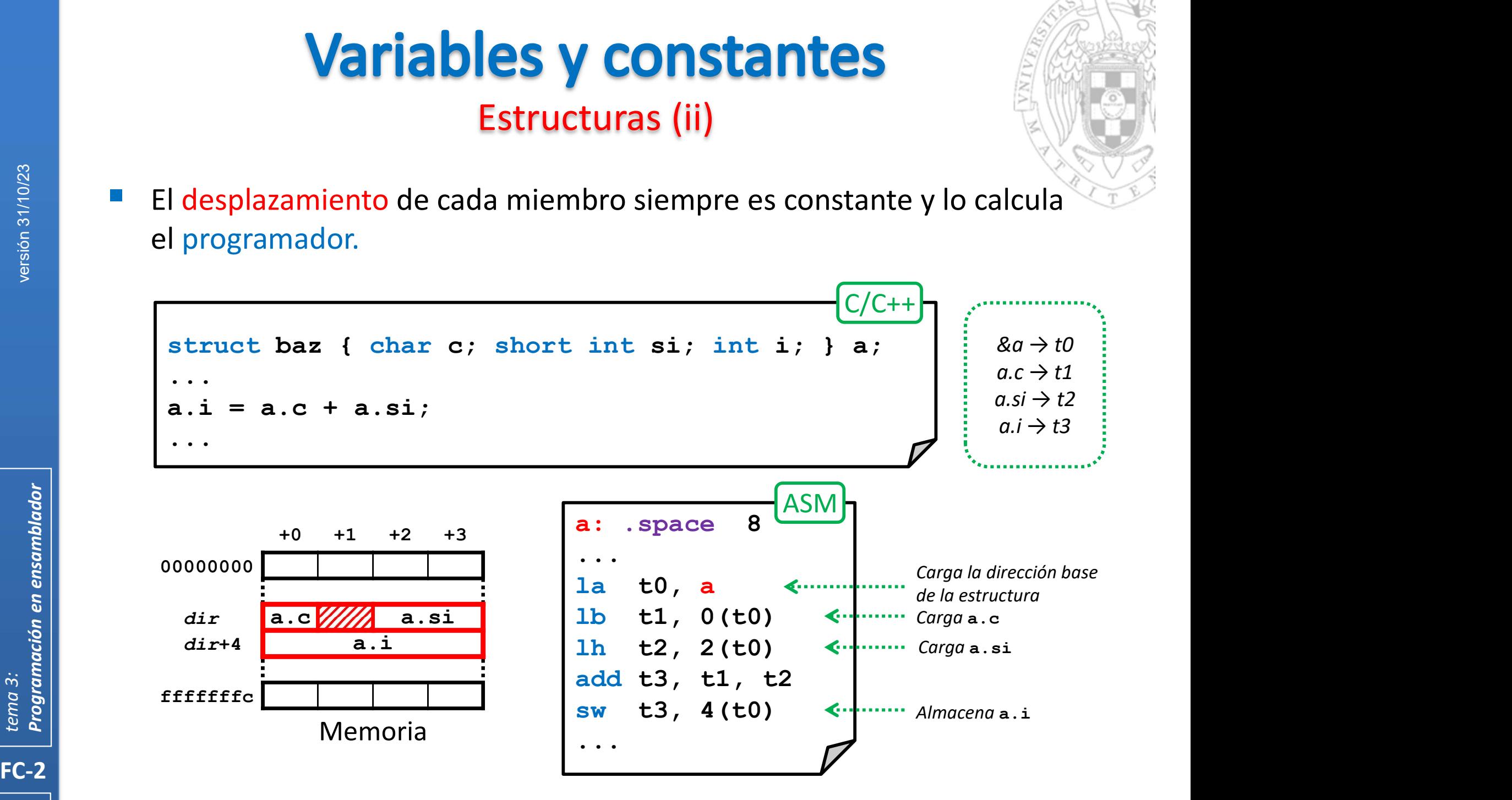

## **Expresiones**

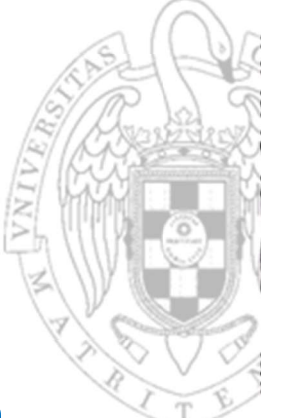

- Las expresiones simples en C/C++ requieren una única instrucción
	- o Usando los registros en donde previamente se han cargado los datos.

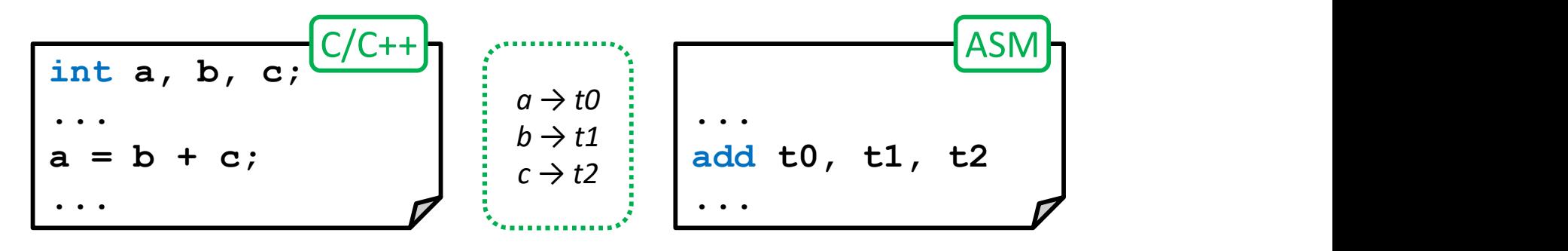

- Las expresiones compuestas requieren más de una instrucción.
	- Usando registros adicionales para almacenar los resultados intermedios.

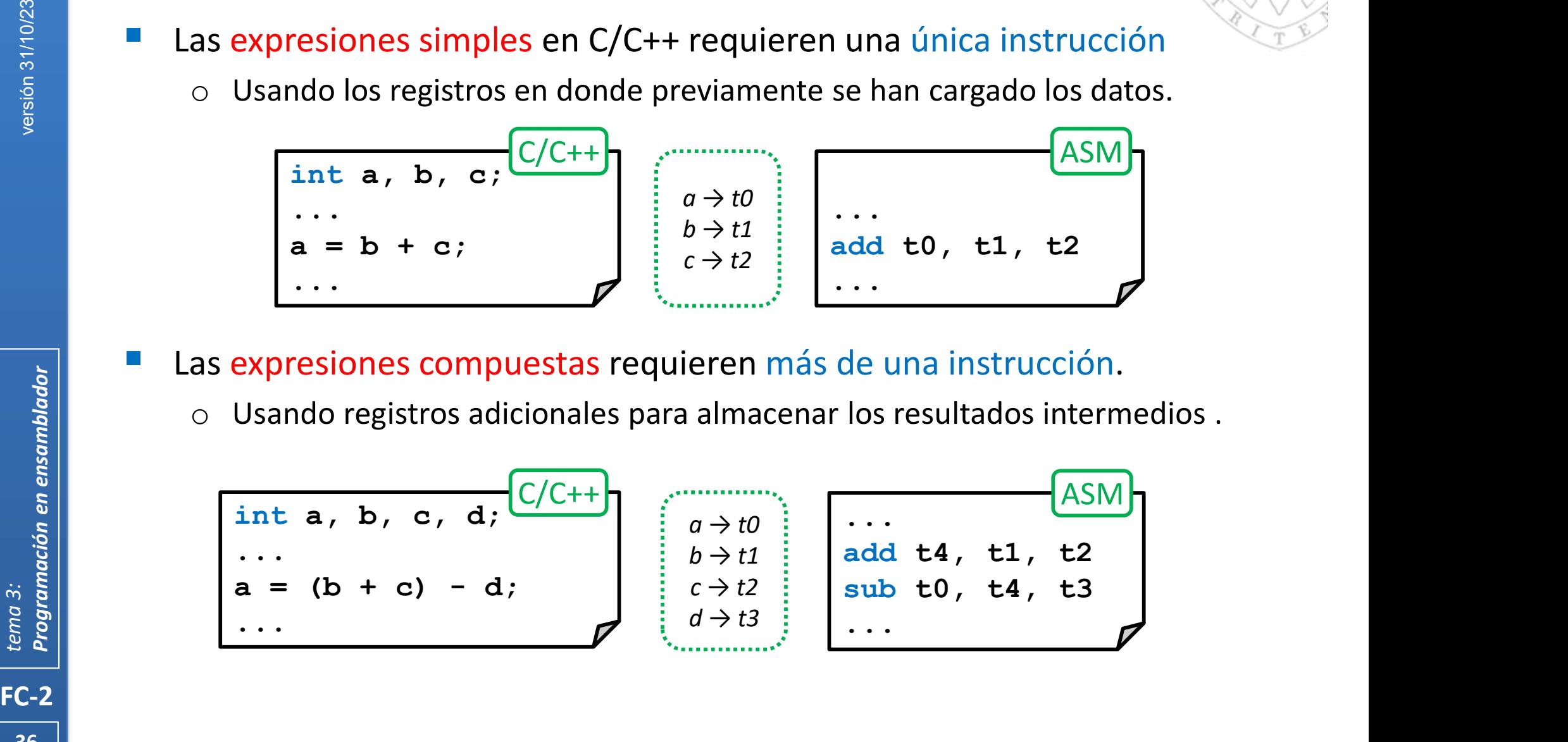
## **Expresiones**

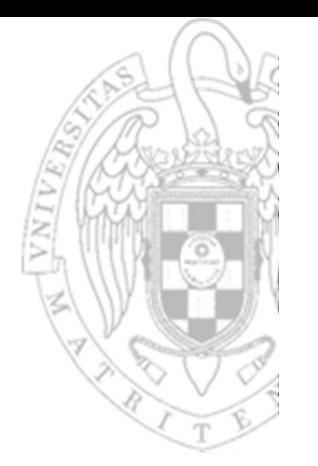

- Las constantes explícitas pueden aparecer de manera simbólica:
	- o Si la constante es corta (≤12b), es decir, en el rango [−2048, +2047] puede usarse directamente como operando inmediato.

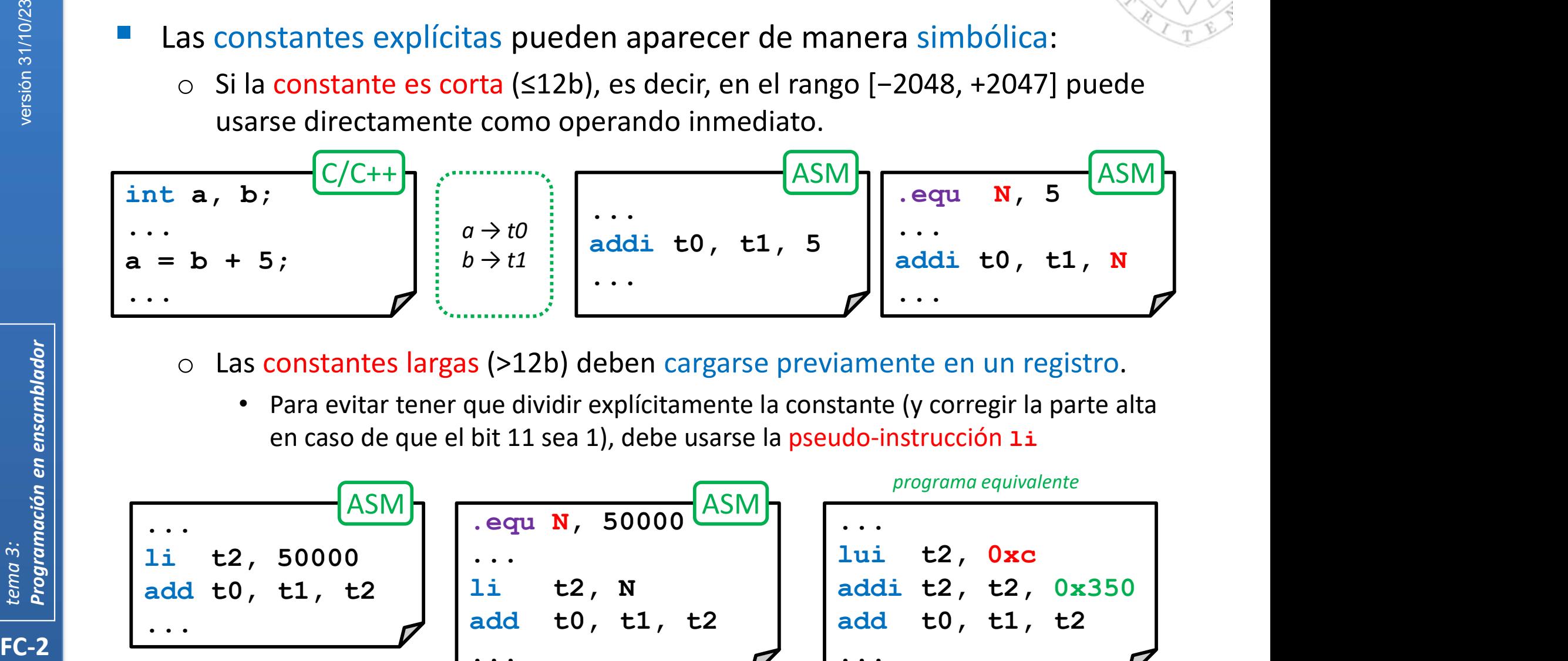

- Las constantes largas (>12b) deben cargarse previamente en un registro.
	- Para evitar tener que dividir explícitamente la constante (y corregir la parte alta en caso de que el bit 11 sea 1), debe usarse la pseudo-instrucción li

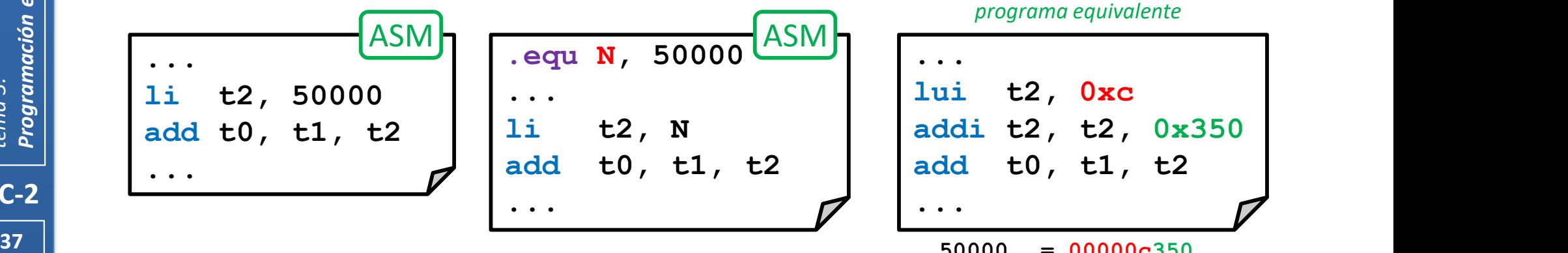

## **Expresiones**

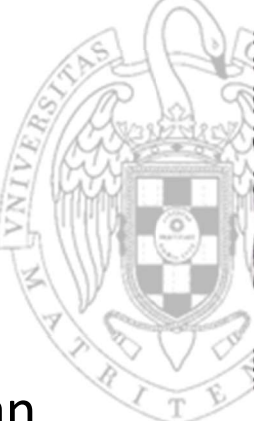

- También deben cargarse en registros las constantes cuando se usan instrucciones que no permite operandos inmediatos.
	- El programador no tiene que preocuparse del tamaño de la constante, la pseudo-instrucción li será traducida convenientemente según su tamaño.

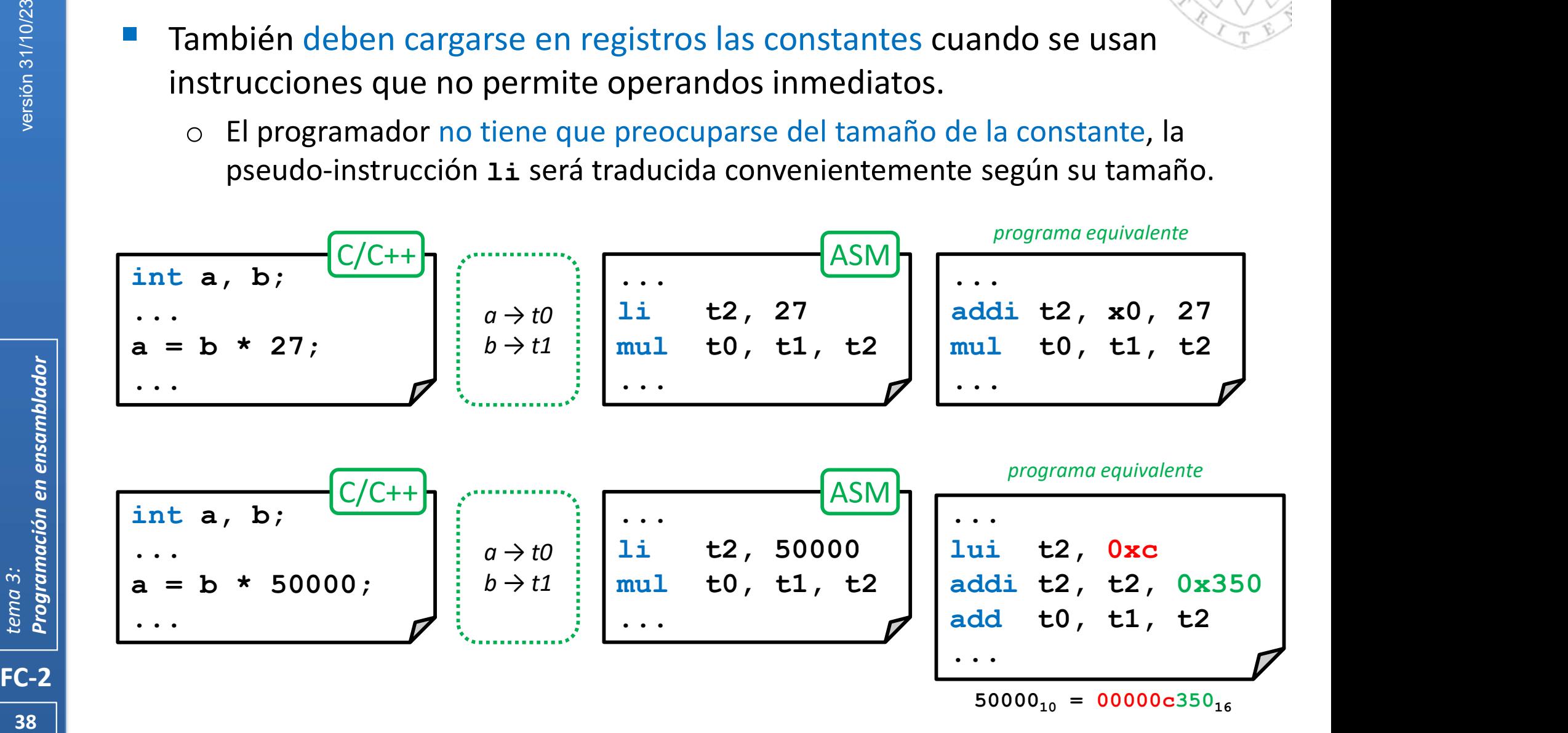

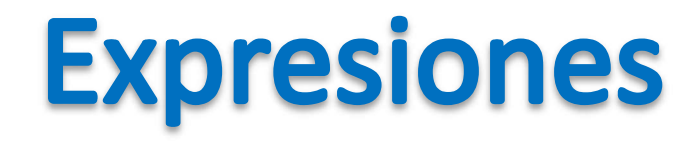

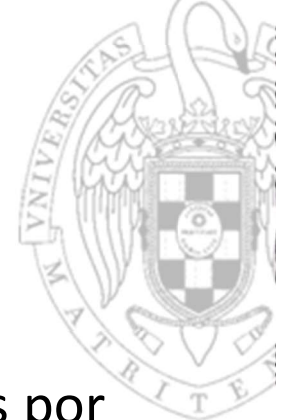

- Las constantes se pueden definir mediante expresiones formadas por otras constantes (explícitas o simbólicas) u otras expresiones.
	- o Durante el ensamblado las expresiones se reducirán a una constante numérica explícita que será traducida a código máquina.

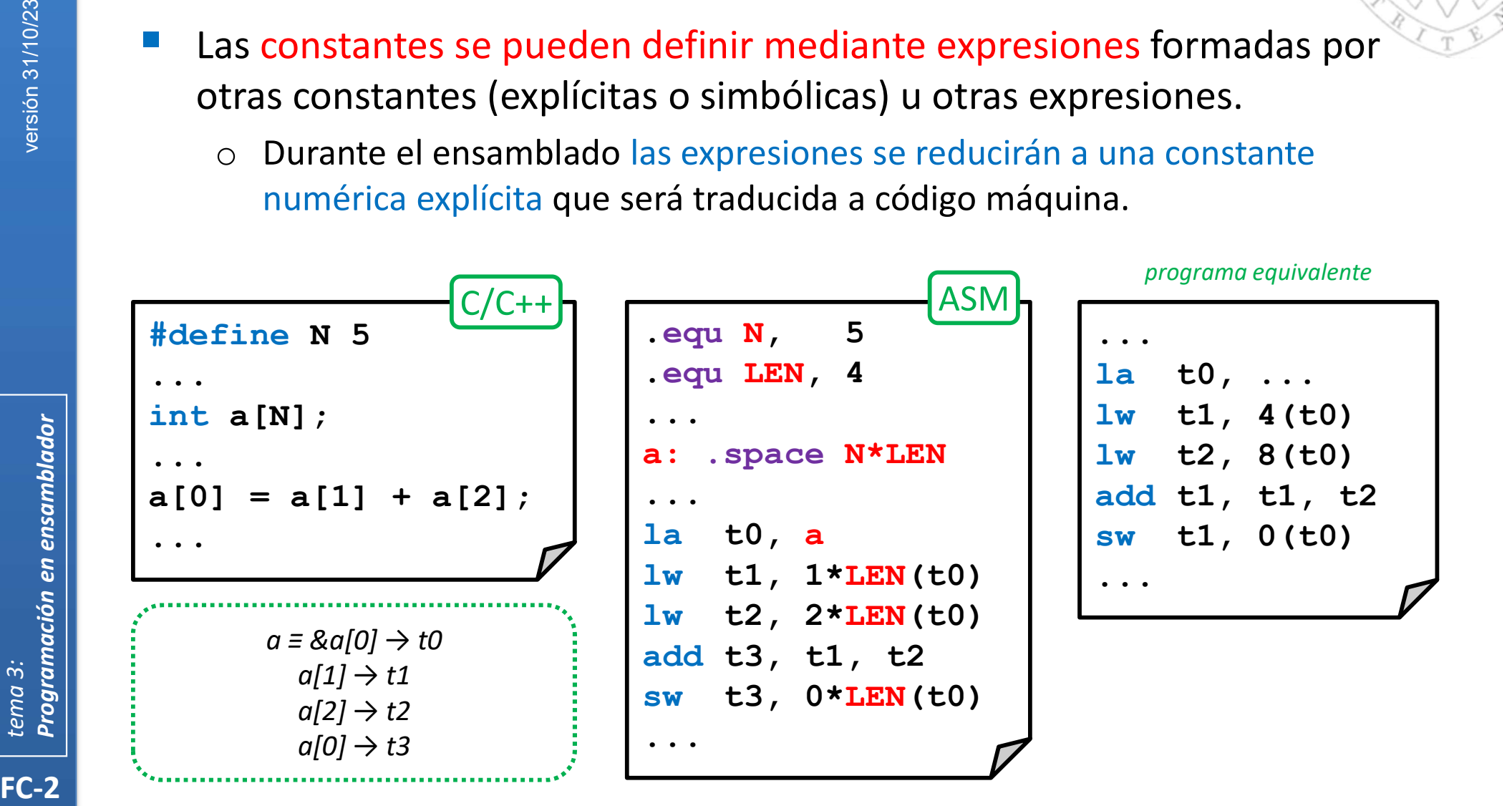

## Organización de código

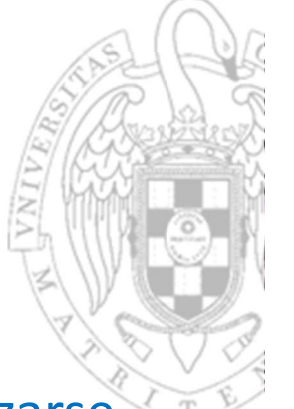

- FC-2<br>
FRE-2<br>
FC-2<br>
FC-2<br>
FC-2<br>
FC-2<br>
FC-2<br>
FC-2 En ensamblador no existen restricciones sobre cómo debe organizarse de código:
	- o Pero es recomendable realizar una programación estructurada y procedural.
	- Evita que el resultado sea un programa "spaghetti" plagado de saltos muy difícil de entender, depurar y mantener.
	- La programación estructurada supone programar en bloques:
		- o Cada bloque solo tiene un punto de entrada y uno de salida
		- o Un bloque puede ser:
			- Lineal: formado por código sin saltos.
			- Condicional (tipo if, switch): formado por bloques que se ejecutan alternativamente según el valor de una condición.
			- Iterativo (tipo for, while): formado por un bloque que se ejecuta repetidamente según el valor de una condición.
	- La programación procedural supone dividir el código en funciones reutilizables más pequeñas:
	- 40 | **1990 | 1990 | 1990 | 1990 | 1990 | 1990 | 1990 | 1990 | 1990 | 1990 | 1990 | 1990 | 1990 | 1990 | 1990 |** Que utilizan datos locales y se comunican entre sí usando parámetros.

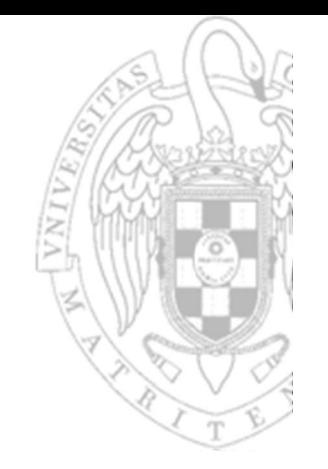

# Bloque lineal

Formado por una sucesión de bloques sin saltos entre ellos.

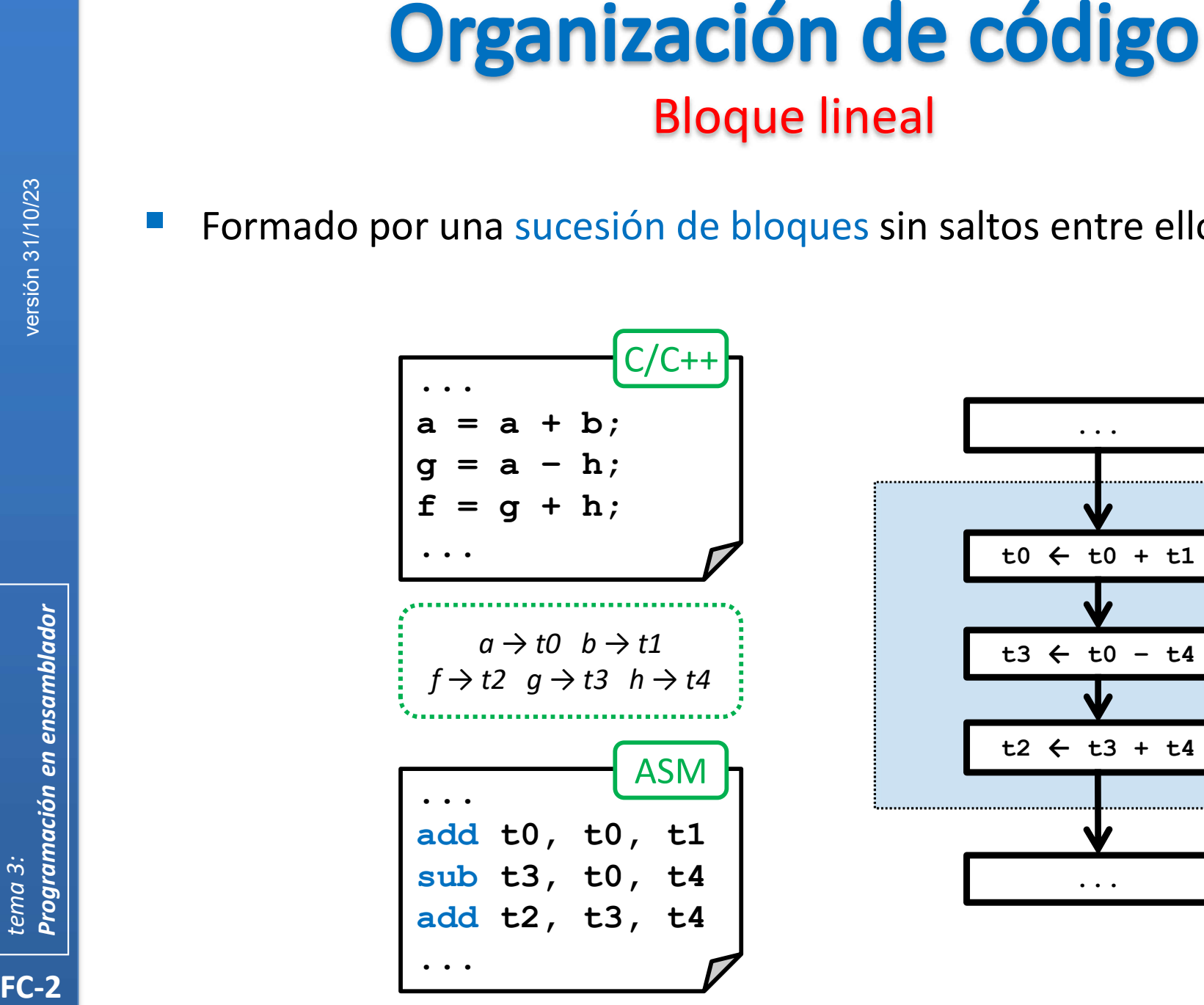

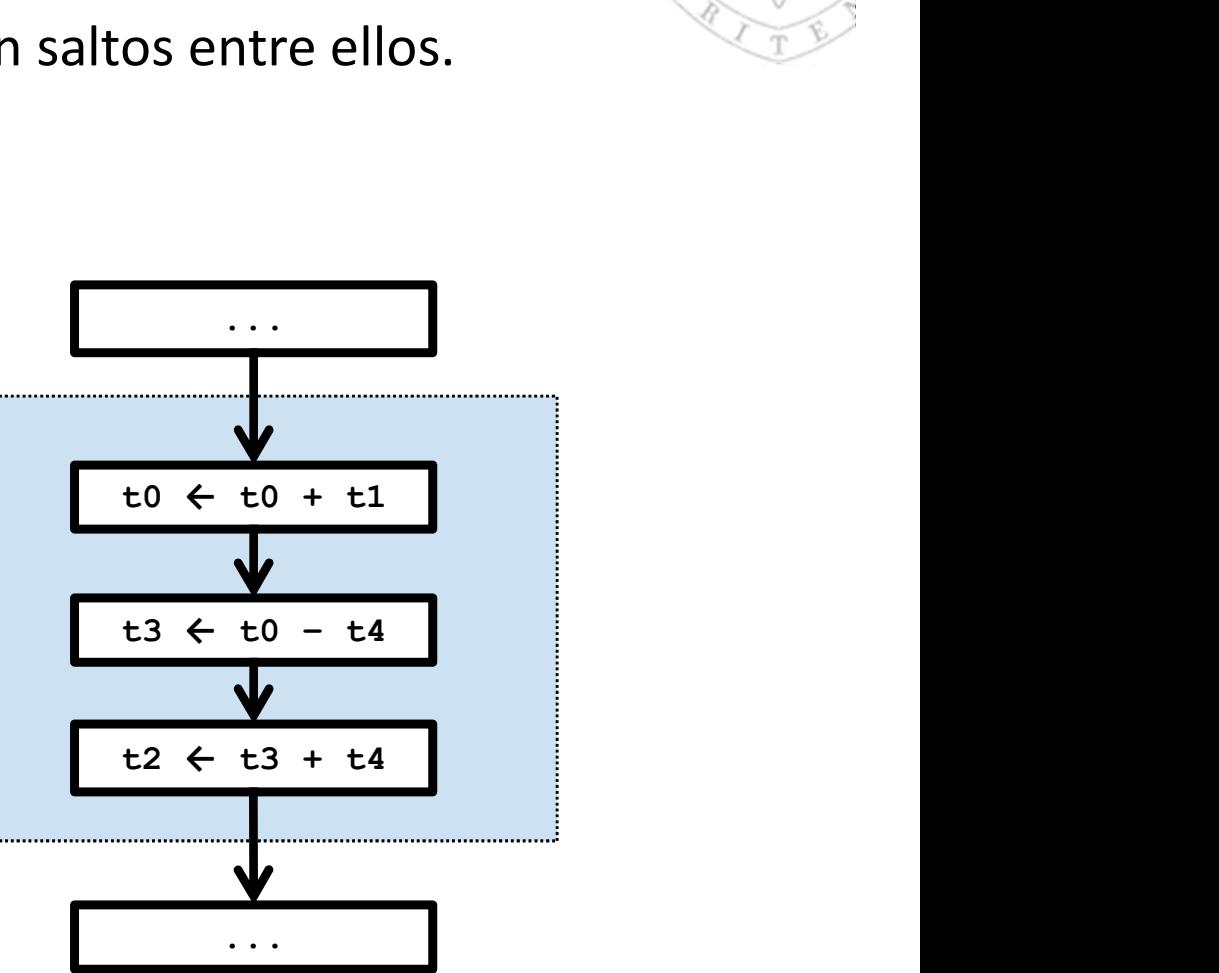

## Organización de código Bloque condicional simple if-then (i)

Según el valor de una condición ejecuta o no un bloque.

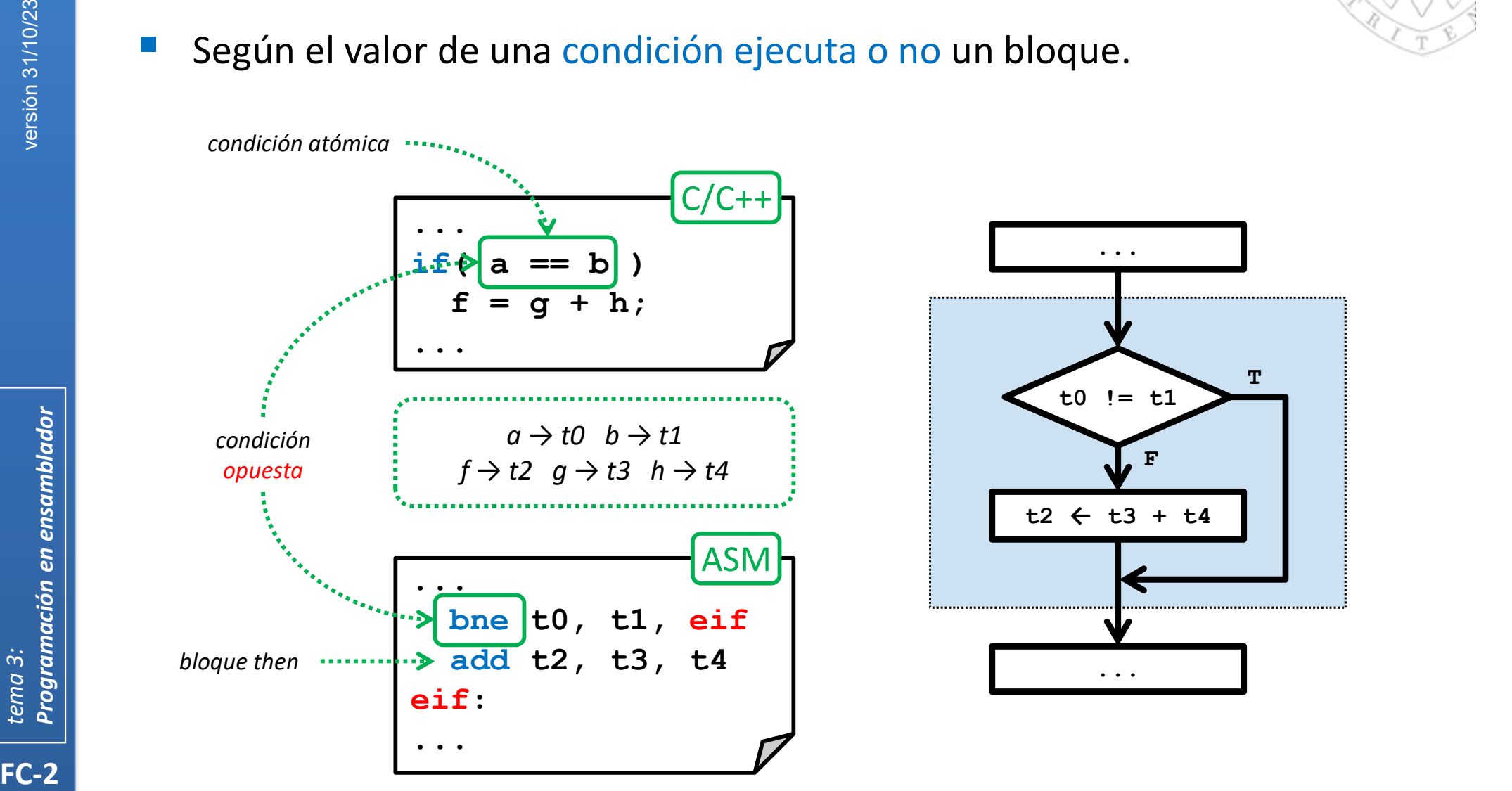

 $\mathbf{T} = \begin{bmatrix} 1 & 1 & 1 \\ 1 & 1 & 1 \end{bmatrix}$ 

## **Organización de código** Bloque condicional simple if-then (ii)

 Cuando la condición es compuesta, se chequean de una en una las condiciones atómicas que la forman.

condición compuesta conjuntiva

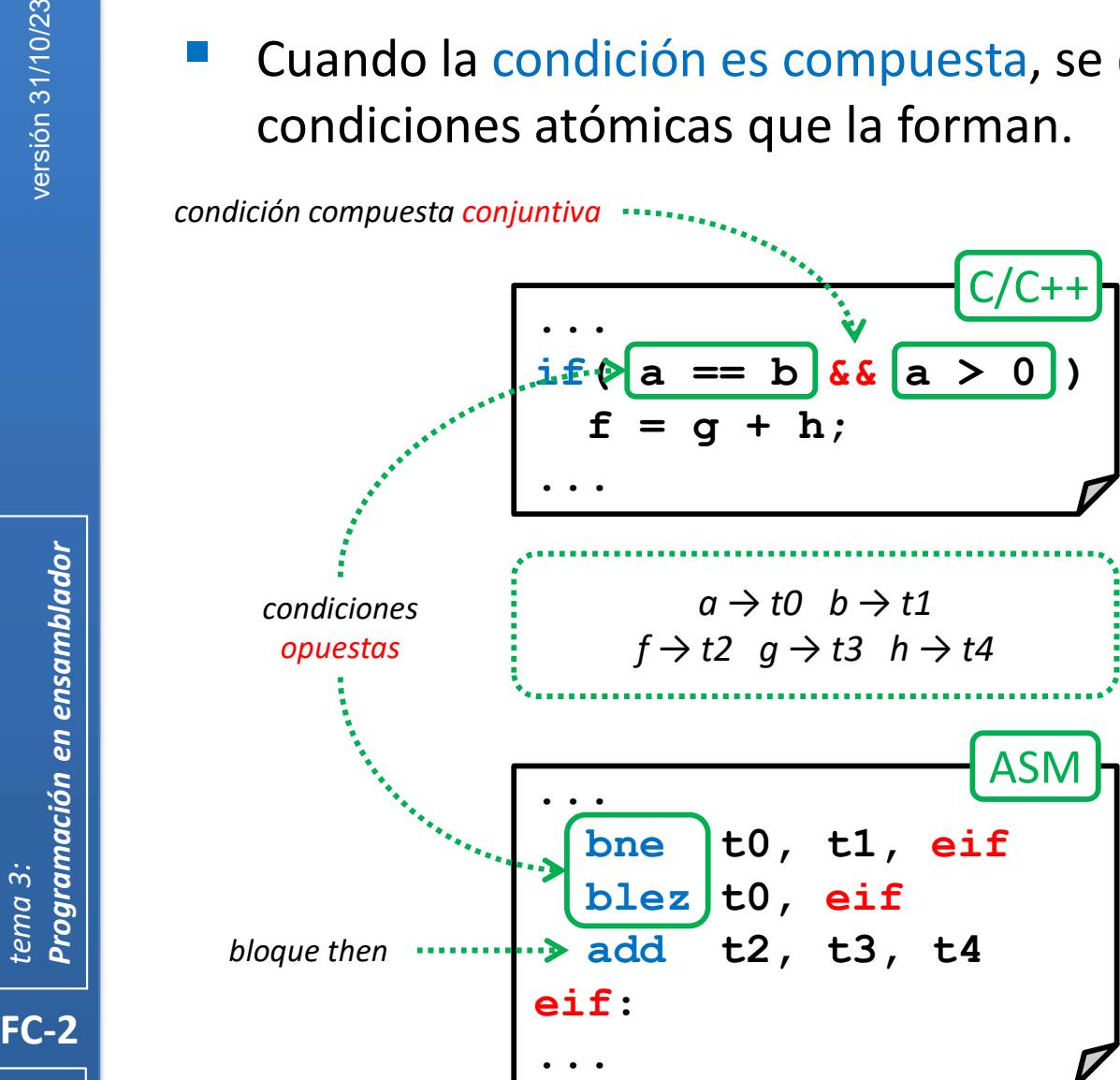

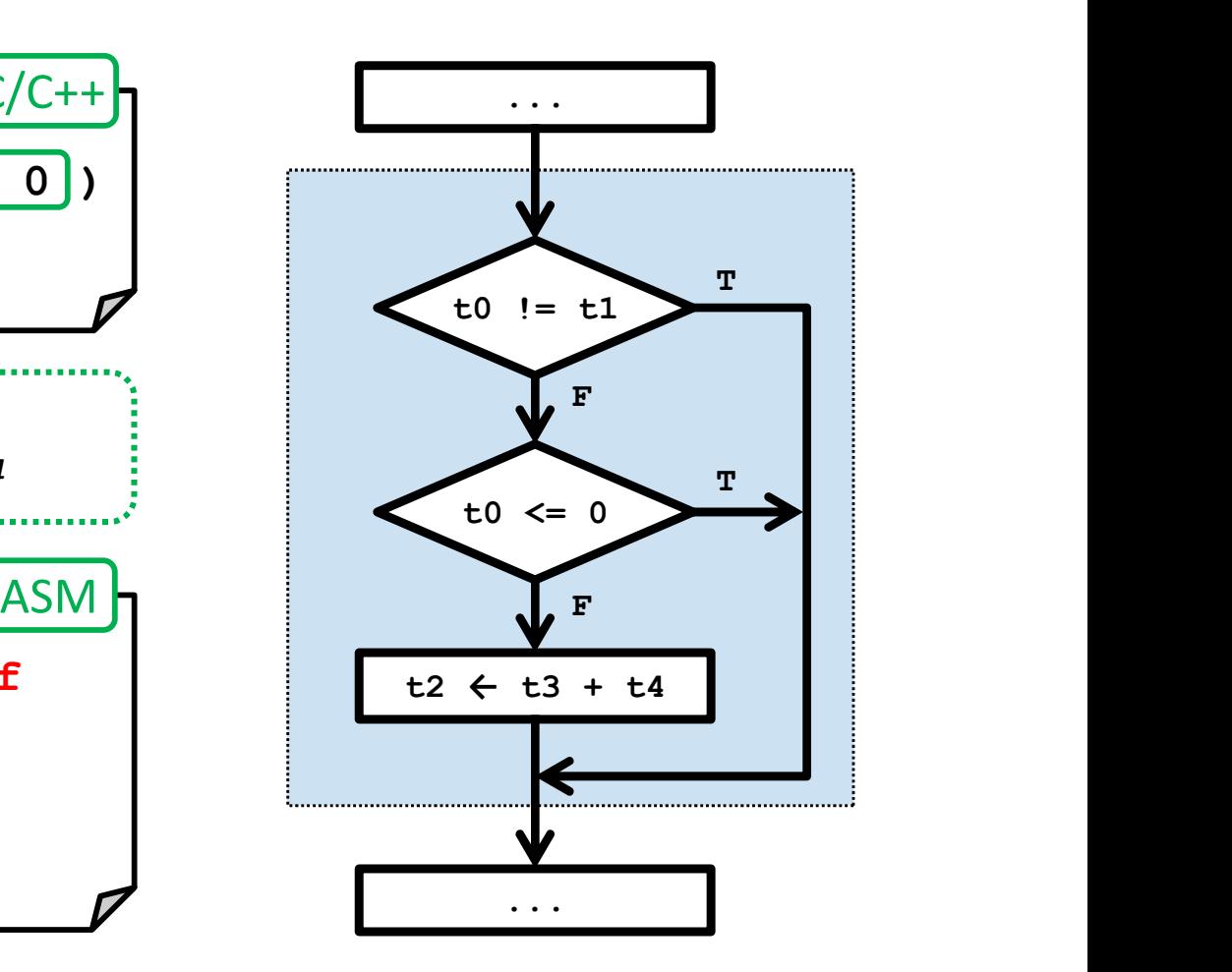

## **Organización de código** Bloque condicional simple if-then (iii)

 Cuando la condición es compuesta, se chequean de una en una las condiciones atómicas que la forman.

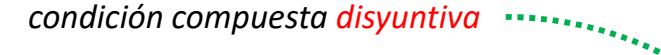

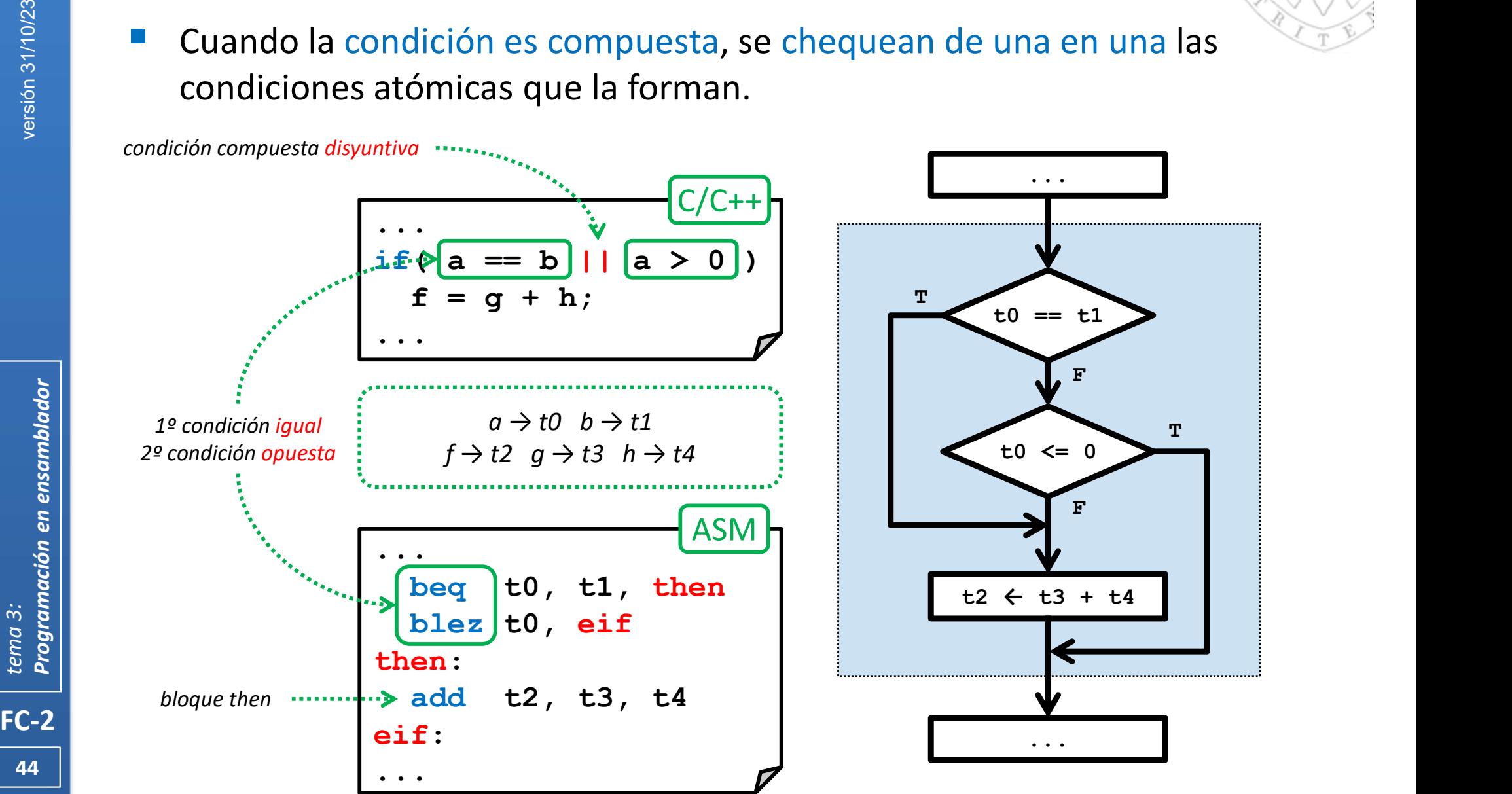

# Bloque condicional doble if-then-else

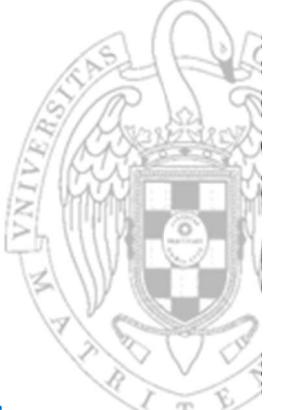

Según el valor de una condición ejecuta uno de entre dos bloques.

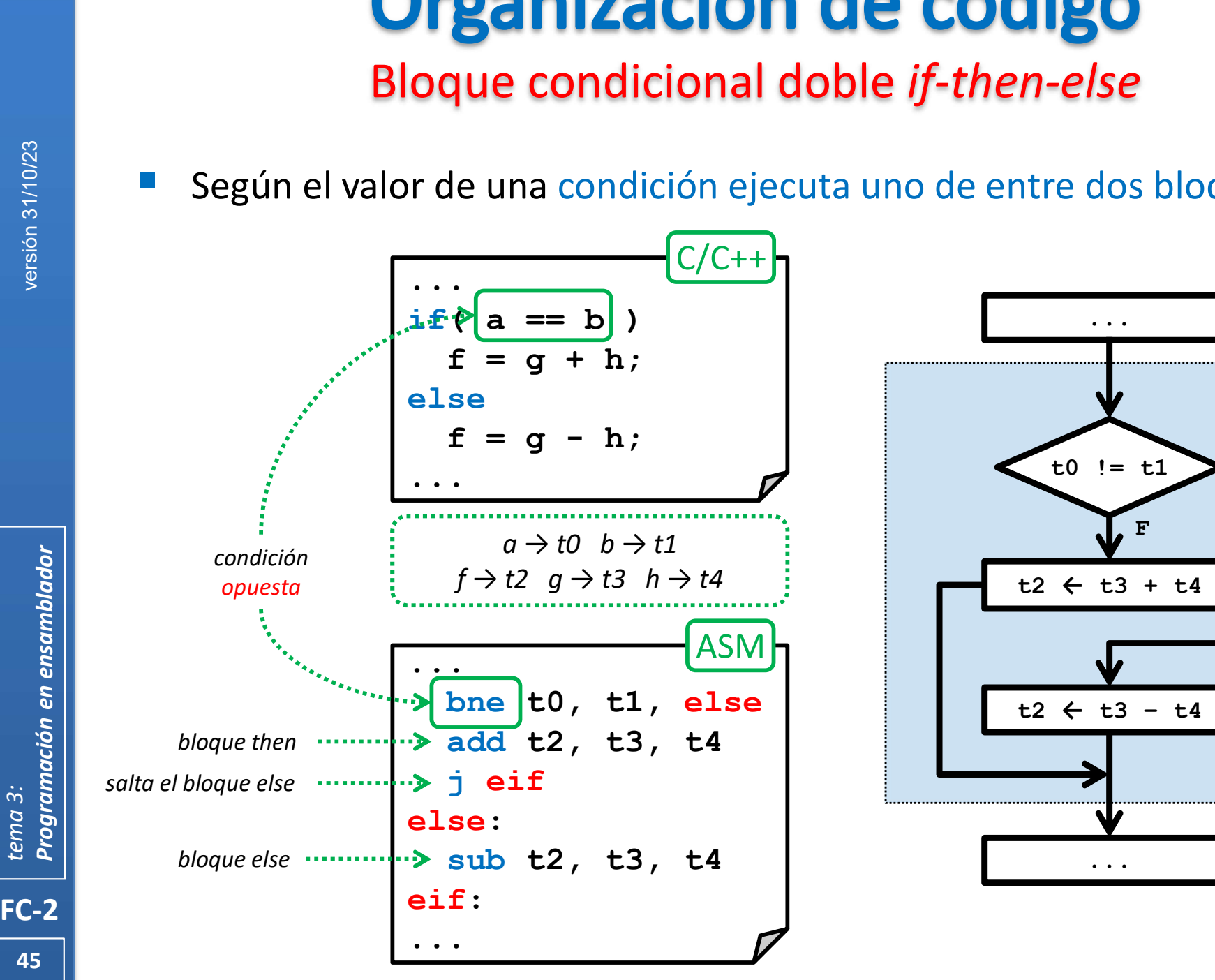

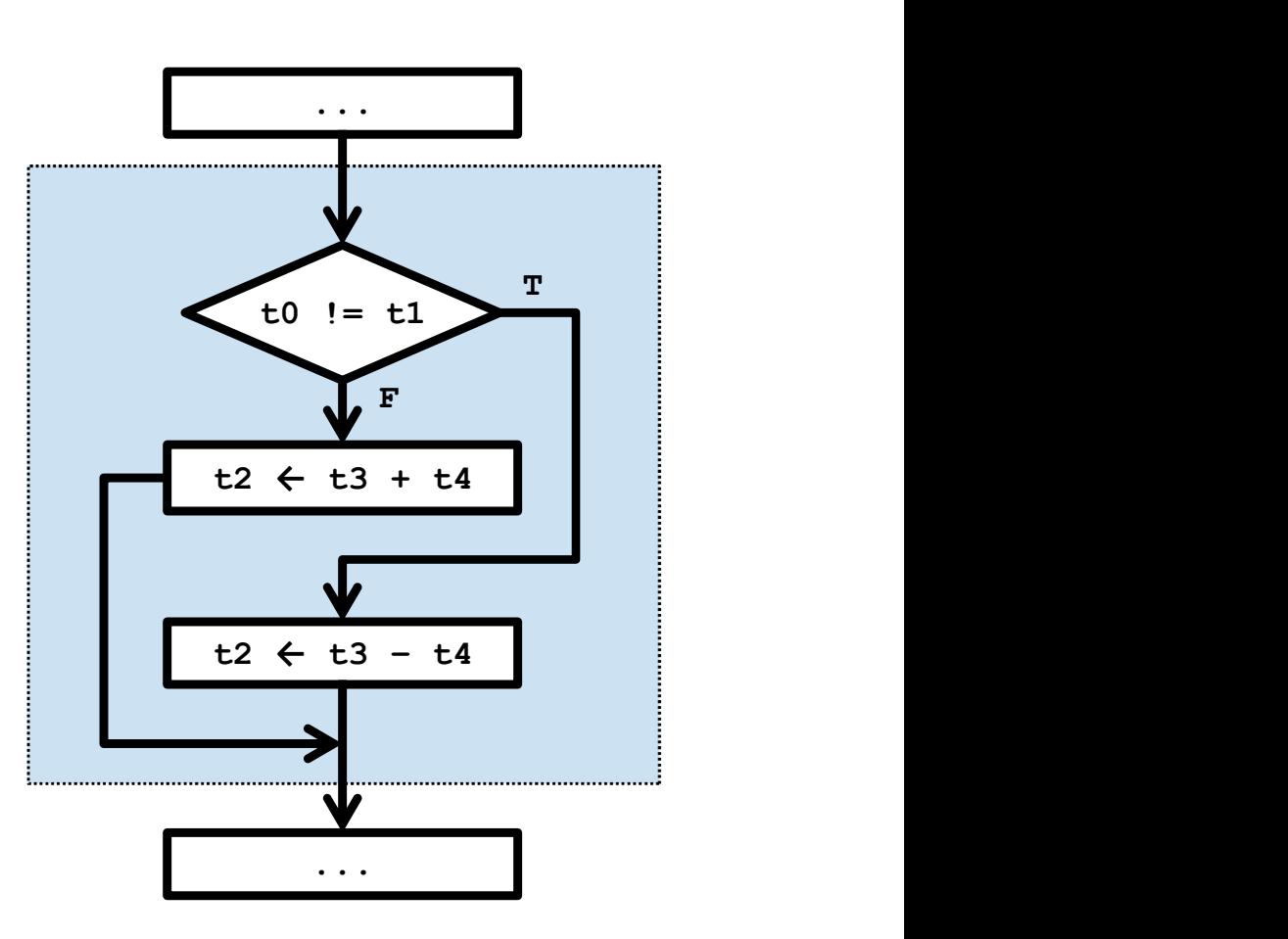

#### Bloque condicional múltiple if-then-else

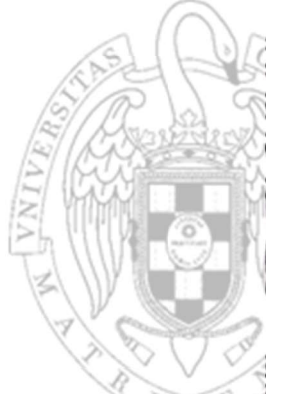

Según el valor de varias condiciones ejecuta uno de entre varios bloques.

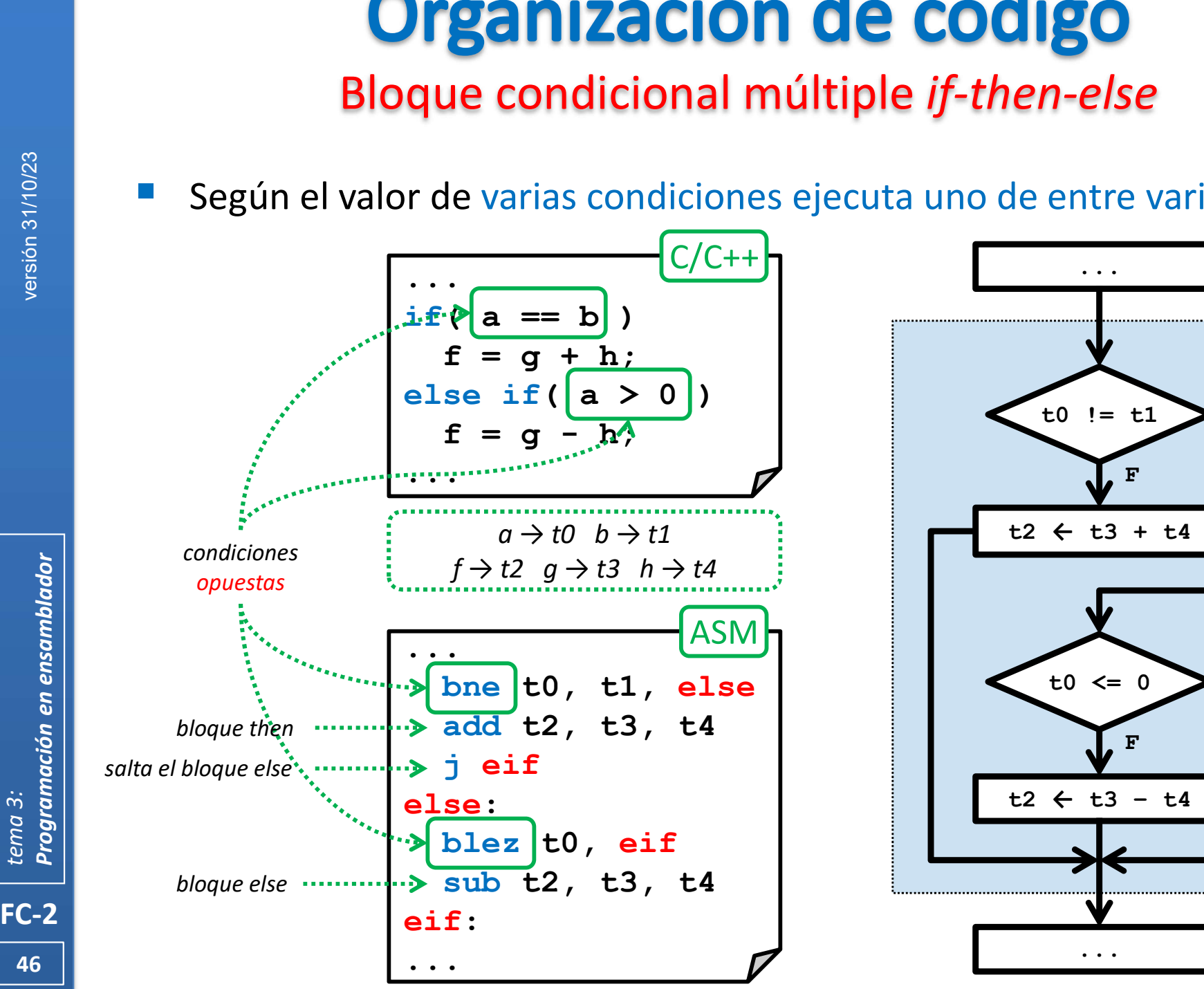

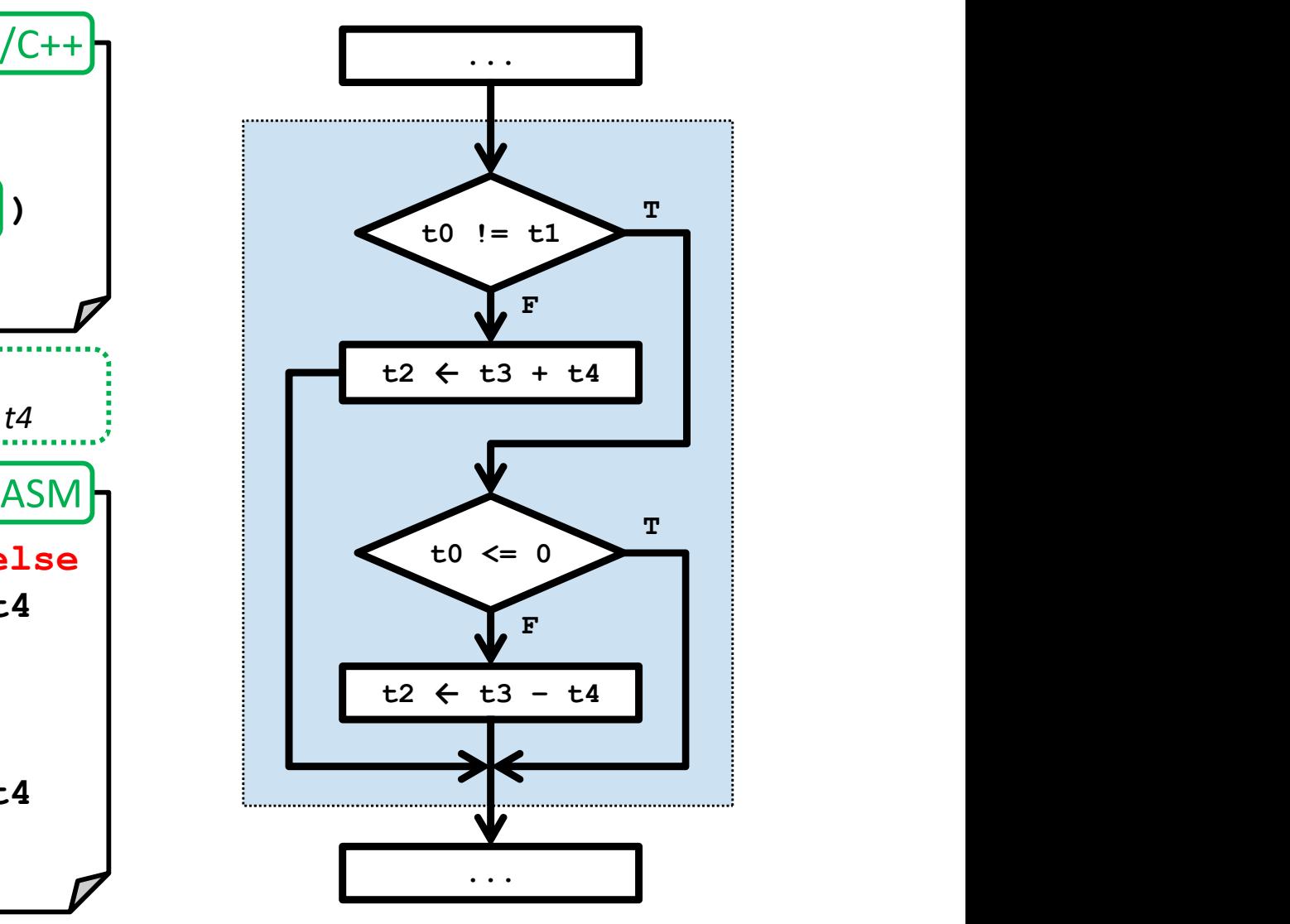

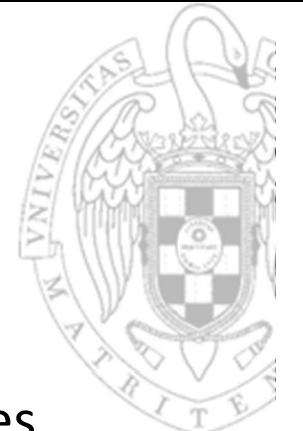

Según el valor de una variable ejecuta uno de entre varios bloques.

Bloque selectivo switch

Organización de código

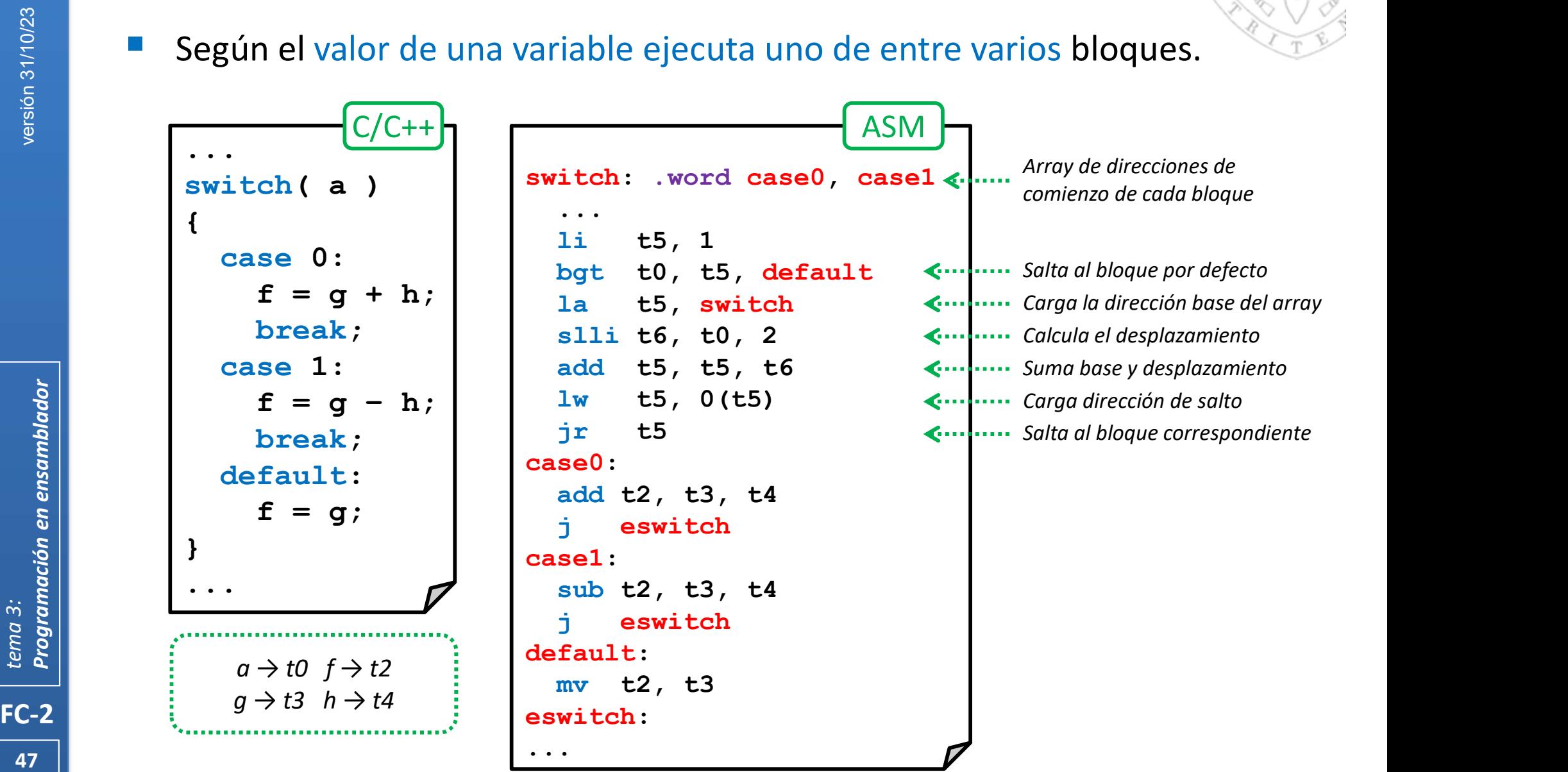

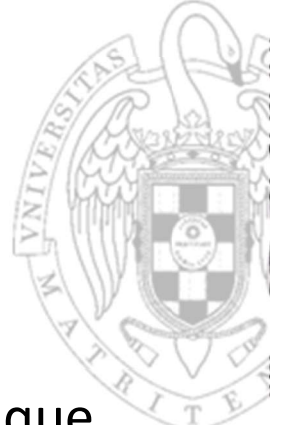

 $\mathbf{T} = \begin{bmatrix} 1 & 1 & 1 \ 1 & 1 & 1 \end{bmatrix}$ 

## **Organización de código** Bloque iterativo while-do

 Repite la ejecución de un bloque según el valor de una condición que se evalúa al principio del bloque.

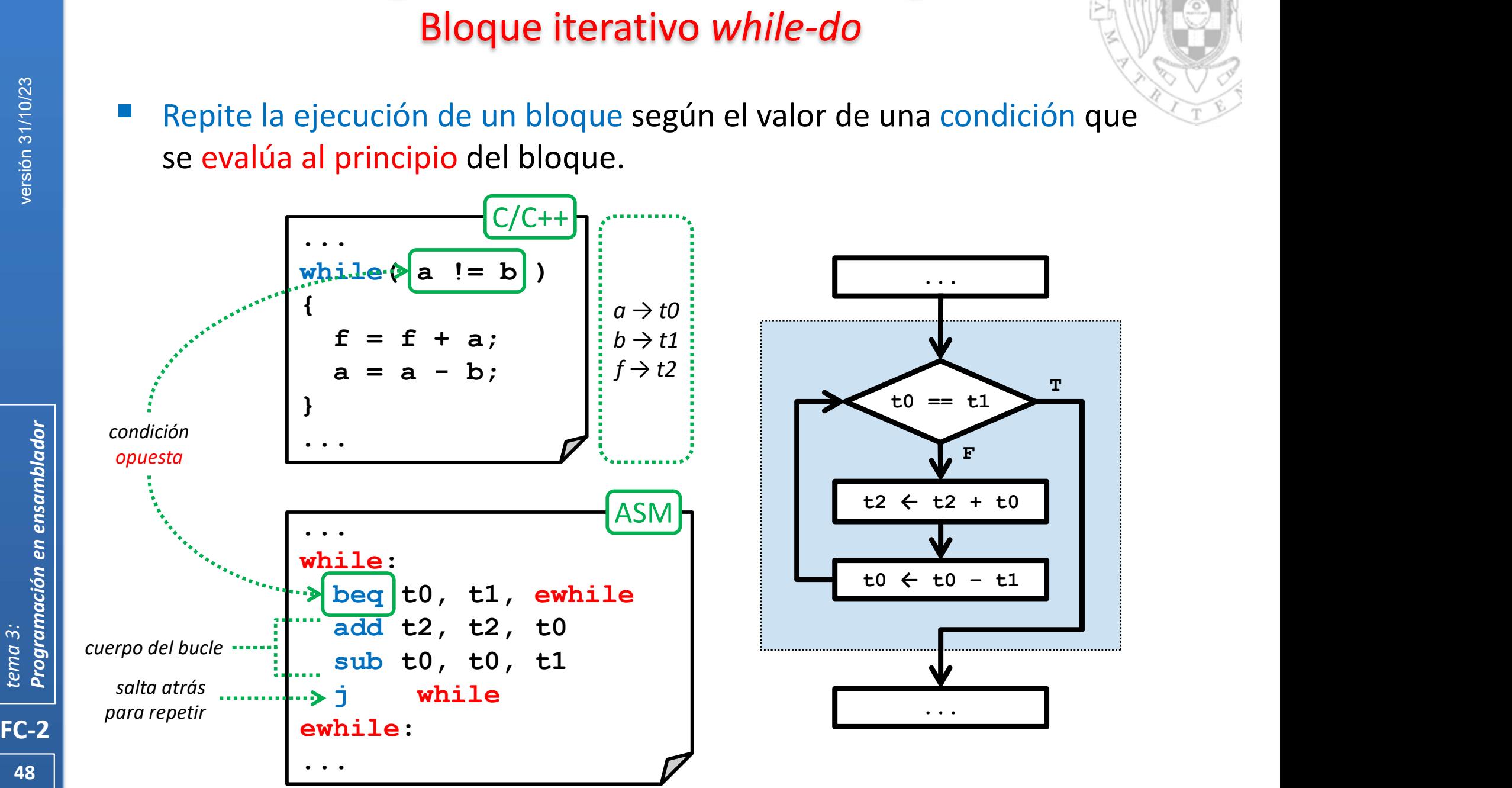

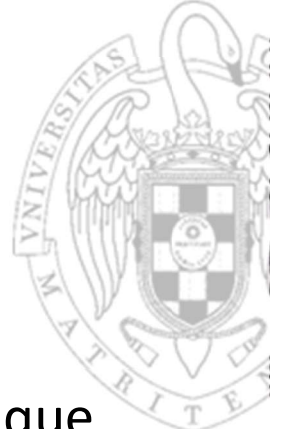

## **Organización de código** Bloque iterativo do-while

 Repite la ejecución de un bloque según el valor de una condición que se evalúa al final del bloque.

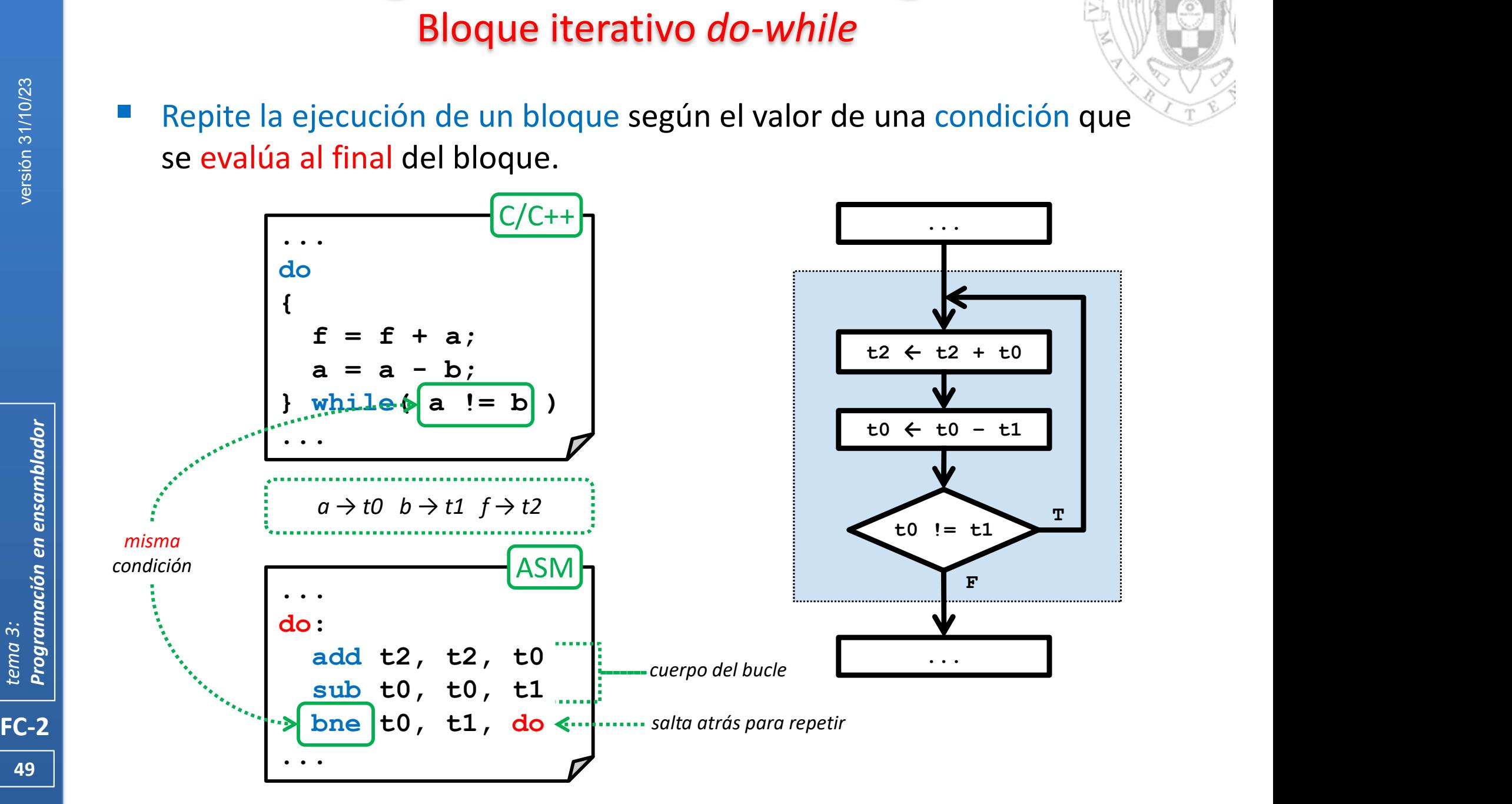

## Organización de código

#### Bloque iterativo for con evaluación al principio

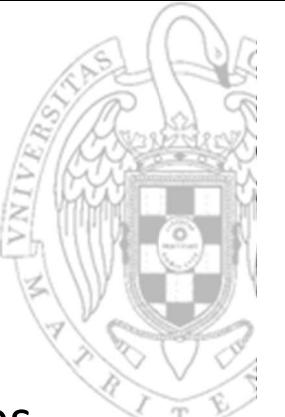

Repite la ejecución de un bloque un número determinado de veces.

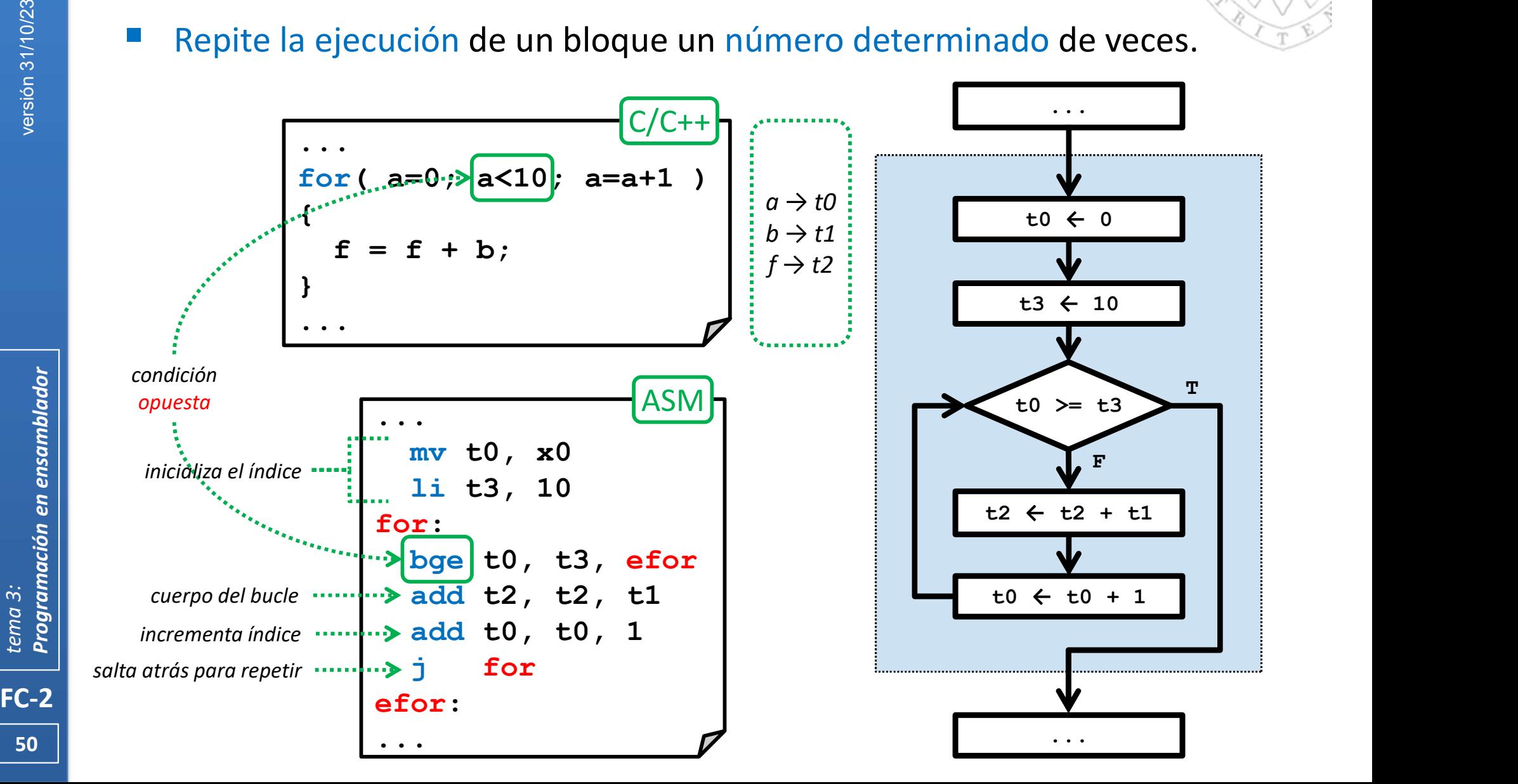

## Organización de código

#### Bloque iterativo for con evaluación al final

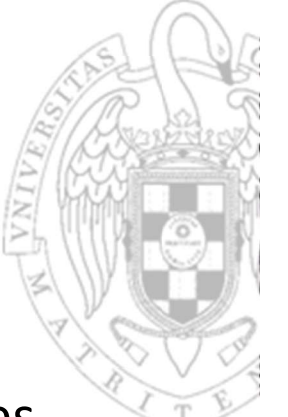

Repite la ejecución de un bloque un número determinado de veces.

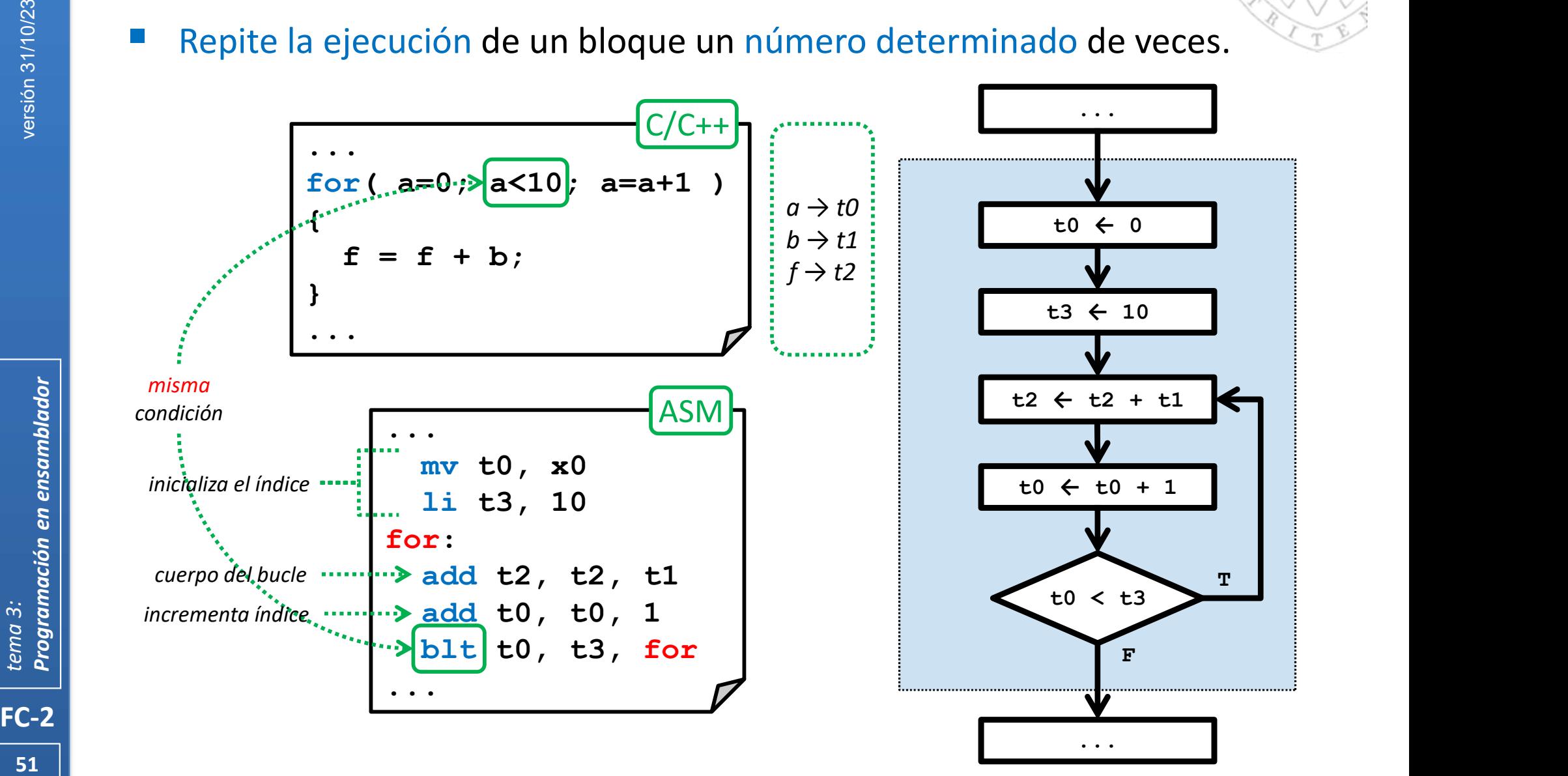

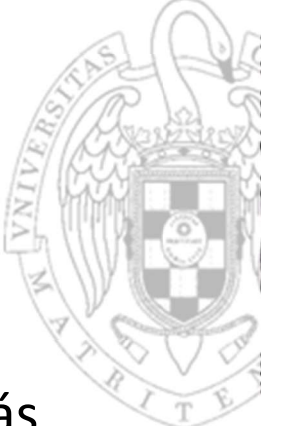

- FC-2<br>
FC-2<br>
FC-2<br>
The Cuando union En ensamblador<br>
Cuando union Cuando union La funcion comienz<br>
Cuando union La funcion comienz<br>
Comienz<br>
Comienz<br>
Cando quando quando quando la función<br>
En ensamb<br>
Comienz<br>
En ensamb<br>
Comi Las funciones\* permiten reutilizar porciones de código y hacer más modular y legible un programa.
	- o En ensamblador las funciones no se declaran.
	- o Se identifican por la dirección de comienzo de su código con una etiqueta.
	- Cuando una función (invocante) llama a otra (invocada):
		- La función invocante (caller) debe pasar los argumentos y saltar al comienzo de la función invocada.
		- o La función invocada (callee) debe devolver el resultado y saltar a la instrucción siguiente a la que hizo la llamada en la función invocante.
		- Dado que los registros y la memoria son accesibles por ambas funciones, la función invocada no debe alterar nada que sea usado por la invocante.
	- En ensamblador, toda la gestión de argumentos y saltos es explícita
		- o Pero cada arquitectura define un convenio de llamada a funciones estándar que debe respetarse para garantizar la interoperabilidad.

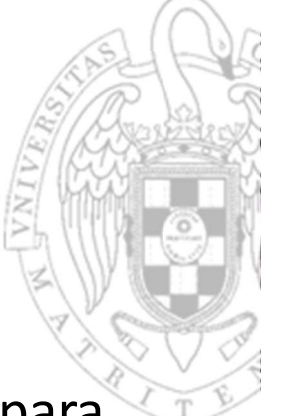

- Los registros del RISC-V pueden ser usados indistintamente, pero para facilitar la gestión de funciones en ensamblador:
	- o Cada registro tiene asignado por convenio un cierto propósito y definido un alias para que el programador lo recuerde.

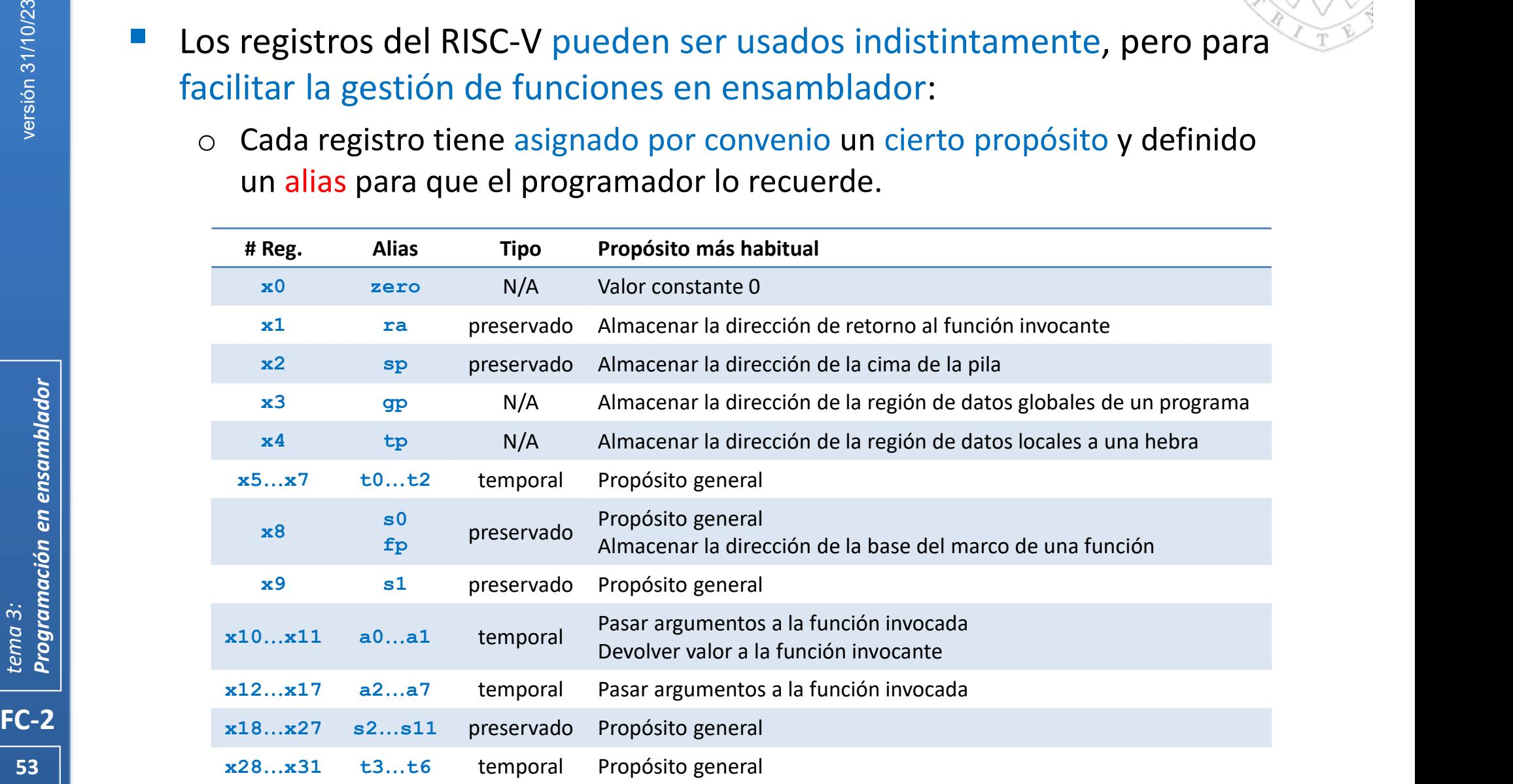

## Llamada y retorno (i)

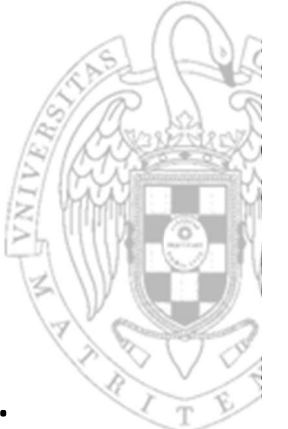

- Por convenio, la función invocante en ensamblador de RISC-V usa:
	- $\circ$  Los registros:  $a0... a7$  para pasar hasta 8 argumentos a la invocada.
	- El registro ra para guardar la dirección a la que retornar desde la invocada.
	- $\circ$  La instrucción jal/jalr para llamar (saltar) a la invocada.

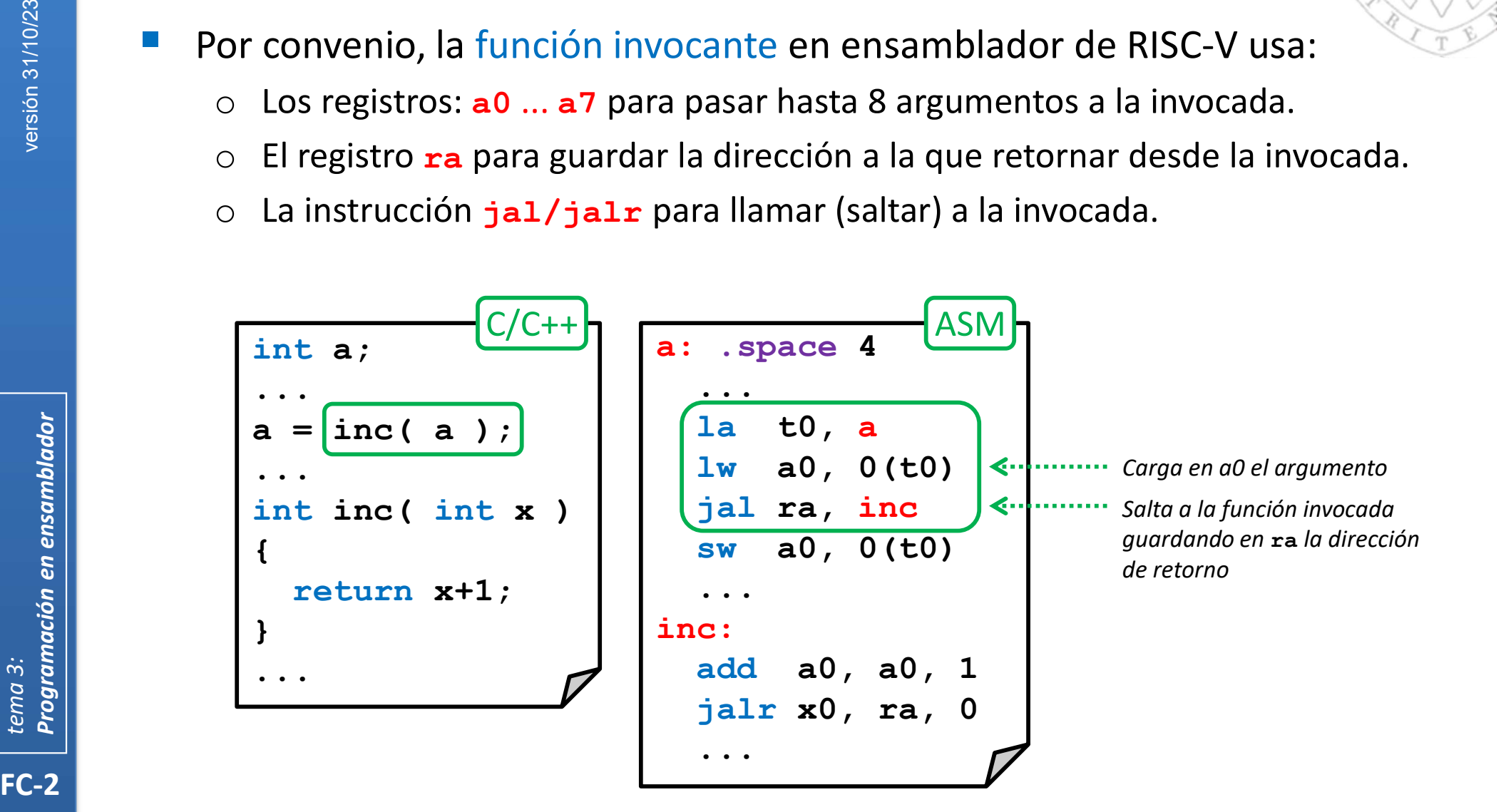

## Llamada y retorno (ii)

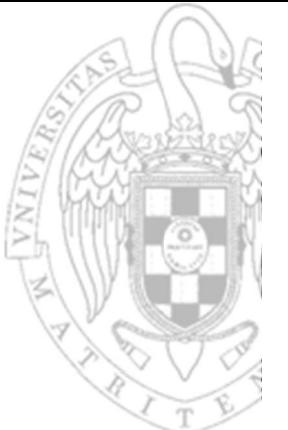

- Por convenio, la función invocada en ensamblador de RISC-V usa:
- **Funciones<br>
Llamada y retorno (ii)**<br>
or convenio, la función invocada en ensamblador de RISC-V usa:<br>
o El registro ao para devolver el resultado a la invocante (si el dato devuelto<br>
o La instrucción **jalr** para retornar a fuera de 64b se usaría también a1 para la parte alta).
	- La instrucción jalr para retornar a la invocante.

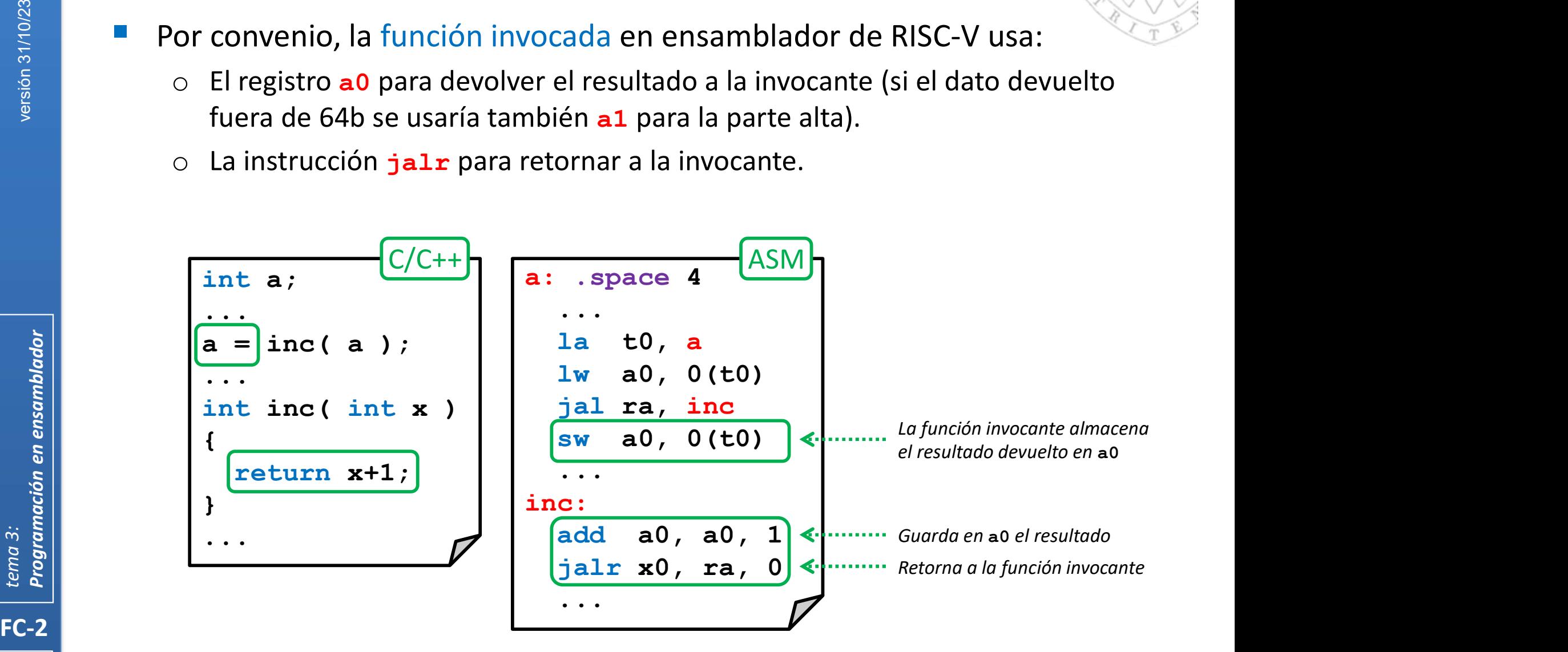

## **Funciones** Llamada y retorno (iii)

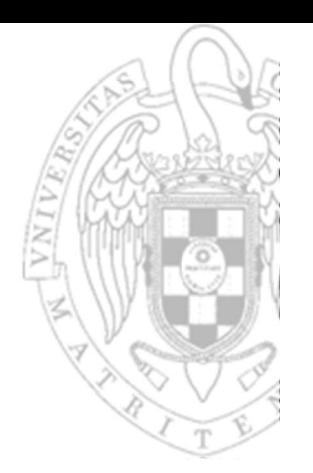

- Dado que el salto/retorno a/desde funciones es muy común:
	- o La función invocante suele usar la pseudo-instrucción call
	- o La función invocada suele la pseudo-instrucción ret

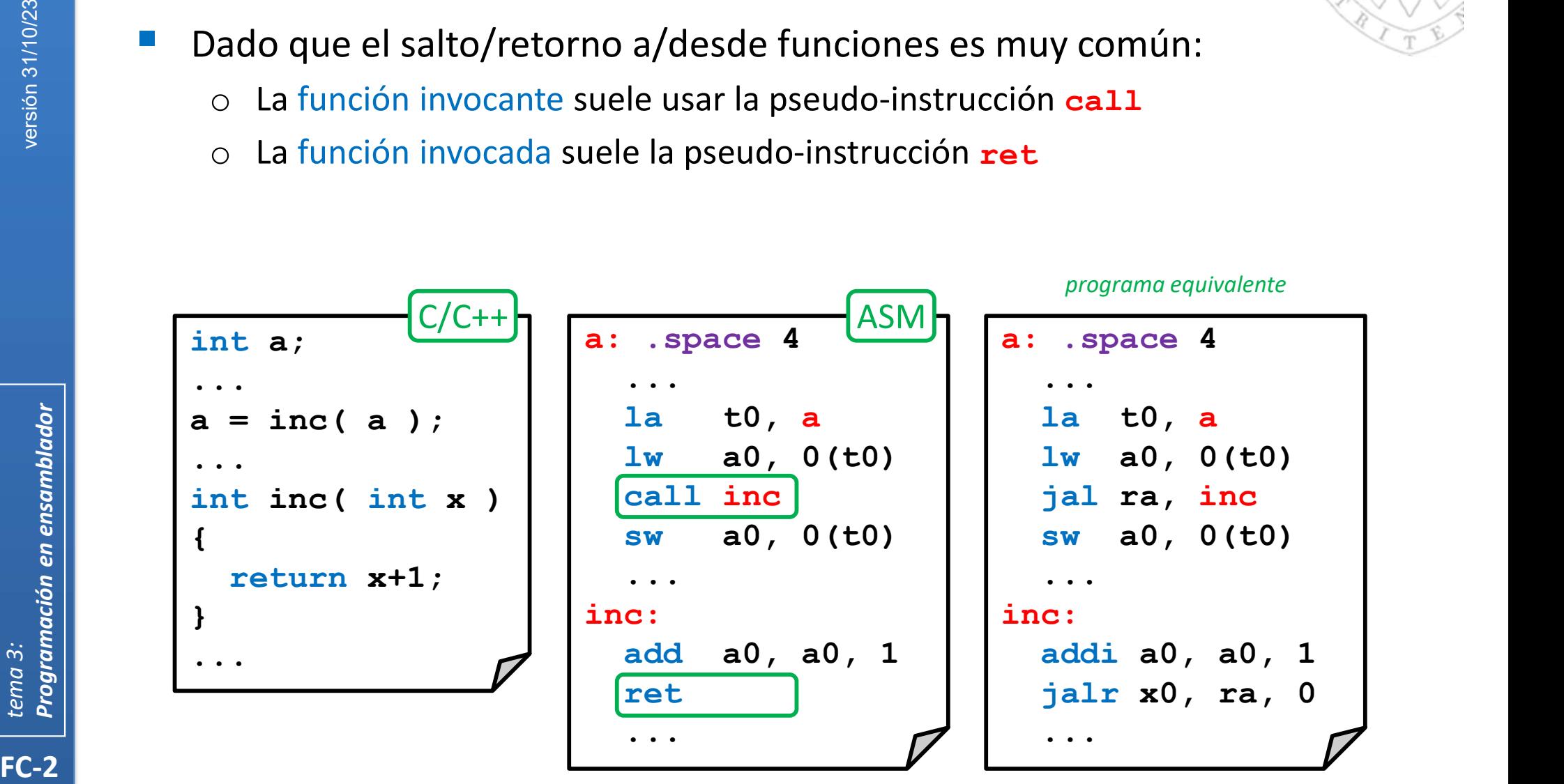

## Llamada y retorno (iv)

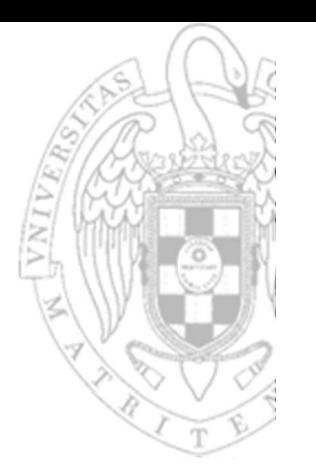

- Además, la pseudo-instrucción call durante el ensamblado es traducida convenientemente:
	- o A una instrucción jal, si la función está dentro del ámbito de ±1MiB
		- El desplazamiento de esta instrucción es de 21b en C2 relativo al PC.
	- A un par auipc+jalr, si la función está en un ámbito más lejano.
	- Liberando al programador de conocer la cercanía de la función invocada.

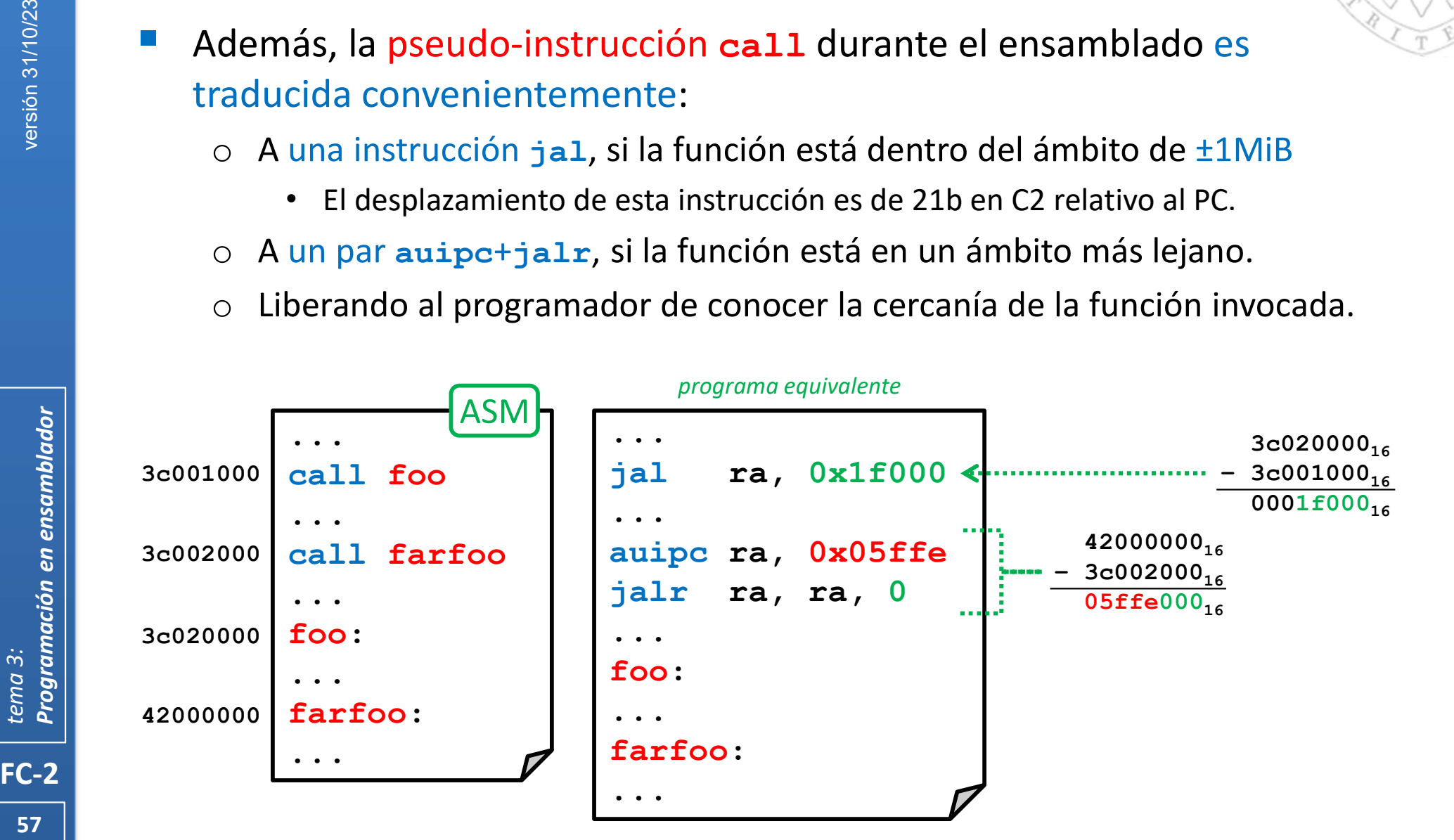

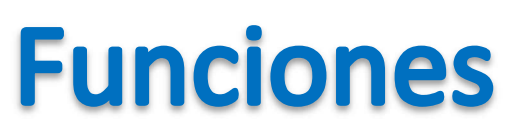

## Parámetros por valor vs. referencia (i)

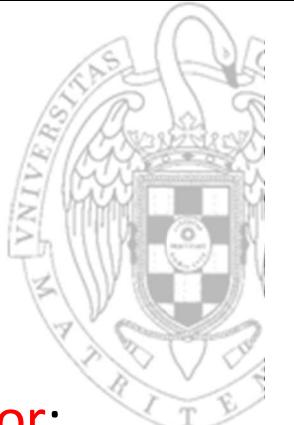

- Los parámetros de entrada se pasan a la función invocada por valor:
	- o La función invocante pasa como argumento a la función invocada una copia del valor de la variable.
	- o Si el valor de la variable debe actualizarse, lo hace la función invocante.

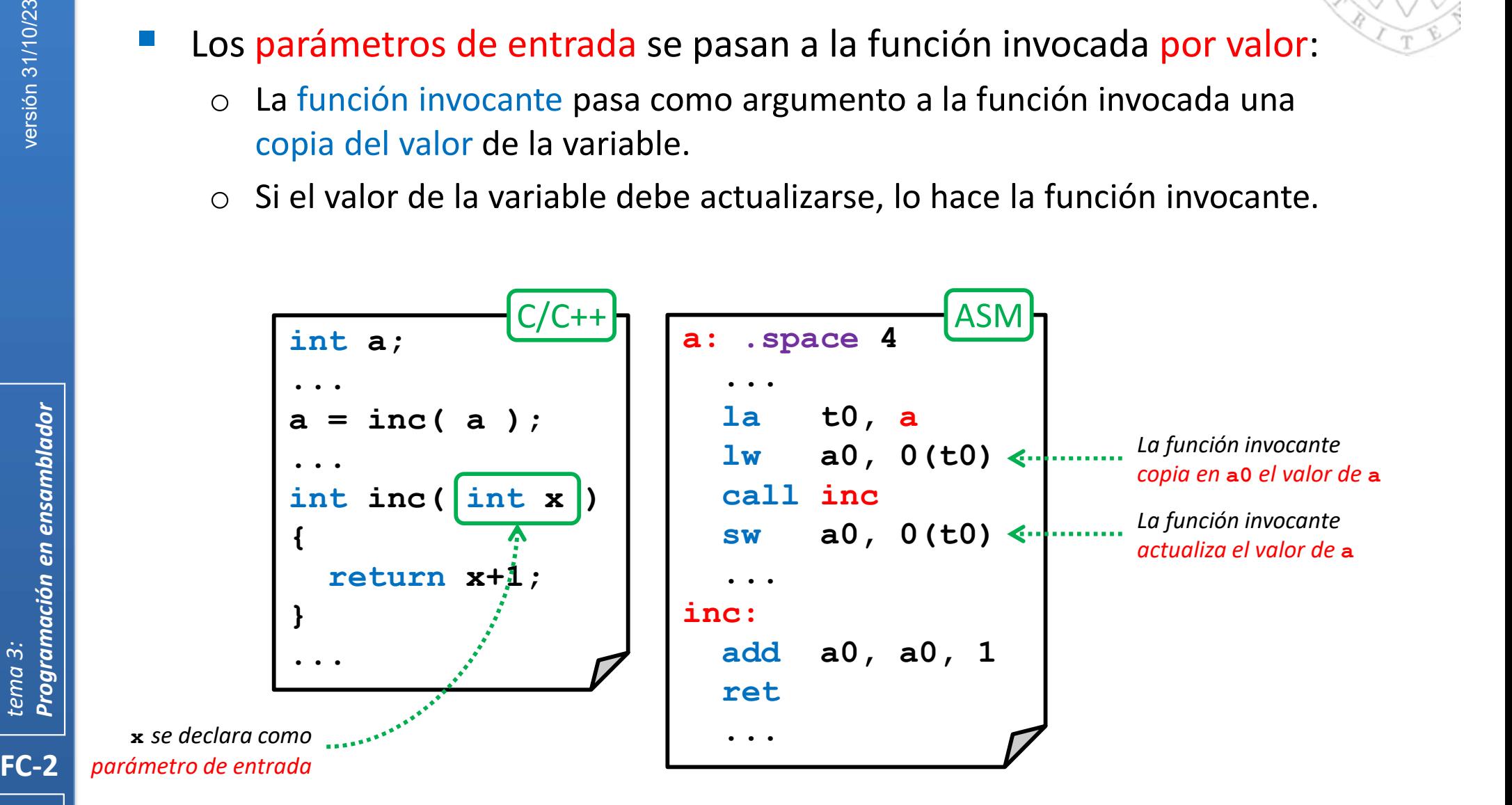

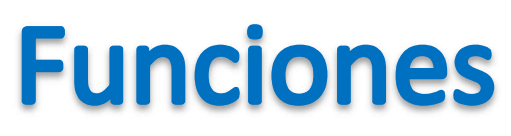

#### Parámetros por valor vs. referencia (ii)

- Los parámetros de salida se pasan a la función invocada por referencia:
	- o La función invocante pasa como argumento a la función invocada la dirección de la variable que debe modificarse.
	- La actualización del valor de la variable la hace la función invocada.

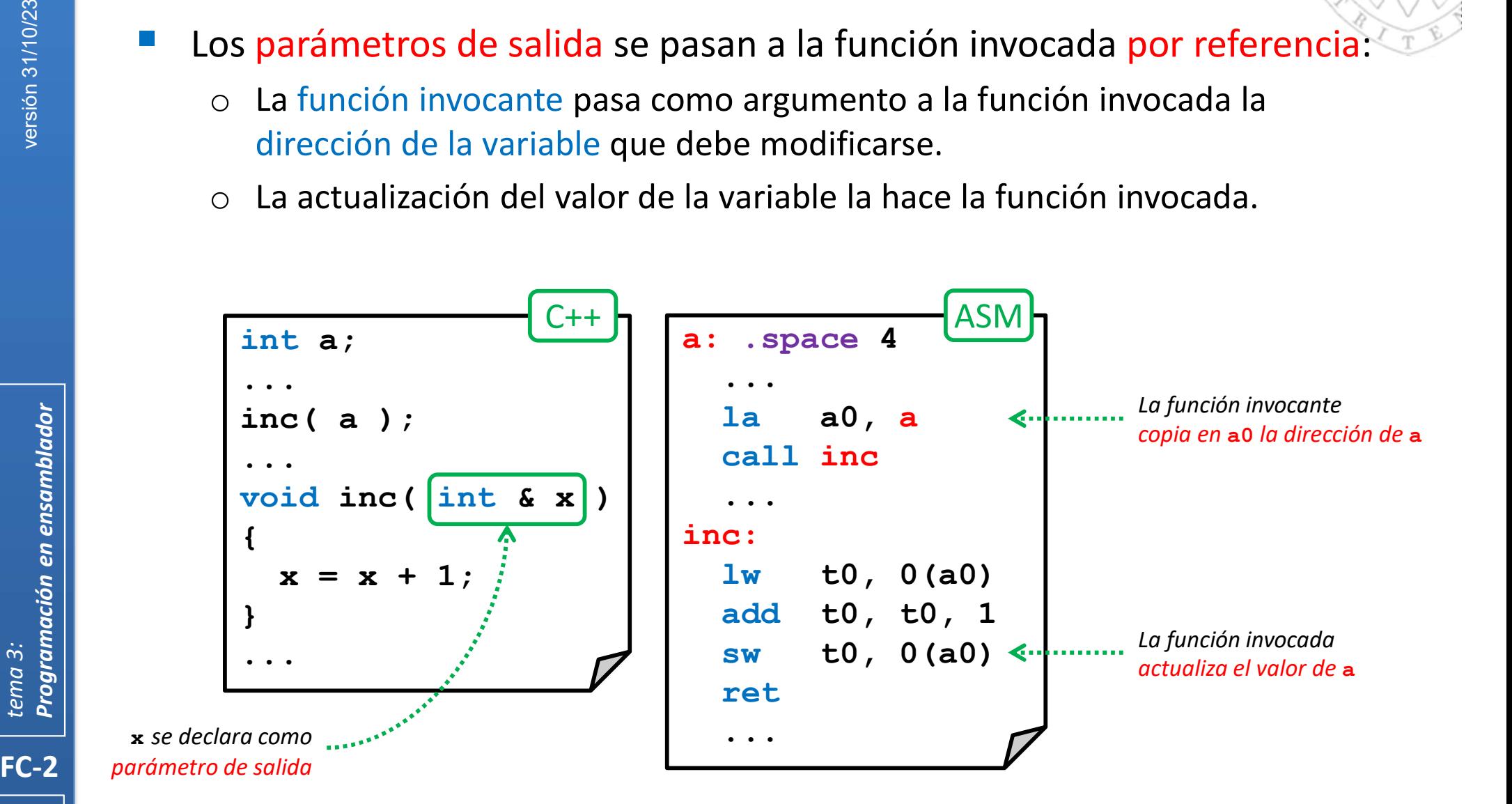

## Parámetros por valor vs. referencia (iii)

- El concepto de puntero en C/C++ es una abstracción de la dirección ocupada por una variable.
	- o Los parámetros de salida en C, son argumentos de tipo puntero.

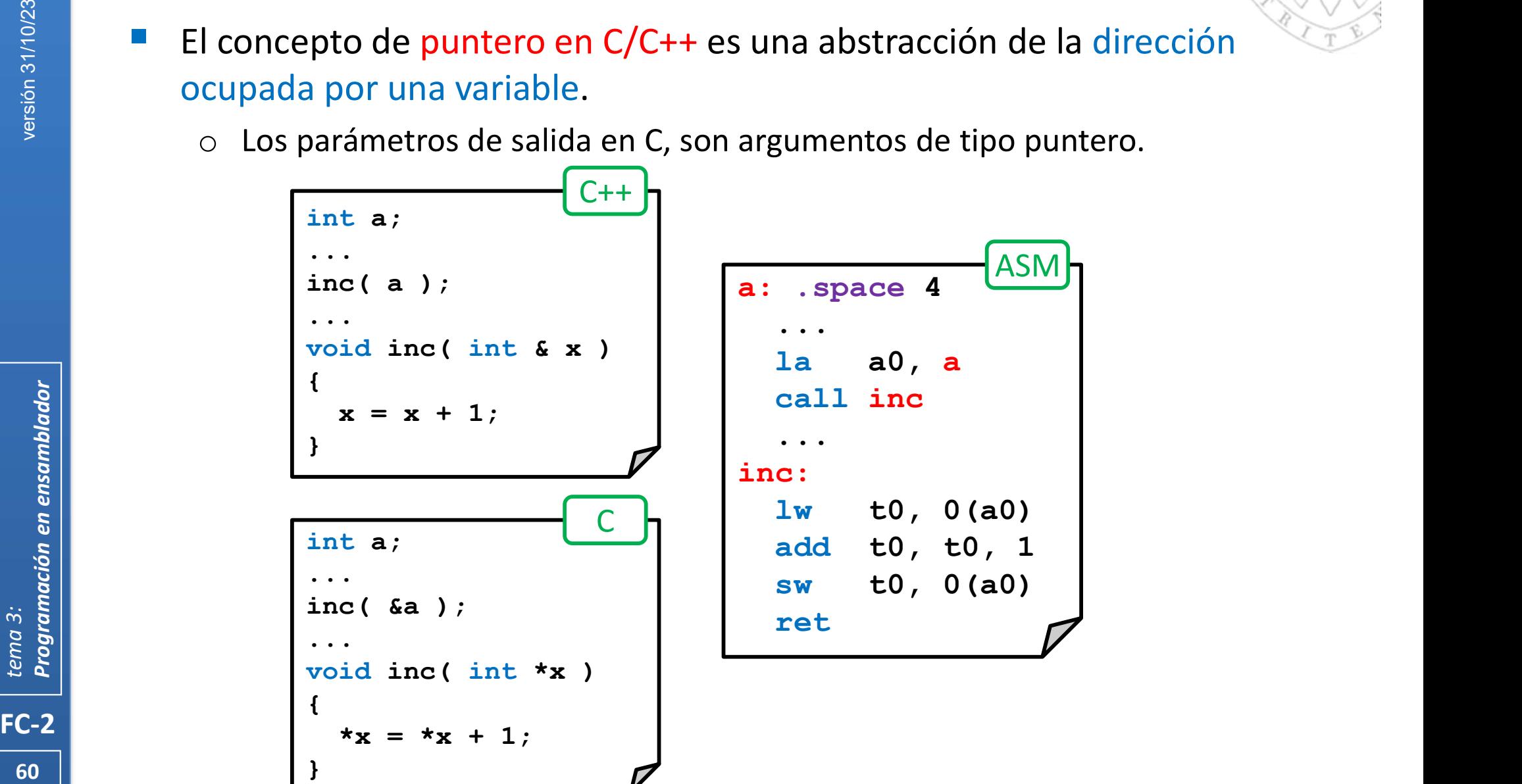

Parámetros por valor vs. referencia (iv)

Los arrays se pasan a la función invocada por referencia.

```
61 \begin{array}{ccc} \end{array}FC-2<br>
FC-2<br>
FC-2<br>
FC-2<br>
FC-2<br>
FC-2<br>
Texa 11<br>
Contained and the set of the set of the set of the set of the set of the set of the set of the set of the set of the set of the set of the set of the set of the set of the set o
                int a[10];
                ...
                incArray( a, 10 );
                ...
                void incArray( int x[], int n ) \begin{array}{|c|c|c|c|}\n\hline\nI & \multicolumn{1}{|c|}{1} & \multicolumn{1}{|c|}{1} \\
I & \multicolumn{1}{|c|}{1} & \multicolumn{1}{|c|}{1} & \multicolumn{1}{|c|}{1} \\
\hline\n\end{array}\{int i;
                  for(i=0; i\leq n; i=i+1)
                     x[i] = x[i] + 1;}
                                                            a: .space 4*10
                                                              ...
                                                              la a0, a
                                                                    a1, 10
                                                              call incArray
                                                              ...
                                                            incArray:
                                                              mv t0, zero
                                                            for:
                                               C/C++ bge t0, a1, efor
                                                              sll t1, t0, 2
                                                              add t1, a0, t1
                                                              lw t2, 0(t1)
                                                              add t2, t2, 1
                                                              sw t2, 0(t1)
                                                              add t0, t0, 1 
                                                              j for
                                                            efor:
                                                              ret
                int a[10];
                ...
                incArray( a, 10 );
                ...
                void incArray( int *x, int n )
                {
                  int i;
                  for(i=0; i\le n; i=i+1)
                     x[i] = x[i] + 1; \qquad \qquad \qquad \qquad}
                                                                               \mathsf{ASM} \mathsf{h}C/C++
```
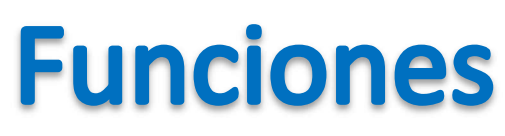

#### Registros temporales vs. preservados (i)

- La función invocada puede usar los mismos registros que está usando la función invocante.
	- o Si la función invocada cambia alguno en uso por la invocante, al retornar a ésta no encontrará el valor esperado y el programa fallará.

 $62$  | FC-2<br>
FC-2<br>
FC-2<br>
FC-2<br>
Ta función la función i<br>
la función i<br>
o Si la función i<br>
o Si la función i<br>
o Si la función i<br>
o Si la función i<br>
o Si la función i<br>
o Si la función i<br>
o Si la función i<br>
esta no<br>
int a ;<br>
a = inc int a; ... a = inc( a ); ... int inc( int x )  $\left\{ \begin{array}{ccc} 0 & 0 & 0 \\ 0 & 0 & 0 \\ 0 & 0 & 0 \\ 0 & 0 & 0 \\ 0 & 0 & 0 \\ 0 & 0 & 0 \\ 0 & 0 & 0 \\ 0 & 0 & 0 \\ 0 & 0 & 0 \\ 0 & 0 & 0 \\ 0 & 0 & 0 \\ 0 & 0 & 0 \\ 0 & 0 & 0 & 0 \\ 0 & 0 & 0 & 0 \\ 0 & 0 & 0 & 0 \\ 0 & 0 & 0 & 0 & 0 \\ 0 & 0 & 0 & 0 & 0 \\ 0 & 0 & 0 & 0 & 0 \\ 0 & 0 & 0 & 0 & 0 \\ 0 & 0$ return x+1; }  $\overrightarrow{a}$ a: .space 4 ... 1a t0, a < < and the summand of the step of the step of the step of the step of the step of the step of the step of the step of the step of the step of the step of the step of the step of the step of the step of the step o lw a0, 0(t0) call inc sw  $a0, 0(t0)$   $\leftarrow$ ... inc: add t0, a0, 1 mv a0, t0 ret  $\overrightarrow{a}$ ASM **T** Solaria (1)<br>
Solaria de está usando<br>
Cocante, al retornar a<br>
Ilará.<br>
La función invocante usa to para<br>
almacenar temporalmente la<br>
dirección de a<br>
Pero, el valor de to ha cambiado dirección de a Pero, el valor de t0 ha cambiado tras la llamada y ya no contiene la dirección de a La función invocada usa  $t$ 0 para almacenar temporalmente el resultado del cálculo C/C++ RNCORRECTO

## Registros temporales vs. preservados (ii)

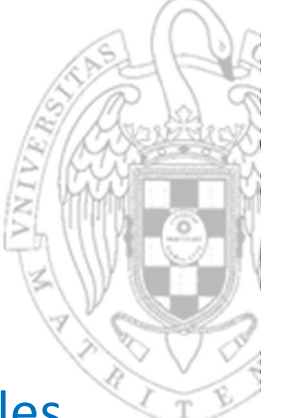

- Por convenio, los registros se clasifican en preservados y temporales.
- FC-2<br>
FC-2<br>
FC-2<br>
FC-2<br>
FC-2<br>
FC-2<br>
The Sunder of Sunner of Sunner of Sunner of Sunner of Sunner of Sunner of Sunner of Sunner of Sunner of Sunner of Sunner of Sunner of Sunner of Sunner of Sunner of Sunner of Sunner of Su Registro preservado (callee-saved): Aquel que el programador debe garantizar que su contenido no varía tras ejecutar una función.
	- o Su valor tras retornar de la función invocada debe ser el mismo que tenía cuando se saltó a ella.
	- o Para ello, o no se modifica dentro de la función invocada o la función invocada salva su valor al principio y lo restaura al final.
	- o Son registros preservados: s1 ... s11, sp, ra, s0/fp
	- Registro temporal (caller-saved): Aquel cuyo contenido puede alterarse libremente al ejecutar una función. cuando se saltó a ella.<br>  $\circ$  Para ello, o no se modifica dentro de la función invocada o la función<br>
	invocada salva su valor al principio y lo restaura al final.<br>  $\circ$  Son registros preservados: **s1** ... **s11**, **sp**, **ra** 
		- o Su valor tras retornar de la función invocada puede ser distinto del que tenía cuando se saltó a ella.
		- antes de saltar a la función invocada y restaurarlo a su retorno.
	- 63 **o Son registros temporales: t0 ... t6, a0 ... a7**

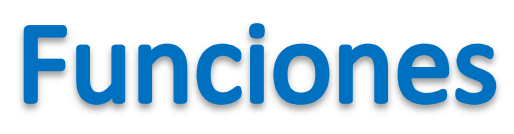

#### Registros temporales vs. preservados (iii)

- Según este convenio, lo correcto sería que la función invocante use<br>
Según este convenio, lo correcto sería que la función invocante use<br>
registros preservados cuando quiera conservar un dato tras una llamada.<br>
o La invoca registros preservados cuando quiera conservar un dato tras una llamada.
	- La invocada podrá seguir usando registros temporales y si usa preservados deberá salvarlos antes de modificarlos y restaurarlos antes de volver.

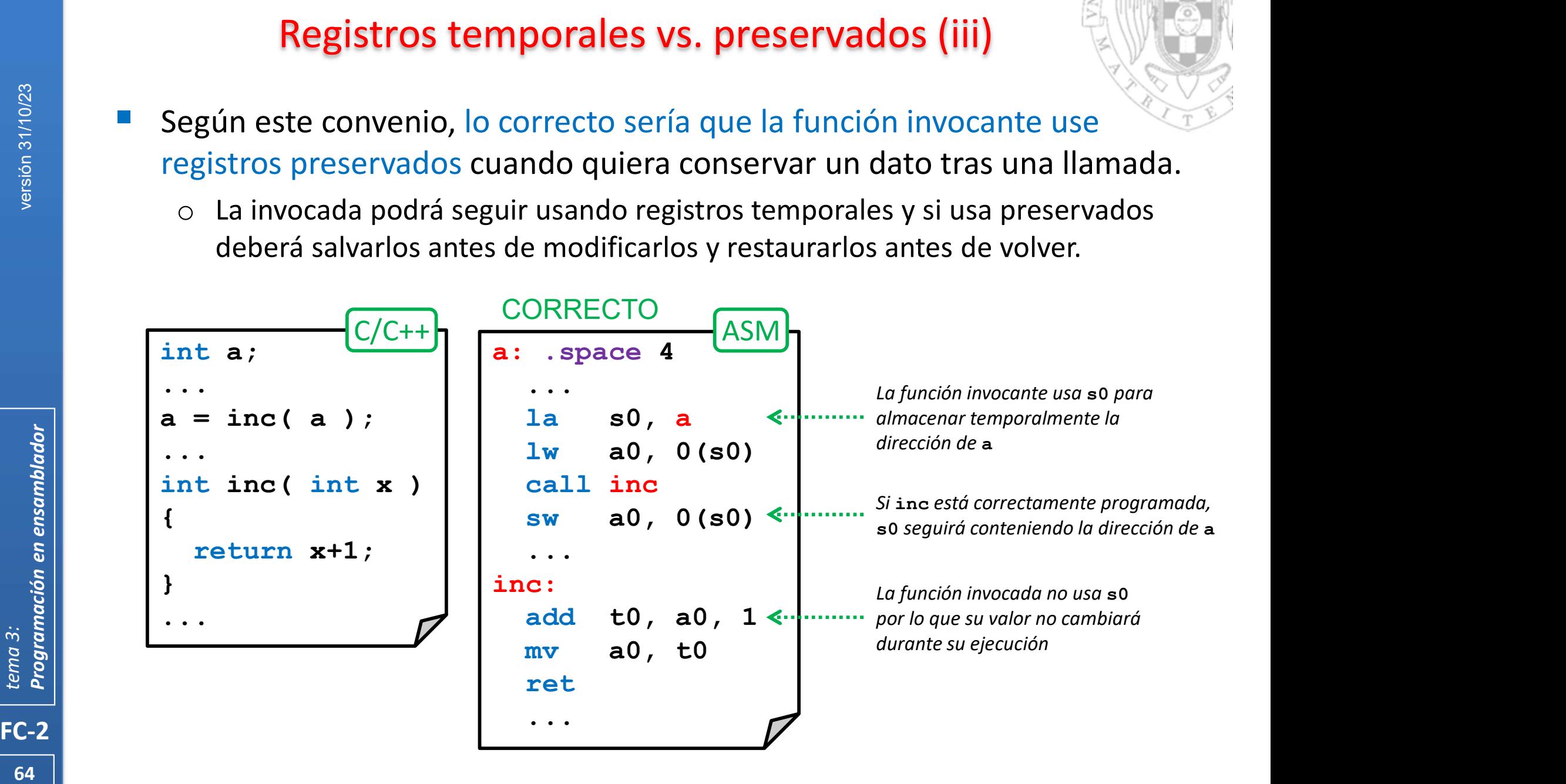

## **Funciones** Gestión de pila (i)

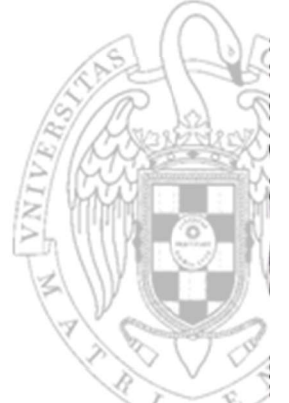

- FC-2<br>
FC-2<br>
FC-2<br>
Tema 31<br>
Tema 31<br>
Tema 31<br>
Tema 31<br>
Tema 31<br>
Tema 31<br>
Tema 31<br>
Tema 31<br>
Tema 31<br>
Tema 31<br>
Per conven<br>
Convention<br>
Convention<br>
Convention<br>
Convention<br>
Convention<br>
Convention<br>
Convention<br>
Convention<br>
Conven La pila (stack) es una región de memoria en donde se pueden almacenar datos temporalmente sin conocer la dirección efectiva que ocupan.
	- o Registros que se deben preservar.
	- Argumentos de una función (cuando son más de 8).
	- o Variables locales a una función cuando no hay registros suficientes.
	- Sobre una pila se pueden realizar 2 operaciones:
		- o Apilar (push): almacenar un dato sobre la cima de la pila.
		- Desapilar (pop): recuperar el dato ubicado en la cima de la pila.
- o La pila funciona como una LIFO (Last-in First-out): los datos apilados en un s temporalmente sin conocer la direccion efectiva que ocupan.<br>Registros que se deben preservar.<br>Argumentos de una función (cuando son más de 8).<br>Variables locales a una función cuando no hay registros suficientes.<br>Tre una
	- Por convenio, en ensamblador de RISC-V:
		- o La pila es descendente: crece de direcciones altas hacia bajas de memoria.
		- o Se usa el registro sp para almacenar la dirección de la cima de la pila, que siempre contiene el último dato apilado.

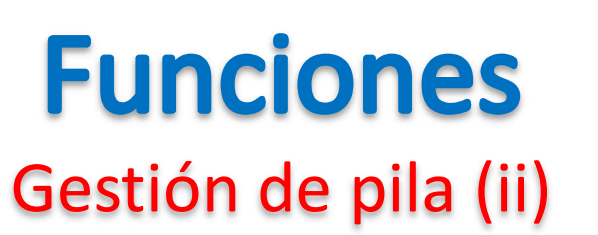

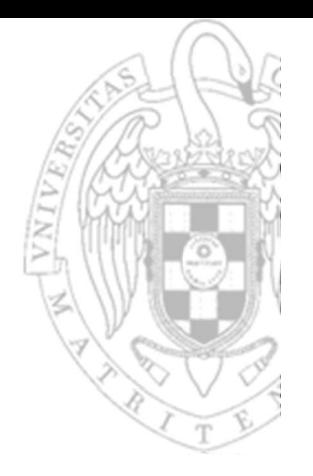

- Apilar un dato supone:
	- o Decrementar sp (el número de bytes que ocupe el dato, normalmente 4).
	- o Almacenar el dato en la cima de la pila.

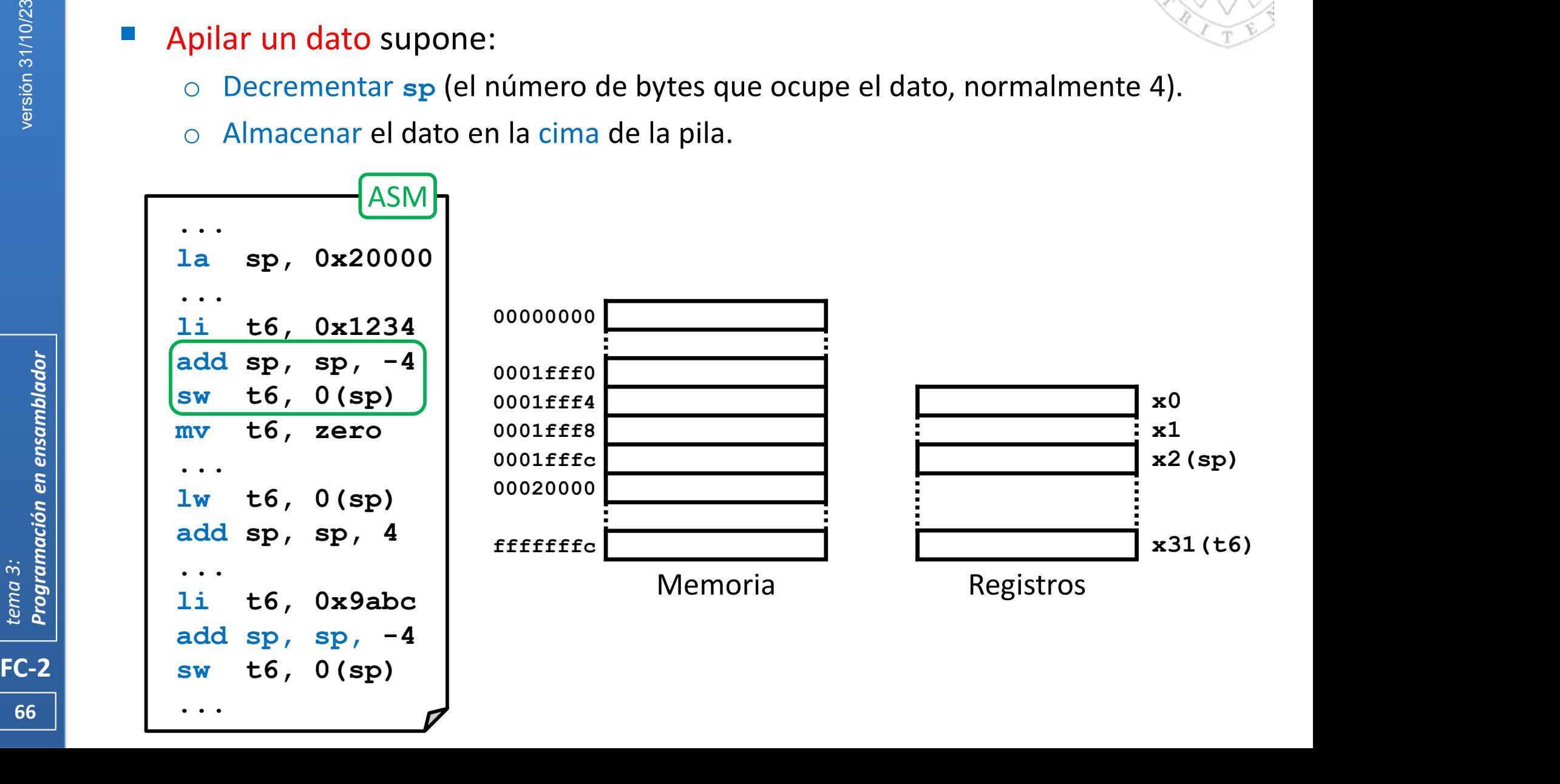

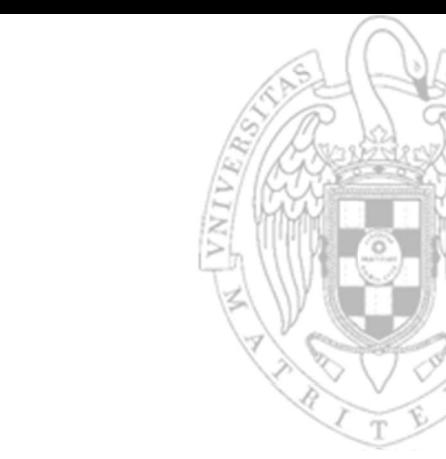

o Decrementar sp (el número de bytes que ocupe el dato, normalmente 4).

Gestión de pila (ii)

**Funciones** 

o Almacenar el dato en la cima de la pila.

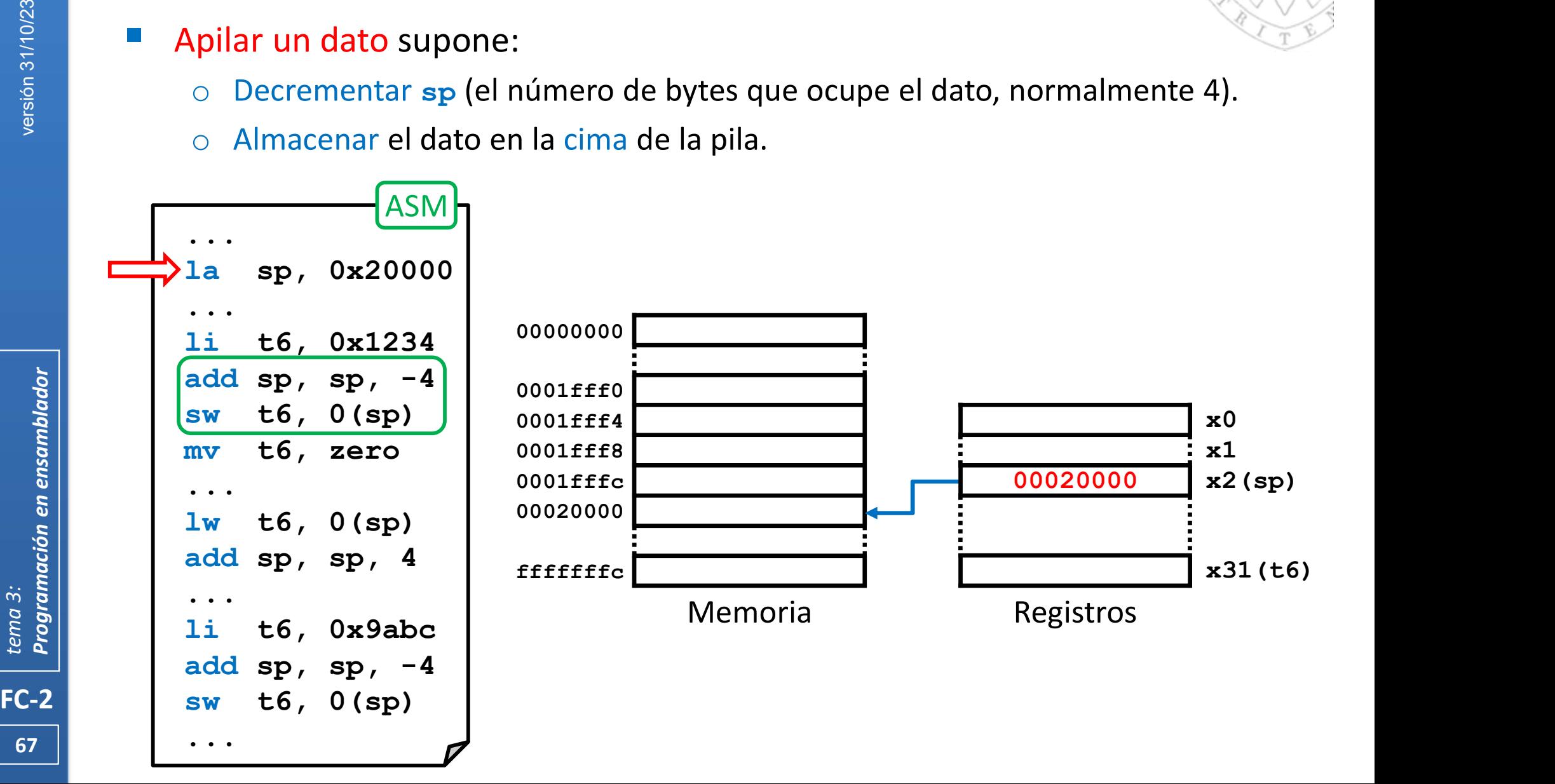

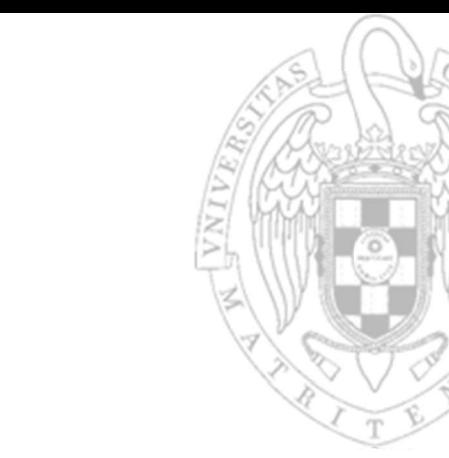

o Decrementar sp (el número de bytes que ocupe el dato, normalmente 4).

Gestión de pila (ii)

**Funciones** 

o Almacenar el dato en la cima de la pila.

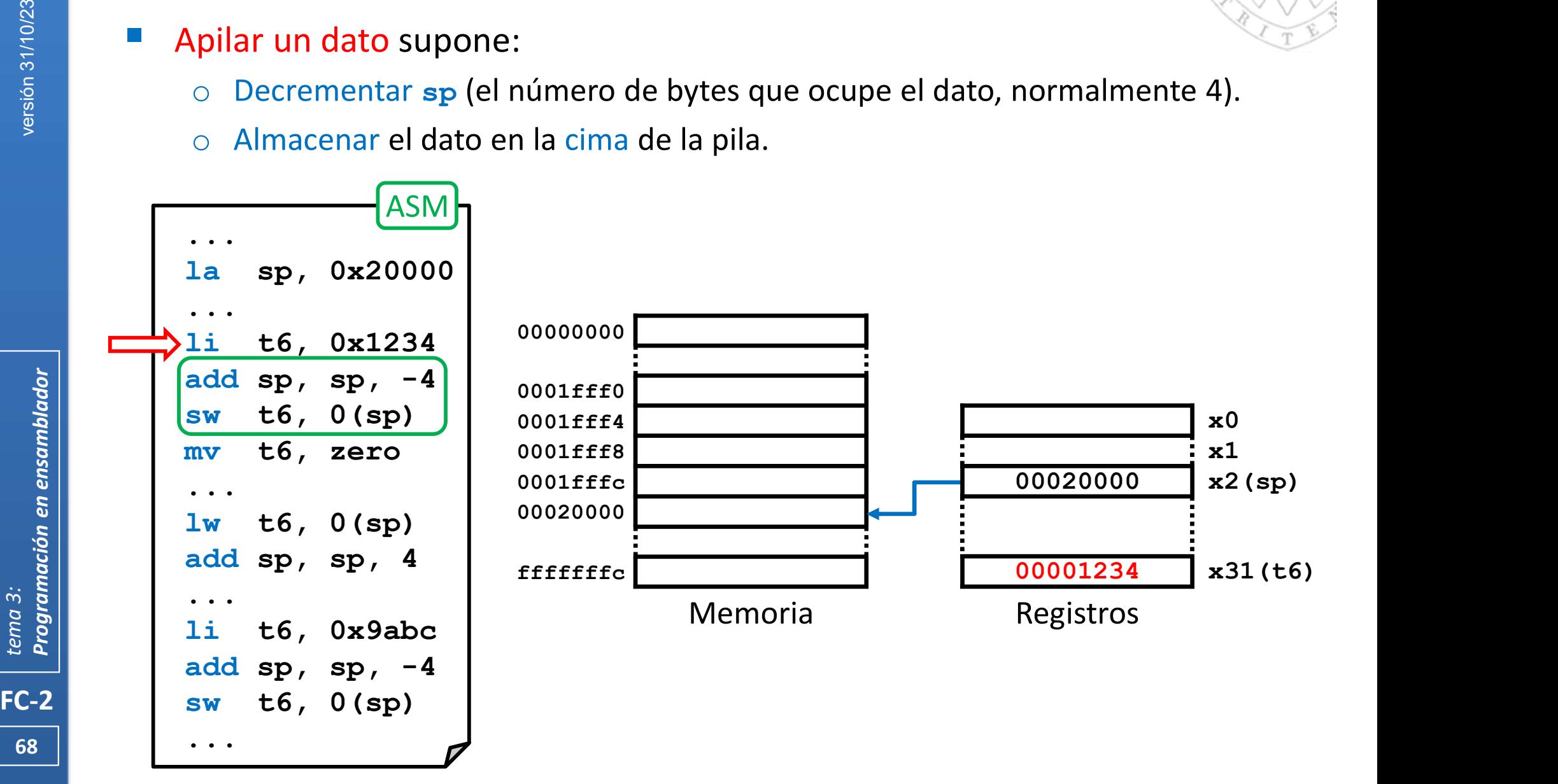

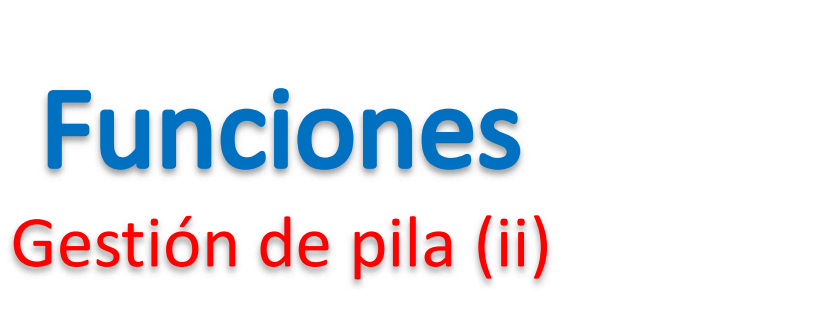

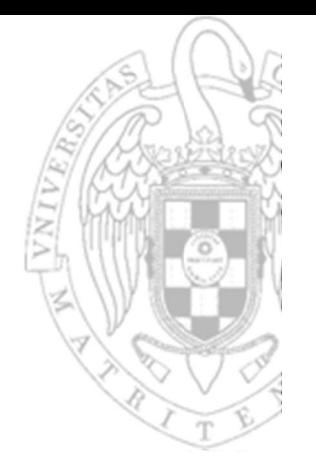

- o Decrementar sp (el número de bytes que ocupe el dato, normalmente 4).
- o Almacenar el dato en la cima de la pila.

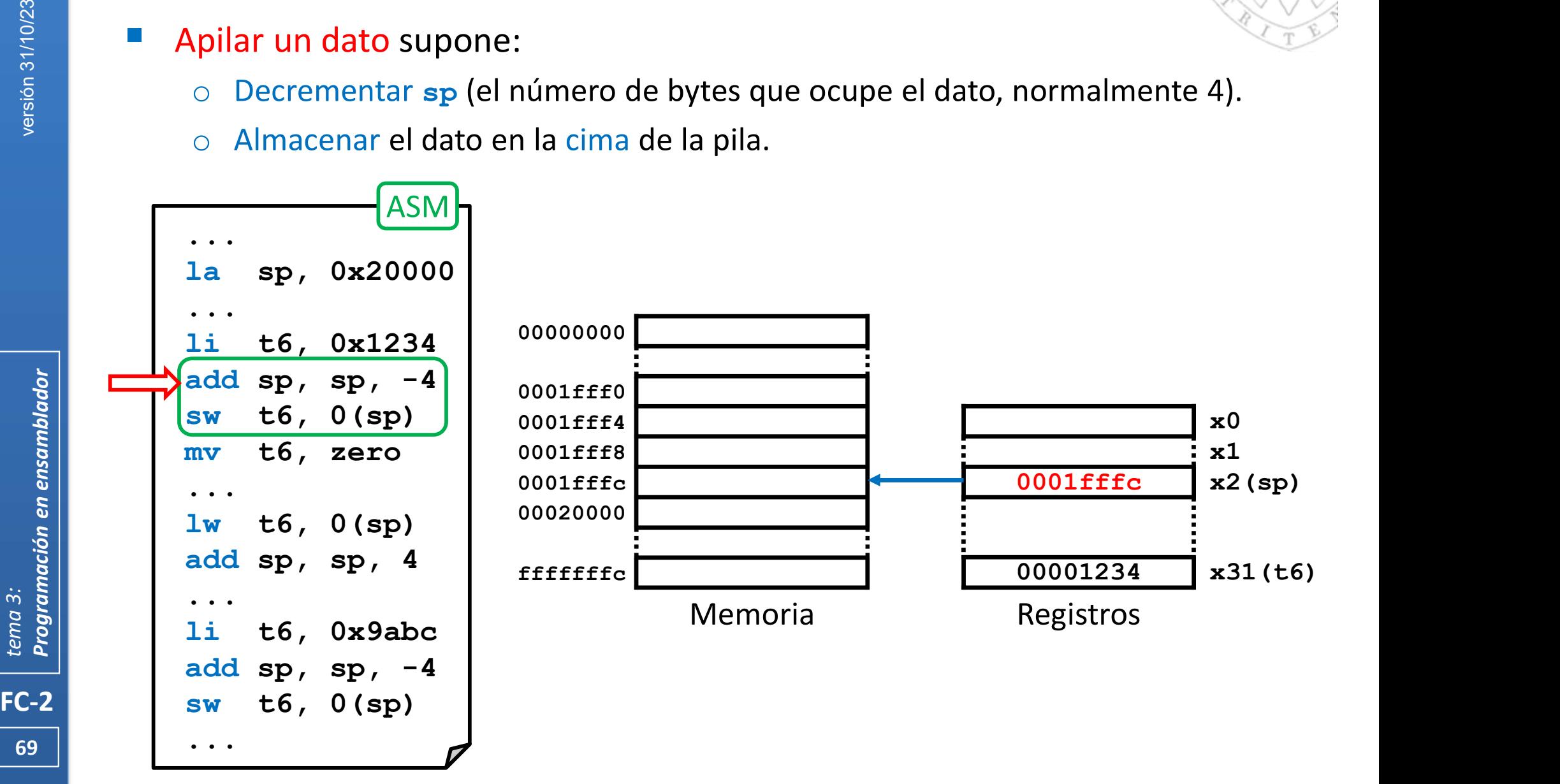

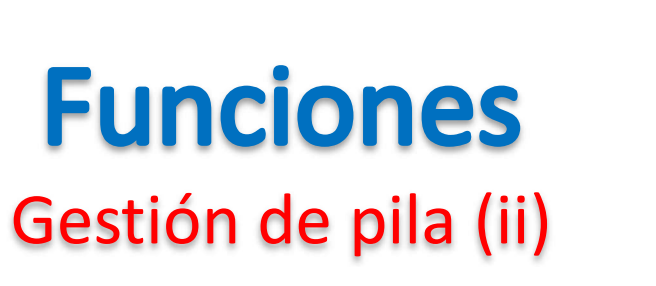

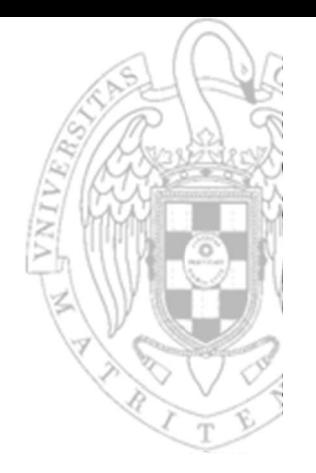

- o Decrementar sp (el número de bytes que ocupe el dato, normalmente 4).
- o Almacenar el dato en la cima de la pila.

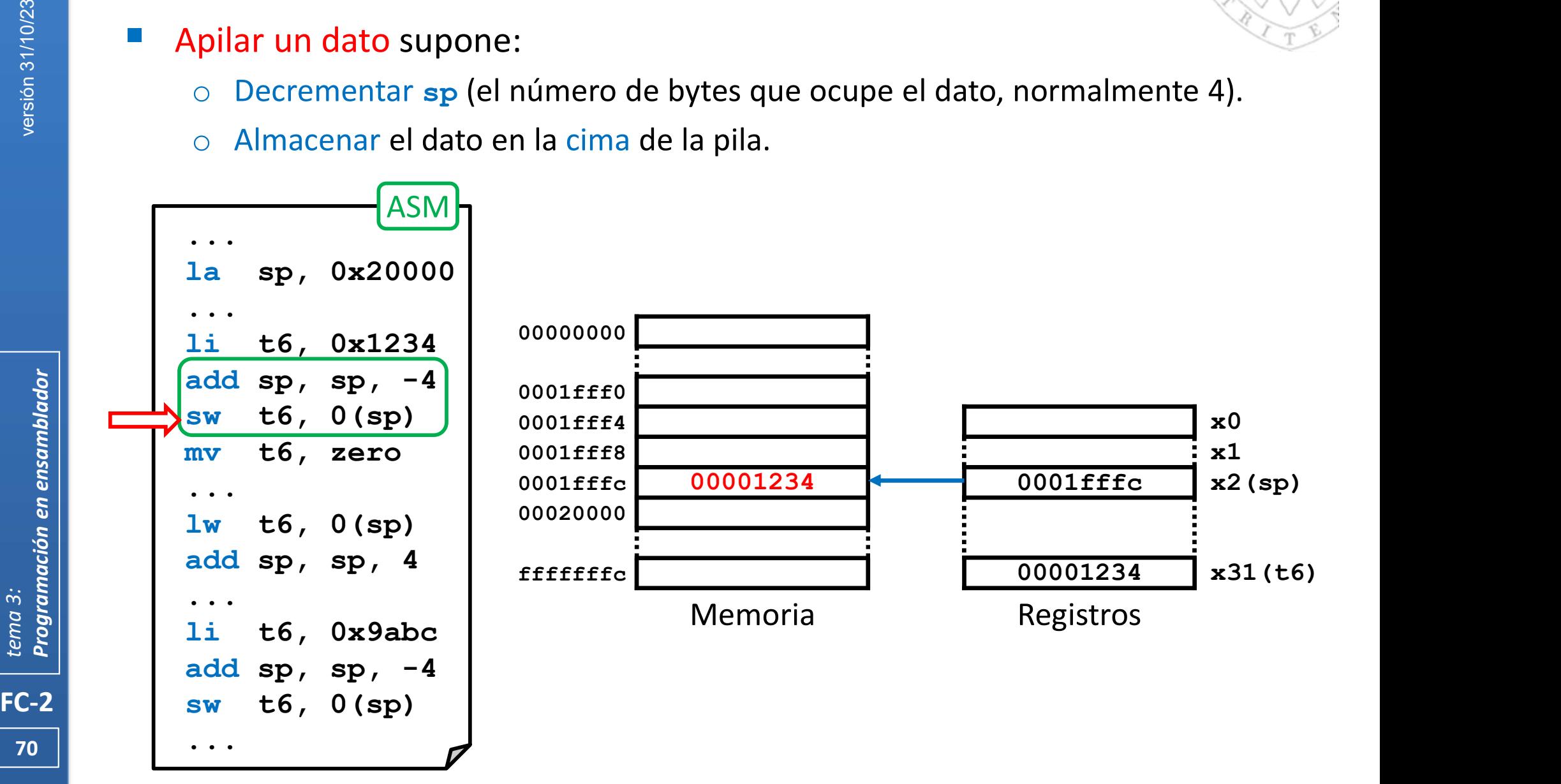

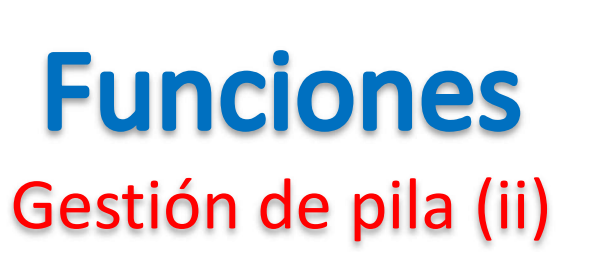

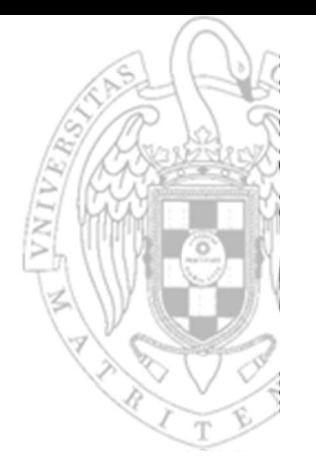

- o Decrementar sp (el número de bytes que ocupe el dato, normalmente 4).
- o Almacenar el dato en la cima de la pila.

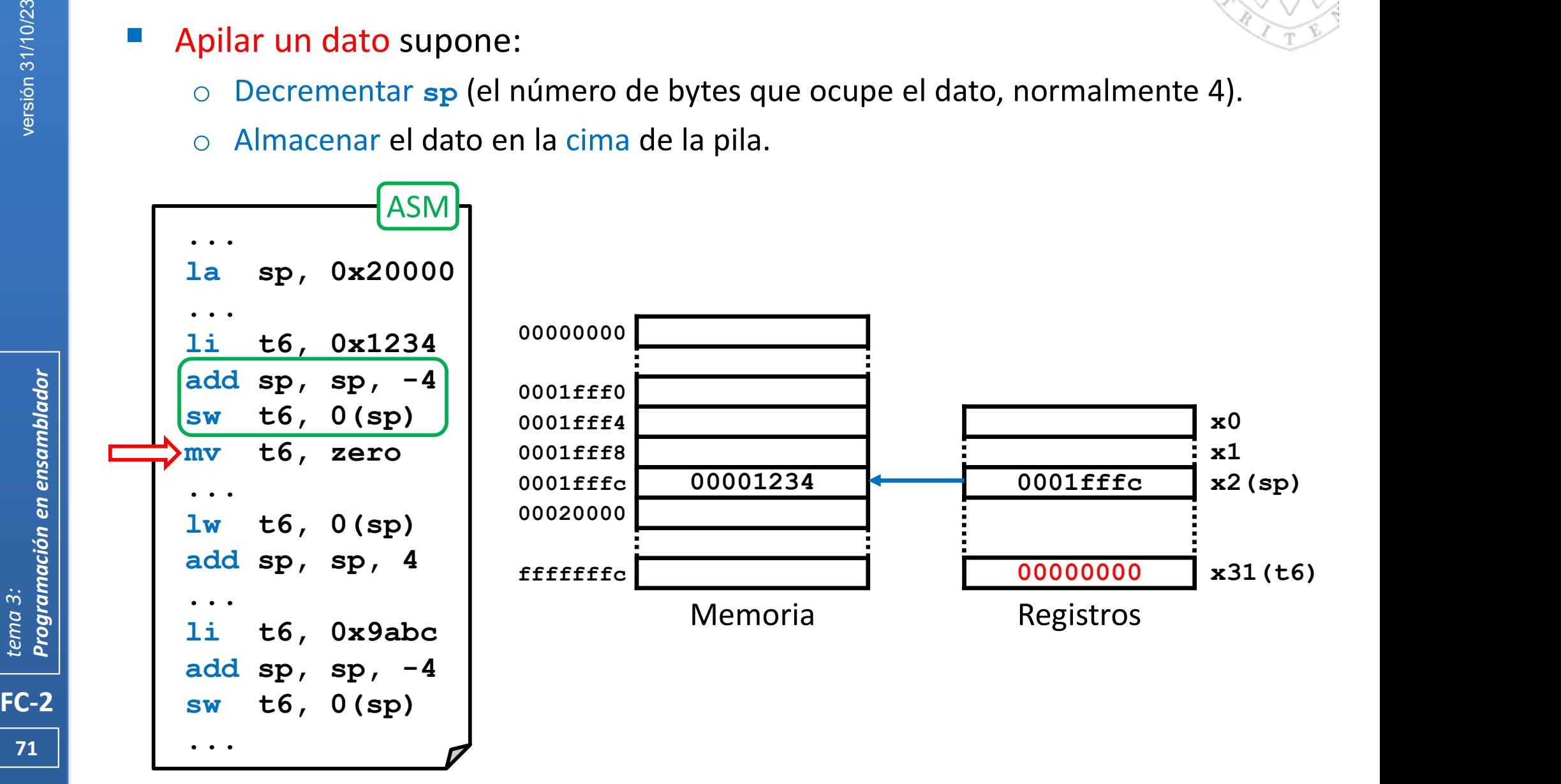

# Gestión de pila (iii) **Funciones<br>
Gestión de pila (iii)**<br> **Desapilar un dato supone:**<br>  $\circ$  Cargar el dato ubicado en la cima de la pila.<br>  $\circ$  Incrementar sp (el número de bytes que ocupe

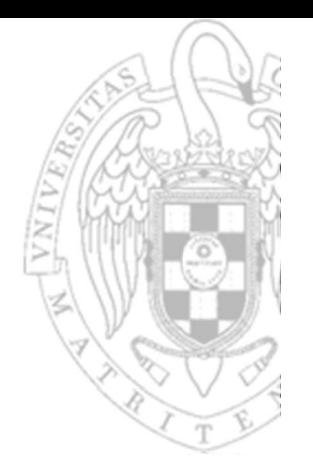

- o Cargar el dato ubicado en la cima de la pila.
- $\circ$  Incrementar sp (el número de bytes que ocupe el dato, normalmente 4).

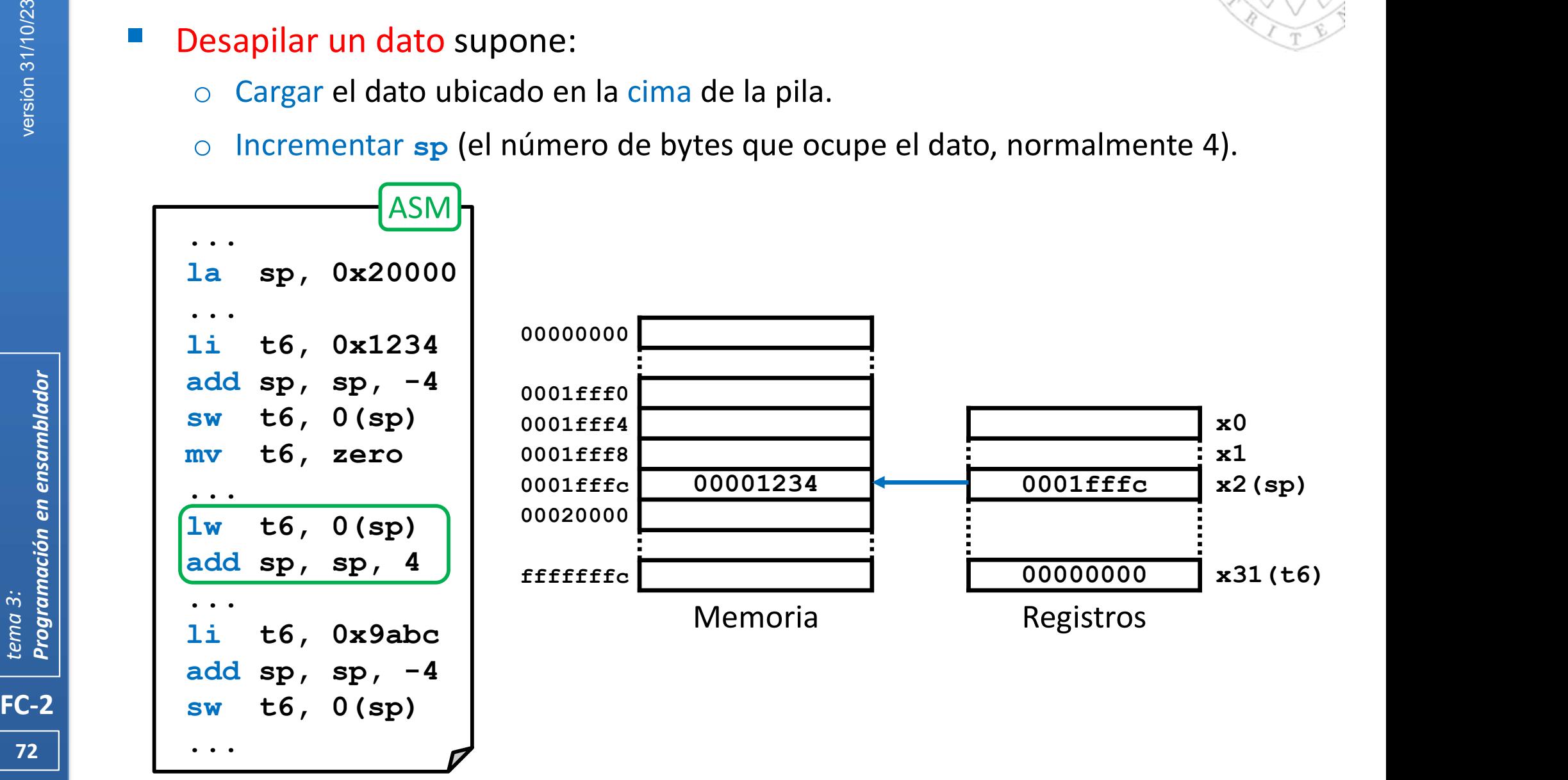
# Gestión de pila (iii) **Funciones<br>
Gestión de pila (iii)**<br> **Desapilar un dato supone:**<br>  $\circ$  Cargar el dato ubicado en la cima de la pila.<br>  $\circ$  Incrementar sp (el número de bytes que ocupe

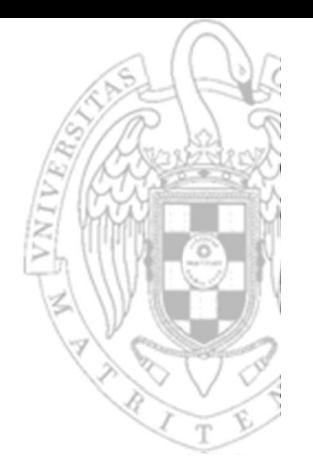

- o Cargar el dato ubicado en la cima de la pila.
- $\circ$  Incrementar sp (el número de bytes que ocupe el dato, normalmente 4).

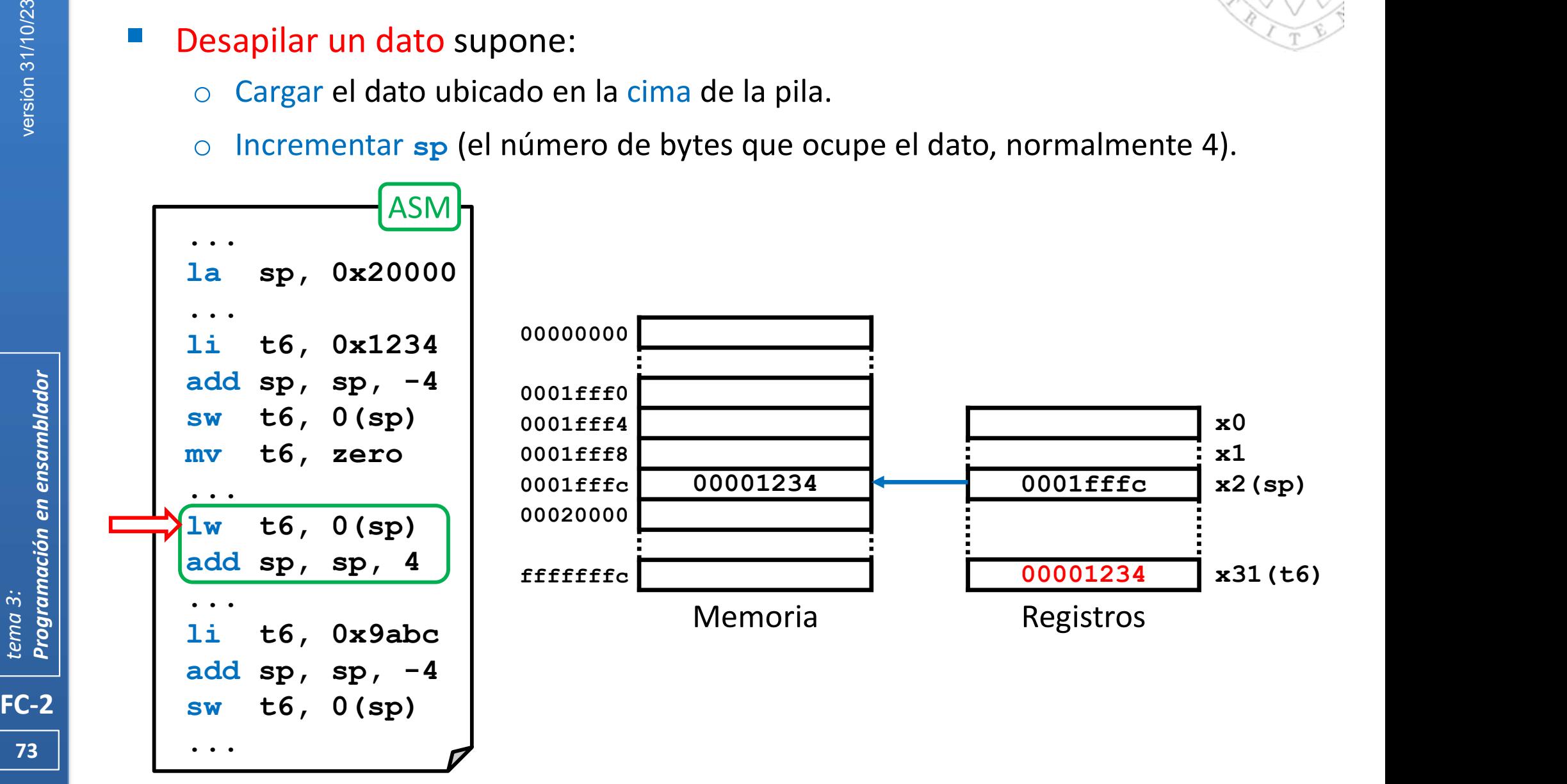

# Gestión de pila (iii) **Funciones<br>
Gestión de pila (iii)**<br> **Desapilar un dato supone:**<br>  $\circ$  Cargar el dato ubicado en la cima de la pila.<br>  $\circ$  Incrementar sp (el número de bytes que ocupe

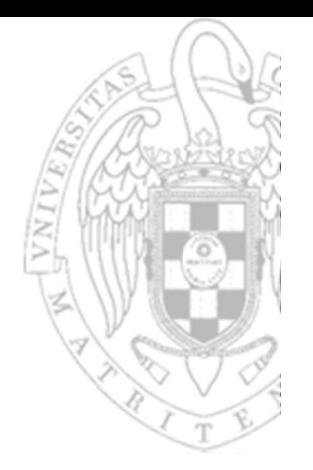

- o Cargar el dato ubicado en la cima de la pila.
- $\circ$  Incrementar sp (el número de bytes que ocupe el dato, normalmente 4).

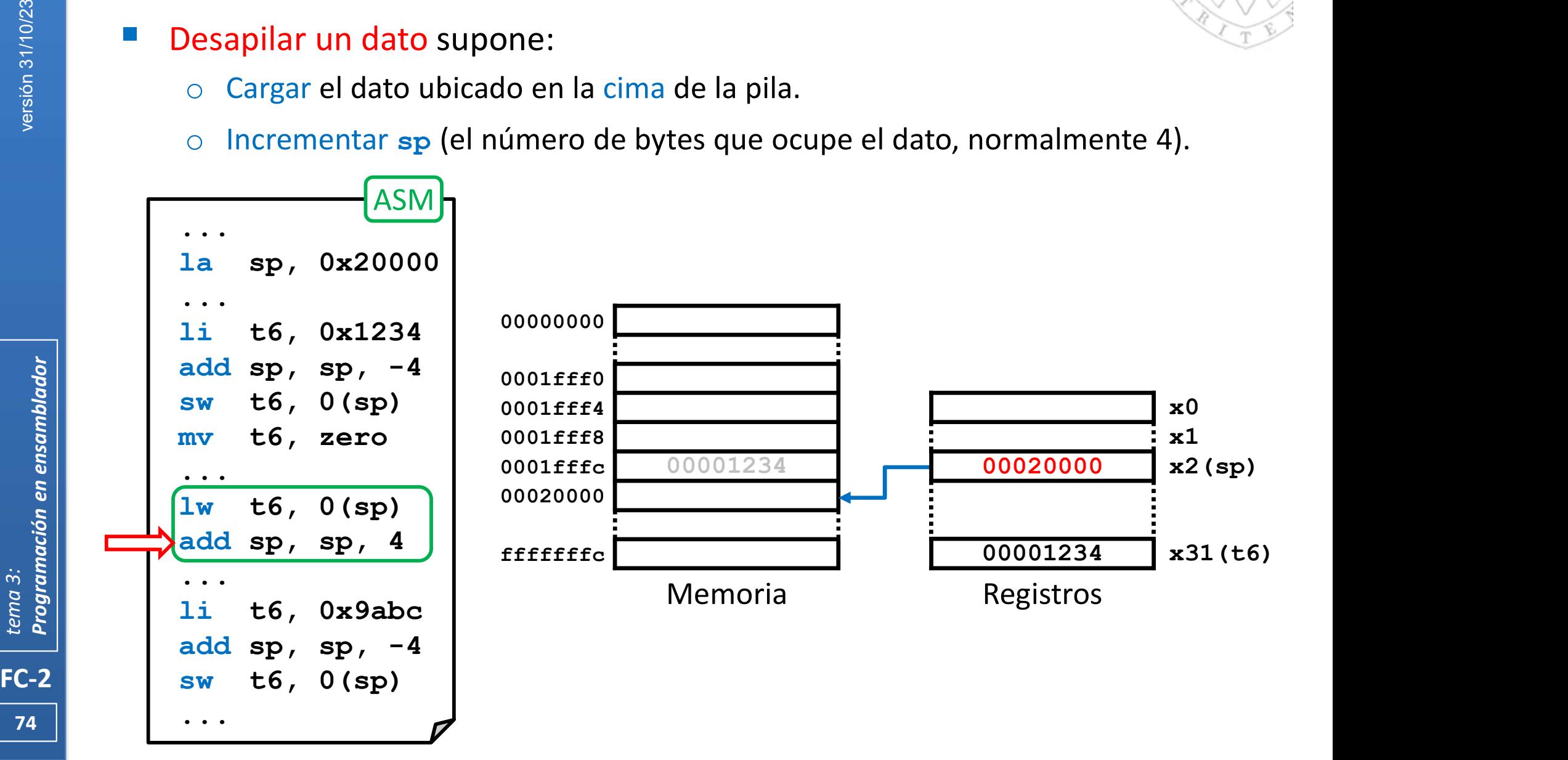

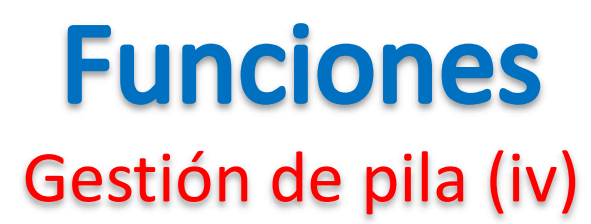

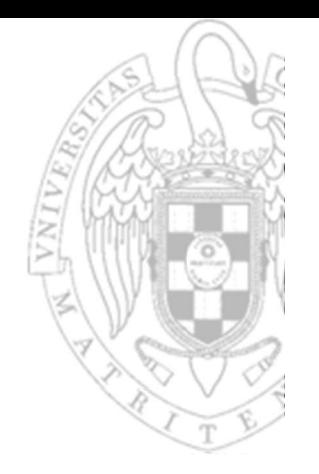

- Los datos desapilados permanecen el memoria
	- o Pero no pueden usarse porque serán sobreescritos por los datos que se apilen con posterioridad.

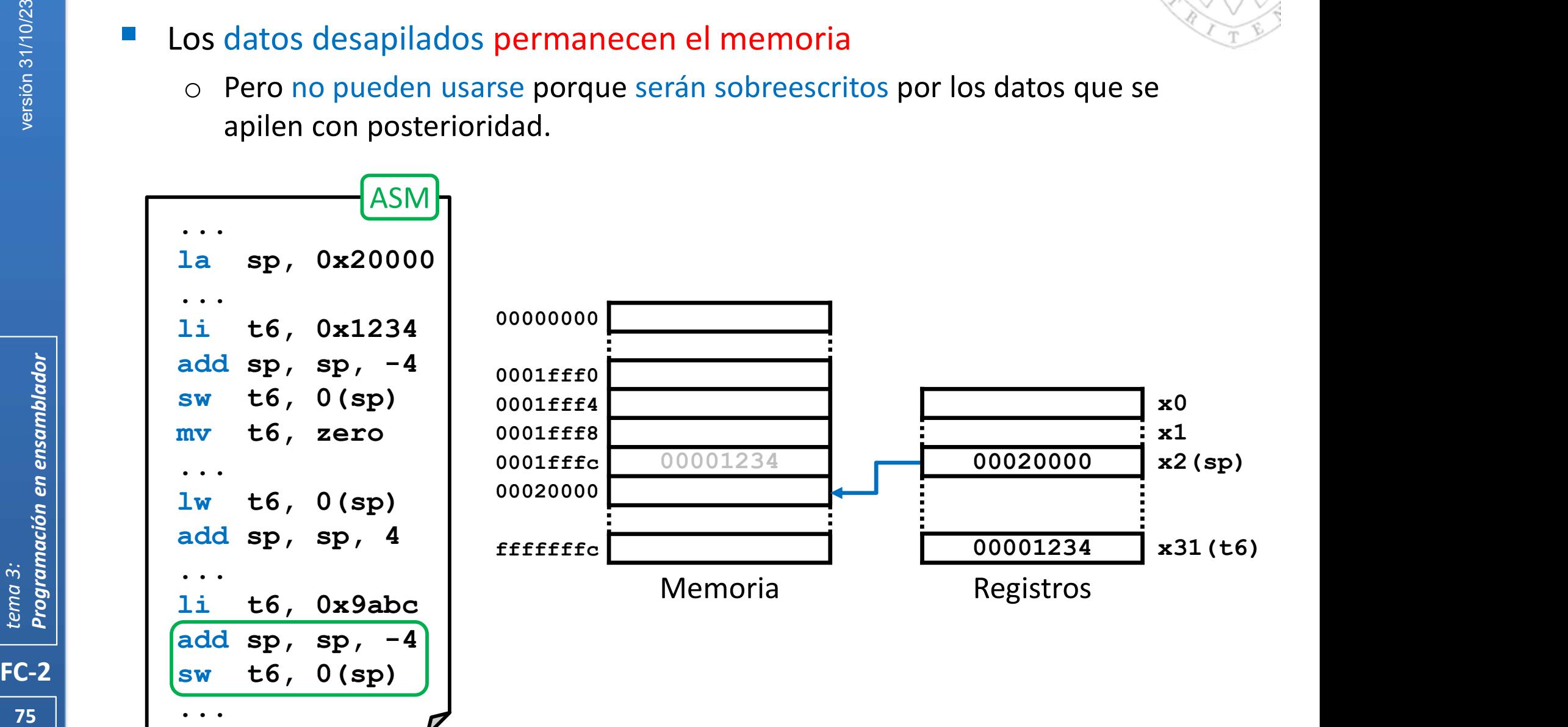

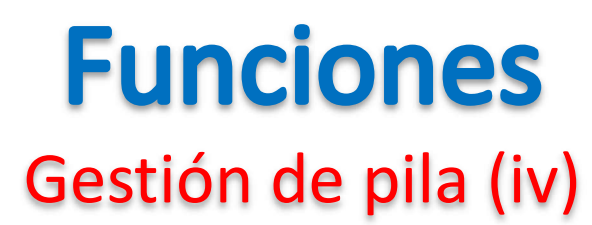

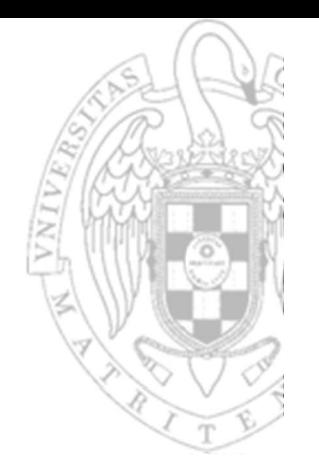

- Los datos desapilados permanecen el memoria
	- o Pero no pueden usarse porque serán sobreescritos por los datos que se apilen con posterioridad.

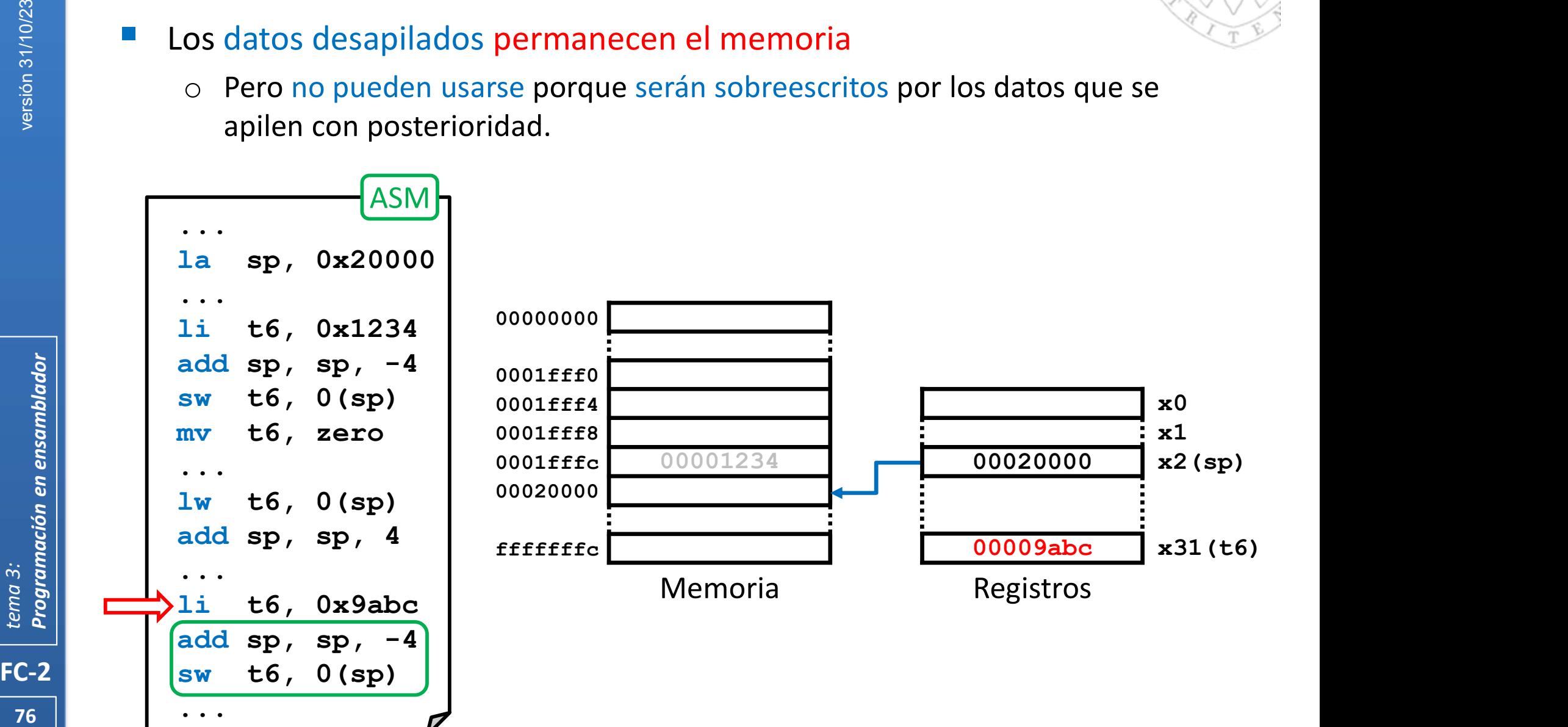

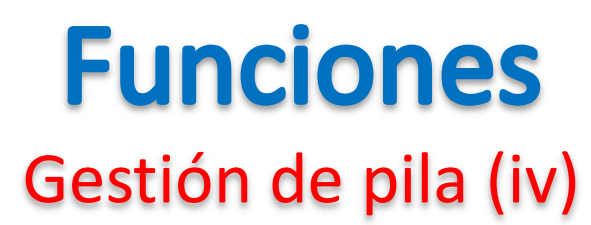

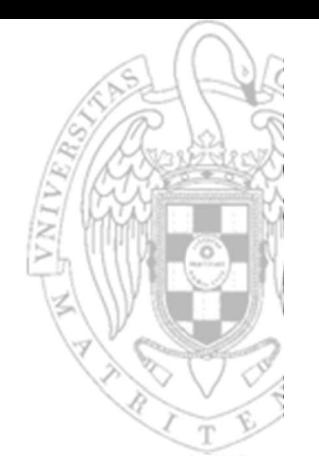

- Los datos desapilados permanecen el memoria
	- o Pero no pueden usarse porque serán sobreescritos por los datos que se apilen con posterioridad.

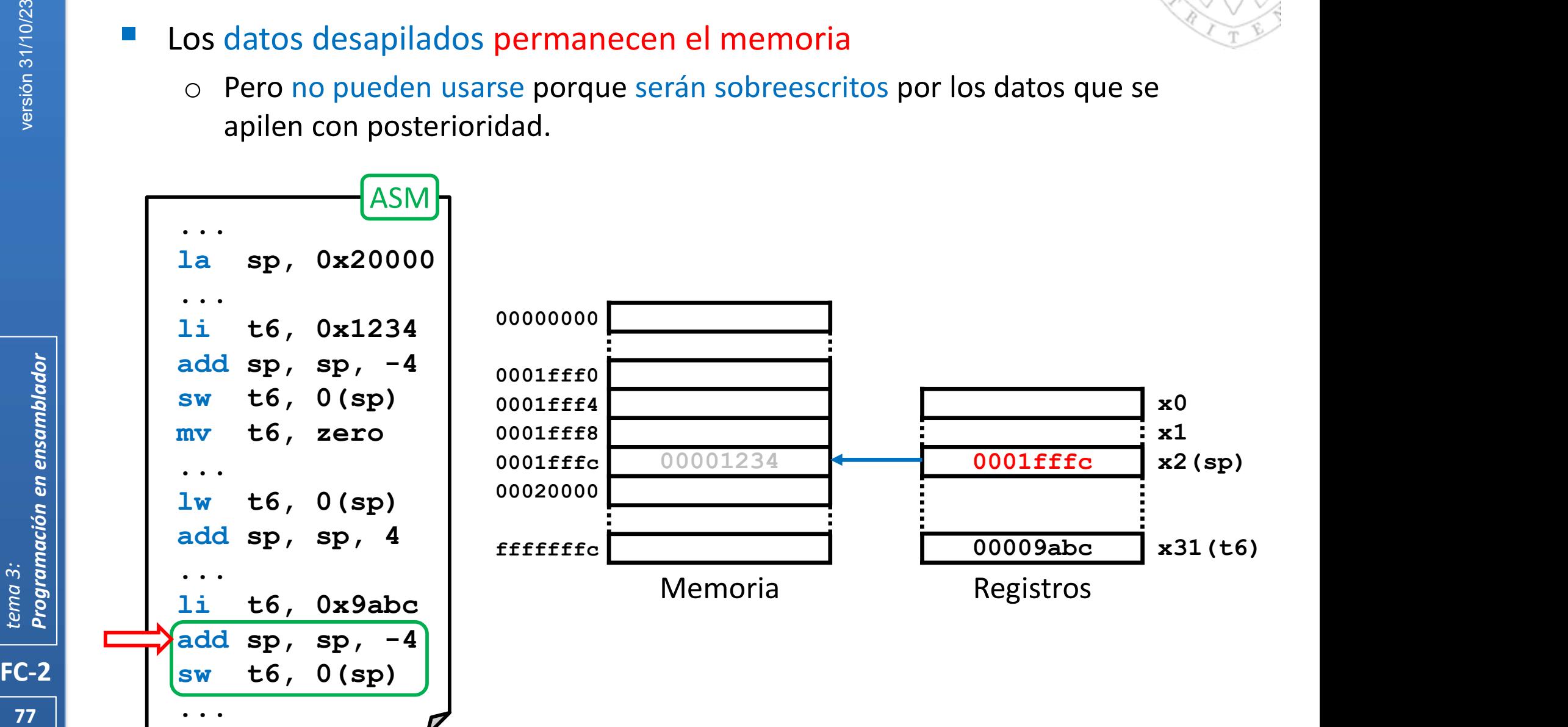

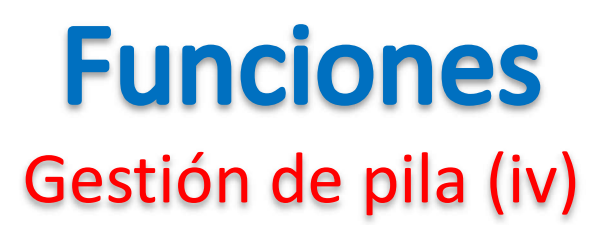

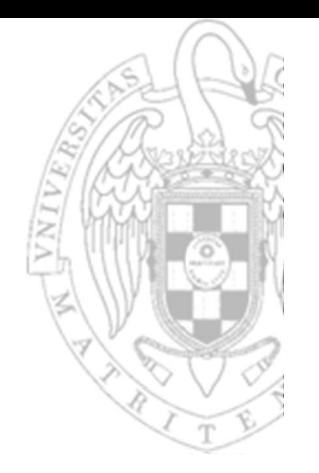

- Los datos desapilados permanecen el memoria
	- o Pero no pueden usarse porque serán sobreescritos por los datos que se apilen con posterioridad.

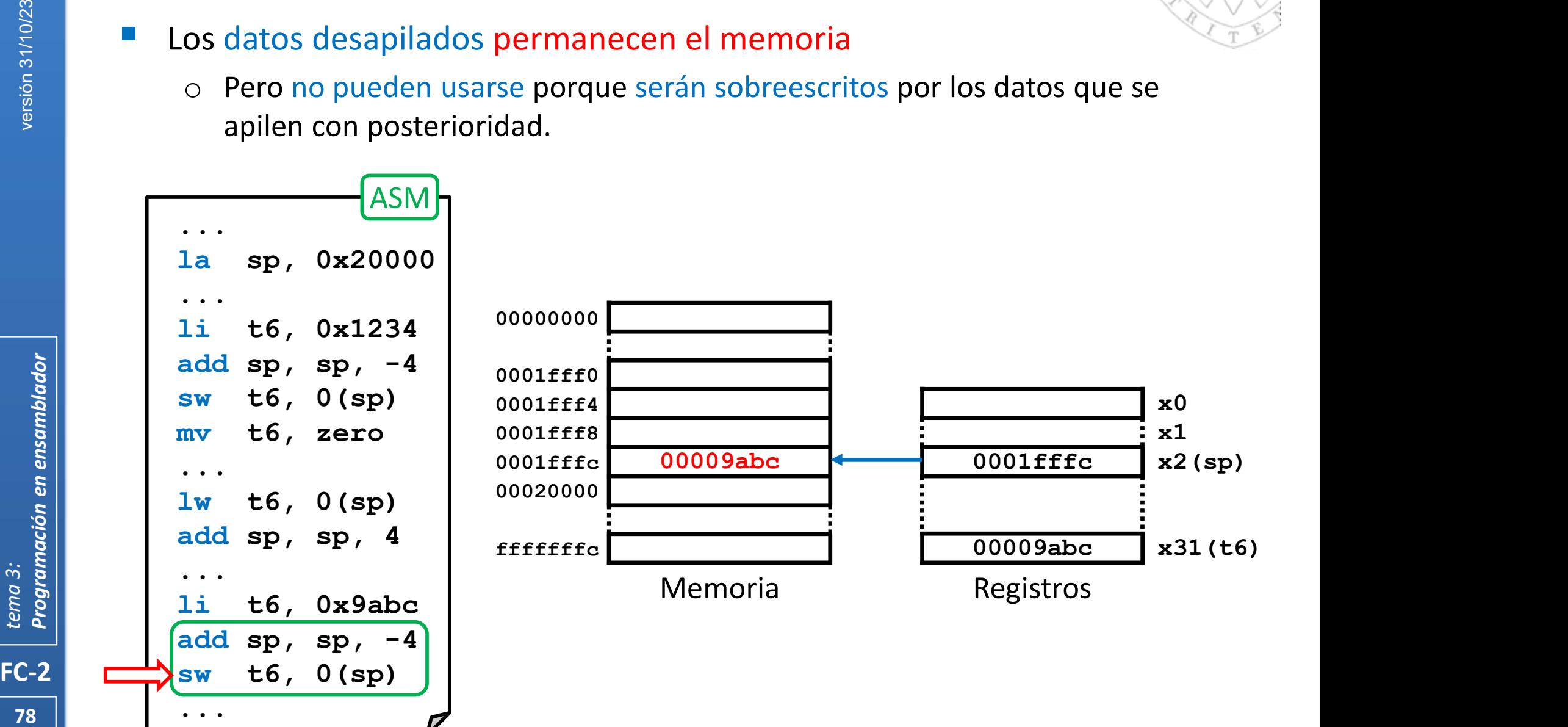

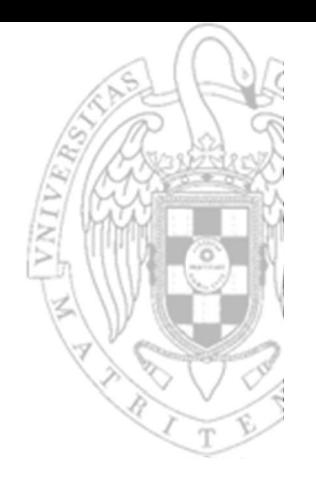

- Apilar un conjunto de datos supone:
	- o Decrementar sp (el número de bytes que ocupen todos ellos).
	- o Almacenar cada dato en direcciones consecutivas desde la cima de la pila.

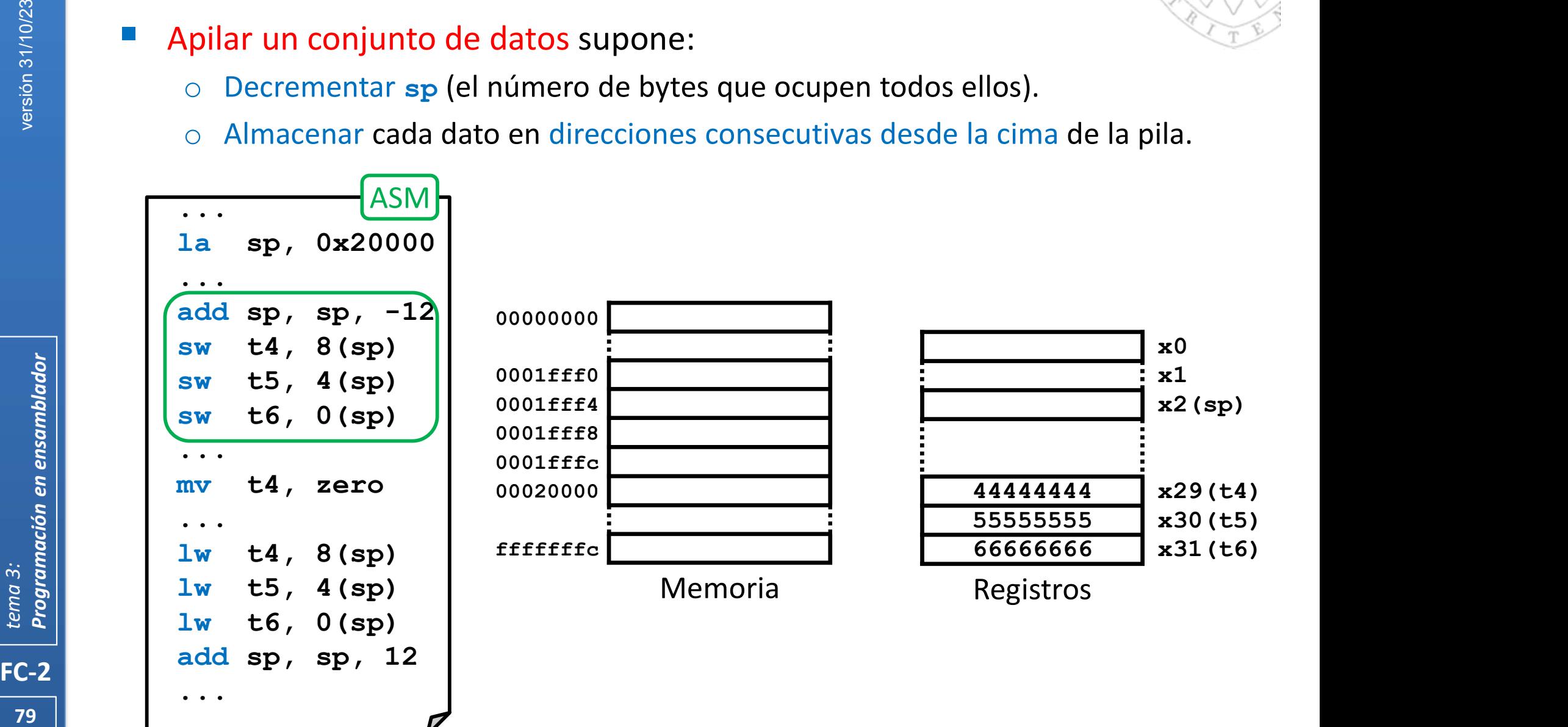

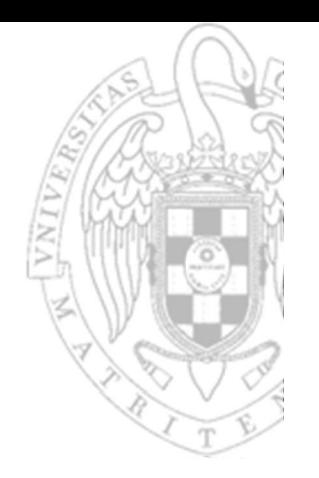

- Apilar un conjunto de datos supone:
	- o Decrementar sp (el número de bytes que ocupen todos ellos).
	- o Almacenar cada dato en direcciones consecutivas desde la cima de la pila.

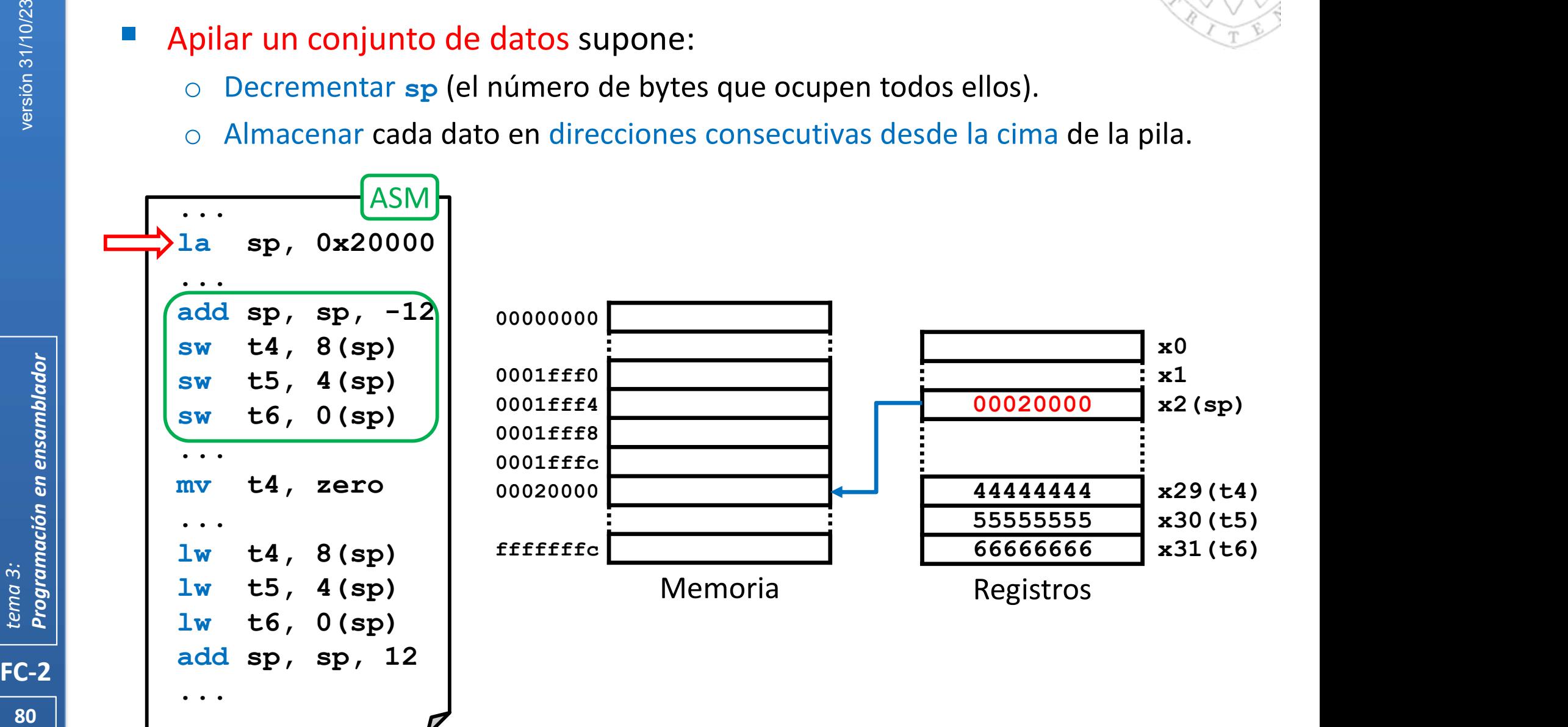

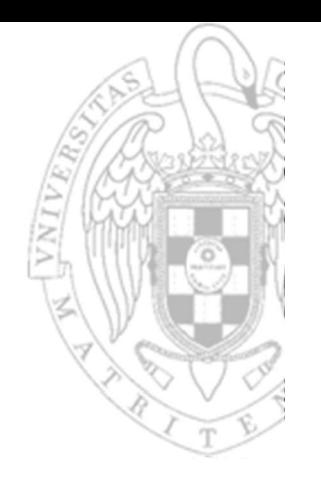

- Apilar un conjunto de datos supone:
	- o Decrementar sp (el número de bytes que ocupen todos ellos).
	- o Almacenar cada dato en direcciones consecutivas desde la cima de la pila.

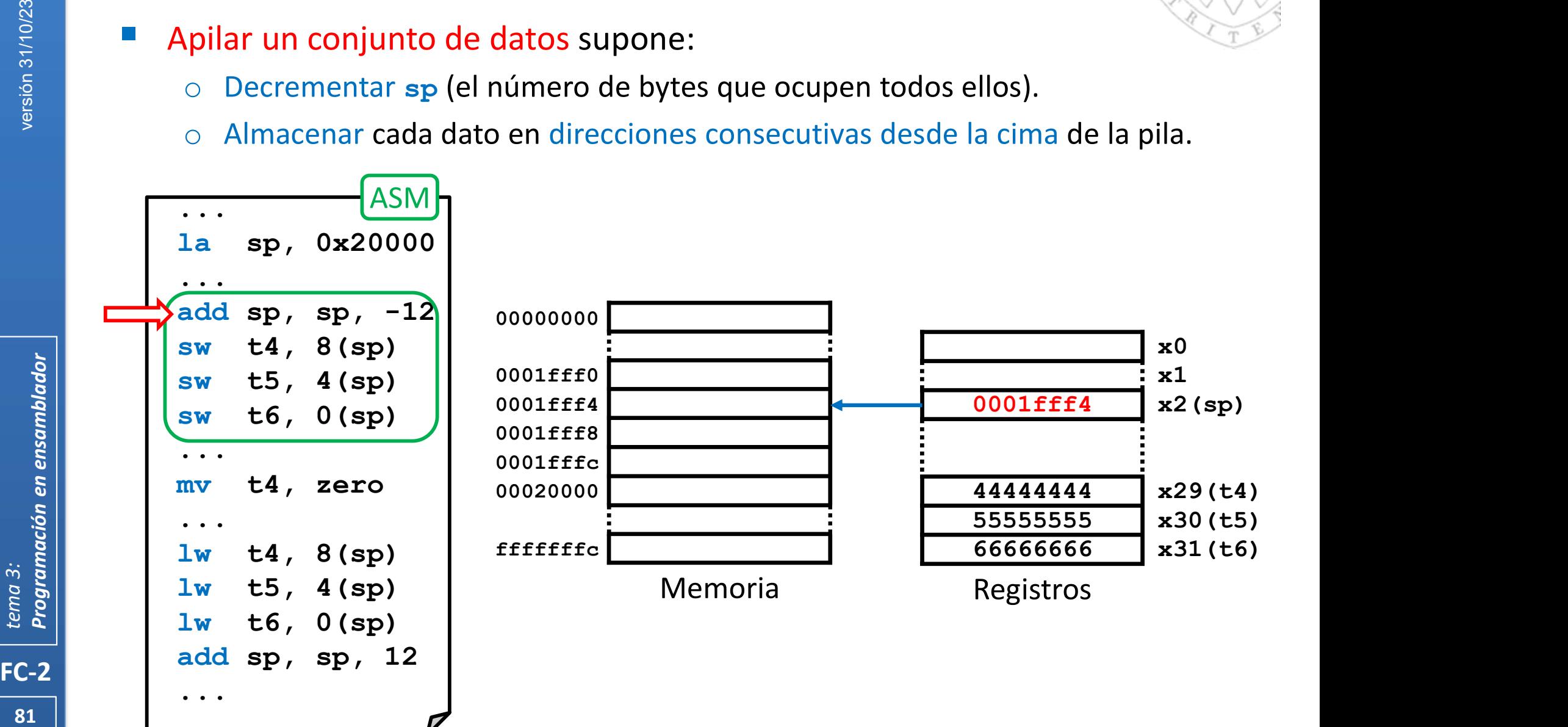

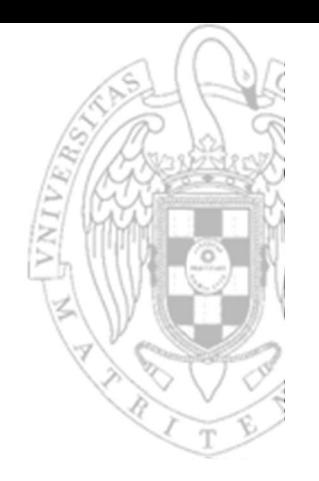

- Apilar un conjunto de datos supone:
	- o Decrementar sp (el número de bytes que ocupen todos ellos).
	- o Almacenar cada dato en direcciones consecutivas desde la cima de la pila.

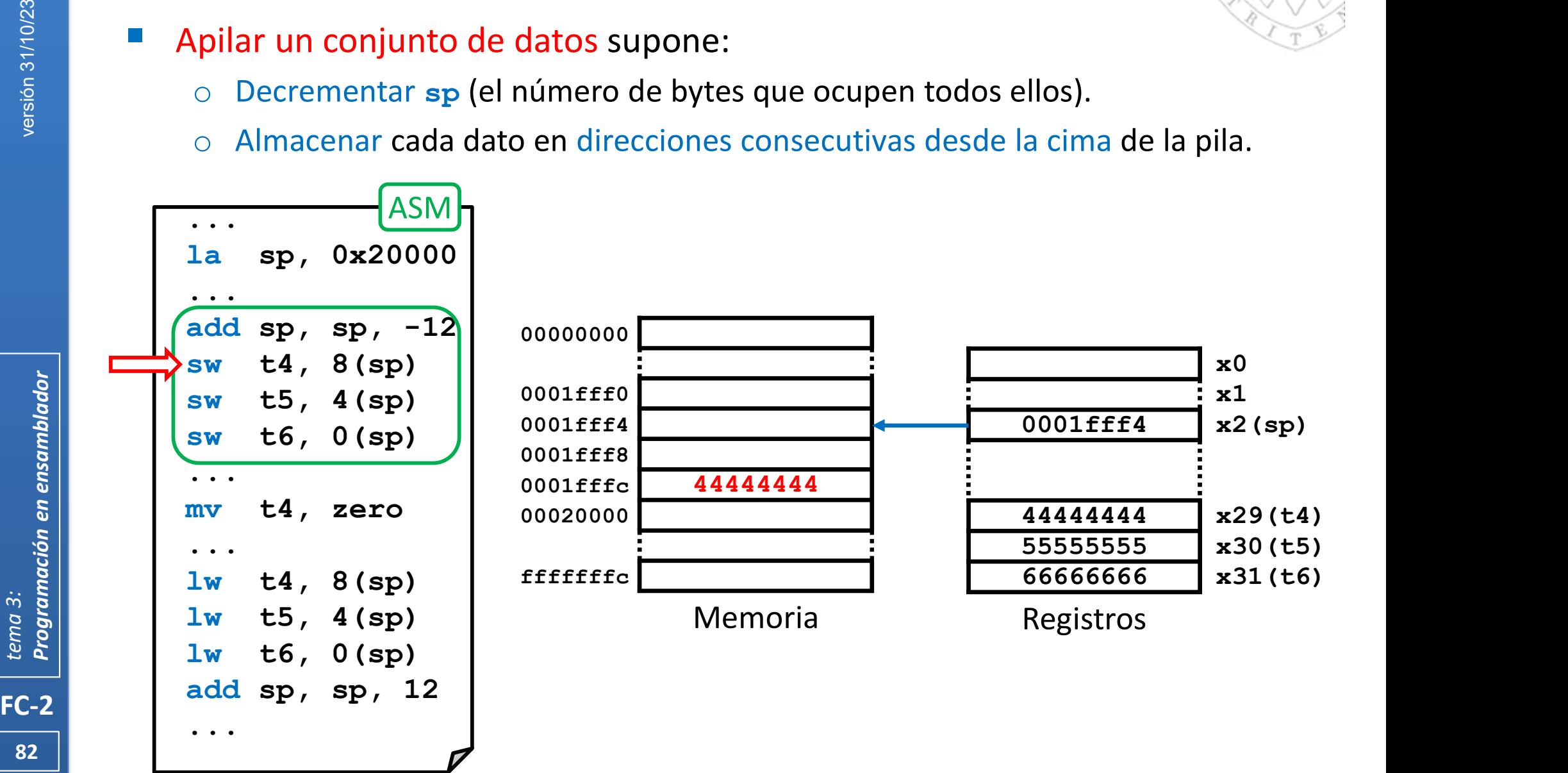

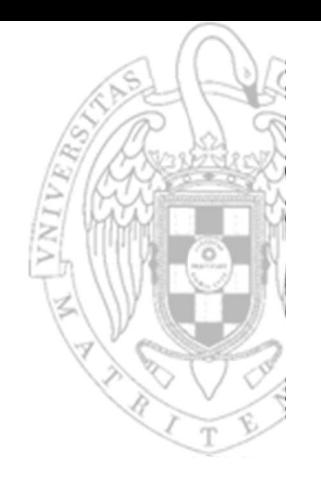

- Apilar un conjunto de datos supone:
	- o Decrementar sp (el número de bytes que ocupen todos ellos).
	- o Almacenar cada dato en direcciones consecutivas desde la cima de la pila.

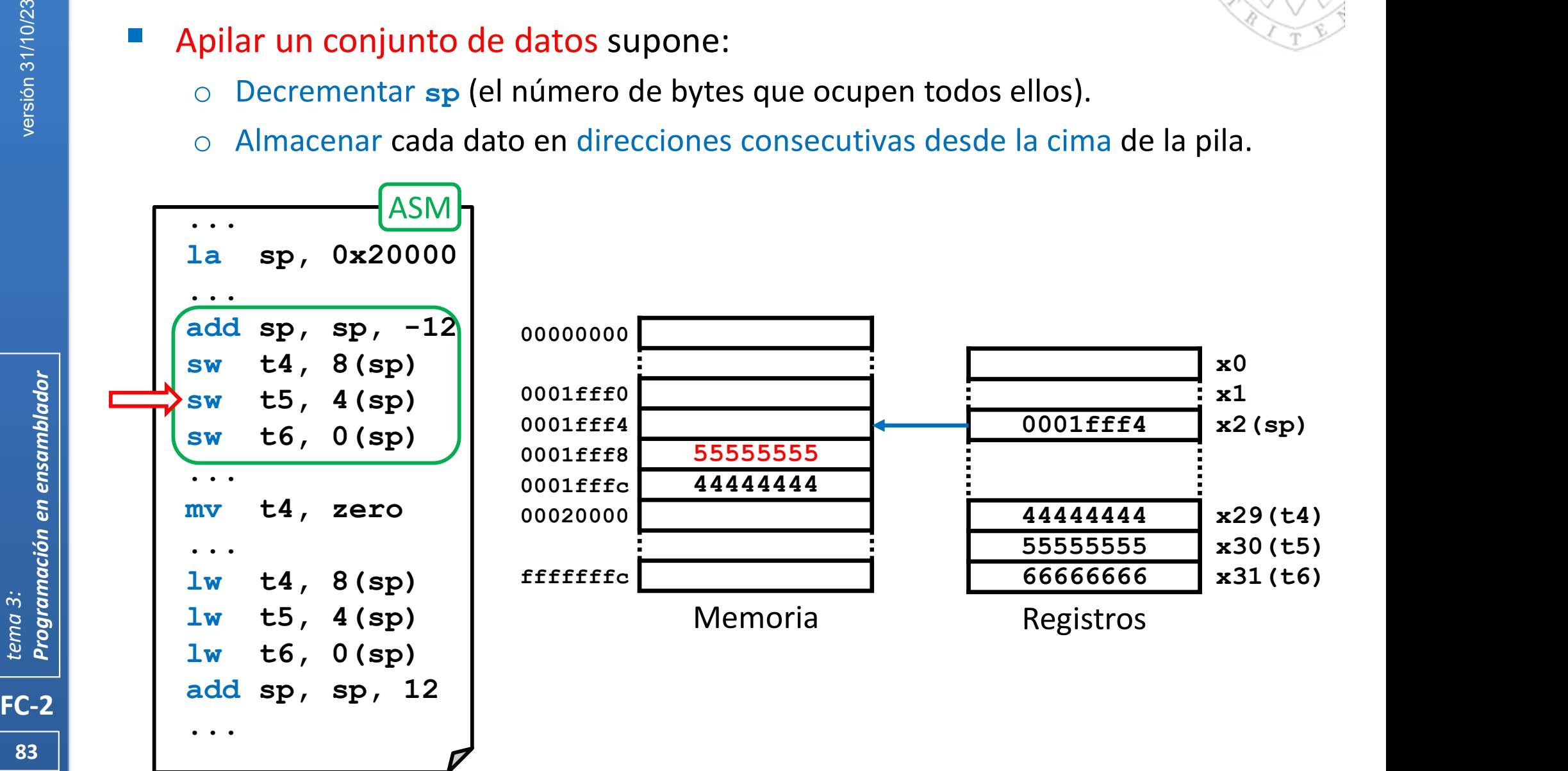

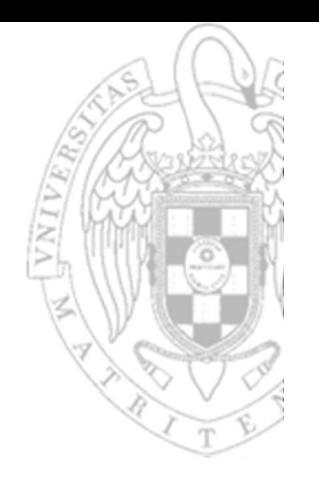

- Apilar un conjunto de datos supone:
	- o Decrementar sp (el número de bytes que ocupen todos ellos).
	- o Almacenar cada dato en direcciones consecutivas desde la cima de la pila.

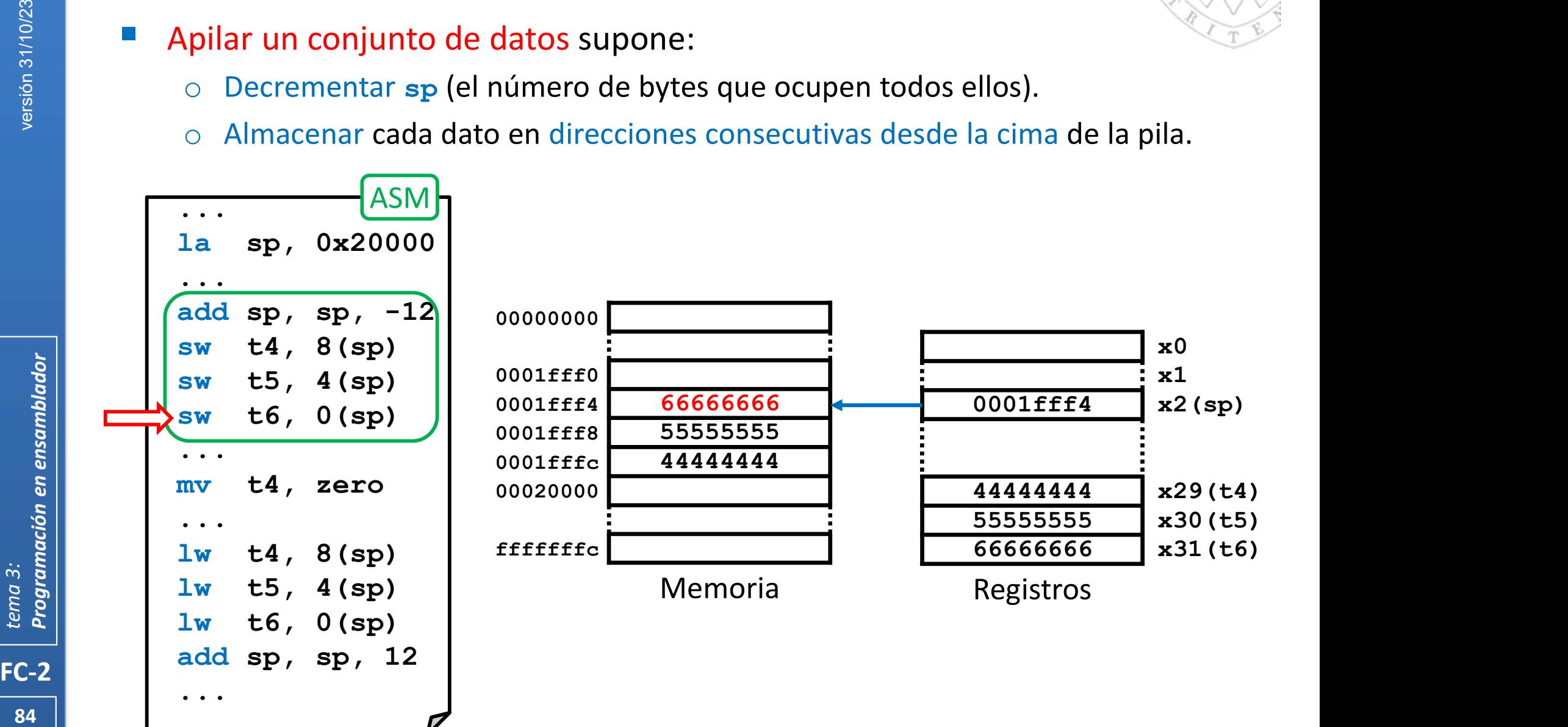

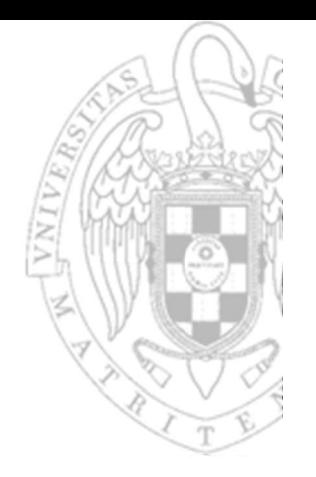

- Apilar un conjunto de datos supone:
	- o Decrementar sp (el número de bytes que ocupen todos ellos).
	- o Almacenar cada dato en direcciones consecutivas desde la cima de la pila.

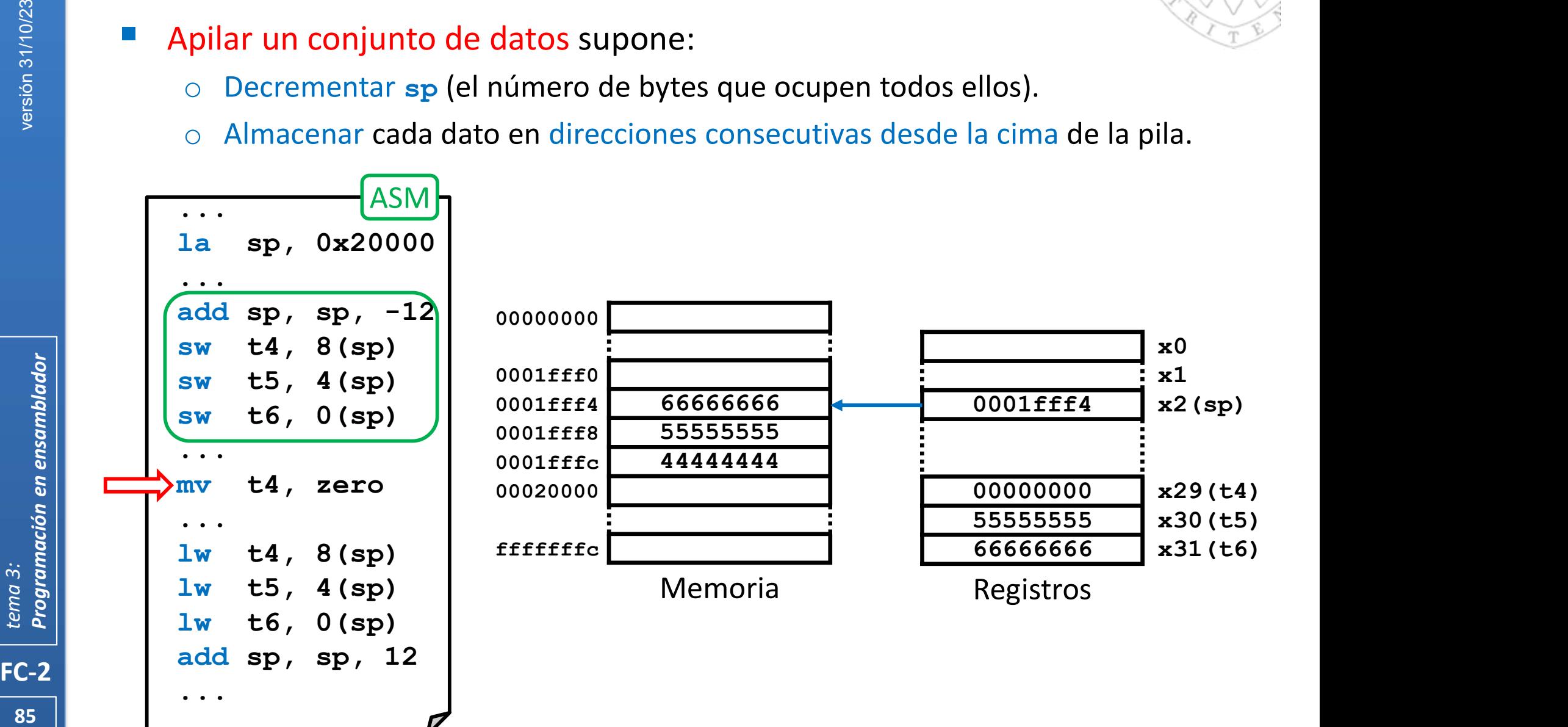

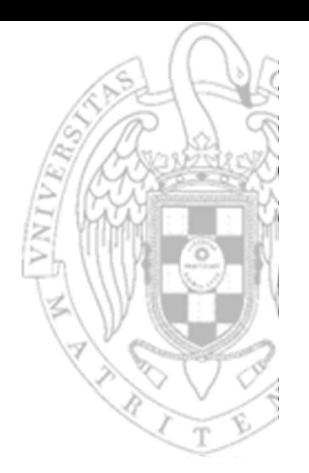

- - o Cargar los datos ubicados en direcciones consecutivas desde la cima.
	- o Incrementar sp (el número de bytes que ocupen todos ellos).

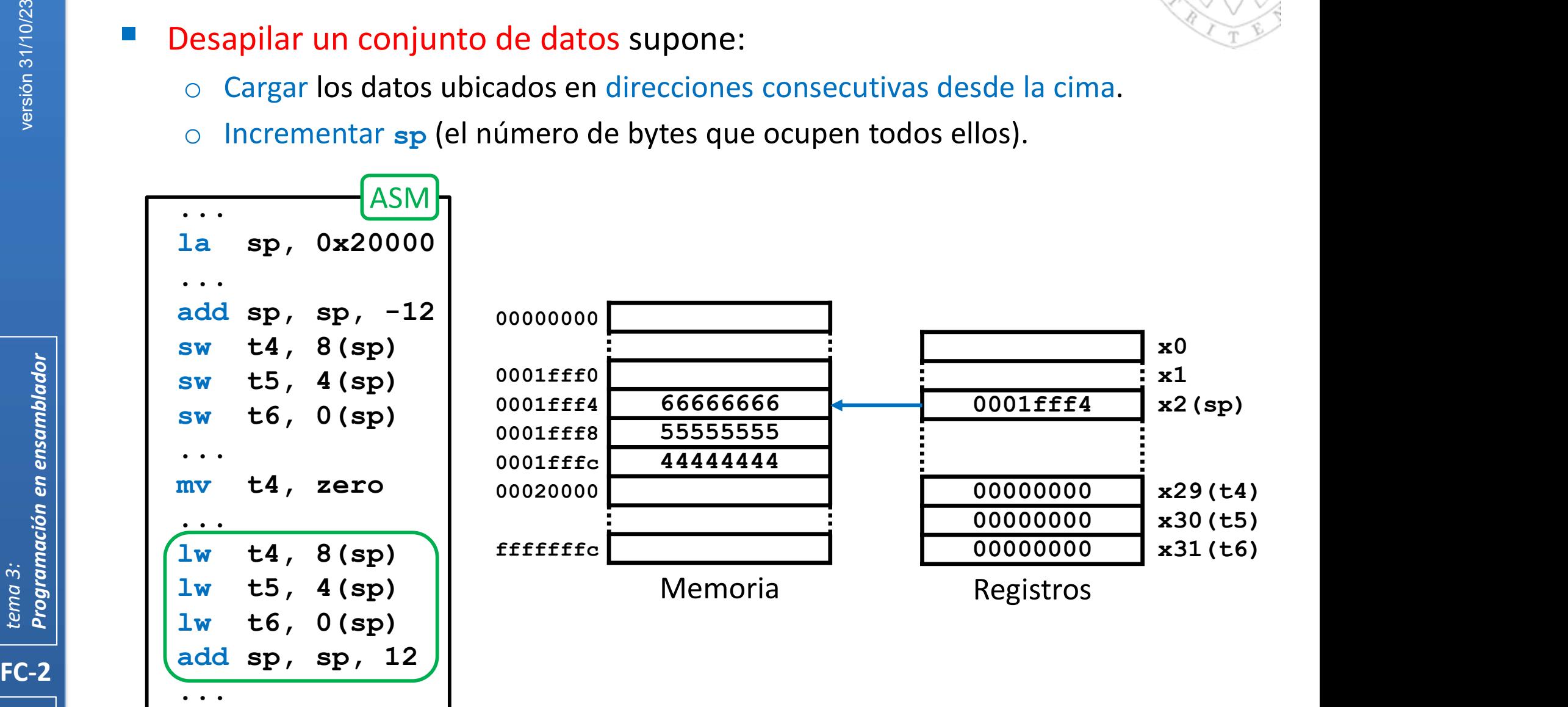

86

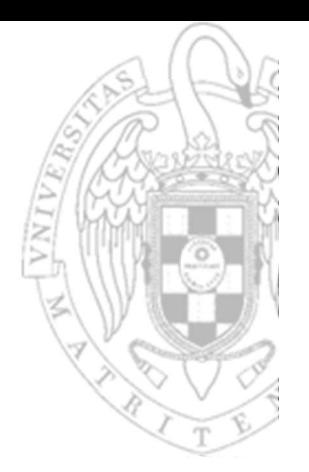

- - o Cargar los datos ubicados en direcciones consecutivas desde la cima.
	- o Incrementar sp (el número de bytes que ocupen todos ellos).

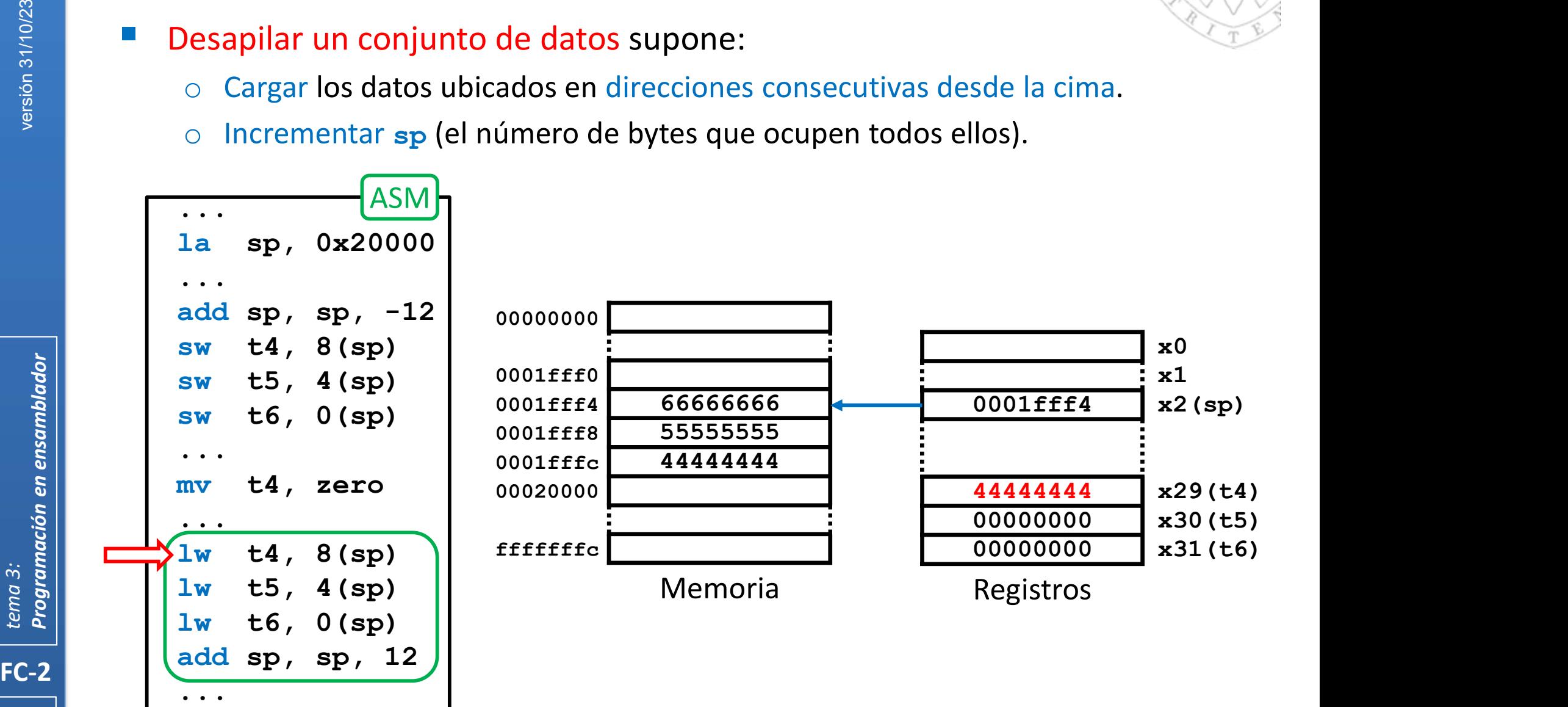

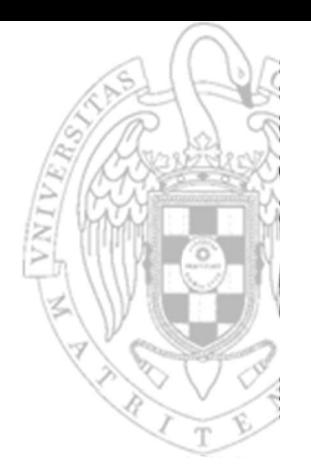

- - o Cargar los datos ubicados en direcciones consecutivas desde la cima.
	- o Incrementar sp (el número de bytes que ocupen todos ellos).

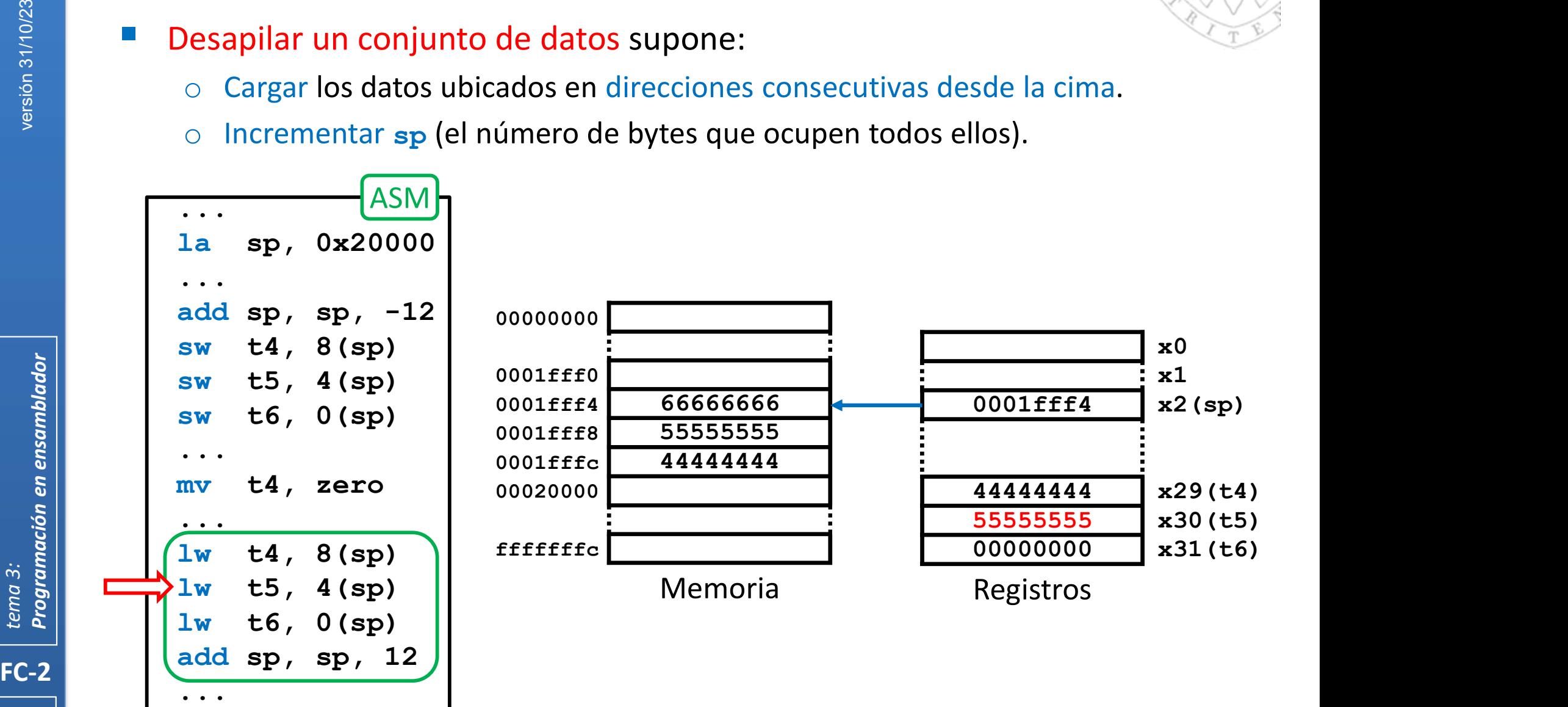

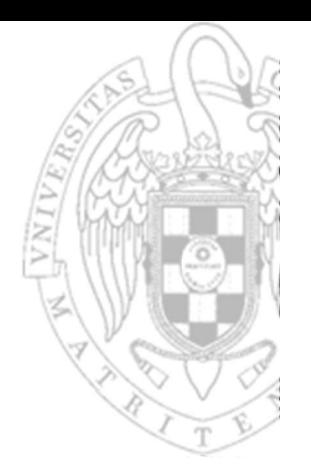

- - o Cargar los datos ubicados en direcciones consecutivas desde la cima.
	- o Incrementar sp (el número de bytes que ocupen todos ellos).

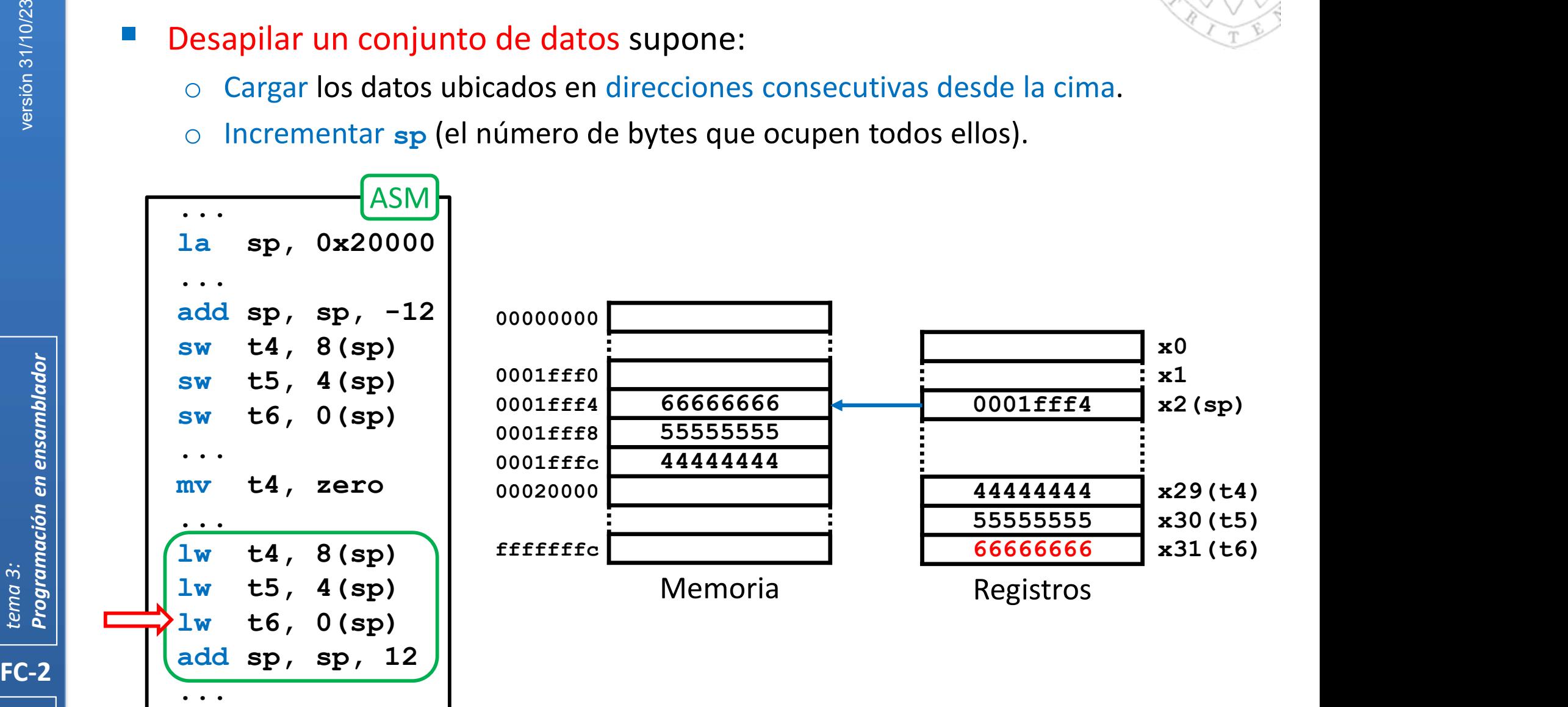

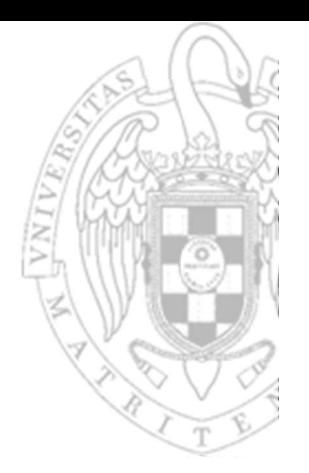

- - o Cargar los datos ubicados en direcciones consecutivas desde la cima.
	- o Incrementar sp (el número de bytes que ocupen todos ellos).

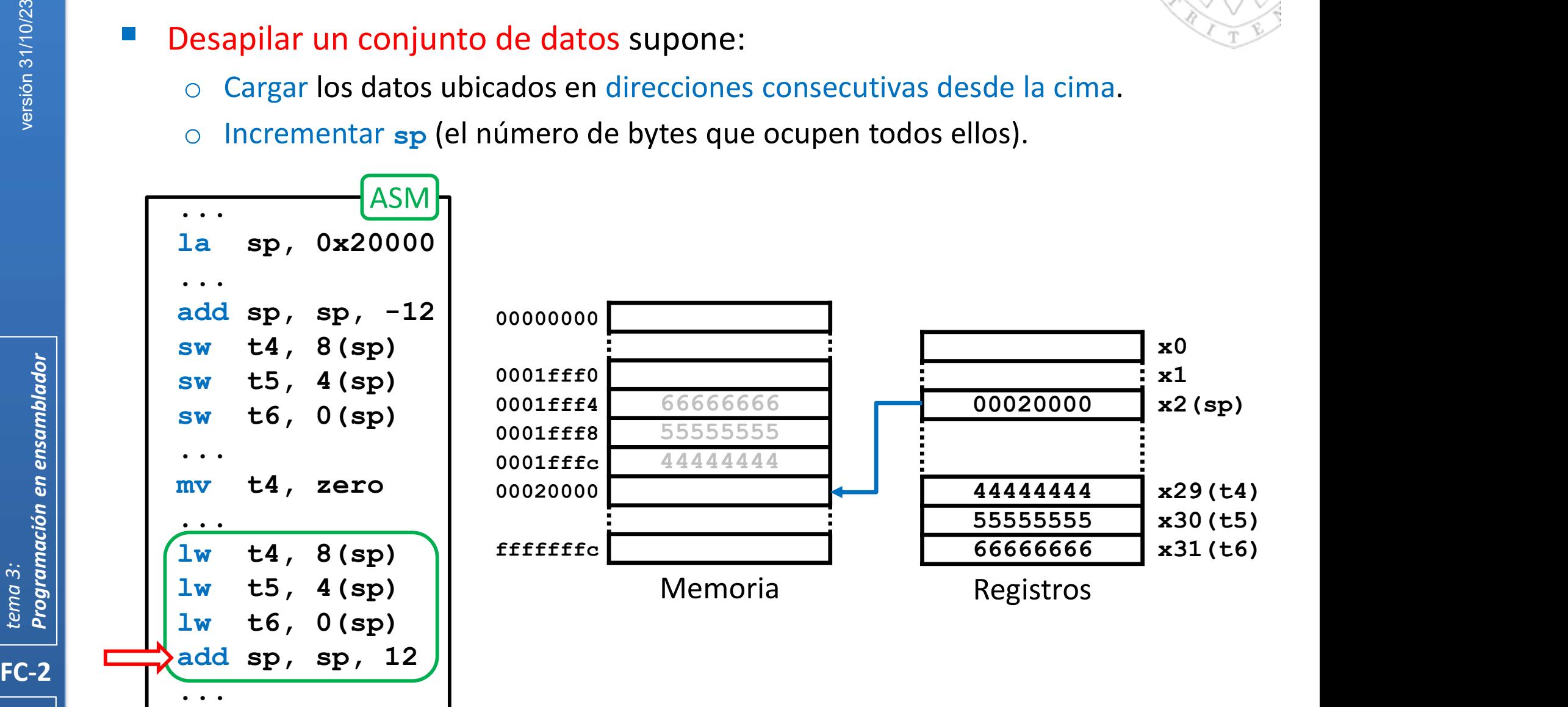

90

#### Gestión de pila (vii)

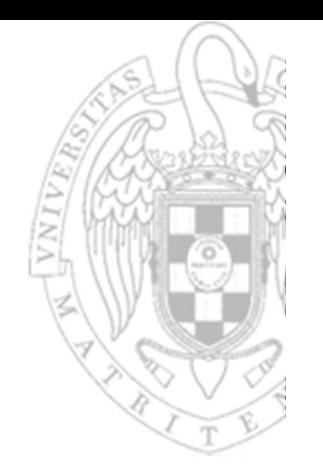

- La pila del RISC-V es de tipo *full descending* porque:
- Crece hacia direcciones bajas y apila pre-decrementando el sp, es decir, primero decrementa sp y después almacena el dato en la cima de la pila. **FUNCIONES**<br> **Gestión de pila (vii)**<br>
a pila del RISC-V es de tipo *full descending* porque:<br>  $\circ$  Crece hacia direcciones bajas y apila pre-decrementando el sp, es decir,<br>
primero decrementa sp y después almacena el dato
	- En otras arquitecturas existen otros convenios:
		- Full ascending: crece hacia direcciones altas, apila pre-incrementando.
		-
		-

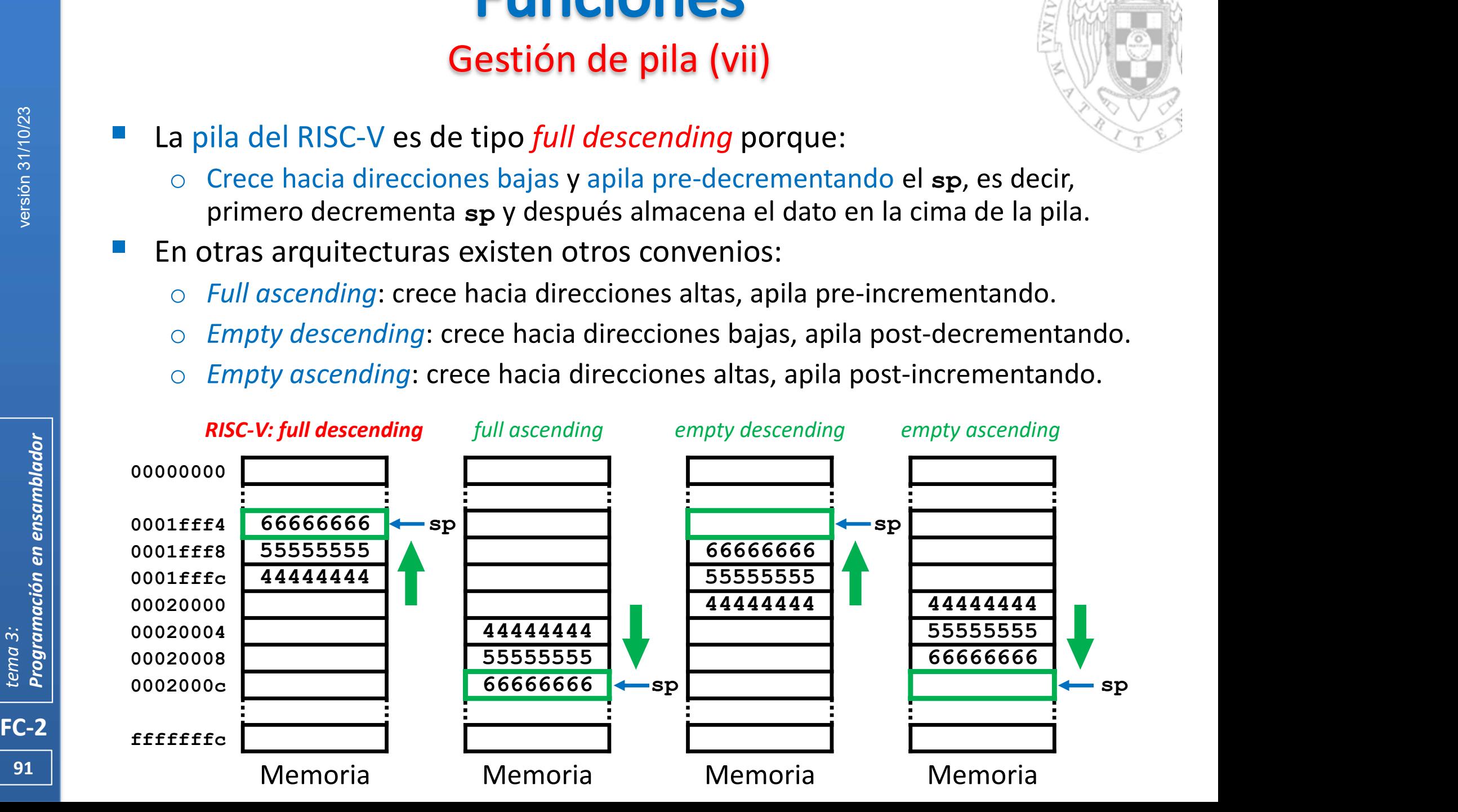

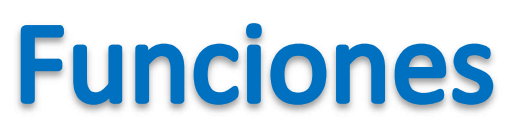

#### Salvado de registros (i)

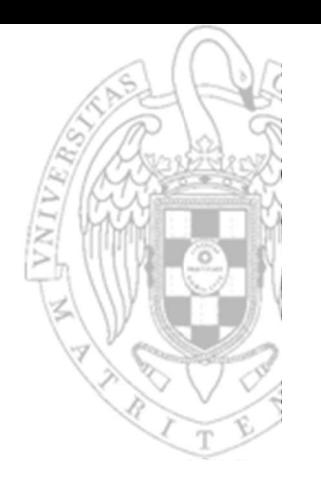

- Regla de la función invocante. La función invocante deberá:
	- Apilar los registros temporales que contengan valores que vaya a necesitar posteriormente antes de saltar a la función invocada.
	-

92 | **Contract Service Service Service Service Service Service Service Service Service Service Service Service** FC-2<br>
FC-2<br>
FC-2<br>
FC-2<br>
FC-2<br>
Termann and the state of the ensamblador of the ensamblador of the ensamblador of the state of the state of the state of the state of the state of the state of the state of the state of the st **Funciones**<br>
Salvado de registros (i)<br>
egla de la función invocante. La función invocante deberá:<br>
o Apilar los registros temporales que contengan valores que vaya a necesita<br>
posteriormente antes de saltar a la función in a: .space 4 ... 1a t0, a < ............ La función invocante usa t0 para  $\frac{1}{2}$  a0, 0(t0)<br>  $\frac{1}{2}$  and  $\frac{1}{2}$  and  $\frac{1}{2}$  and  $\frac{1}{2}$  and  $\frac{1}{2}$  and  $\frac{1}{2}$  and  $\frac{1}{2}$  and  $\frac{1}{2}$  and  $\frac{1}{2}$  and  $\frac{1}{2}$  and  $\frac{1}{2}$  and  $\frac{1}{2}$  and  $\frac{1}{2}$  and  $\frac{1}{2}$  and  $\frac{$ add sp, sp, sw t0, 0(sp) call inc **lw** t0, 0(sp)  $\mid$ : La función invocante despila el valor add sp, sp, 4 sw a0, 0(t0) ... inc: add  $t0$ , a0, 1 $\leftarrow$  .......... mv a0, t0 ret  $\overrightarrow{a}$ deberá:<br>
<br>
i que vaya a necesitar<br>
i invocada.<br>
<br>
La función invocante usa to para<br>
<br>
La función invocante apila el valor<br>
La función invocante apila el valor<br>
de to antes de llamar a inc, porque<br>
lo necesitará tras su ret almacenar la dirección de a deberá:<br>
s que vaya a necesitar<br>
hinvocada.<br>
La función invocante usa to para<br>
almacenar la dirección de a<br>
La función invocante apila el valor<br>
de to antes de llamar a inc, porque<br>
lo necesitará tras su retorno<br>
La funció de t0 antes de llamar a inc, porque lo necesitará tras su retorno Sa que Vaya a necesitar<br>
La función invocante usa to para<br>
almacenar la dirección de a<br>
La función invocante apila el valor<br>
de to antes de llamar a inc, porque<br>
lo necesitará tras su retorno<br>
La función invocante despila de t0 antes de volver a usarlo  $\mathsf{ASM}$   $\mathsf{\mathsf{\mathsf{h}}}$ Al ser t0 un registro temporal, la función invocada puede modificarlo libremente. int a; ...  $a = inc(a)$ ; ... int inc( int x )  $\left\{ \begin{array}{ccc} 1 & 1 \\ 1 & 1 \end{array} \right\}$ return x+1; }  $\sim$  $C/C$ ++

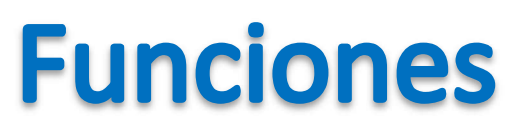

#### Salvado de registros (ii)

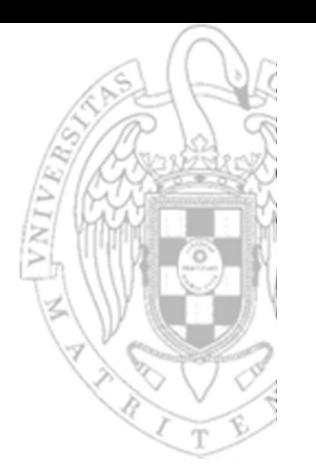

- Regla de la función invocada. La función invocada deberá:
	- o Apilar los registros preservados que use antes de cambiar su valor.
		- Esta colección de registros se denomina contexto de la función invocante.
	-

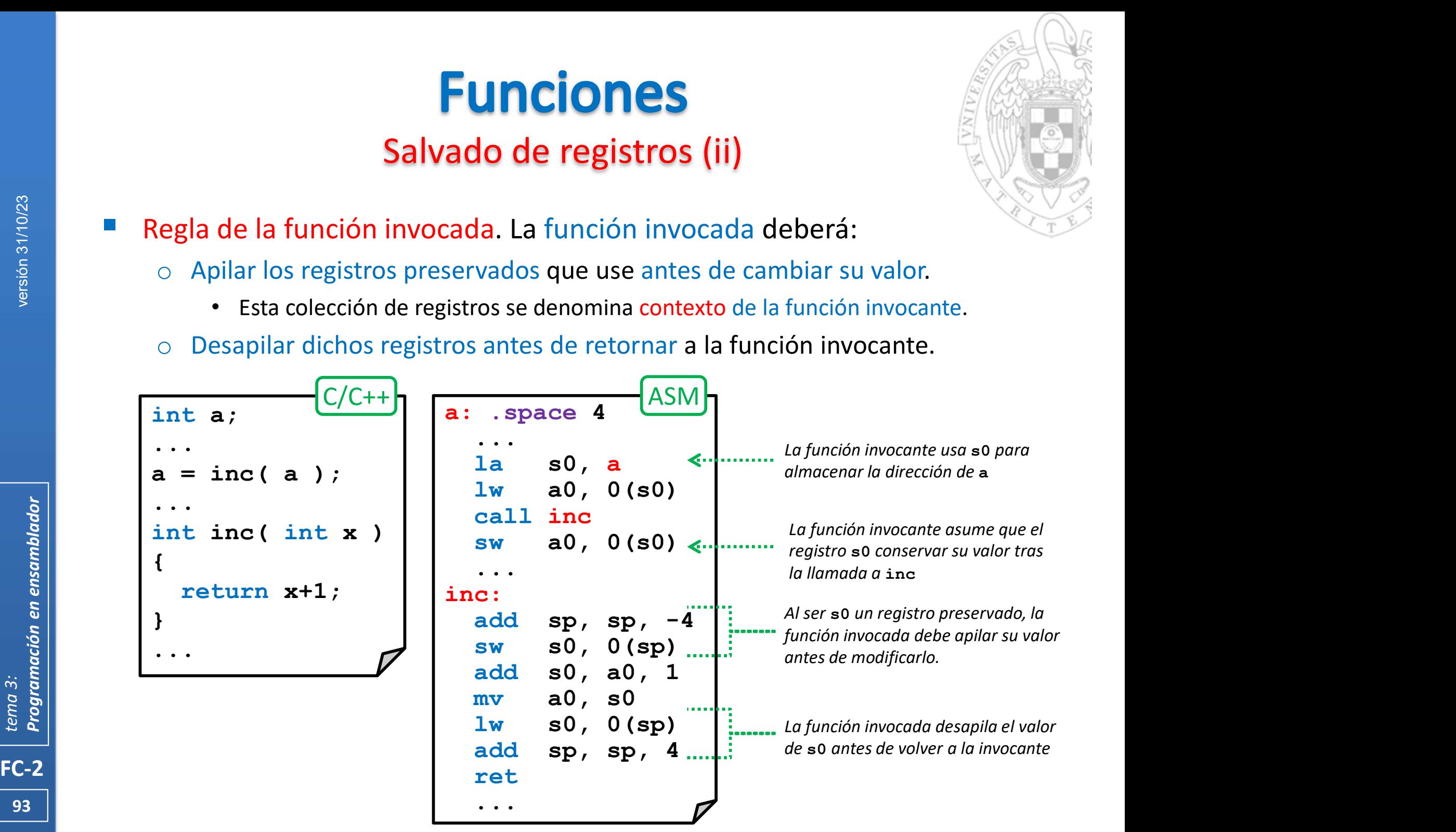

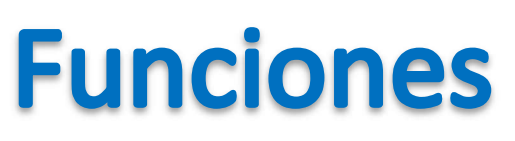

#### Anidamiento y recursividad (i)

- 
- Si una función no llama a otra (tipo hoja) solo debe apilar aquellos registros preservados que use.
	- o Si solo usa registros temporales, no debe apilar nada.
- Pero si la función llama a otras (tipo no-hoja) además de apilar los registros preservados que use también deben apilar el registro ra.
	- o Ya que este almacena la dirección de retorno a la función invocante.

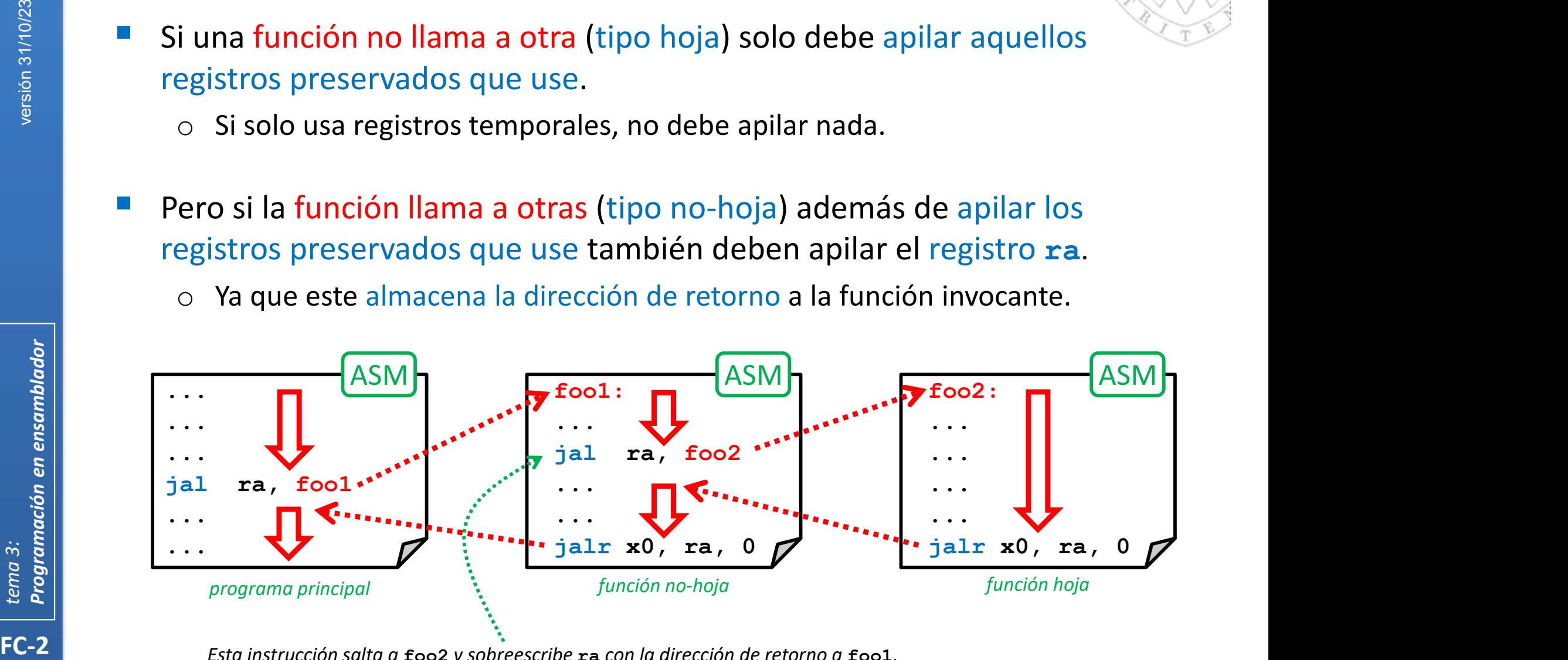

Esta instrucción salta a foo2 y sobreescribe ra con la dirección de retorno a foo1.<br>1948 Si ra no se salva previamente al salto, foo1 no volverá al programa principal (volverá siempre a sí mismo)

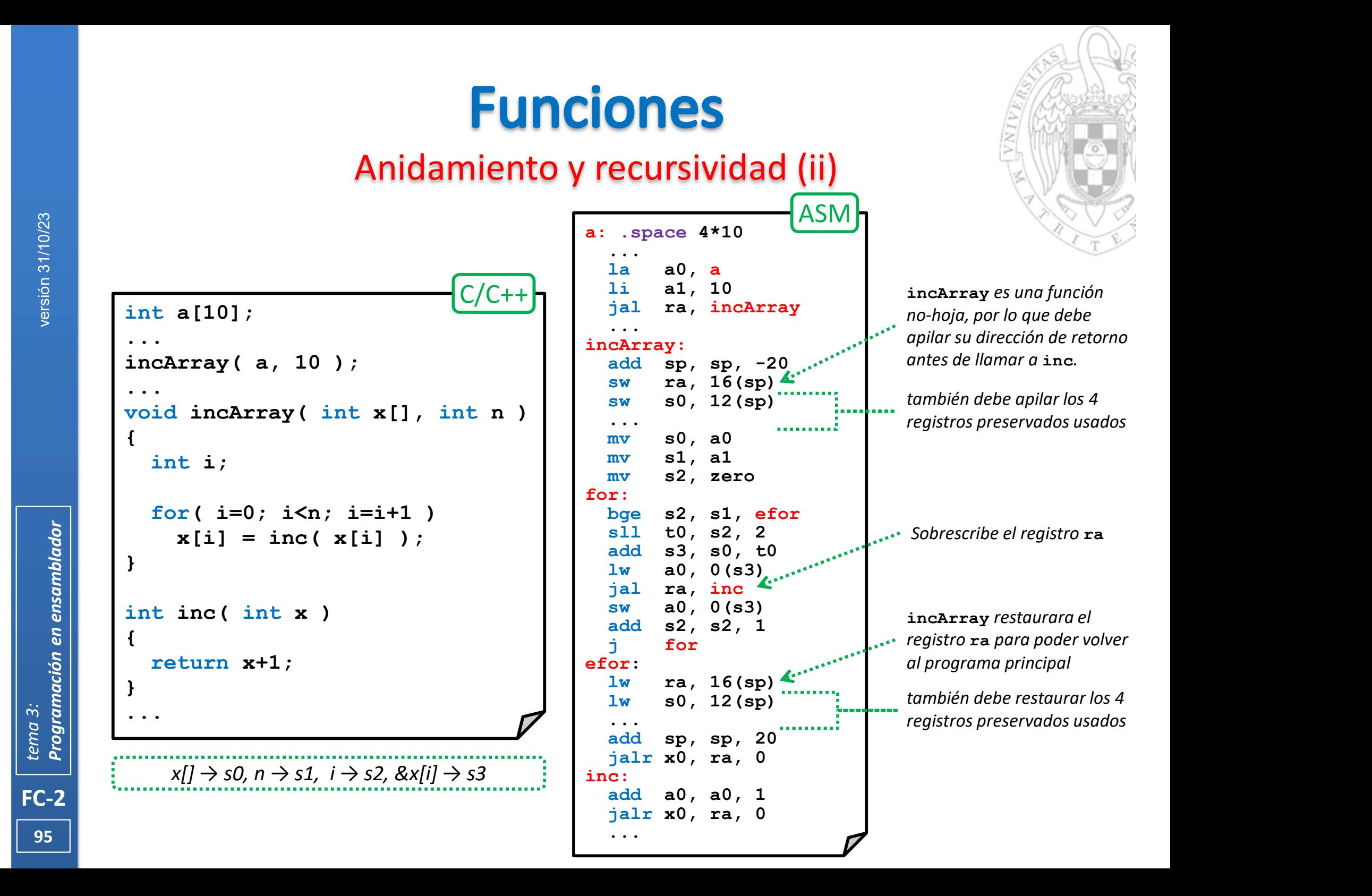

#### Anidamiento y recursividad (iii)

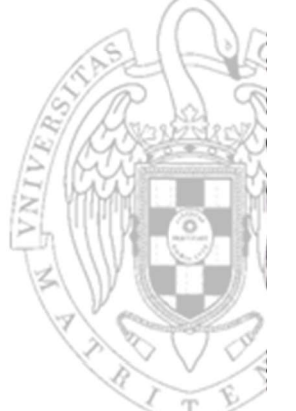

 Las funciones recursivas son un caso extremo de anidamiento (se invocan a sí mismas). ASM

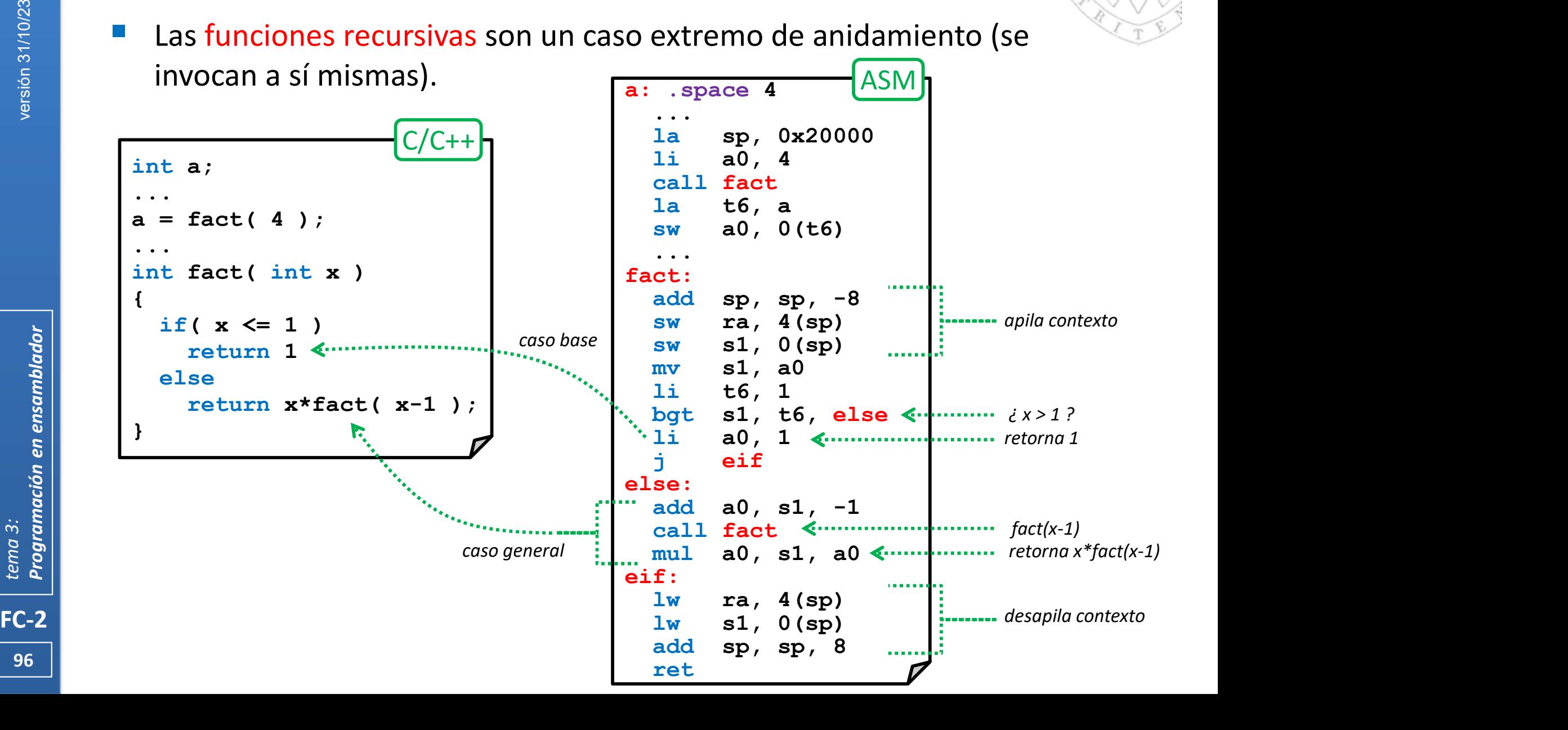

#### Anidamiento y recursividad (iv)

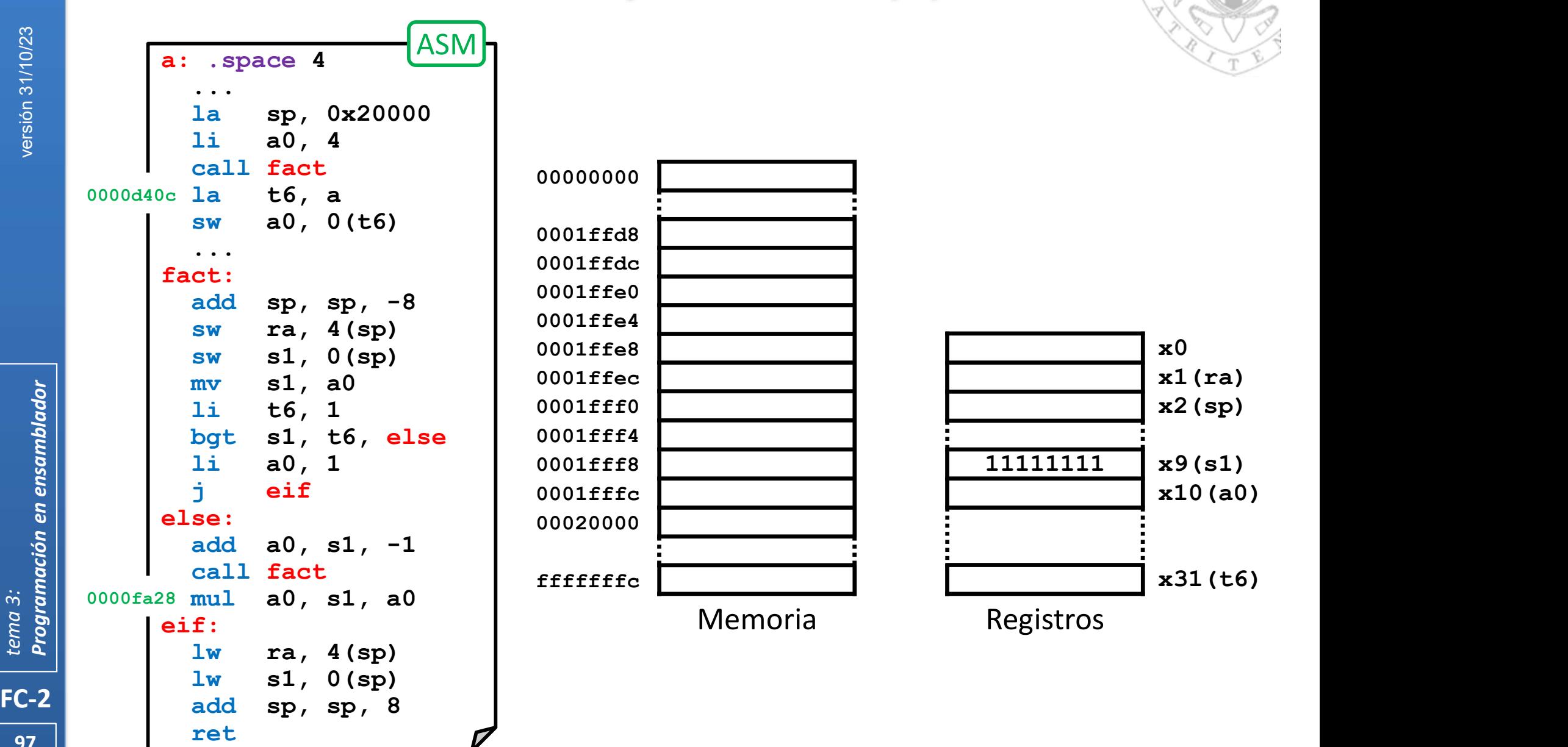

97 | Fel

#### Anidamiento y recursividad (iv)

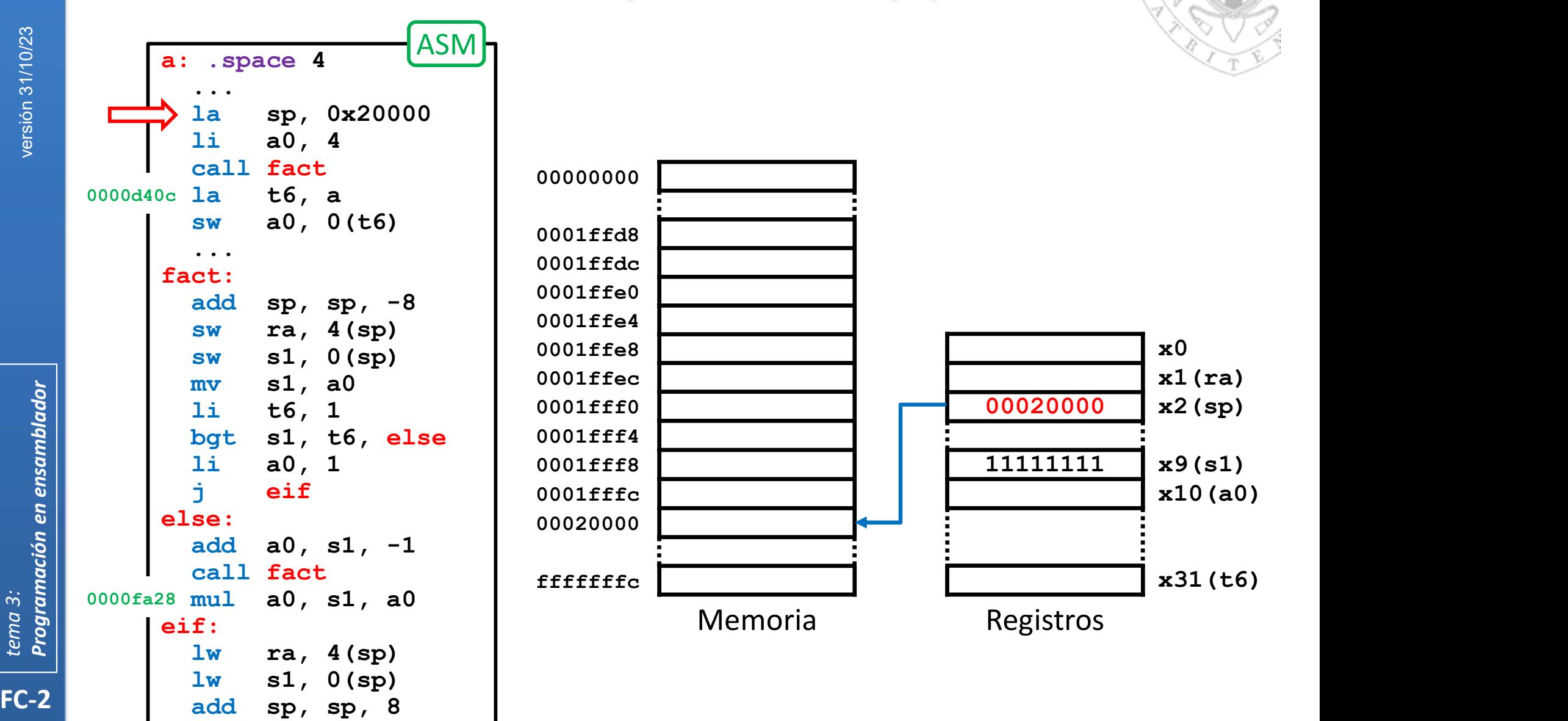

ret particles of the contract of the contract of the contract of the contract of the contract of the contract of the contract of the contract of the contract of the contract of the contract of the contract of the contract

#### Anidamiento y recursividad (iv)

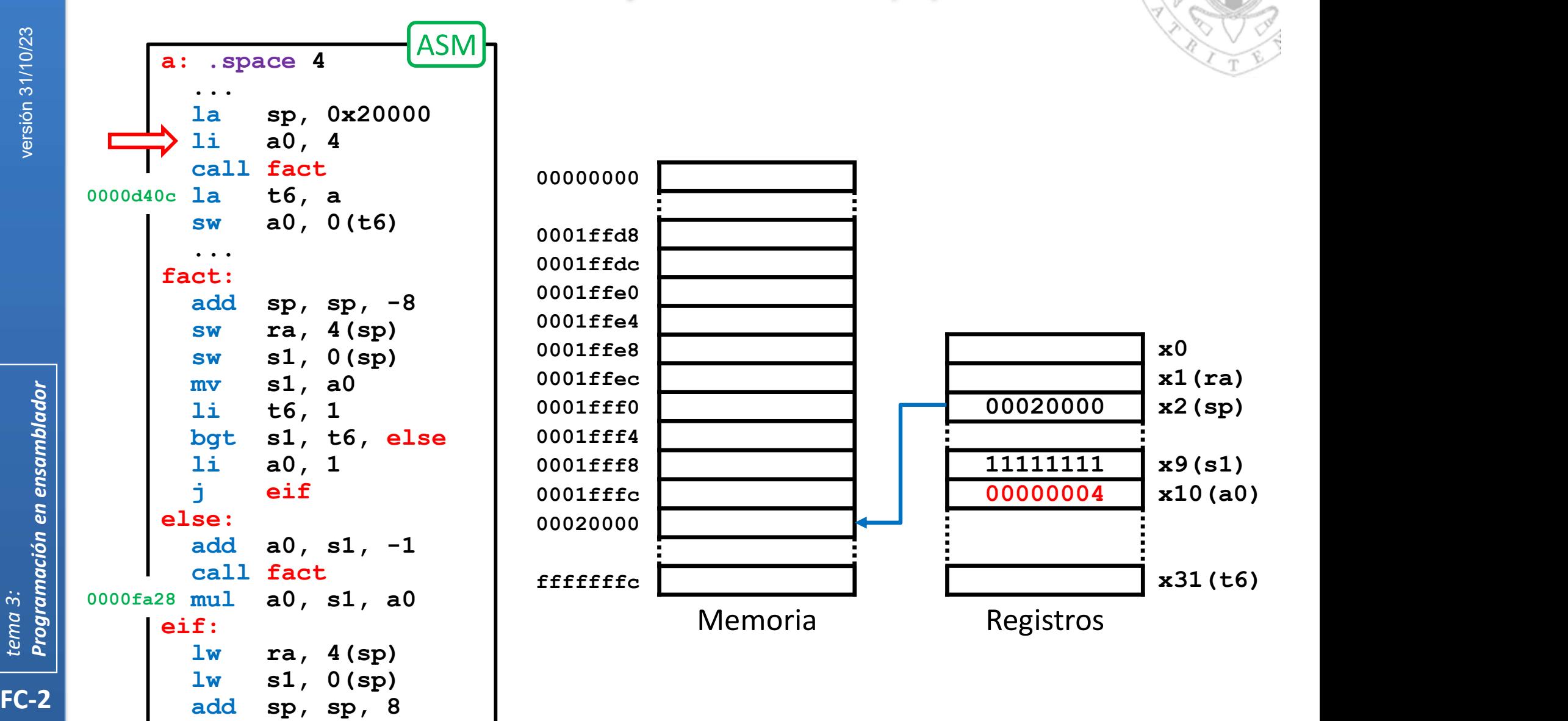

ret particles of the contract of the contract of the contract of the contract of the contract of the contract of the contract of the contract of the contract of the contract of the contract of the contract of the contract

#### Anidamiento y recursividad (iv)

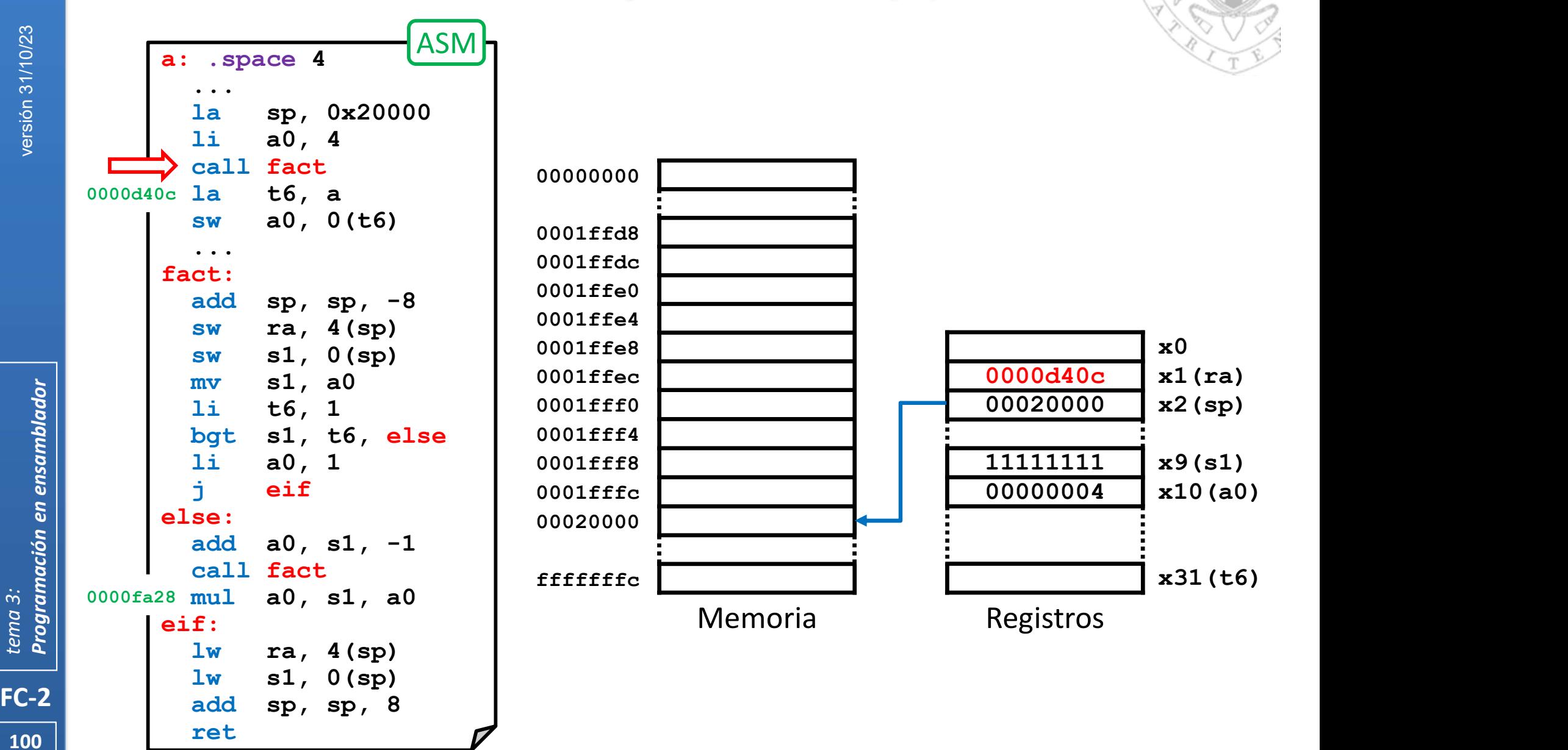

#### Anidamiento y recursividad (iv)

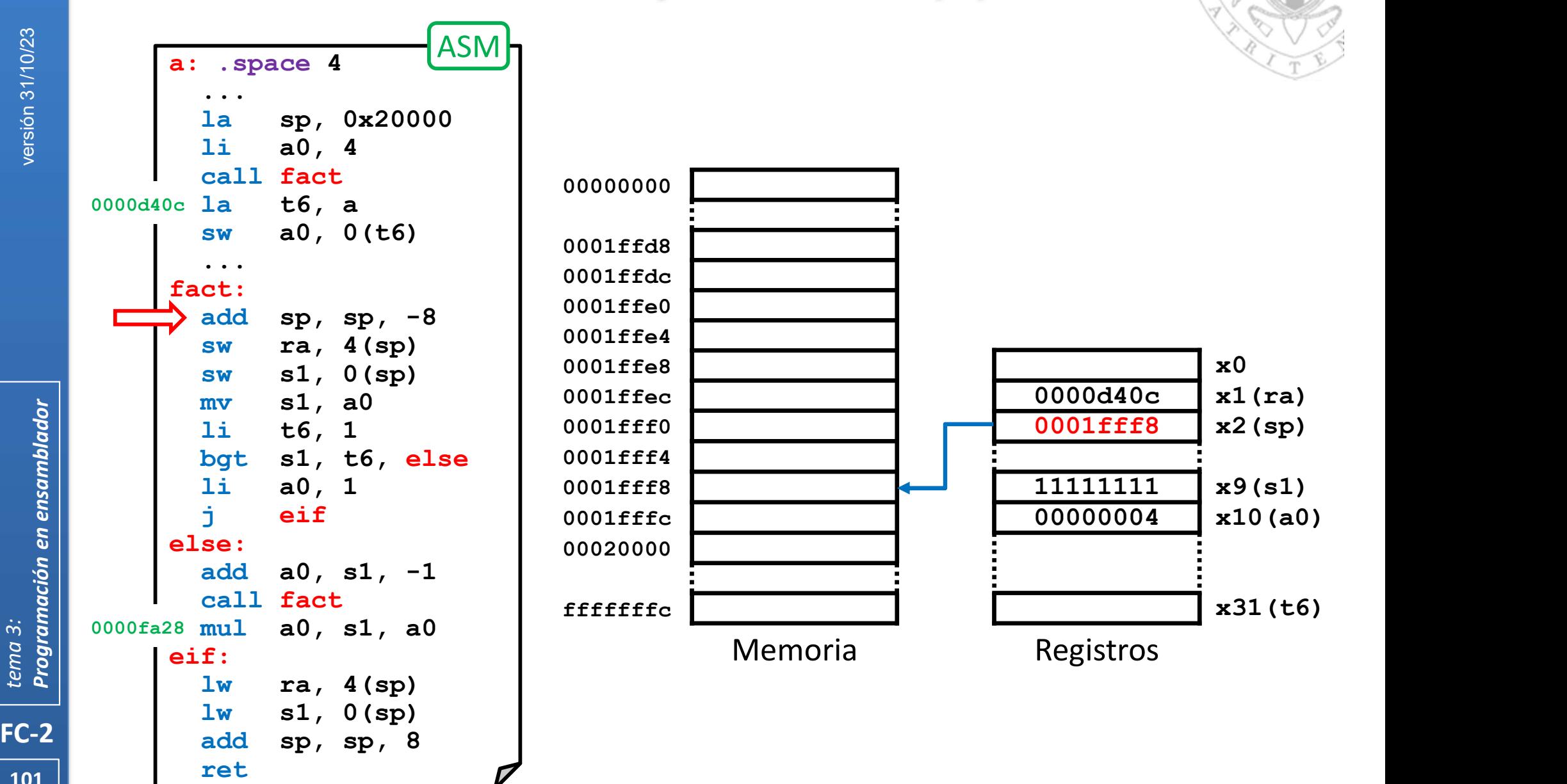

101 | Fel

#### Anidamiento y recursividad (iv)

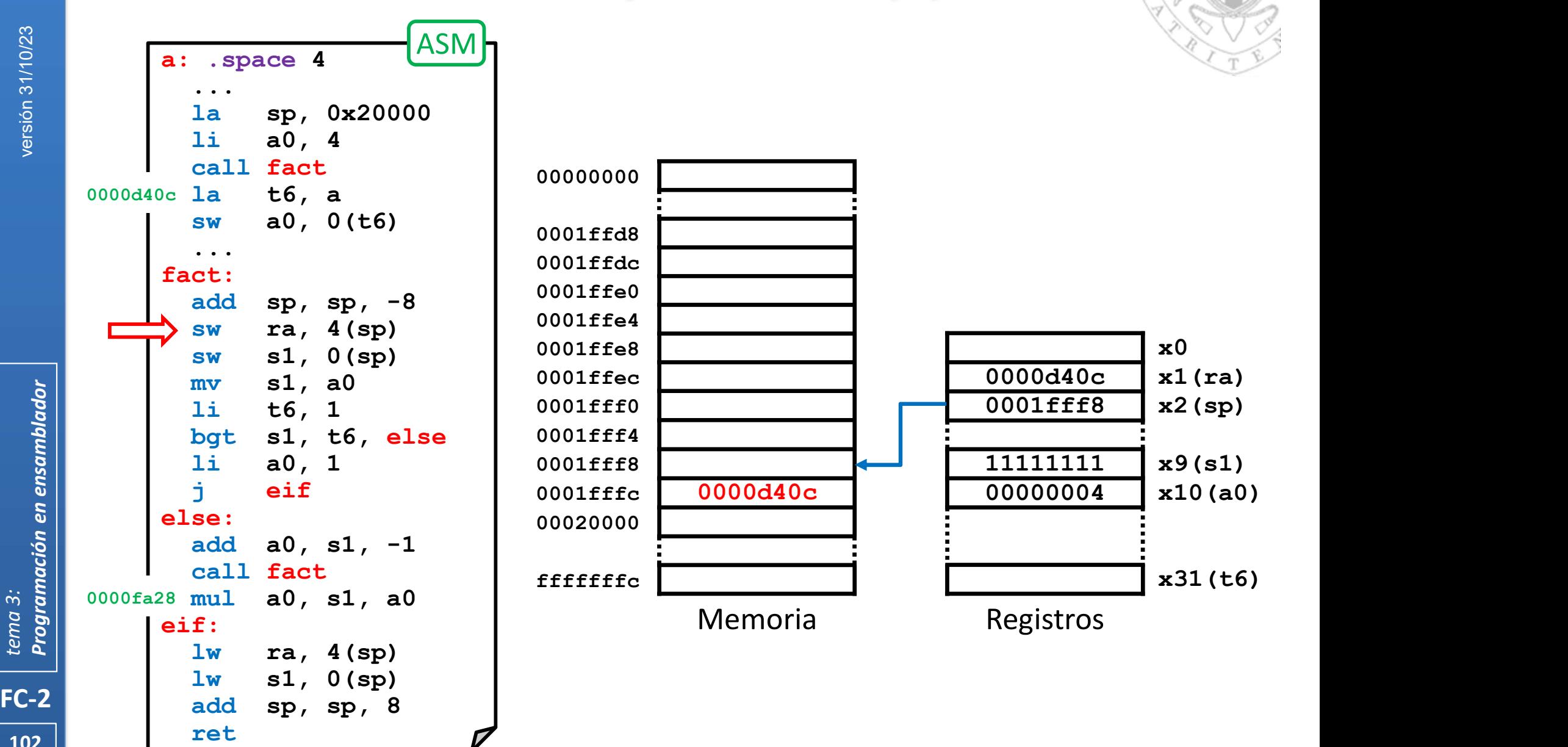

102 **ret** 

#### Anidamiento y recursividad (iv)

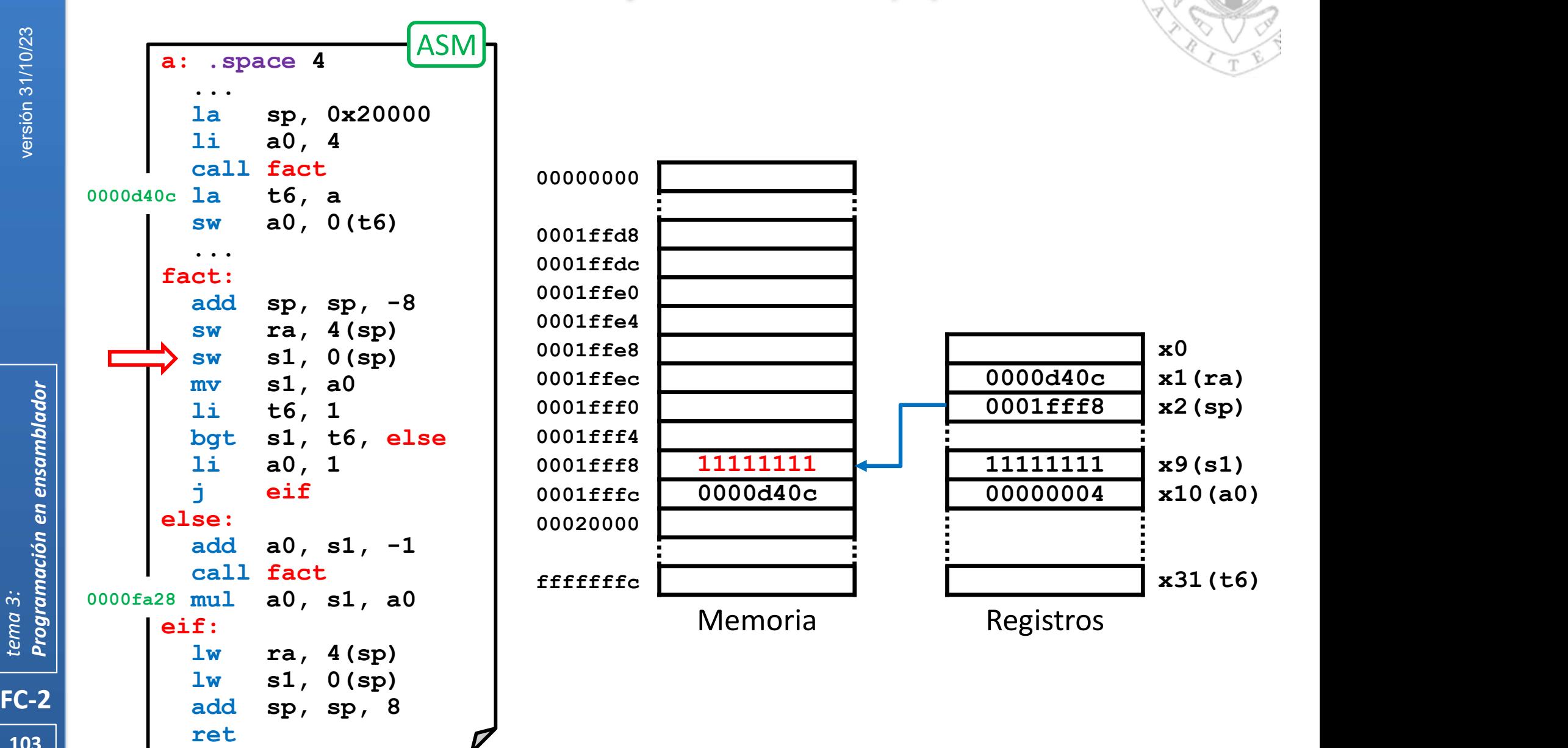

103 | Fel

#### Anidamiento y recursividad (iv)

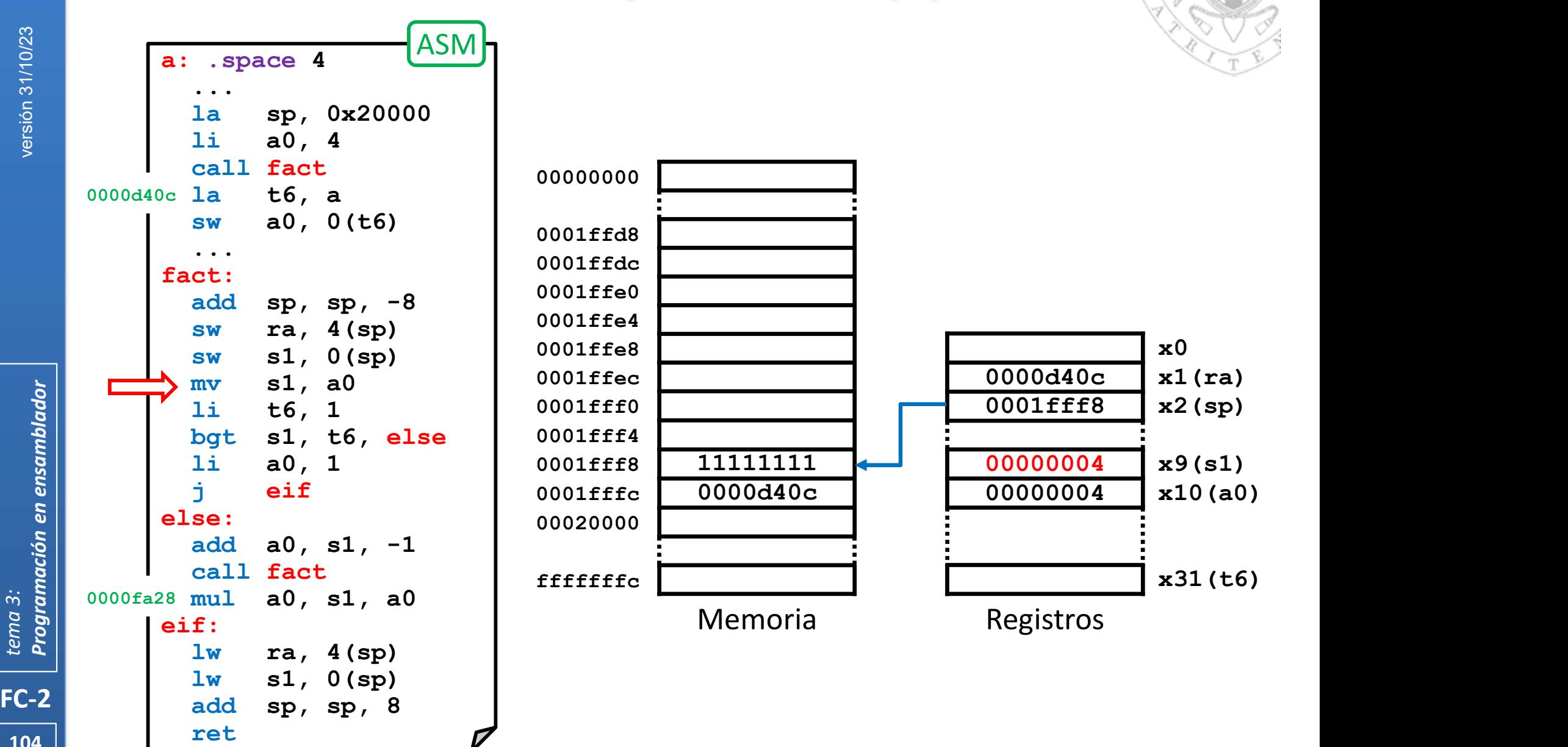

104 | Fel

#### Anidamiento y recursividad (iv)

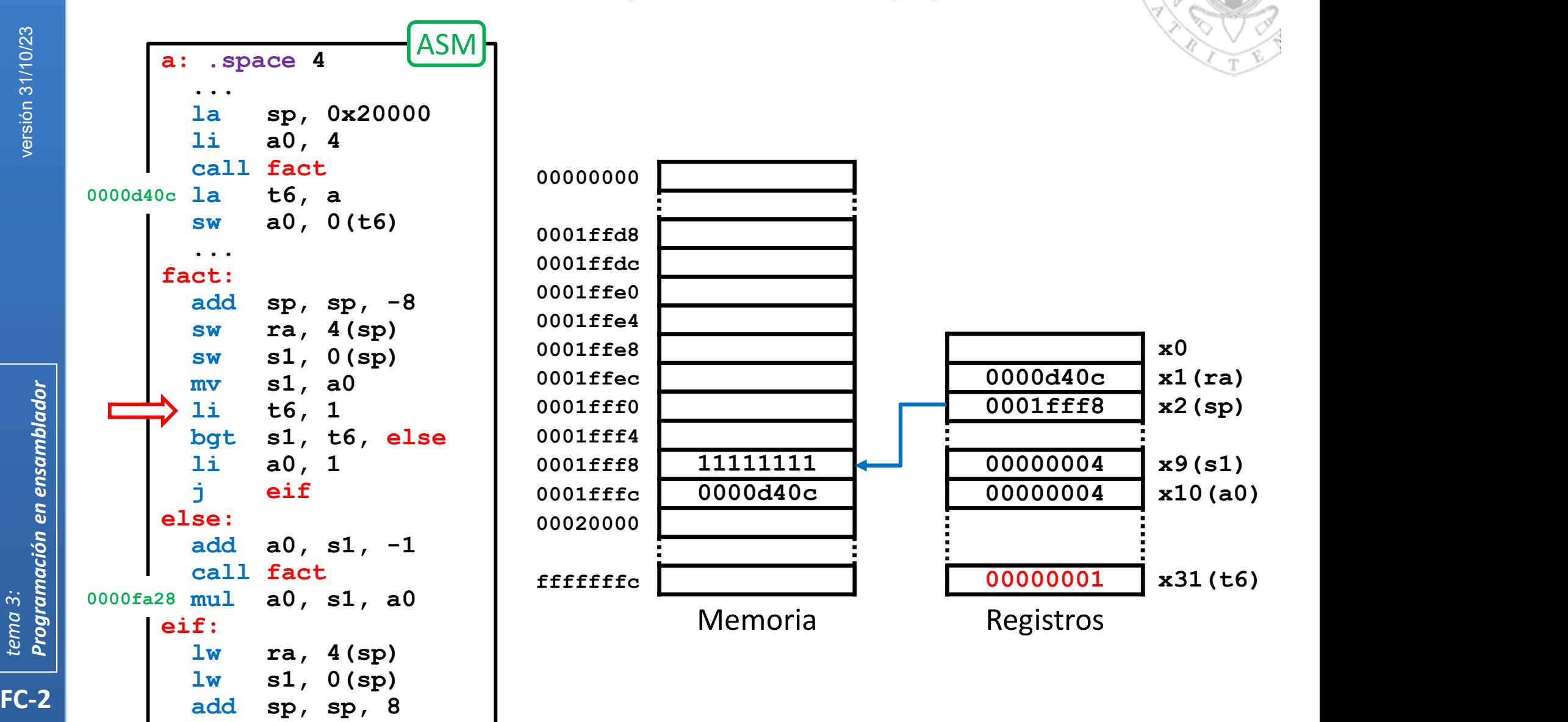

105 | Fel

ret particles of the contract of the contract of the contract of the contract of the contract of the contract of the contract of the contract of the contract of the contract of the contract of the contract of the contract

#### Anidamiento y recursividad (iv)

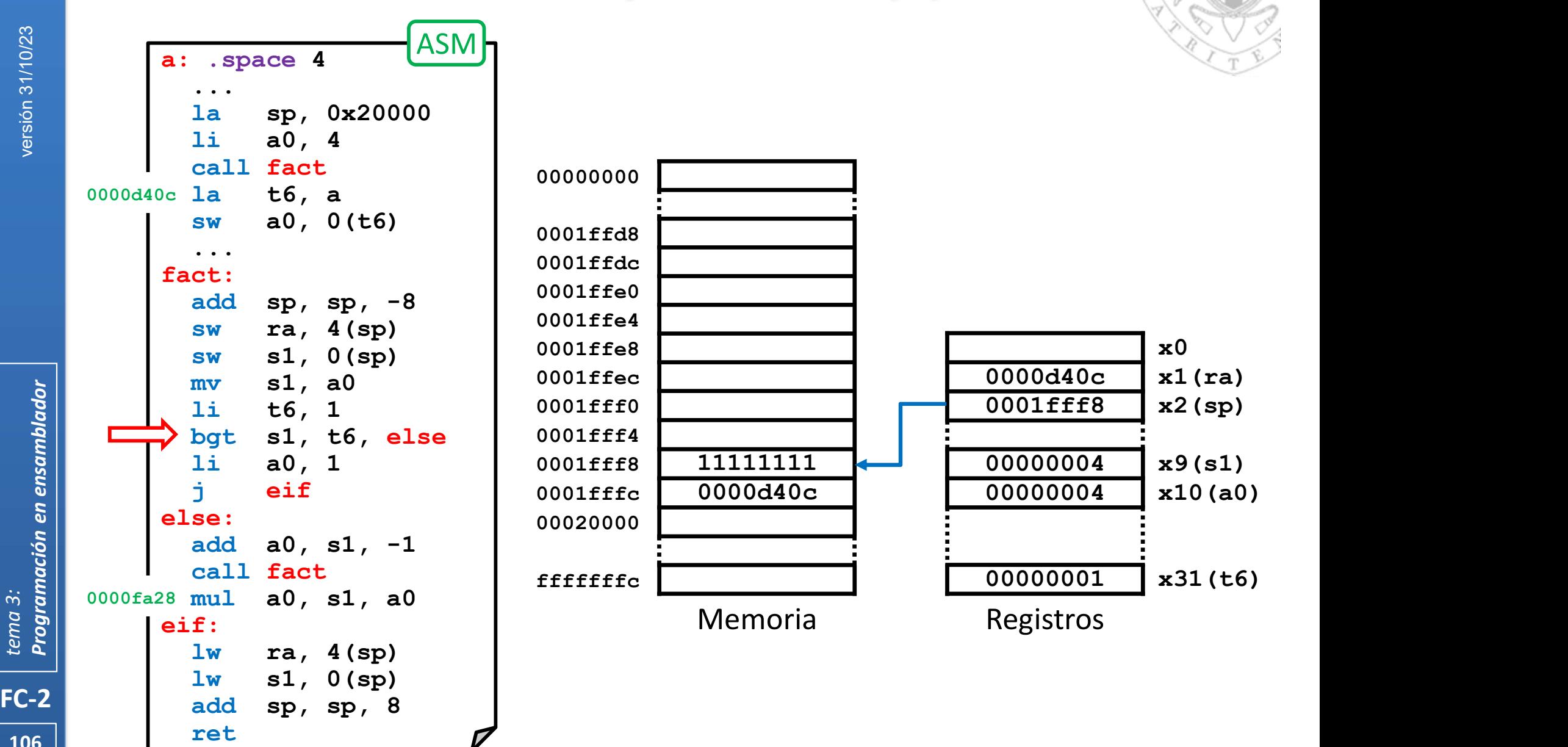

106 **ret** 

#### Anidamiento y recursividad (iv)

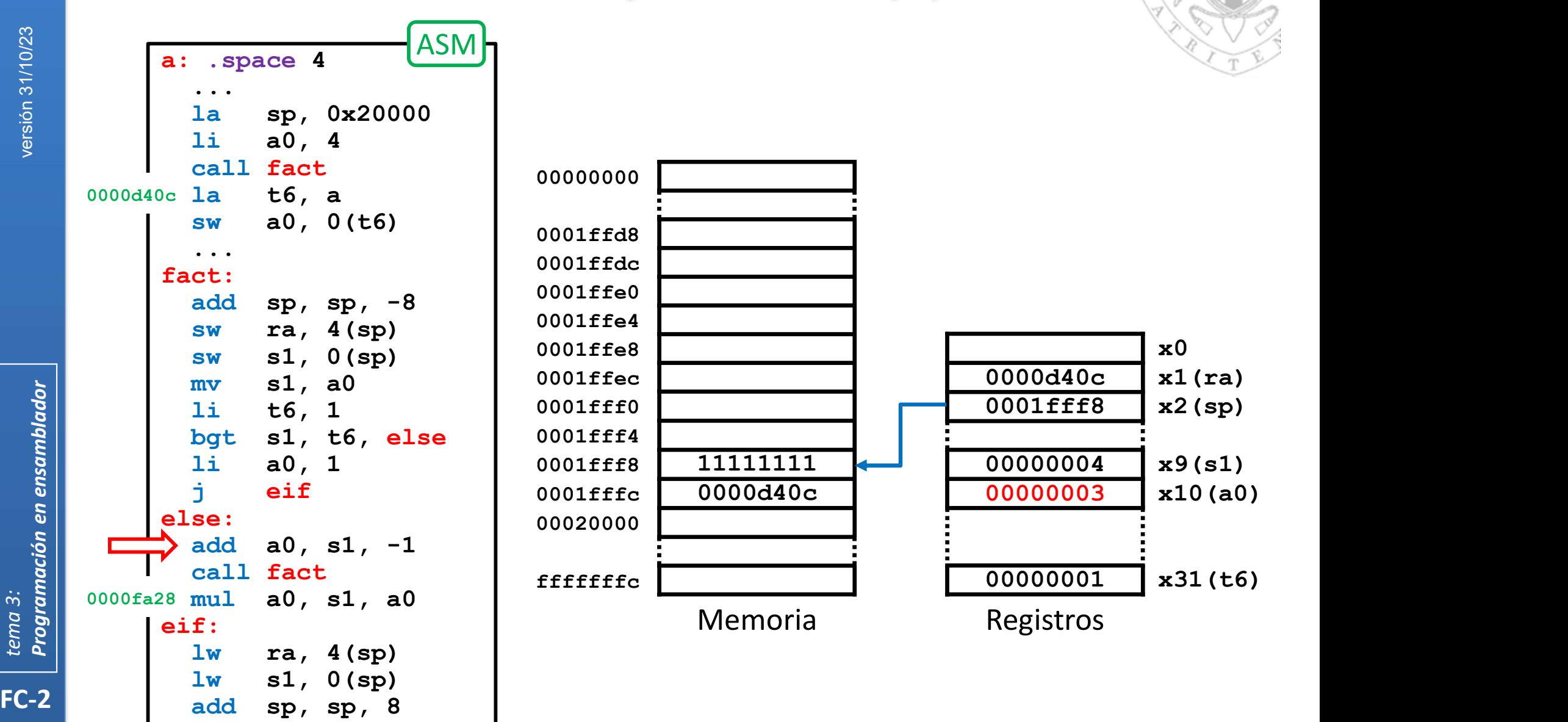

107 | Fet

ret particles of the contract of the contract of the contract of the contract of the contract of the contract of the contract of the contract of the contract of the contract of the contract of the contract of the contract

#### Anidamiento y recursividad (iv)

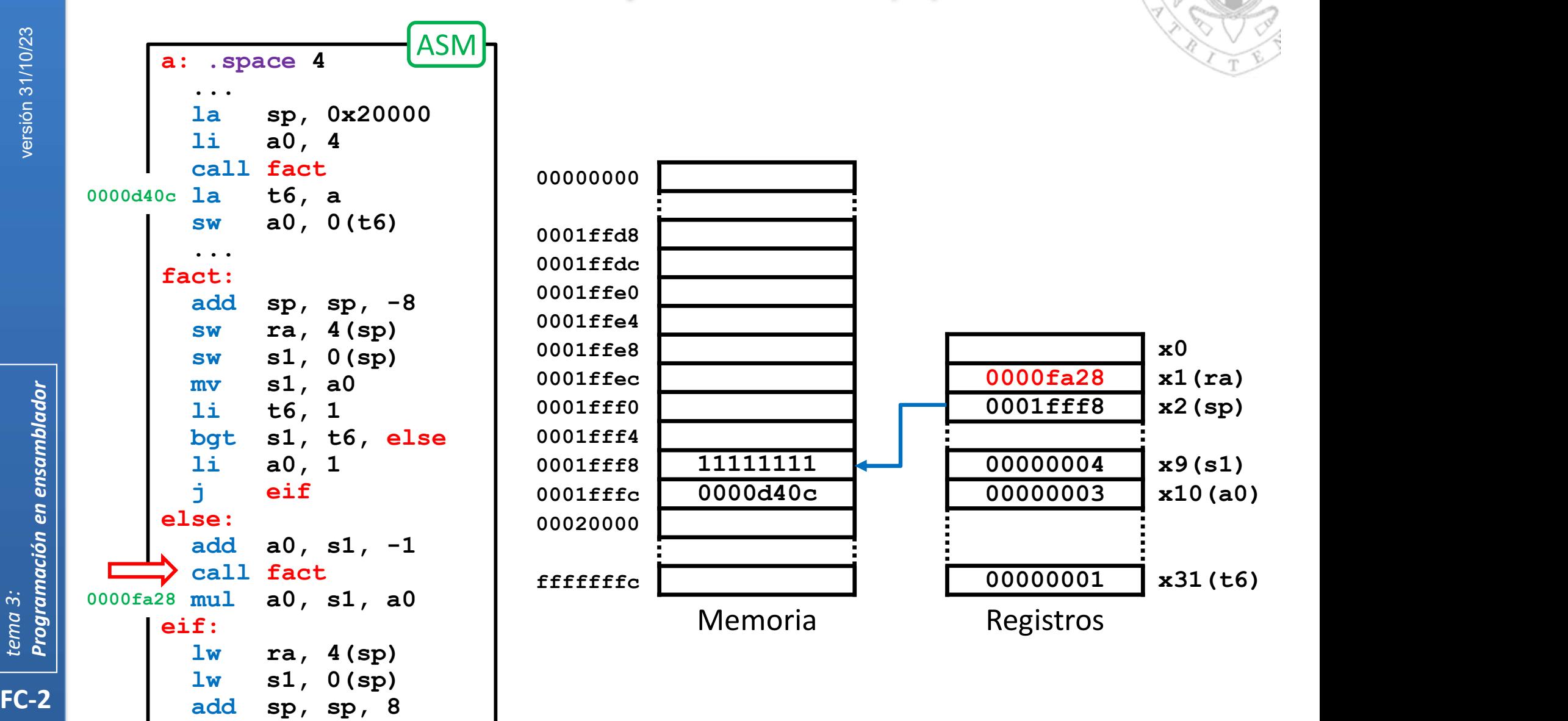

108

ret
### Anidamiento y recursividad (iv)

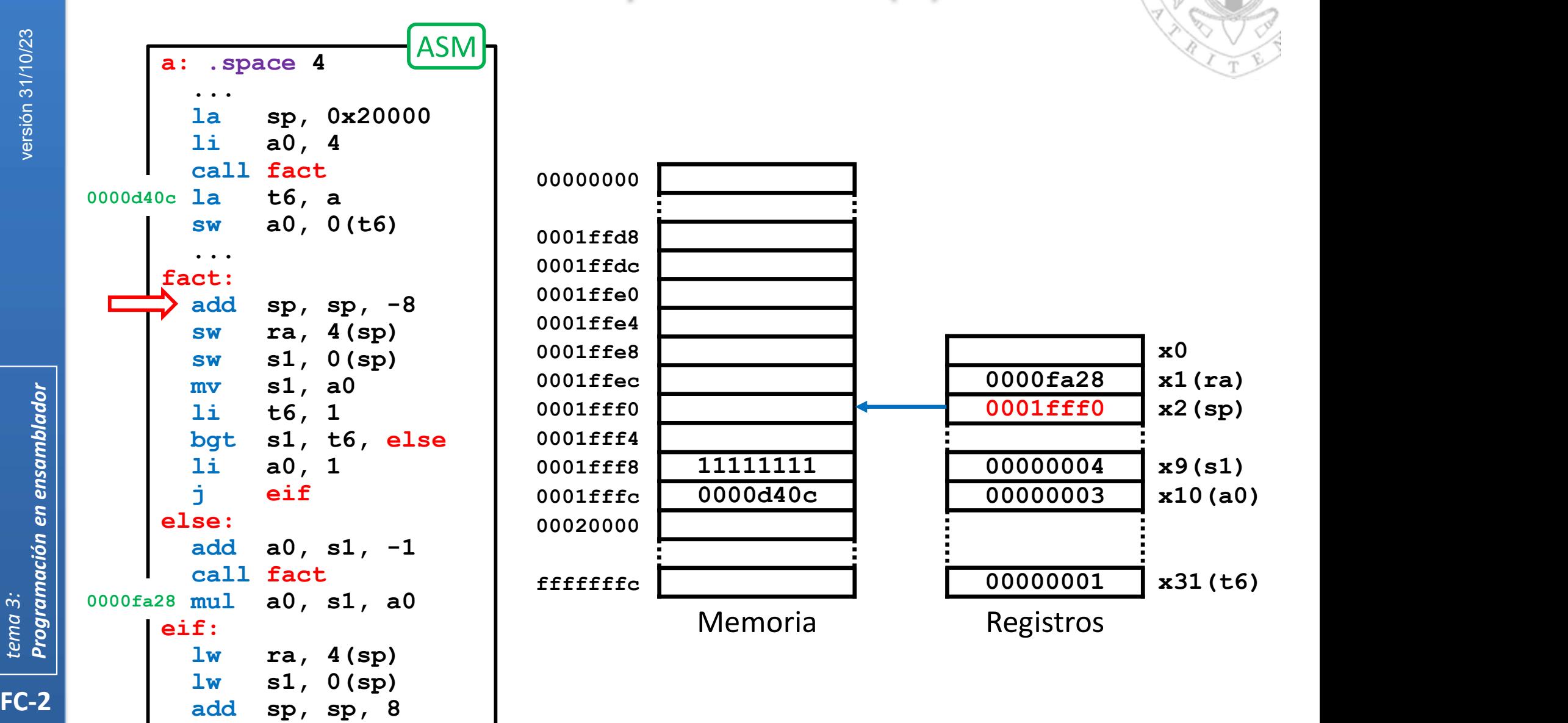

109 | Fel

#### Anidamiento y recursividad (iv)

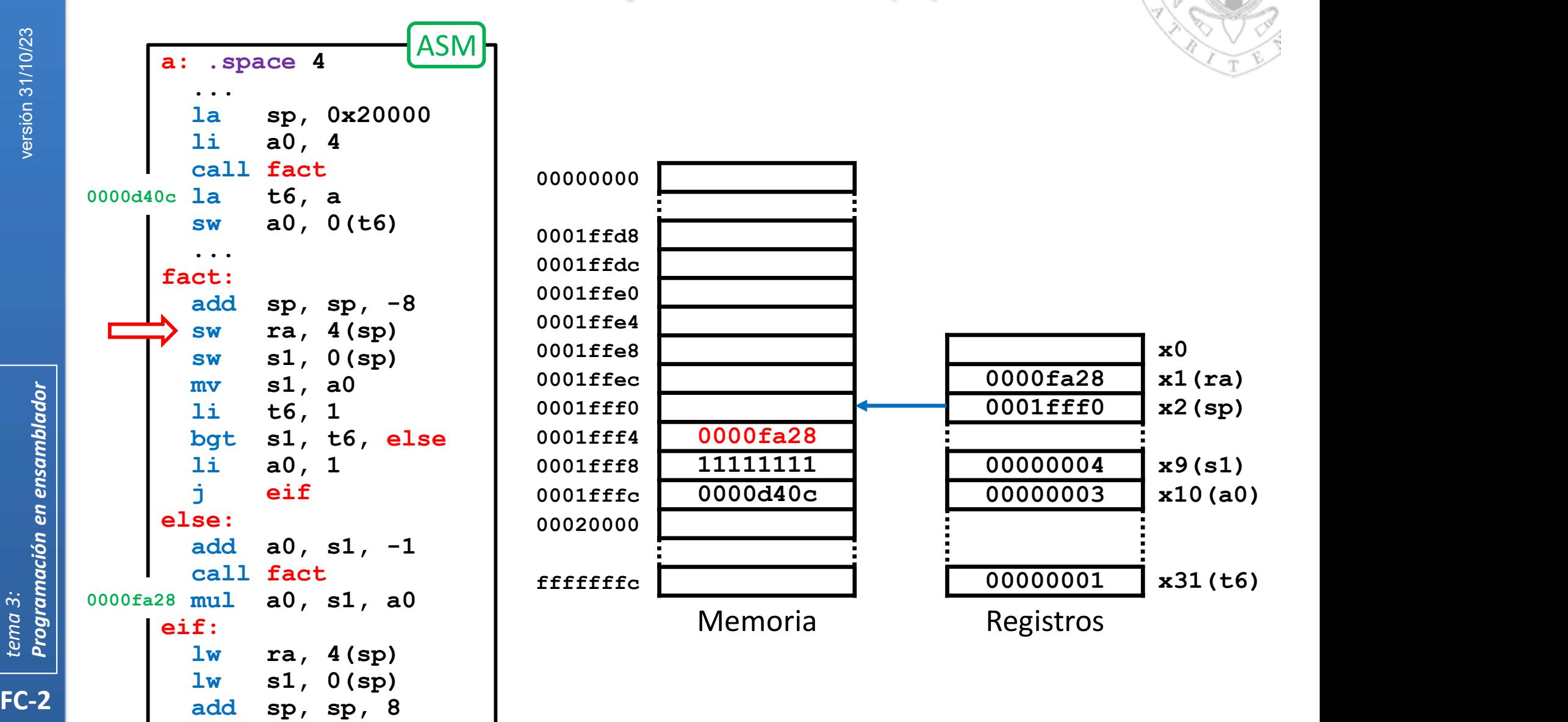

110

#### Anidamiento y recursividad (iv)

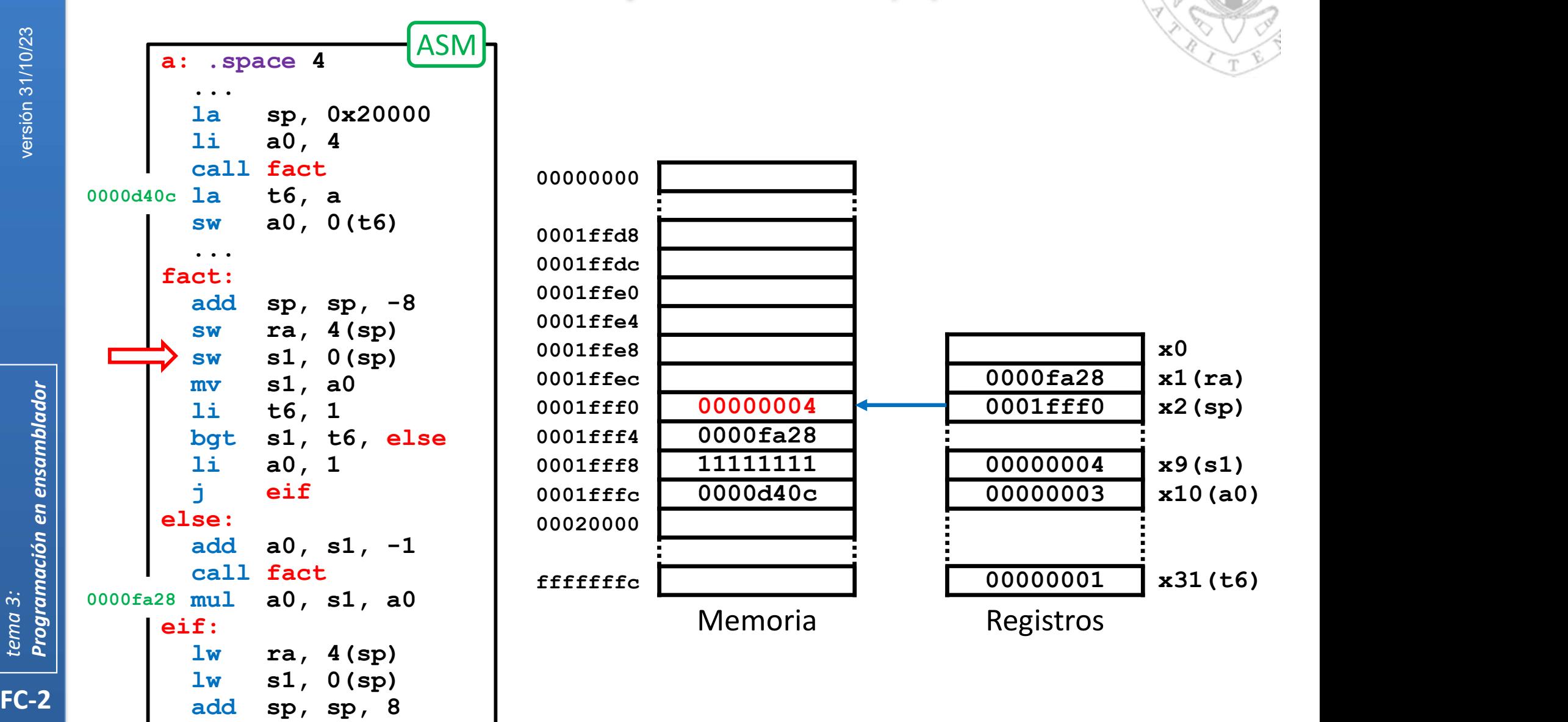

111

#### Anidamiento y recursividad (iv)

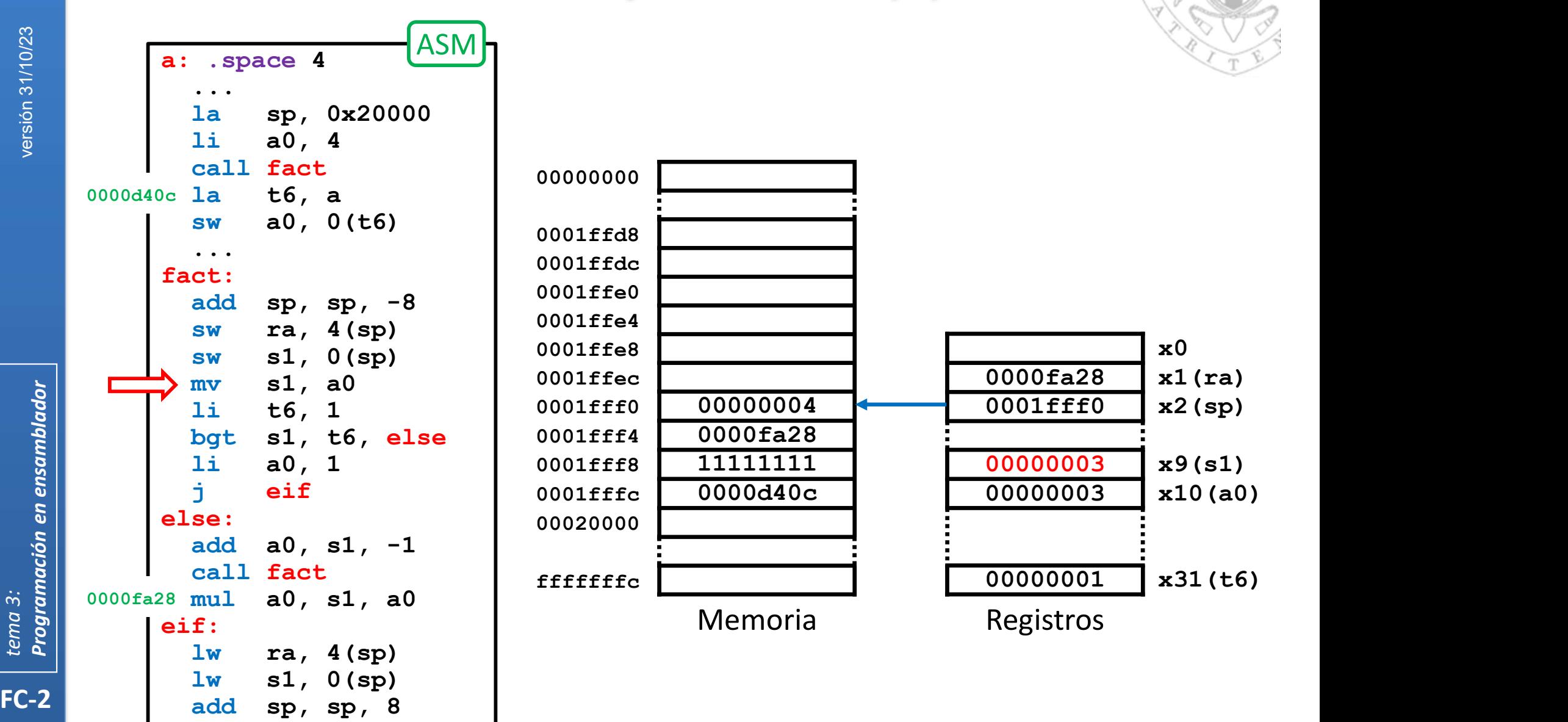

112 **ret** 

ret particles of the contract of the contract of the contract of the contract of the contract of the contract of the contract of the contract of the contract of the contract of the contract of the contract of the contract

#### Anidamiento y recursividad (iv)

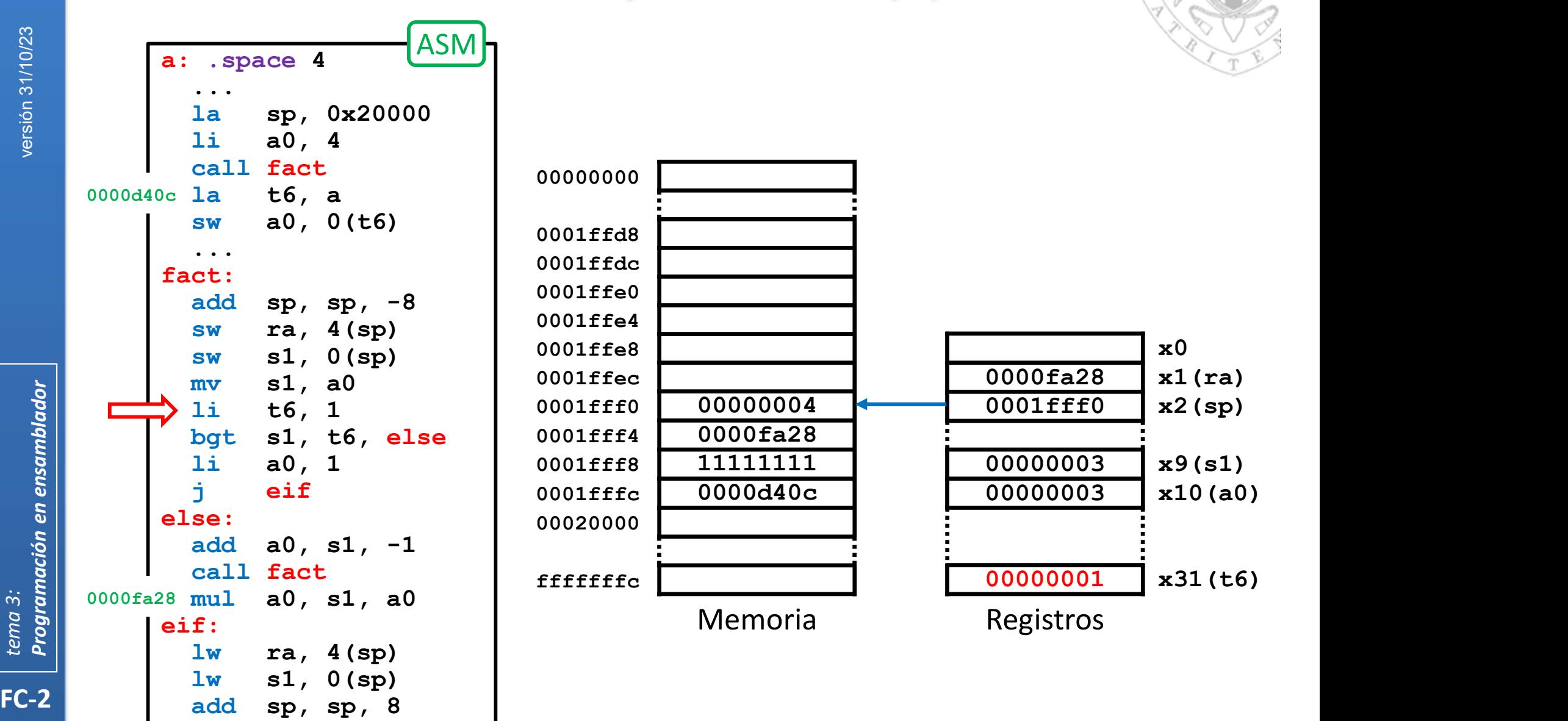

113

#### Anidamiento y recursividad (iv)

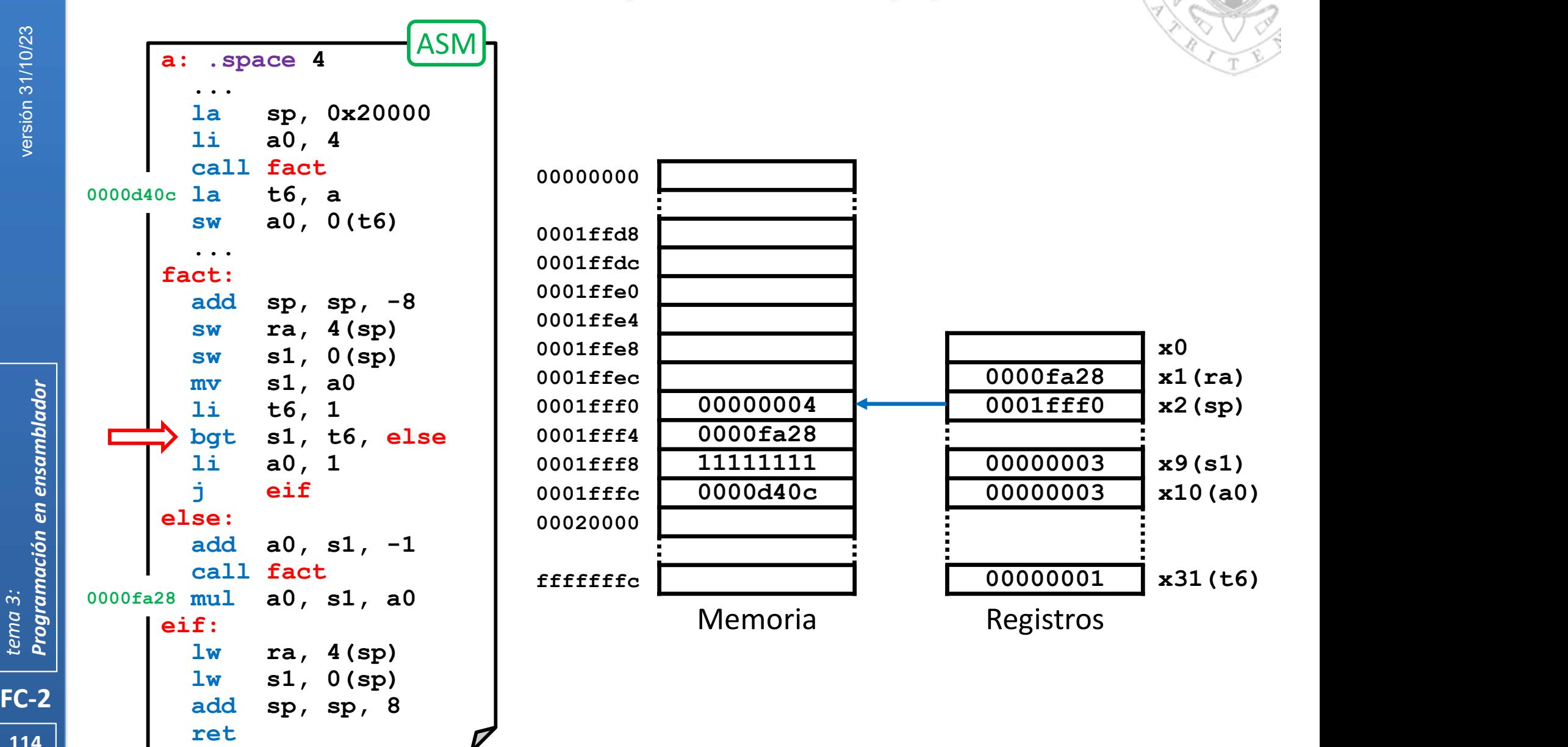

#### Anidamiento y recursividad (iv)

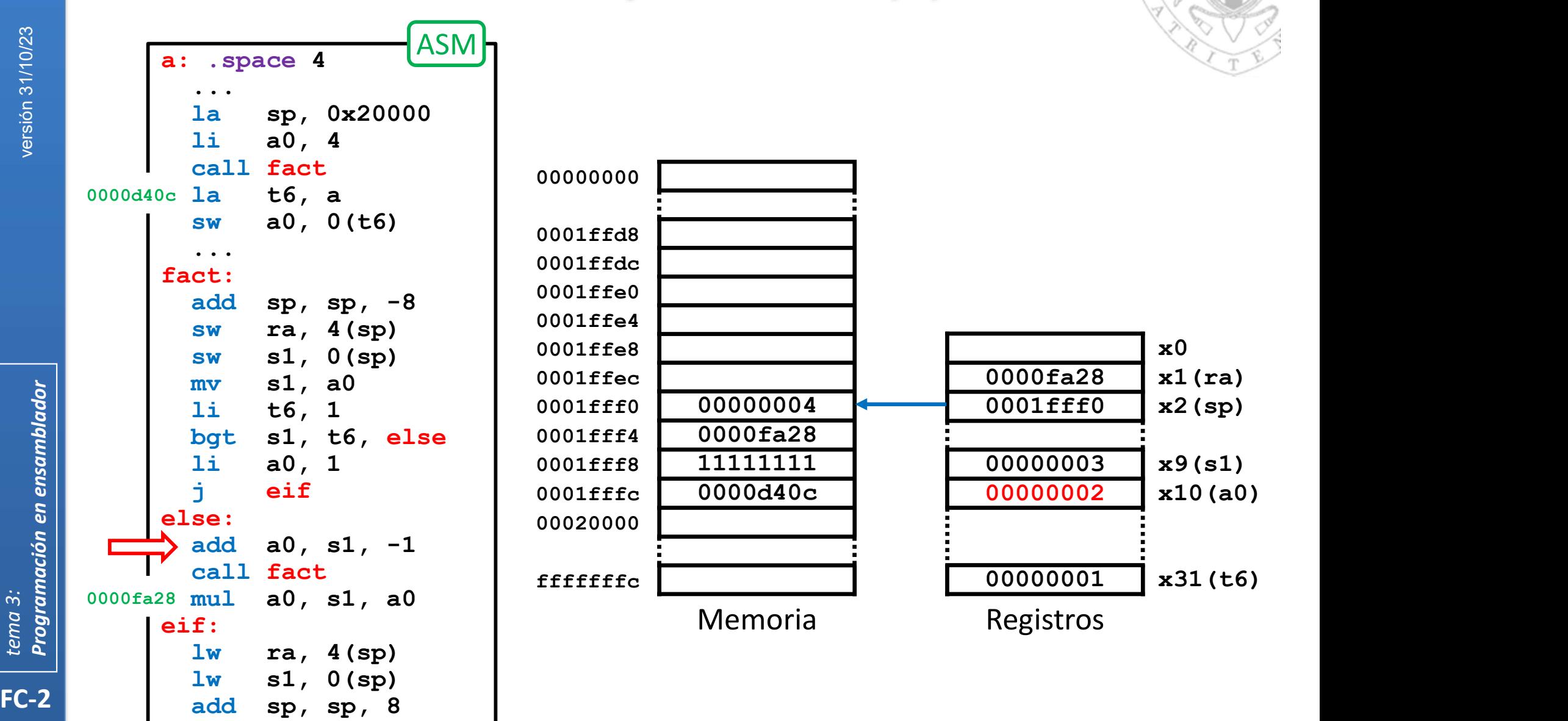

115

#### Anidamiento y recursividad (iv)

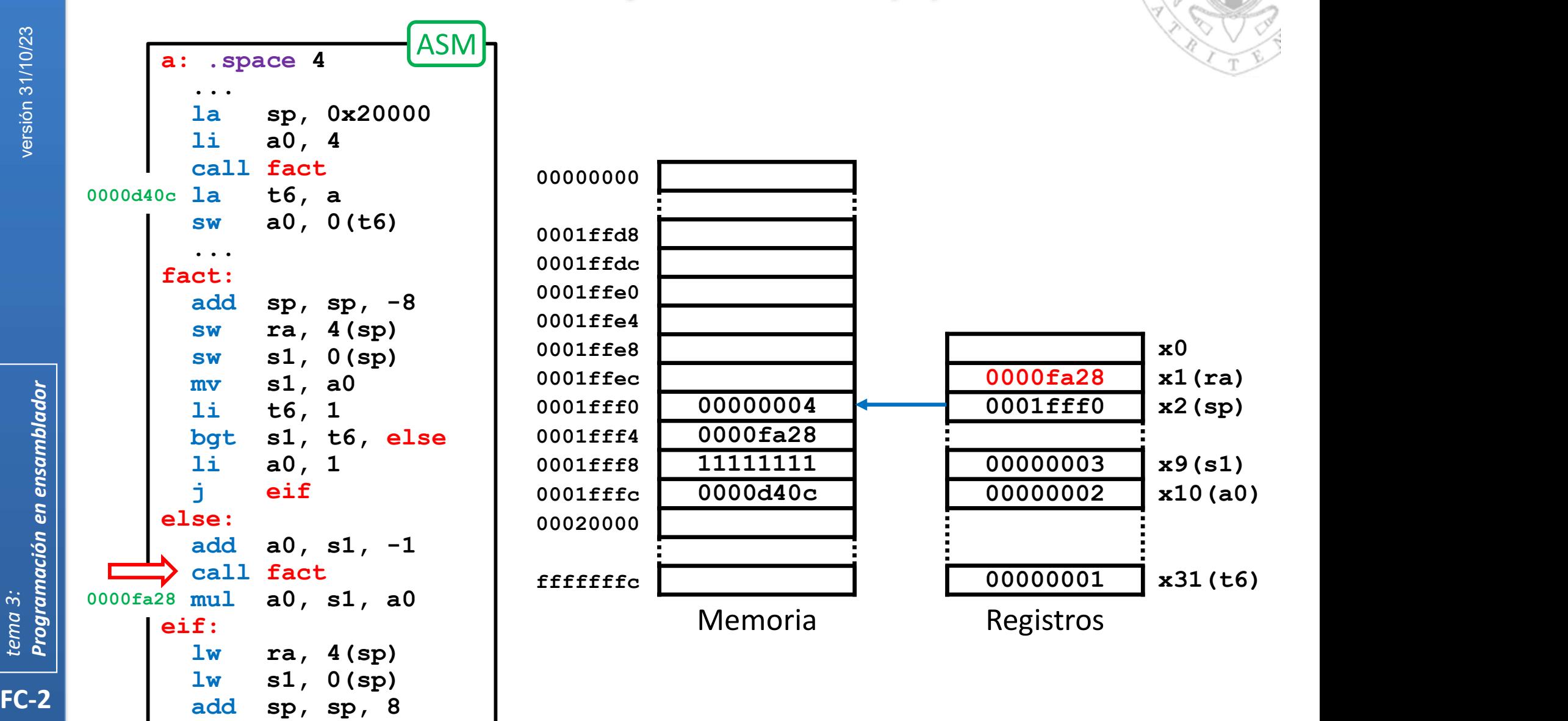

116

#### Anidamiento y recursividad (iv)

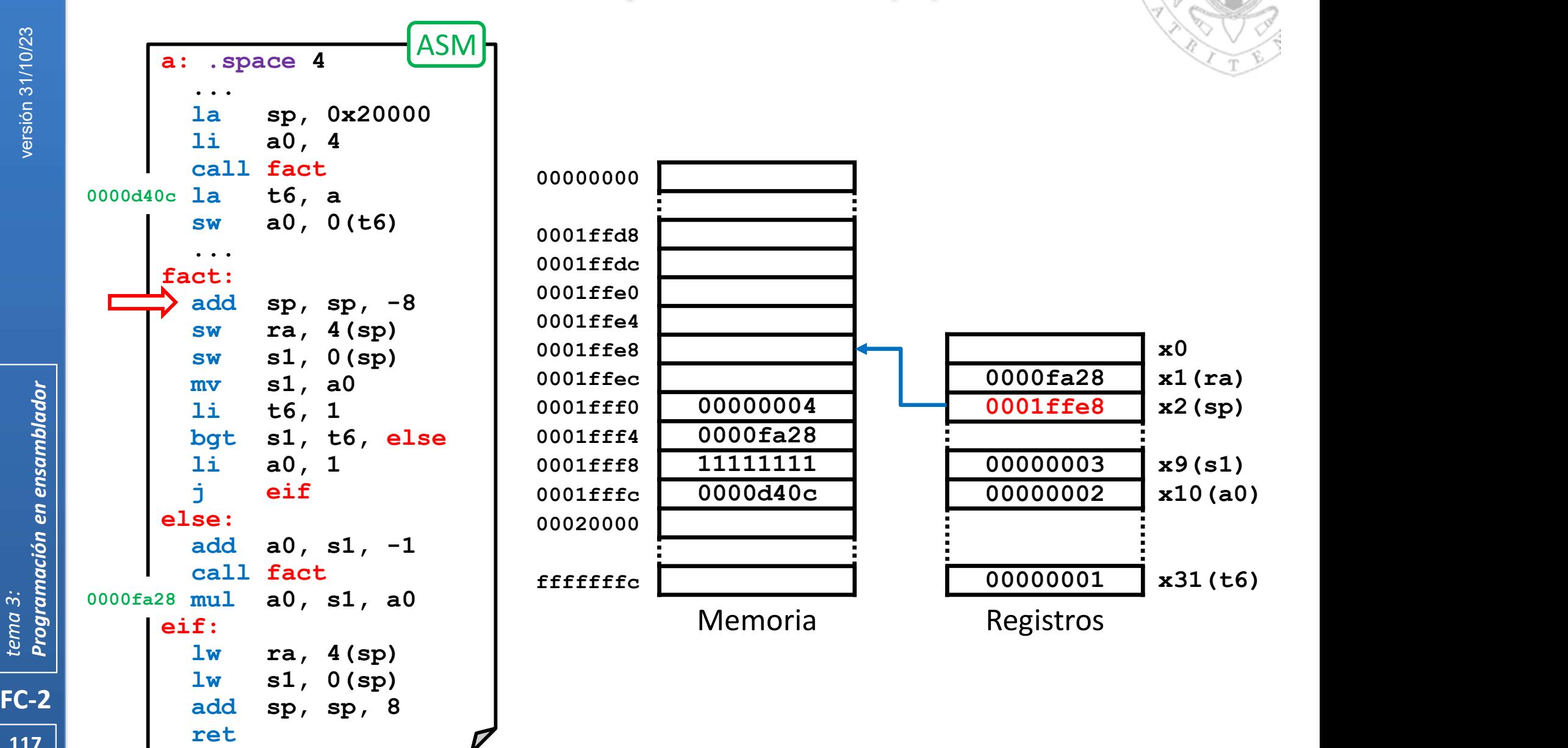

#### Anidamiento y recursividad (iv)

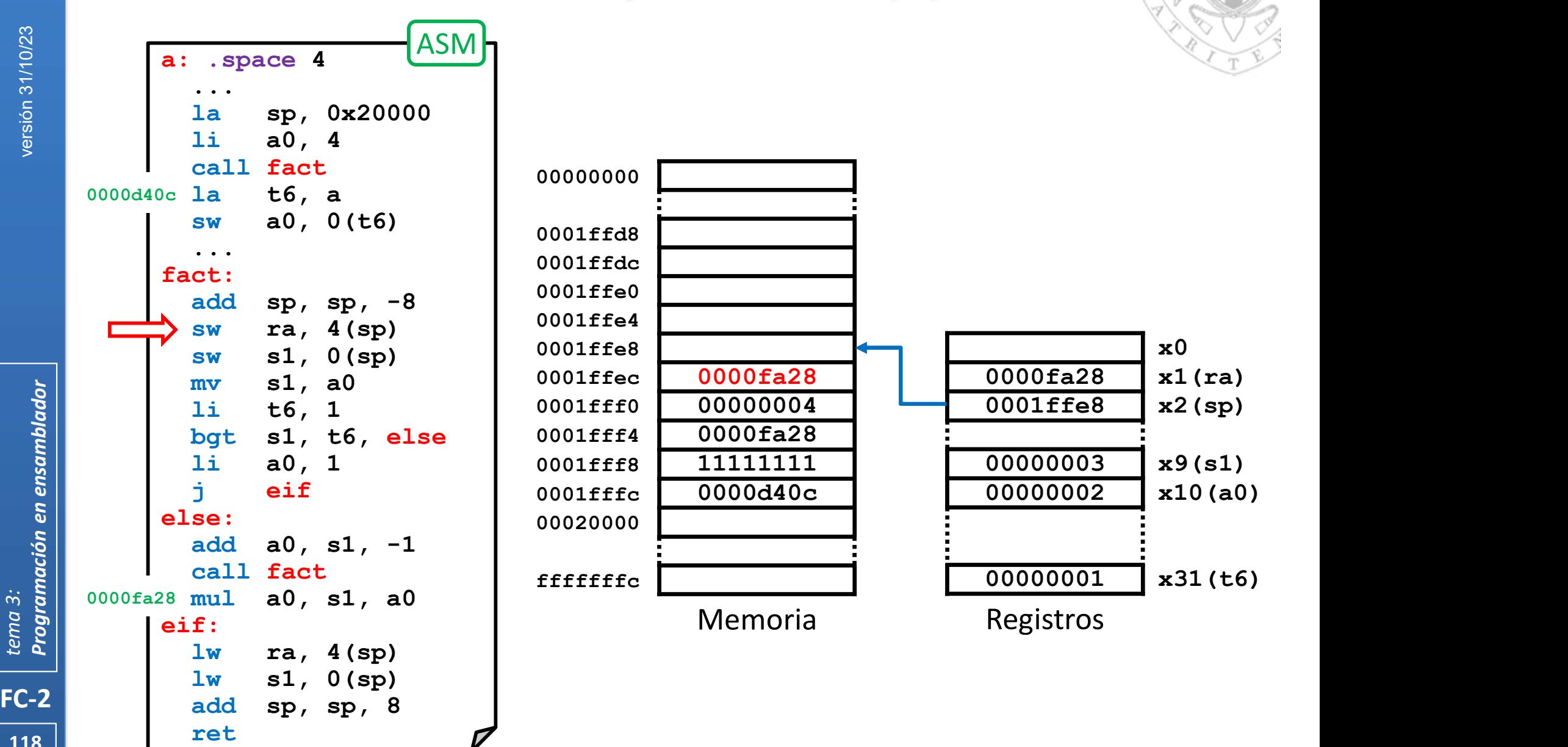

#### Anidamiento y recursividad (iv)

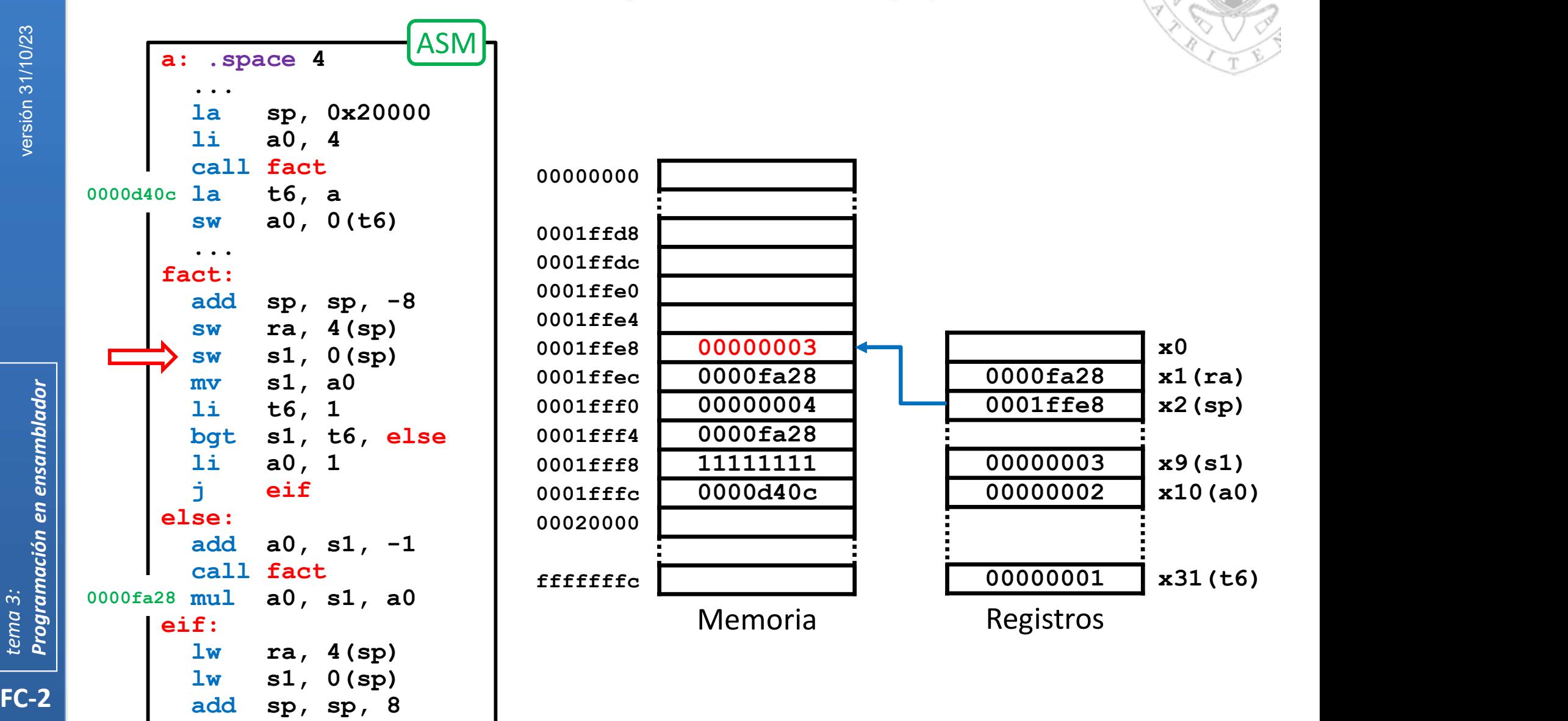

119 **ret** 

ret particles of the contract of the contract of the contract of the contract of the contract of the contract of the contract of the contract of the contract of the contract of the contract of the contract of the contract

#### Anidamiento y recursividad (iv)

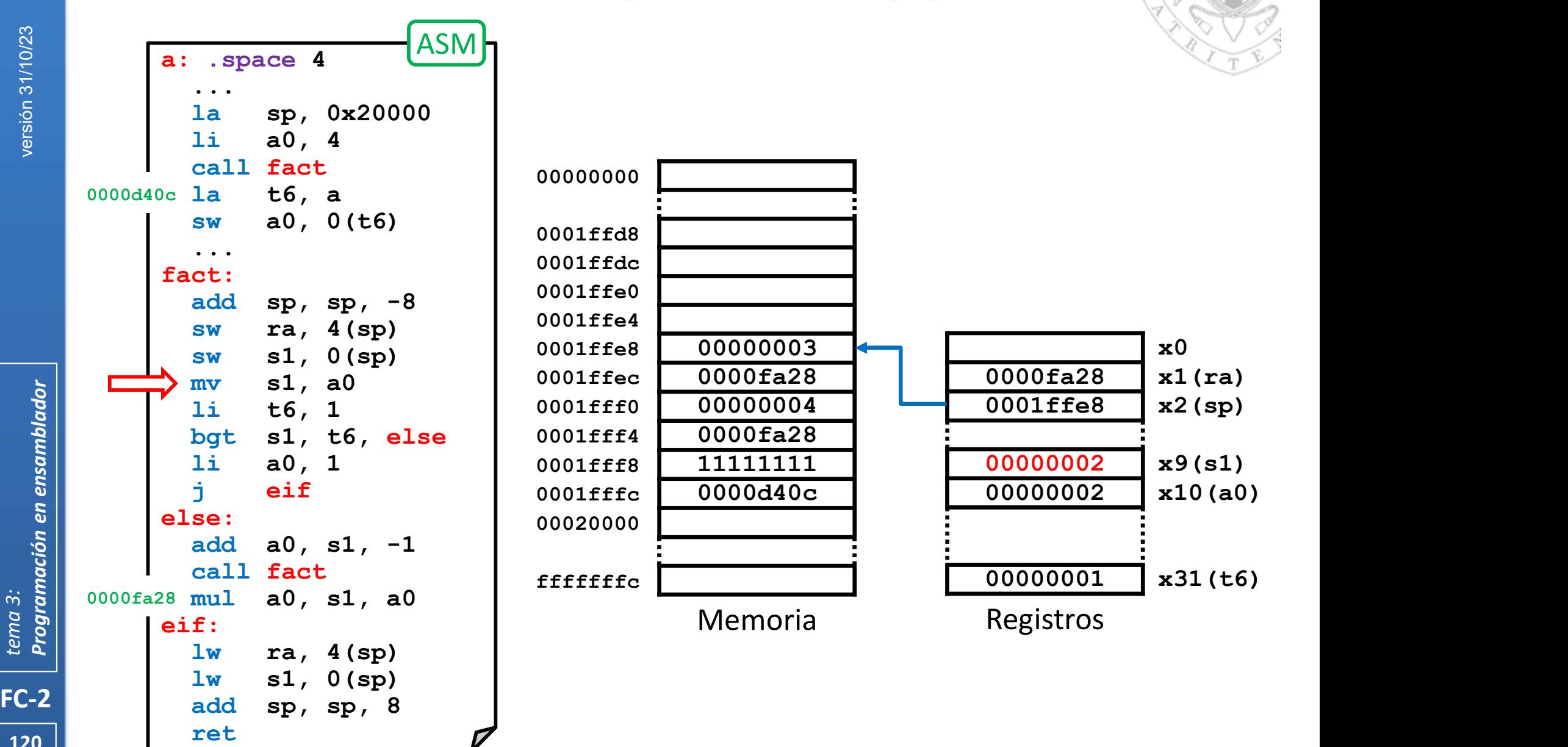

#### Anidamiento y recursividad (iv)

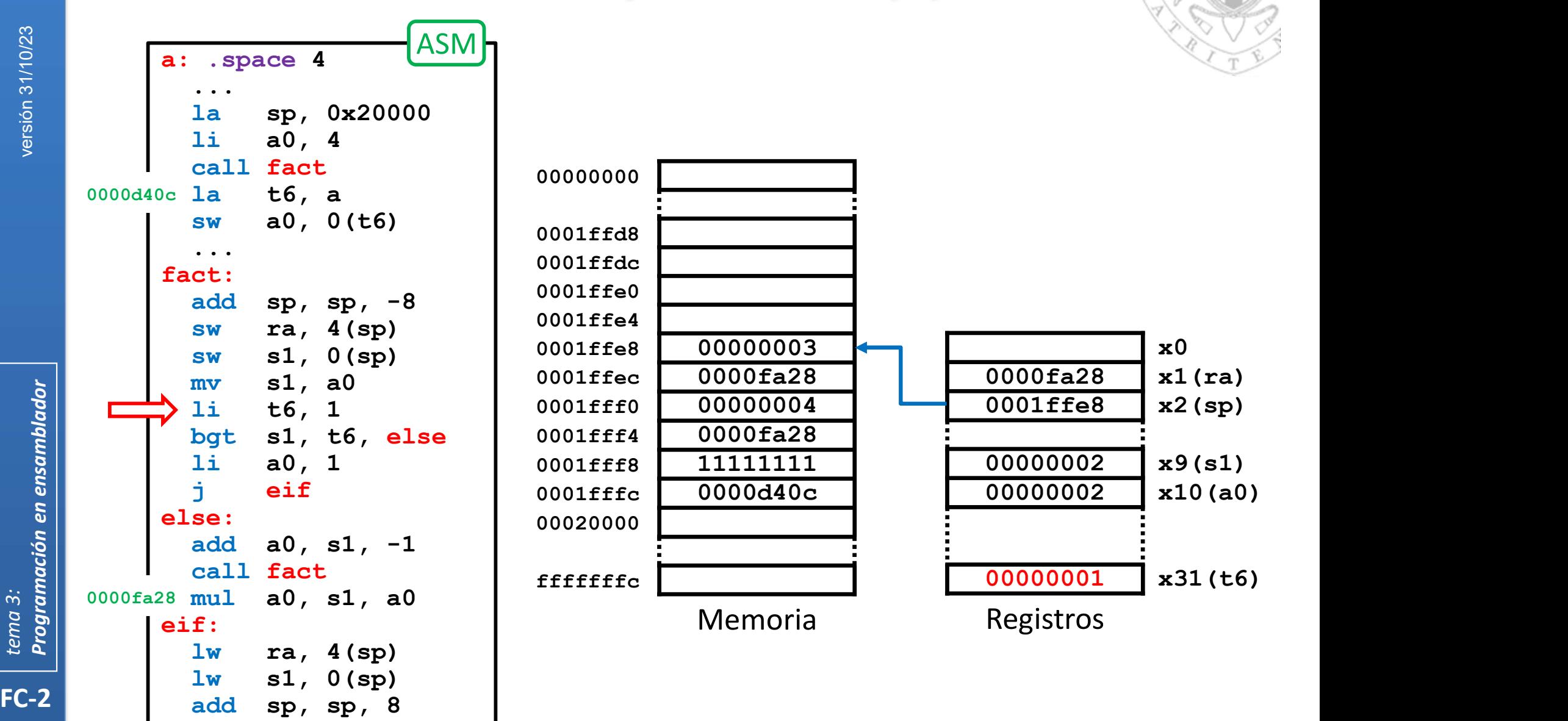

121 ret

ret particles of the contract of the contract of the contract of the contract of the contract of the contract of the contract of the contract of the contract of the contract of the contract of the contract of the contract

#### Anidamiento y recursividad (iv)

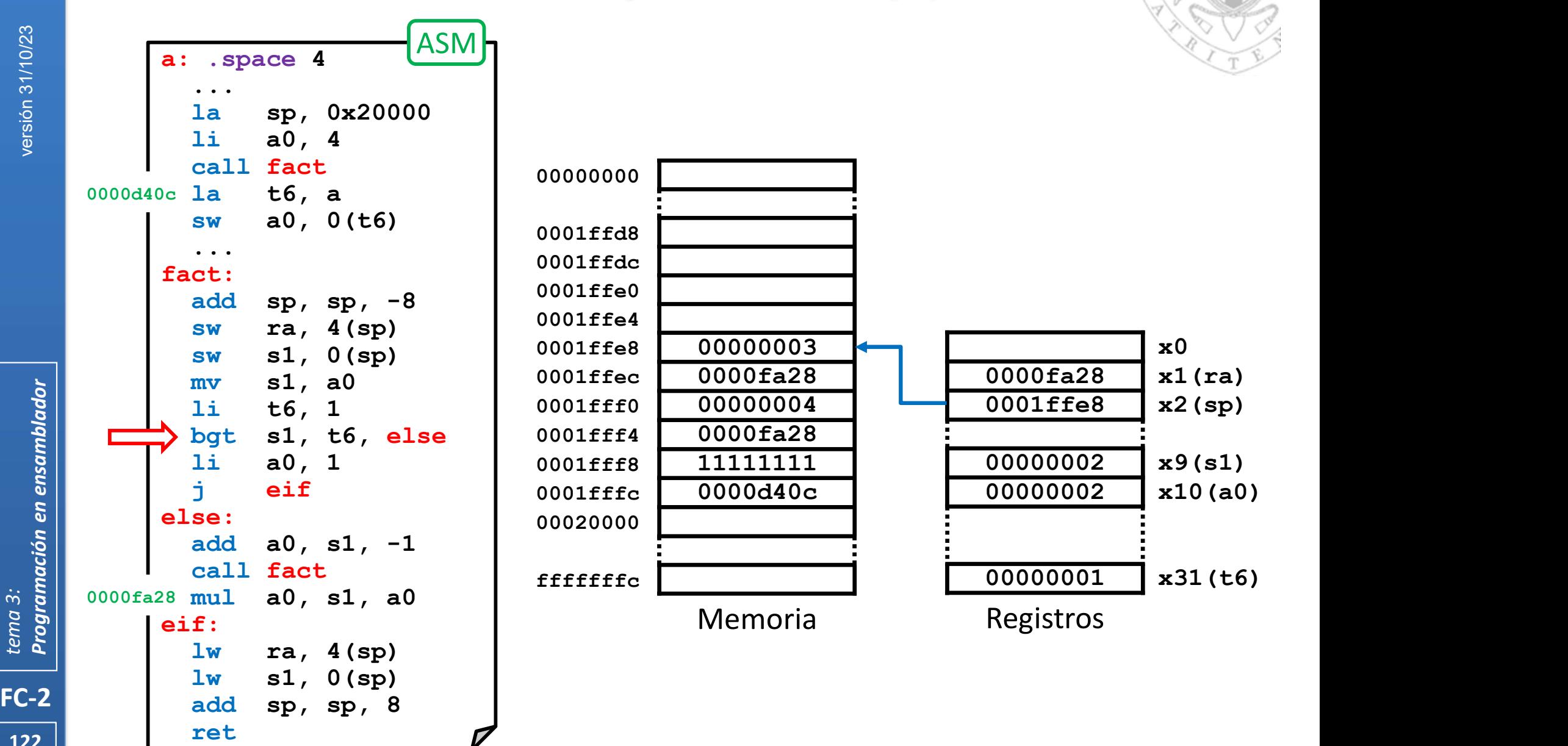

#### Anidamiento y recursividad (iv)

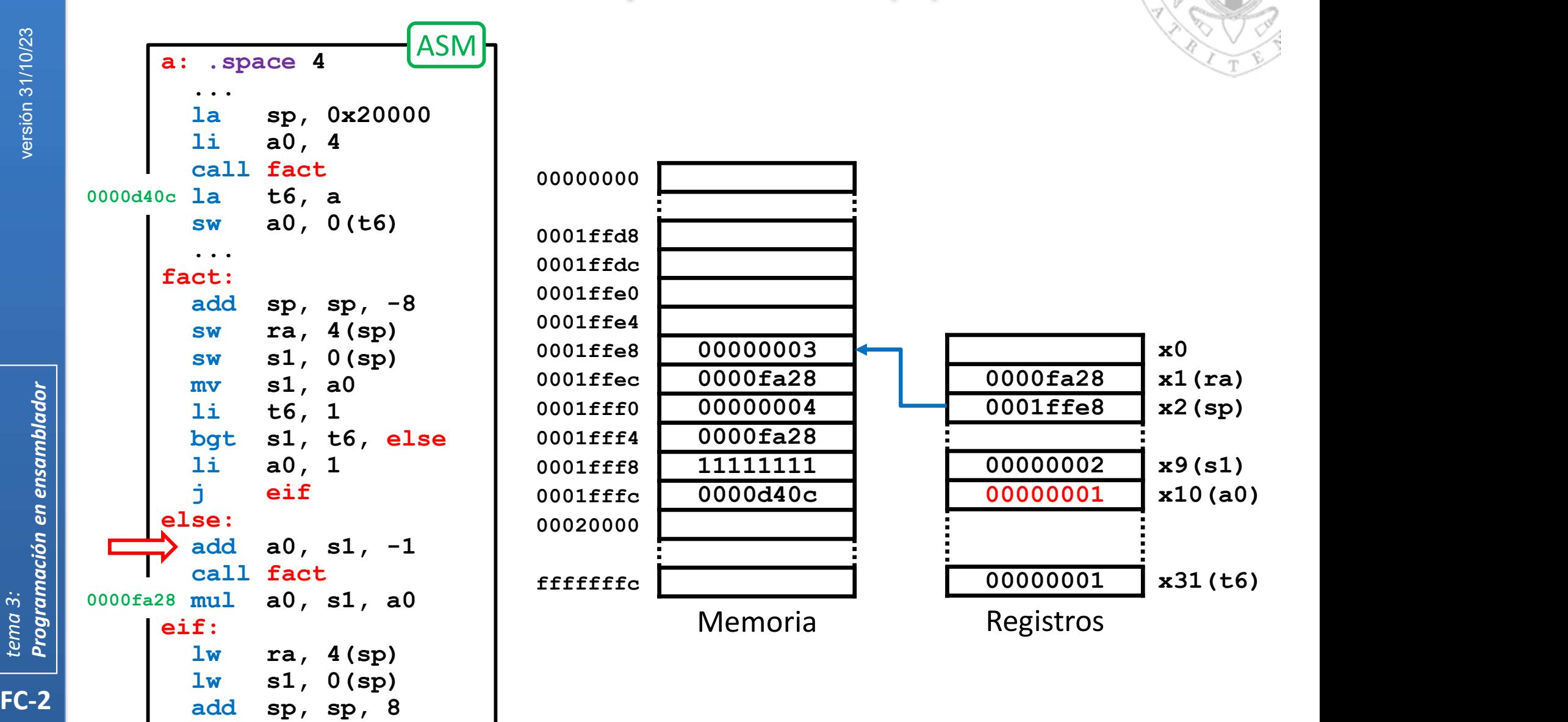

123 |  $\sqrt{123}$  |  $\sqrt{123}$  |  $\sqrt{123}$  |  $\sqrt{123}$  |  $\sqrt{123}$  |  $\sqrt{123}$  |  $\sqrt{123}$  |  $\sqrt{123}$  |  $\sqrt{123}$  |  $\sqrt{123}$  |  $\sqrt{123}$  |  $\sqrt{123}$  |  $\sqrt{123}$  |  $\sqrt{123}$  |  $\sqrt{123}$  |  $\sqrt{123}$  |  $\sqrt{123}$  |  $\sqrt{123}$  |

#### Anidamiento y recursividad (iv)

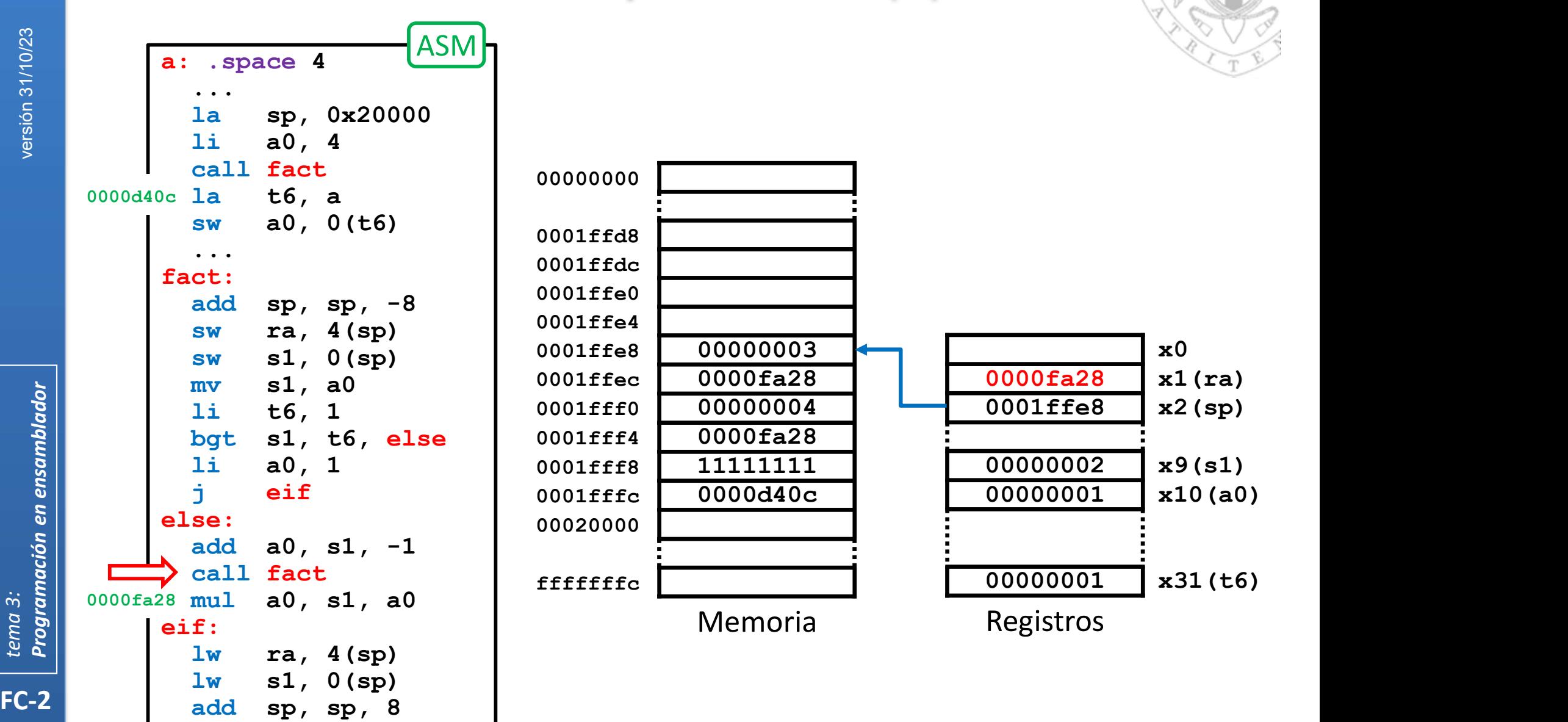

124

#### Anidamiento y recursividad (iv)

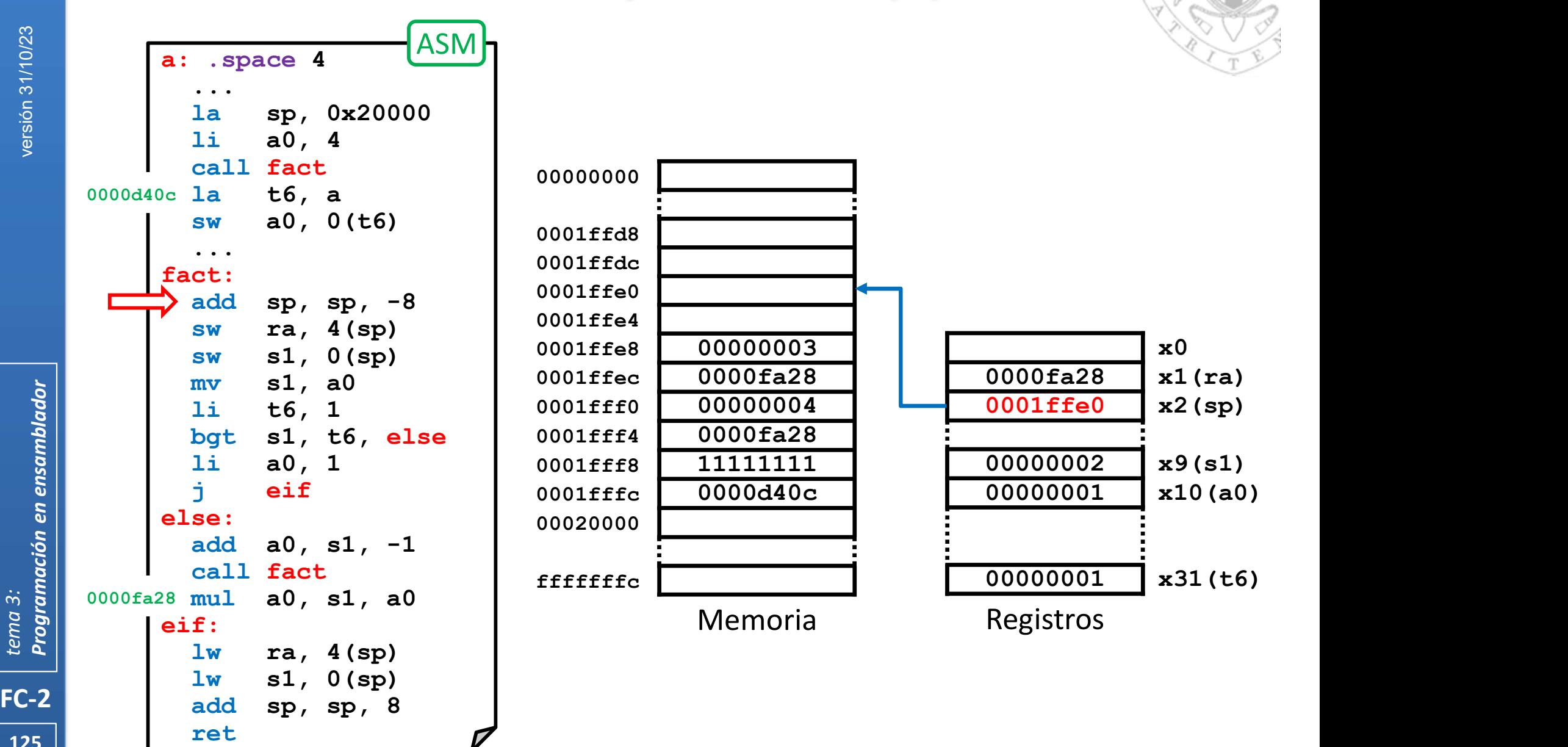

125 | ret

#### Anidamiento y recursividad (iv)

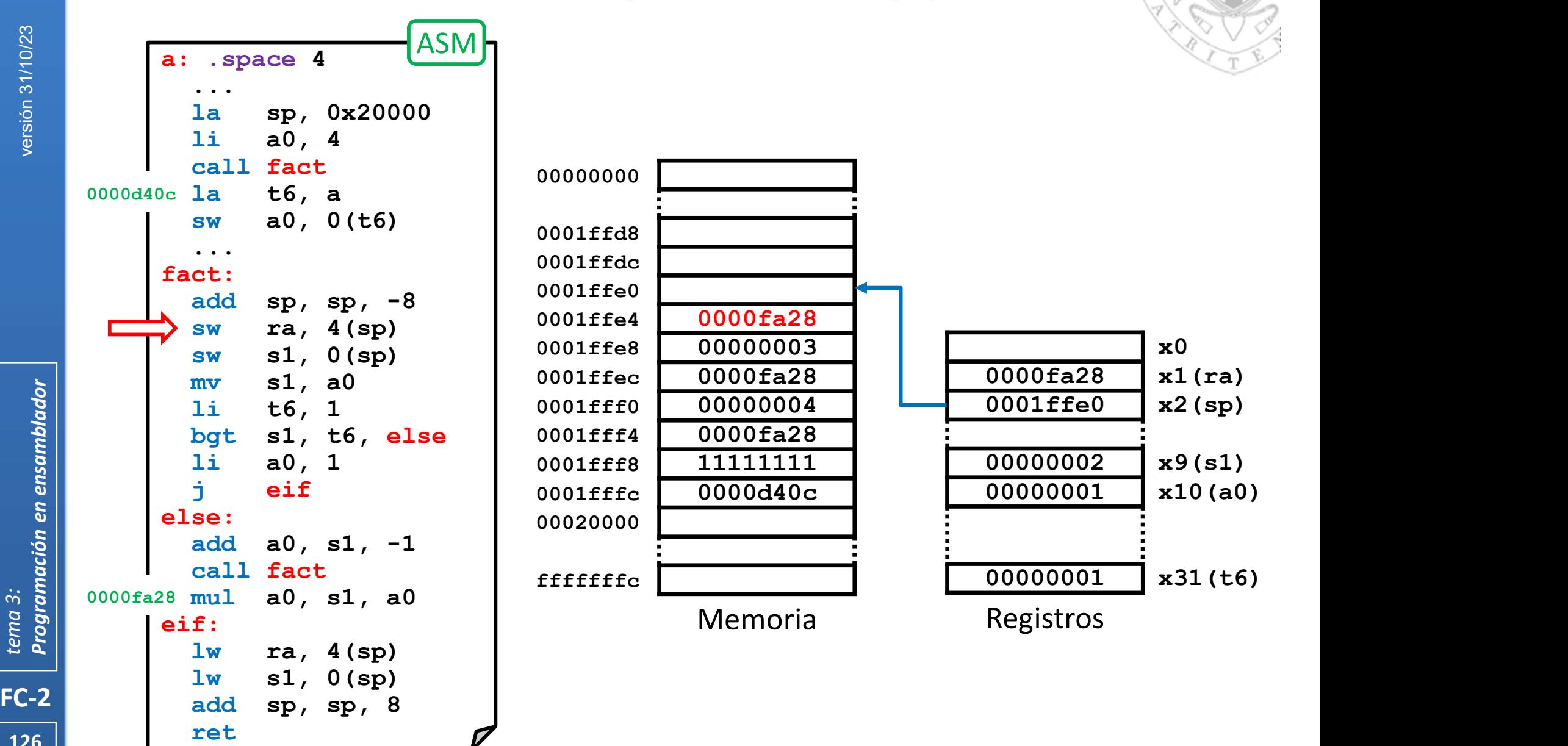

126 | ret

#### Anidamiento y recursividad (iv)

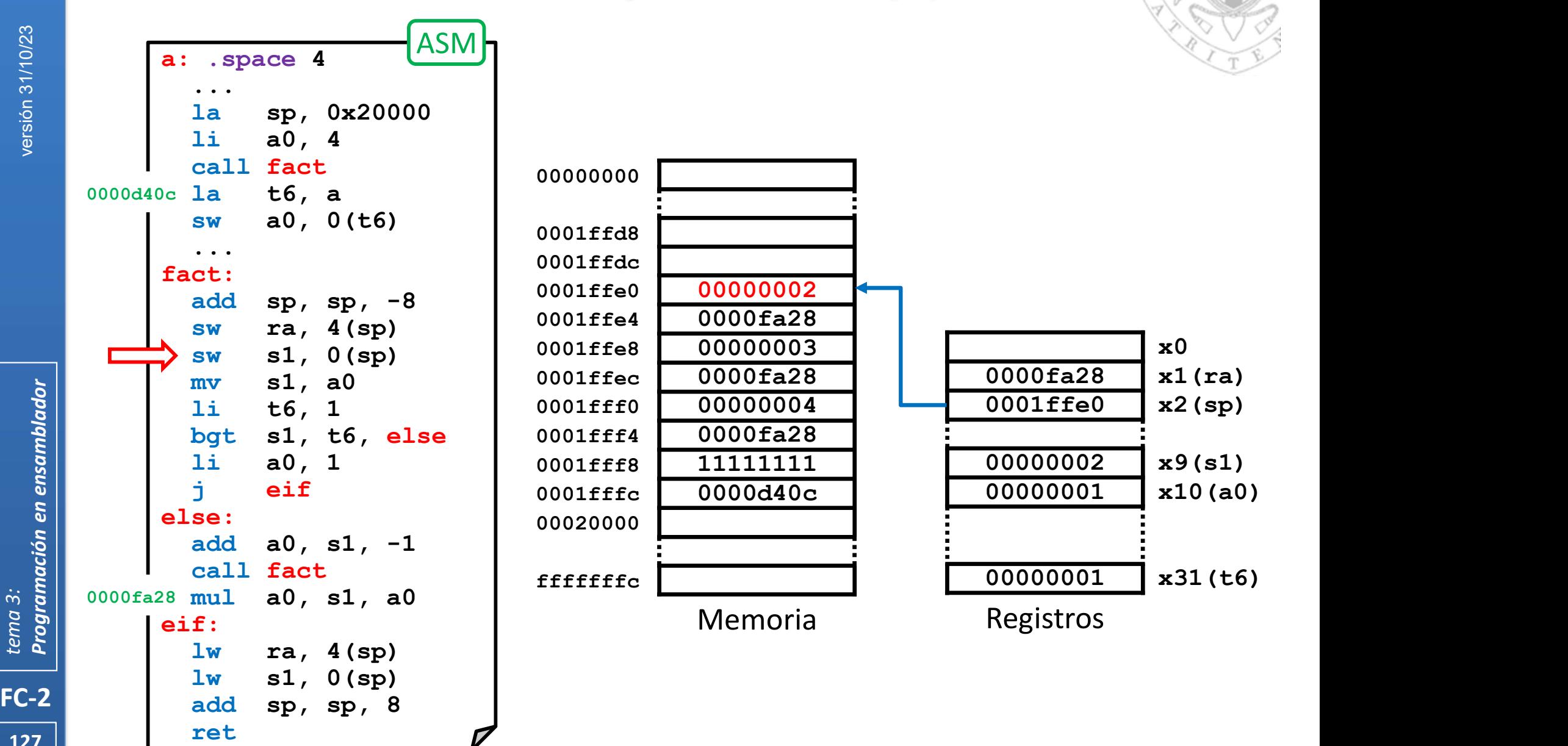

#### Anidamiento y recursividad (iv)

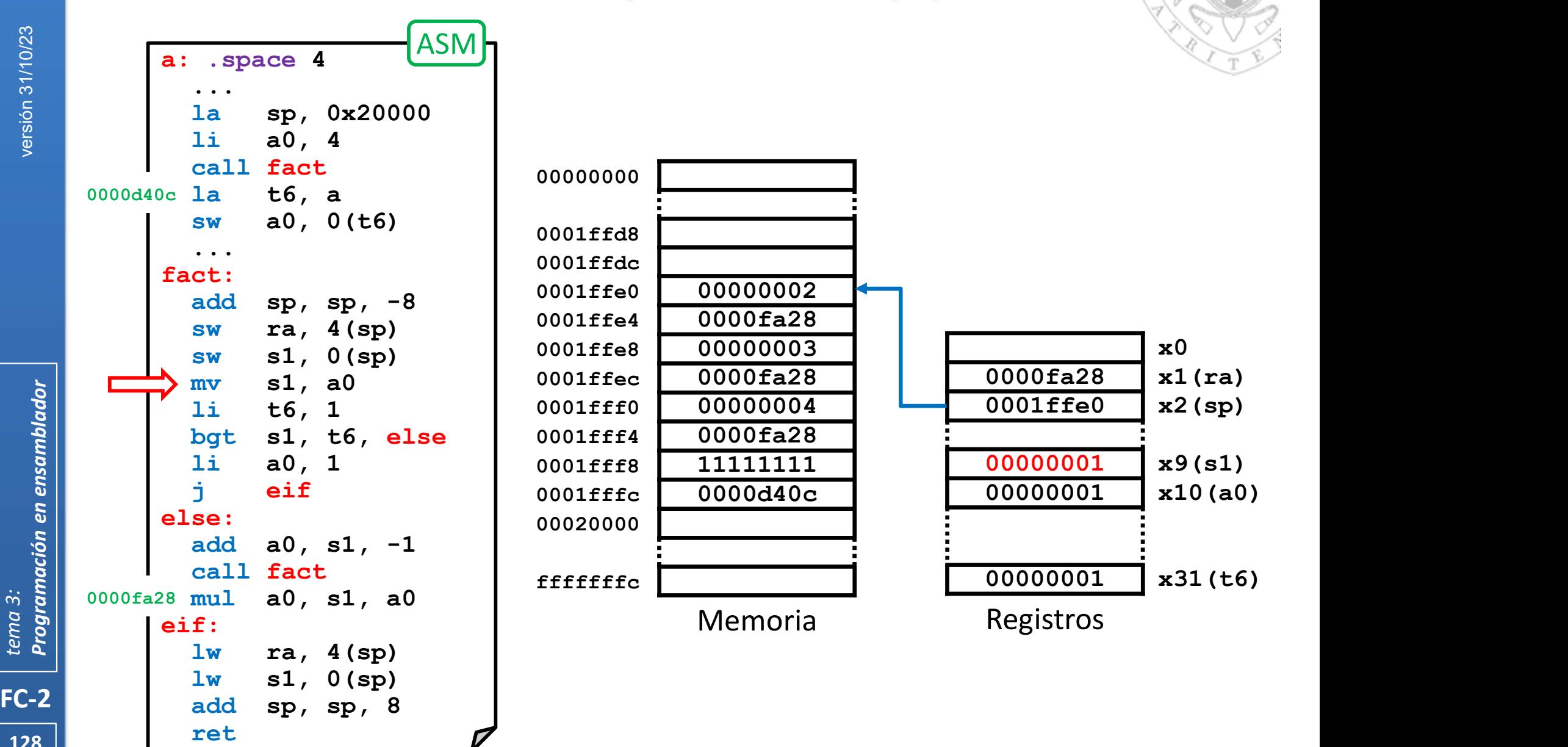

#### Anidamiento y recursividad (iv)

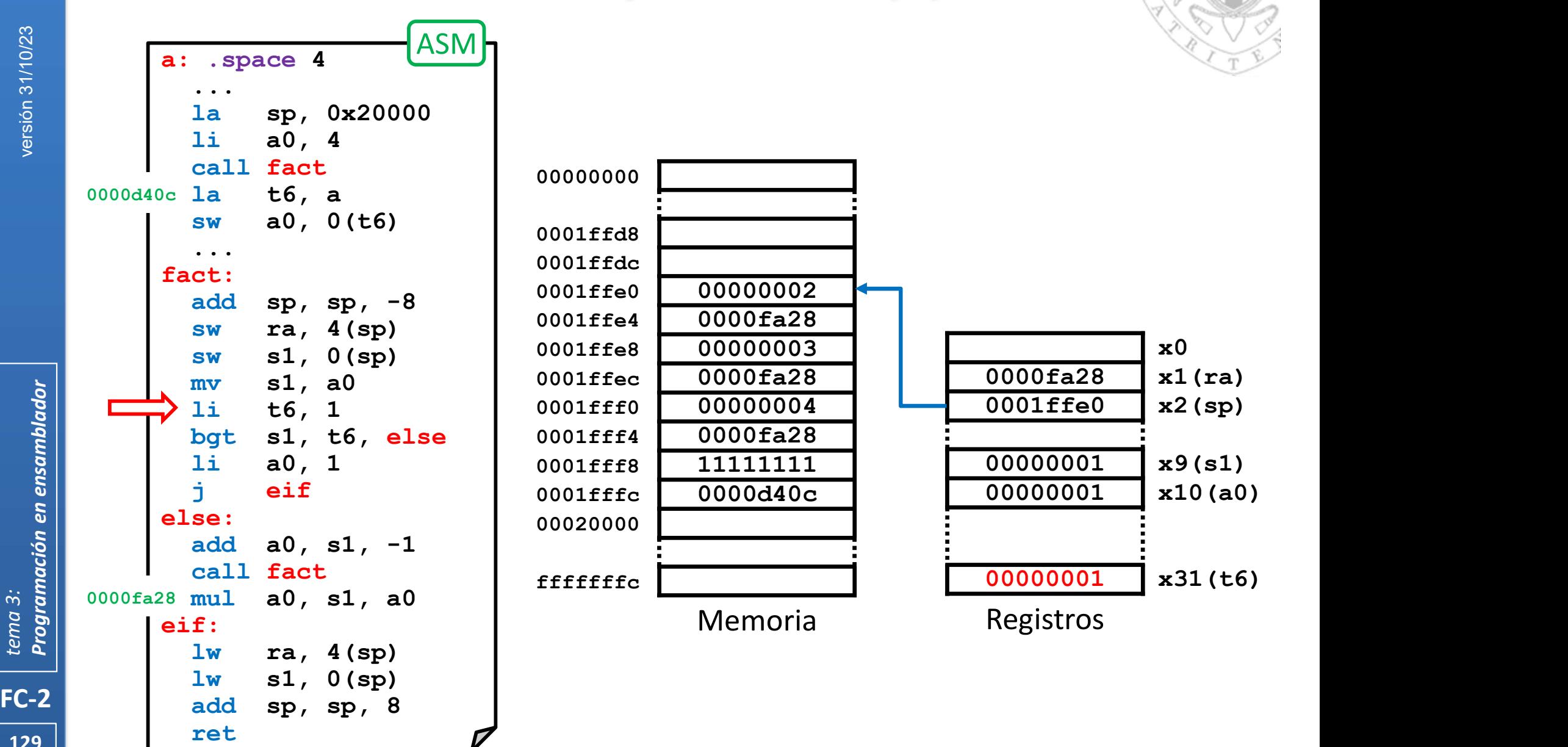

#### Anidamiento y recursividad (iv)

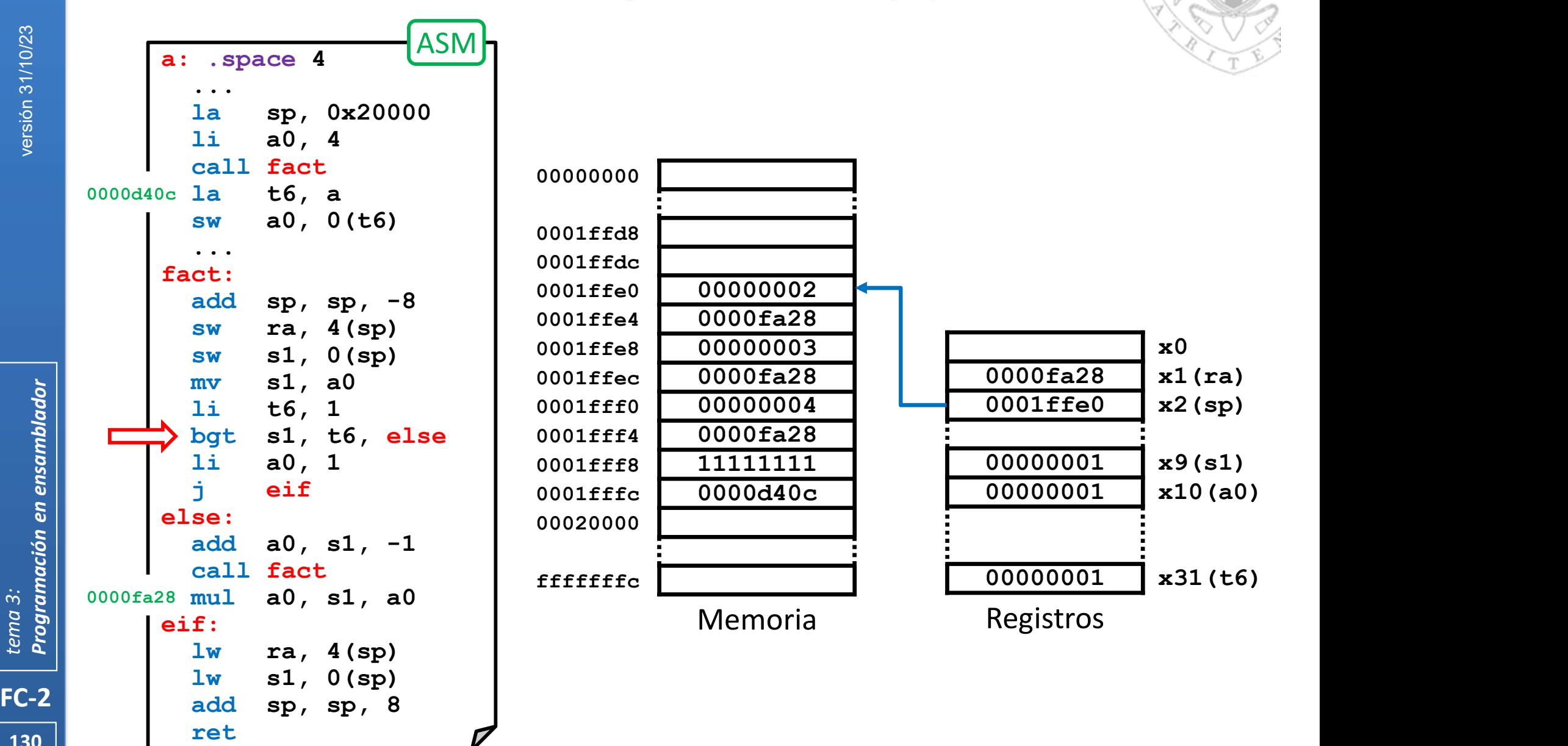

#### Anidamiento y recursividad (iv)

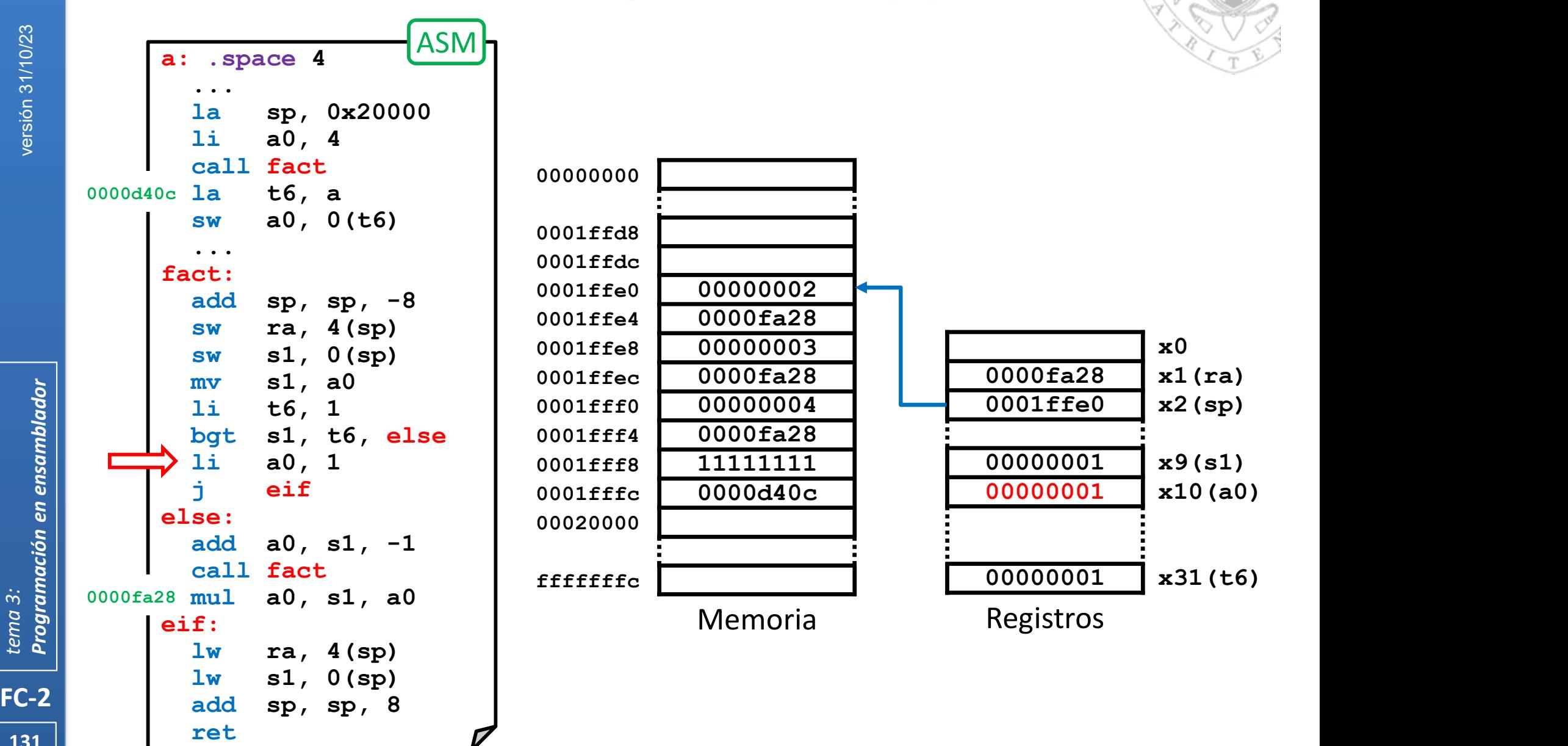

#### Anidamiento y recursividad (iv)

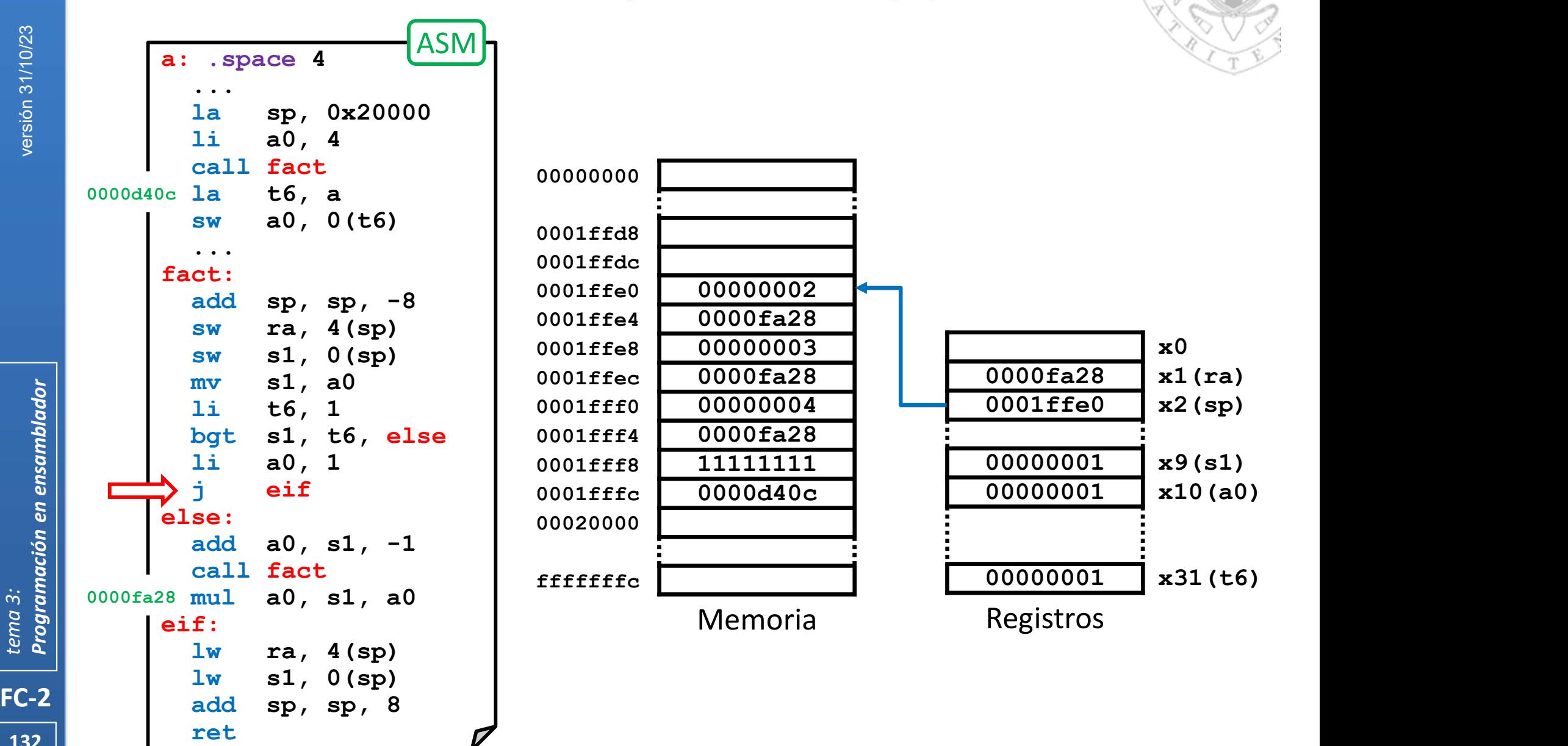

#### Anidamiento y recursividad (iv)

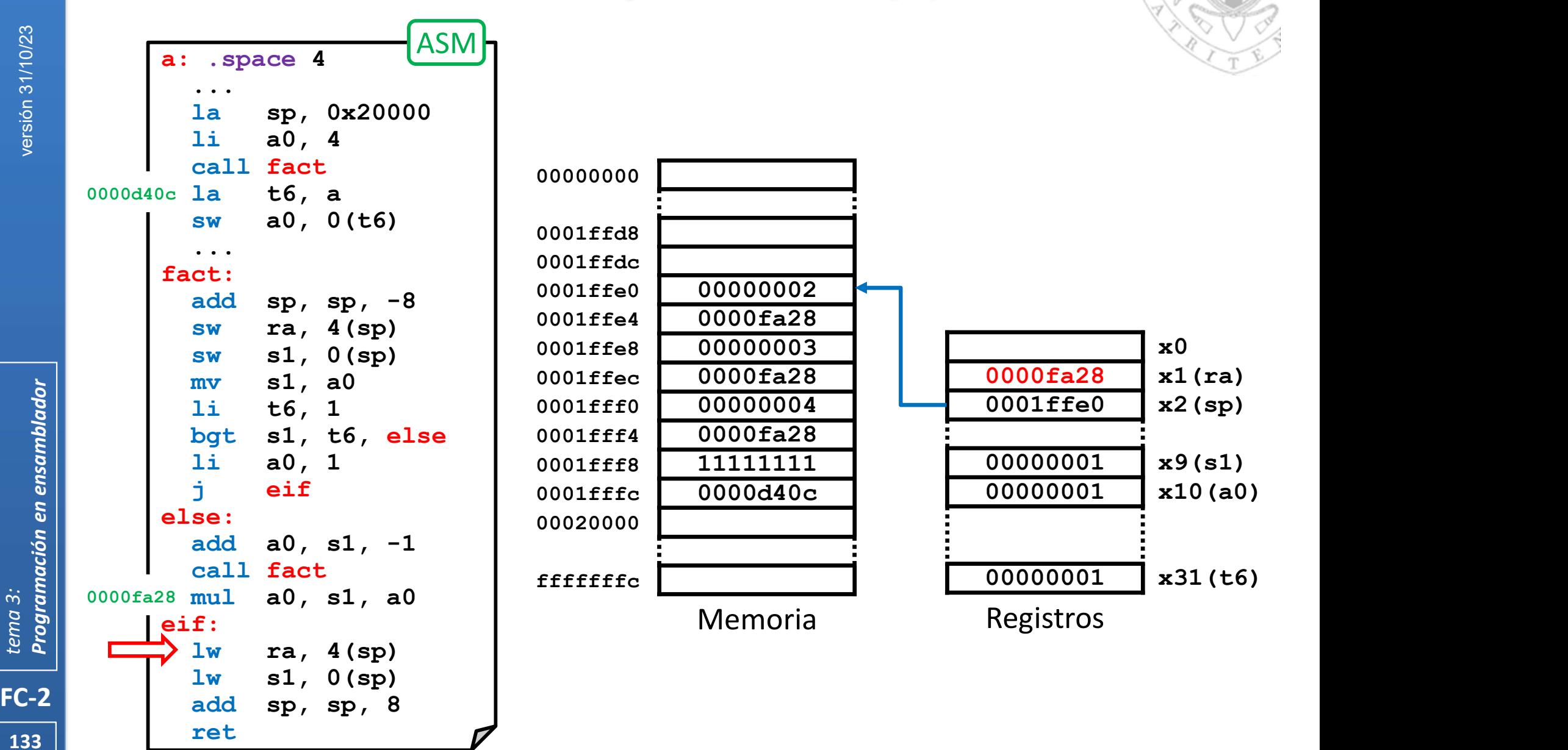

#### Anidamiento y recursividad (iv)

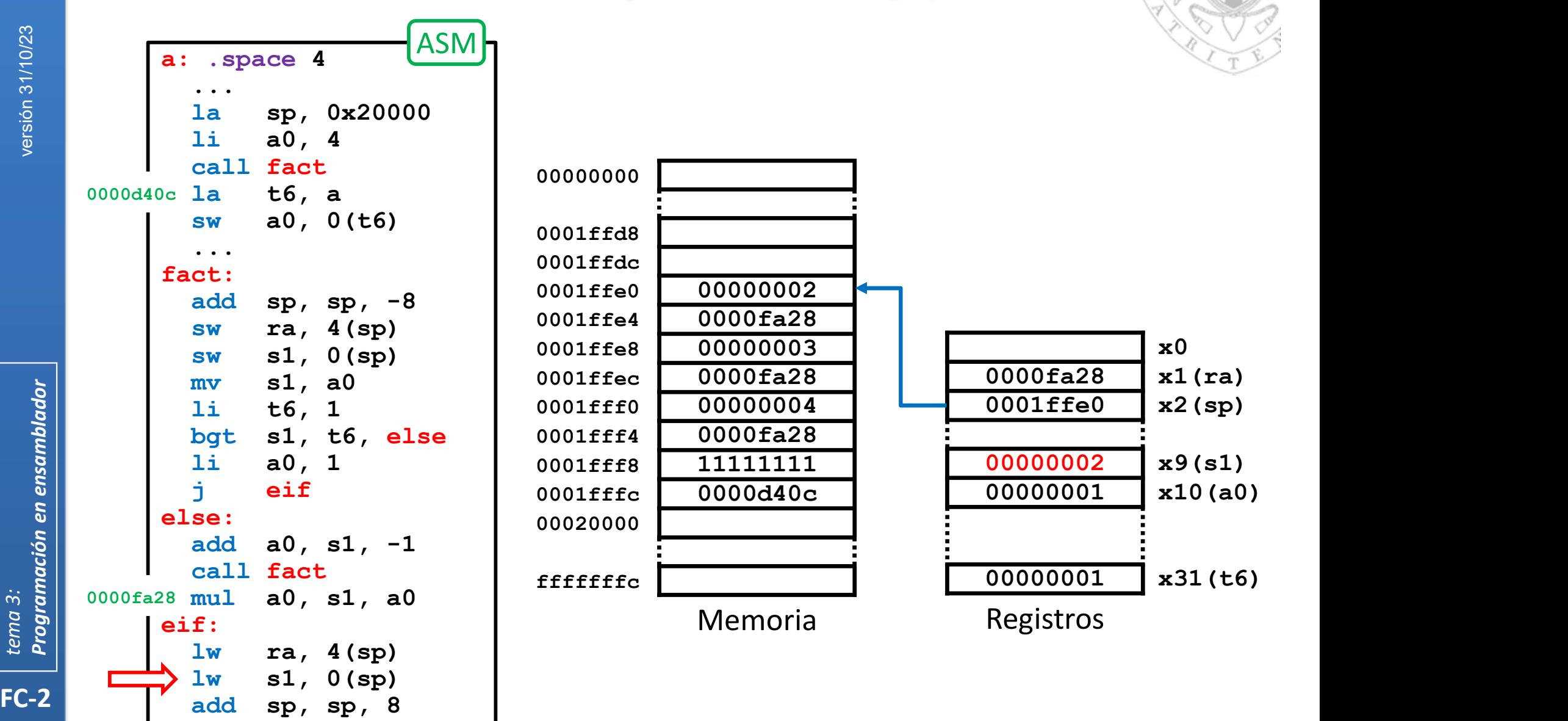

134 ret

ret particles of the contract of the contract of the contract of the contract of the contract of the contract of the contract of the contract of the contract of the contract of the contract of the contract of the contract

#### Anidamiento y recursividad (iv)

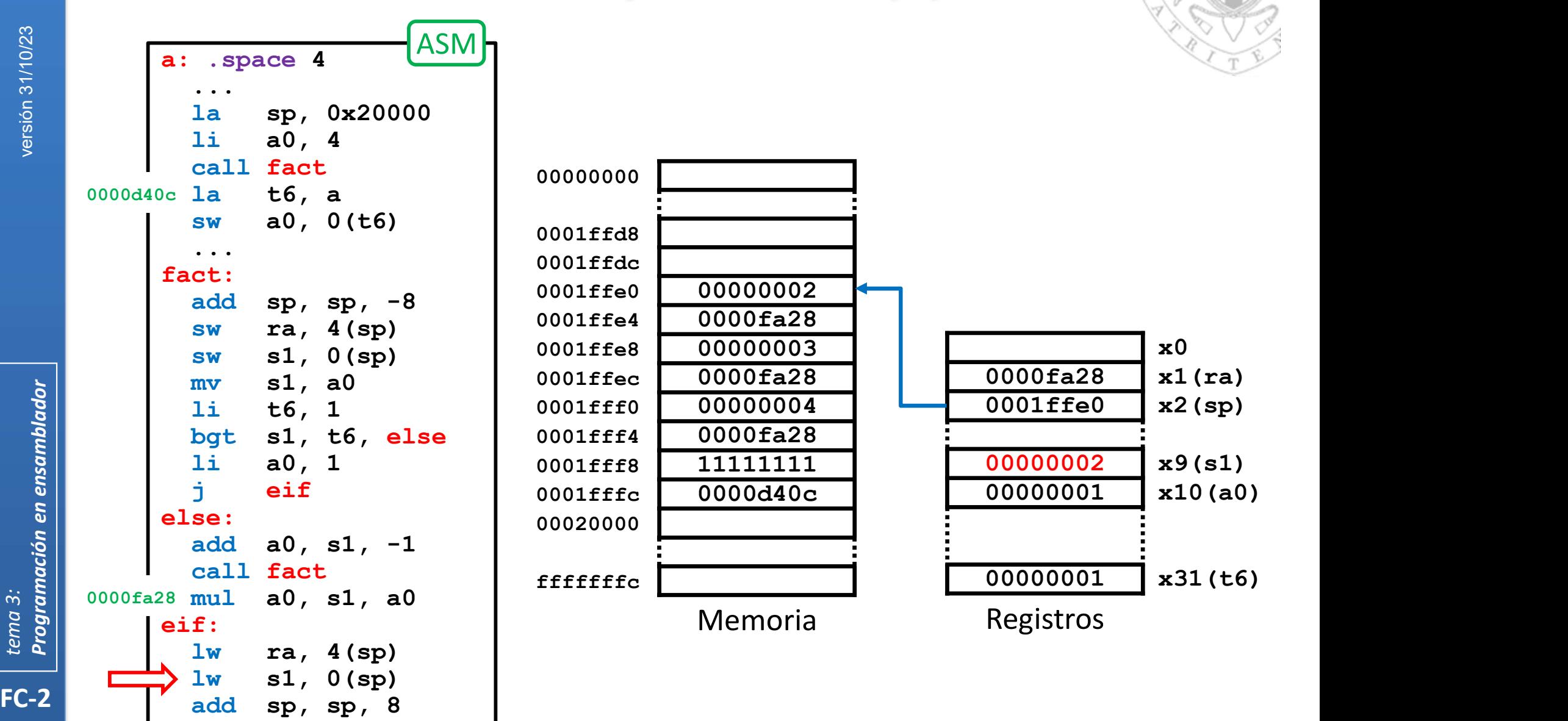

135 **ret** 

ret particles of the contract of the contract of the contract of the contract of the contract of the contract of the contract of the contract of the contract of the contract of the contract of the contract of the contract

#### Anidamiento y recursividad (iv)

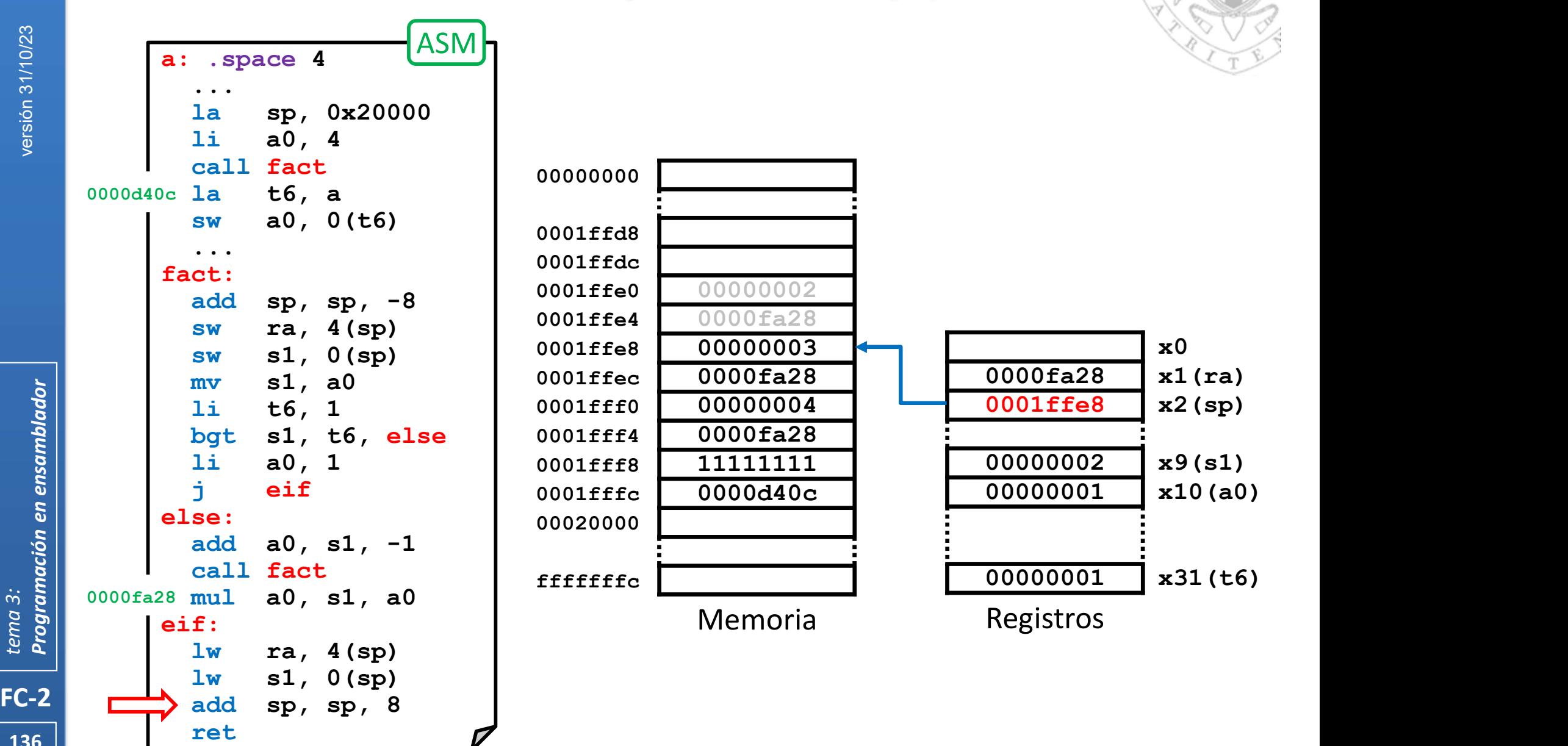

#### Anidamiento y recursividad (iv)

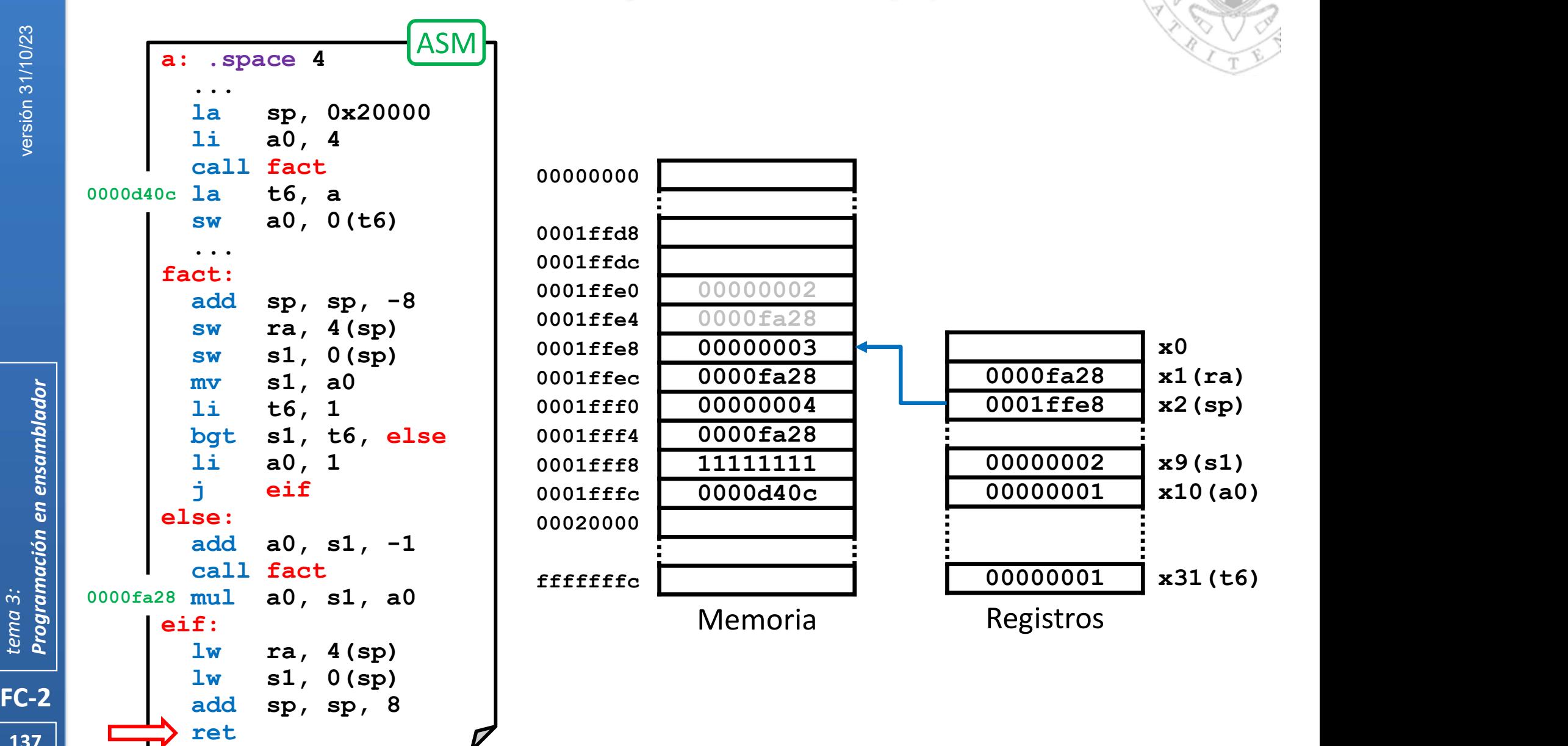

 $\overline{\phantom{0}}$  137  $\overline{\phantom{0}}$  ret

### Anidamiento y recursividad (iv)

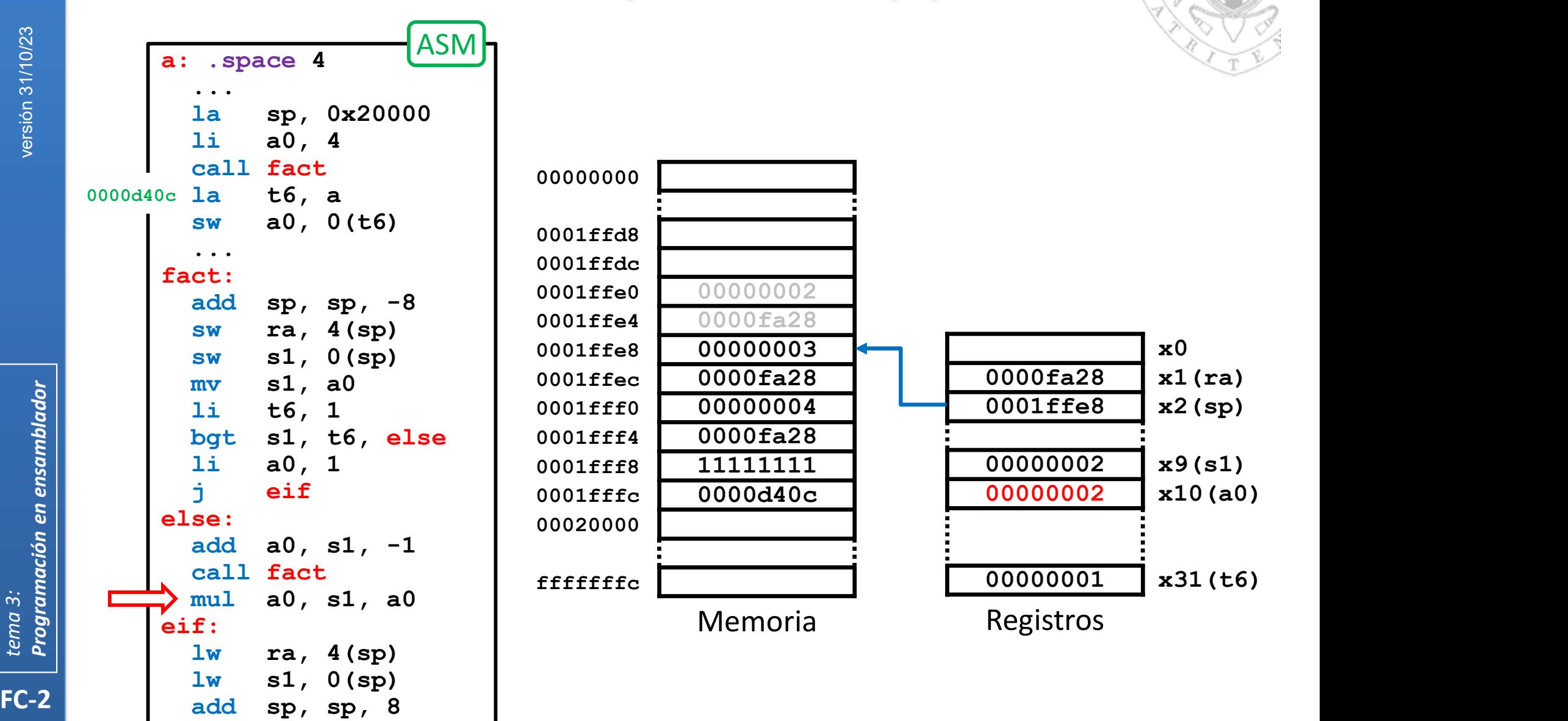

138

#### Anidamiento y recursividad (iv)

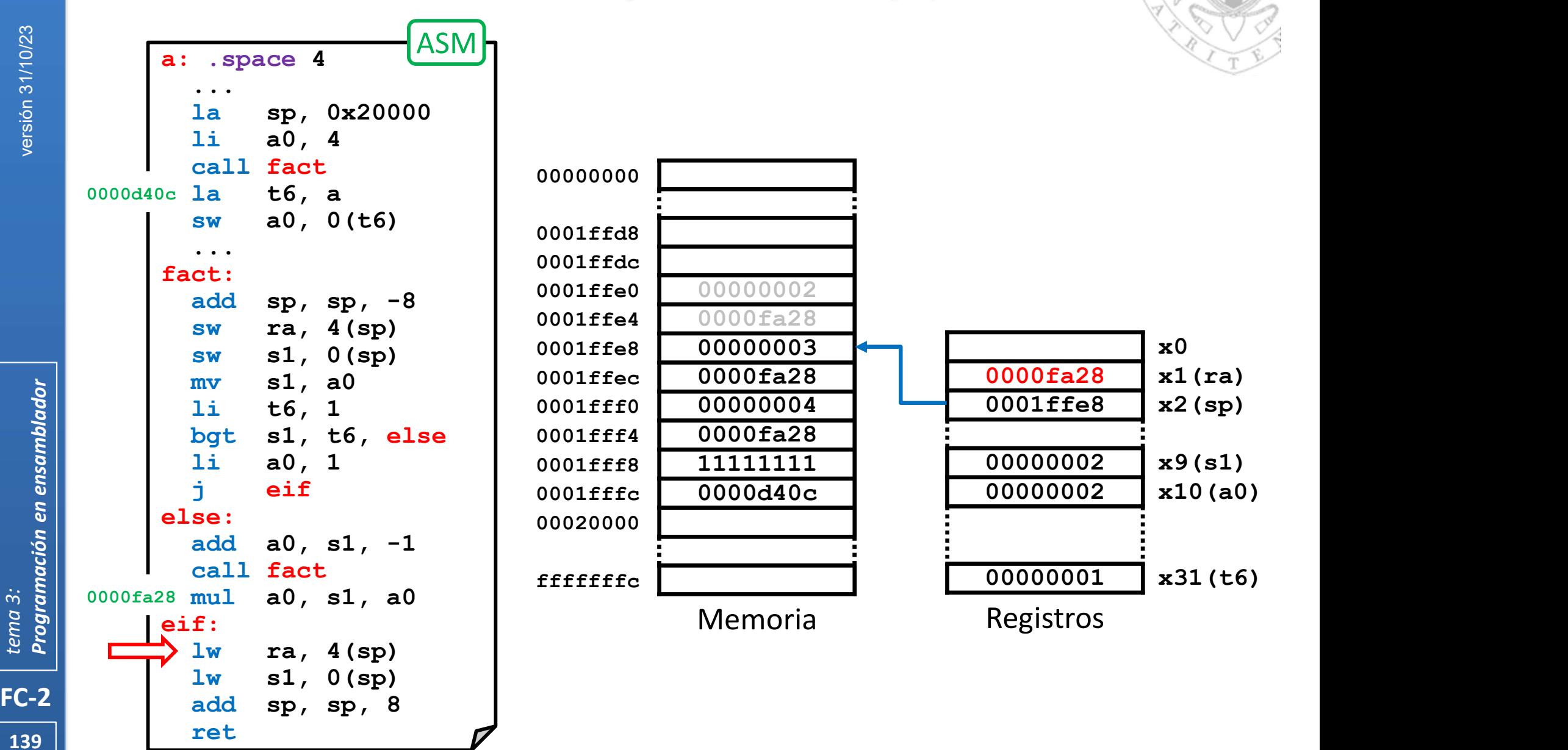

#### Anidamiento y recursividad (iv)

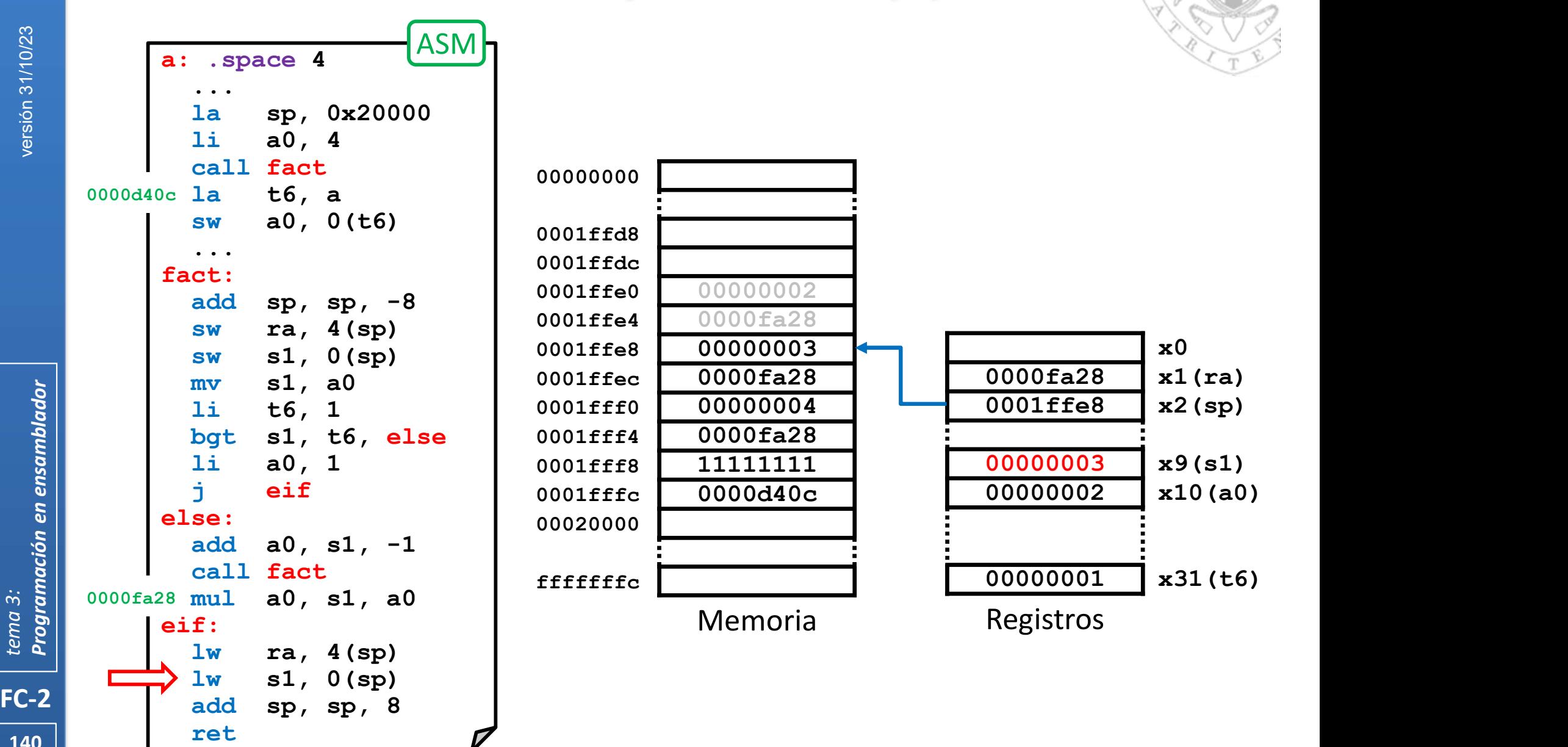

#### Anidamiento y recursividad (iv)

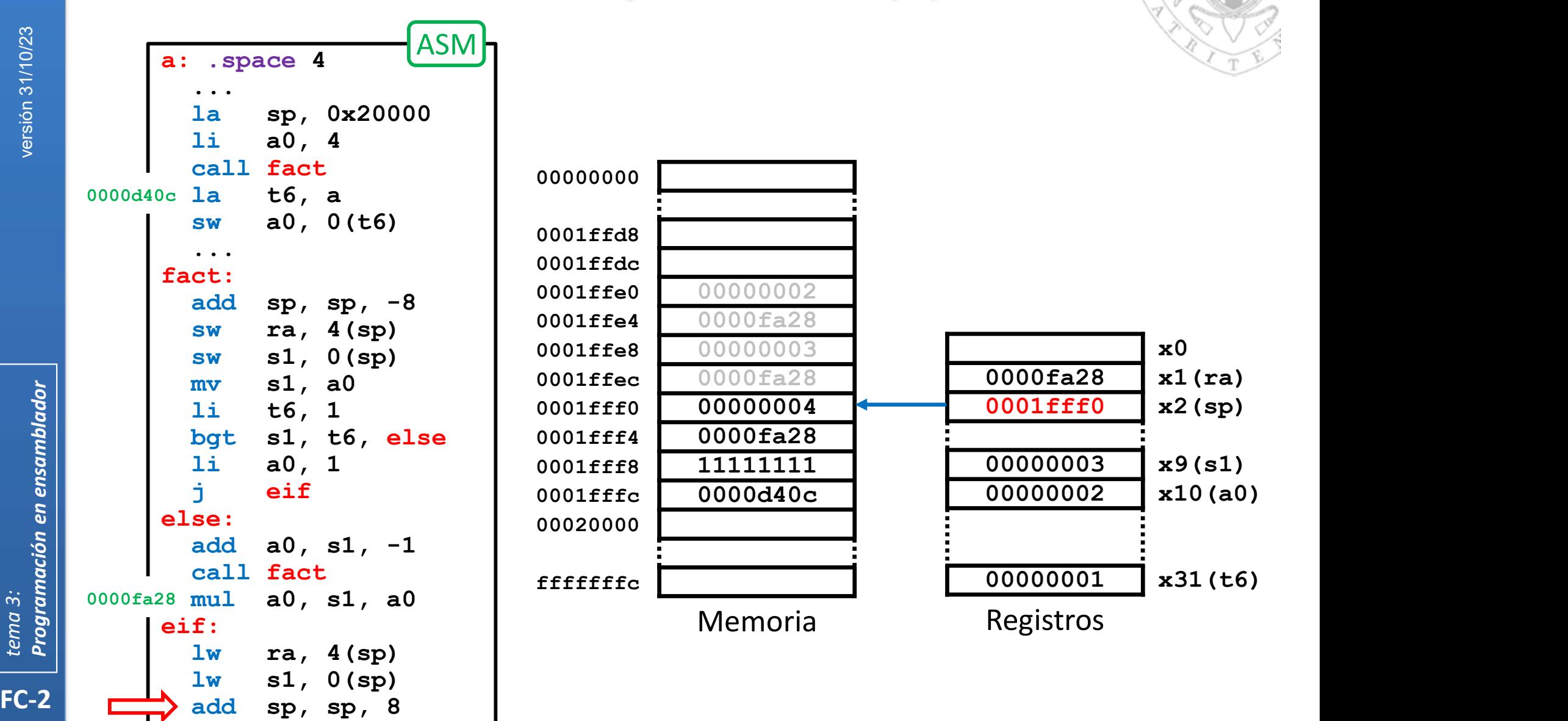

141

#### Anidamiento y recursividad (iv)

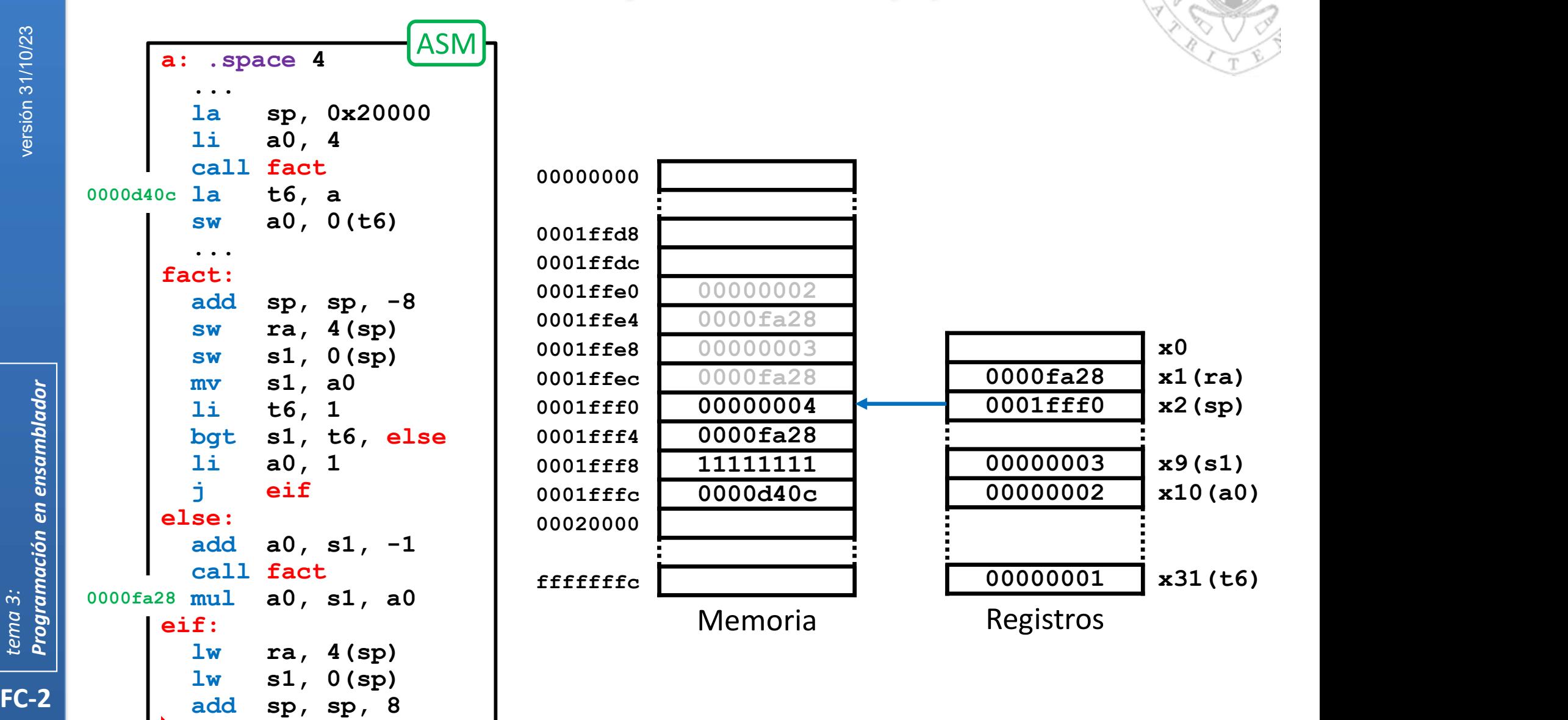

 $\overline{142}$   $\overline{142}$  ret

ret particles of the contract of the contract of the contract of the contract of the contract of the contract of the contract of the contract of the contract of the contract of the contract of the contract of the contract

### Anidamiento y recursividad (iv)

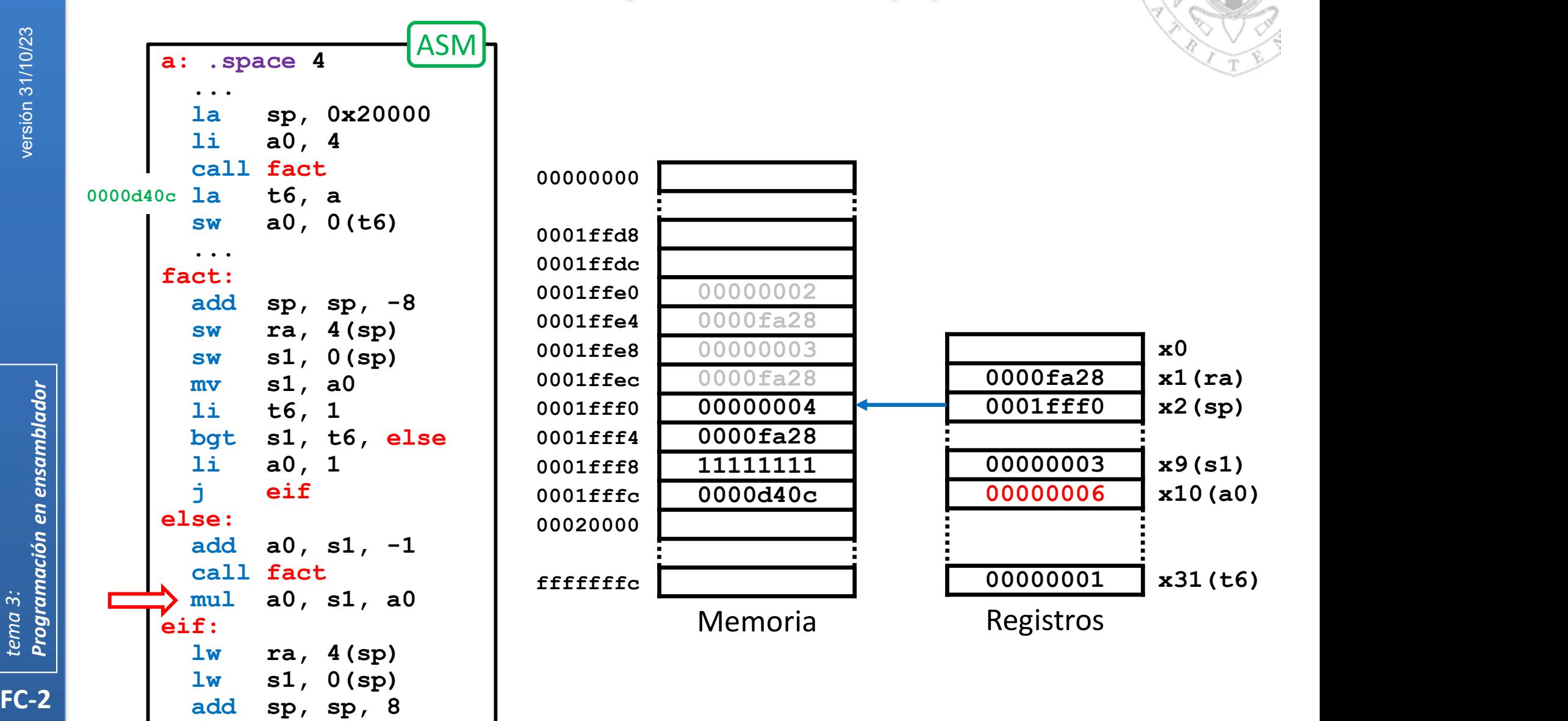

143

#### Anidamiento y recursividad (iv)

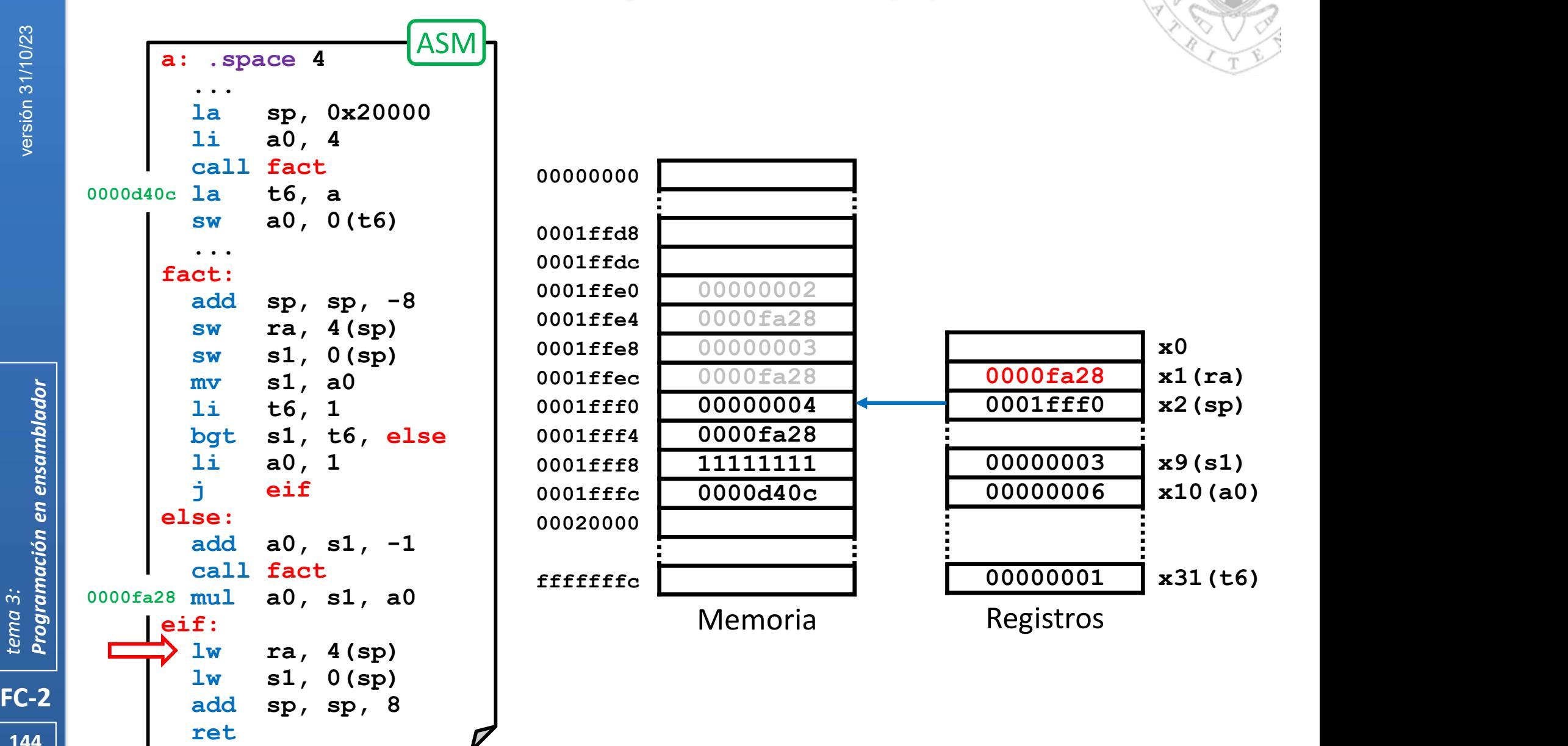

144 | EeL
## Anidamiento y recursividad (iv)

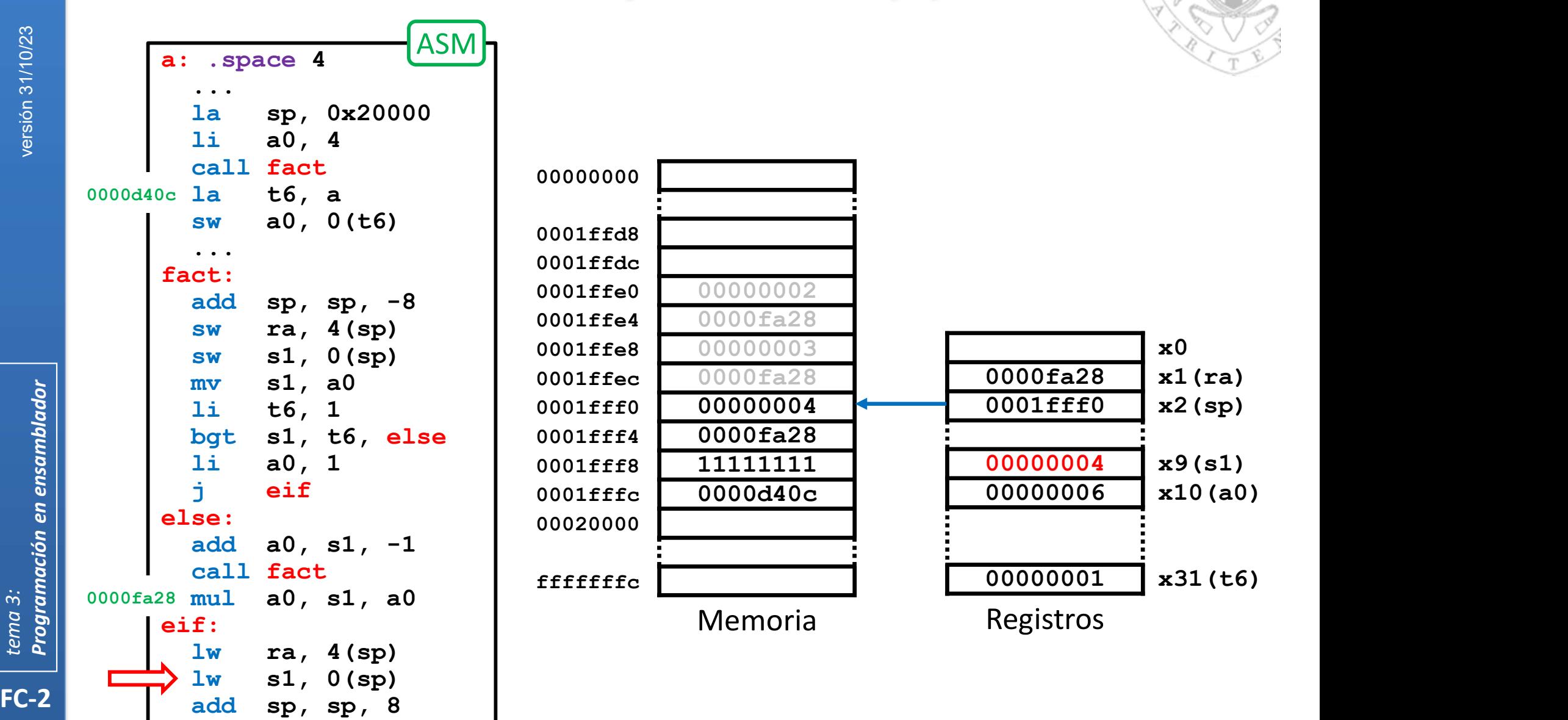

145

## Anidamiento y recursividad (iv)

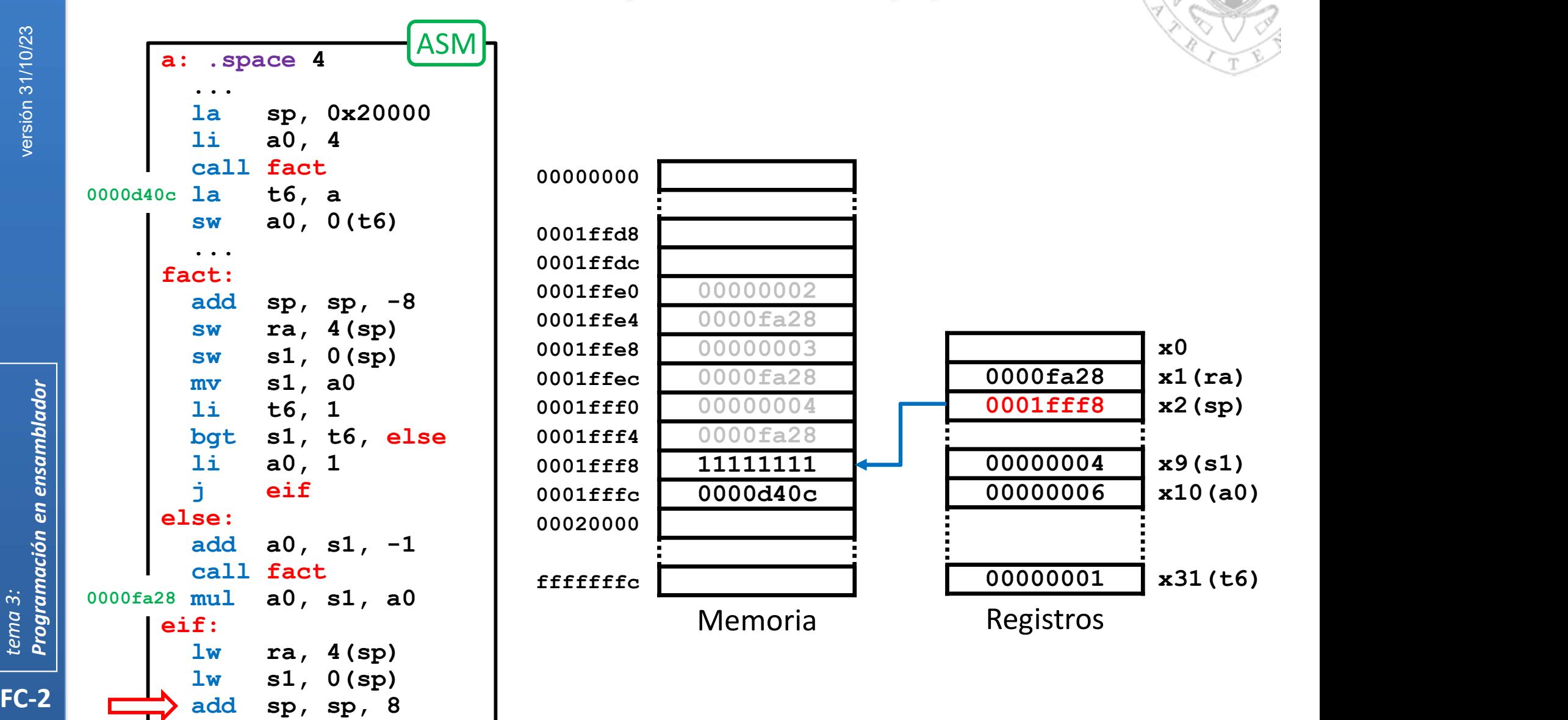

146

## Anidamiento y recursividad (iv)

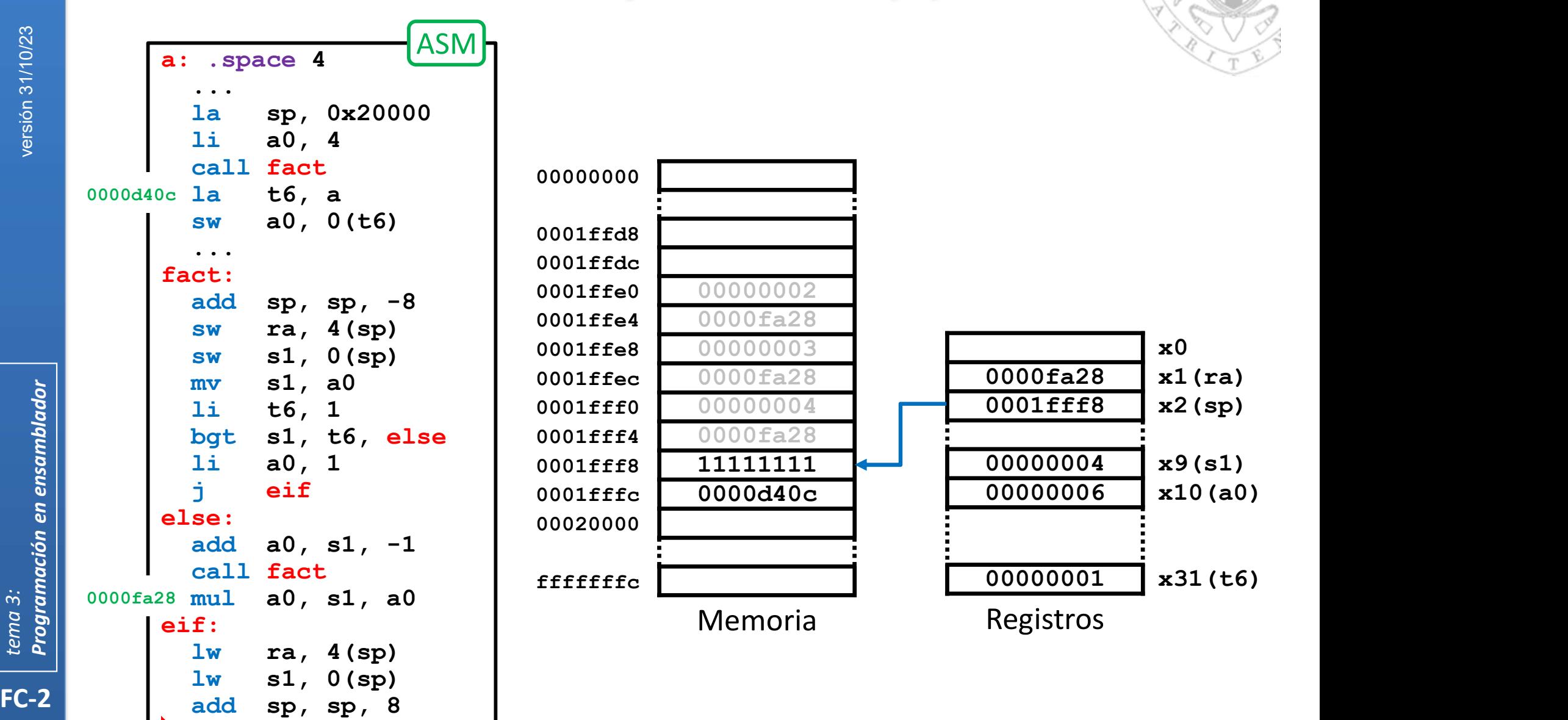

 $\overline{147}$   $\overline{147}$  ret

ret particles of the contract of the contract of the contract of the contract of the contract of the contract of the contract of the contract of the contract of the contract of the contract of the contract of the contract

## Anidamiento y recursividad (iv)

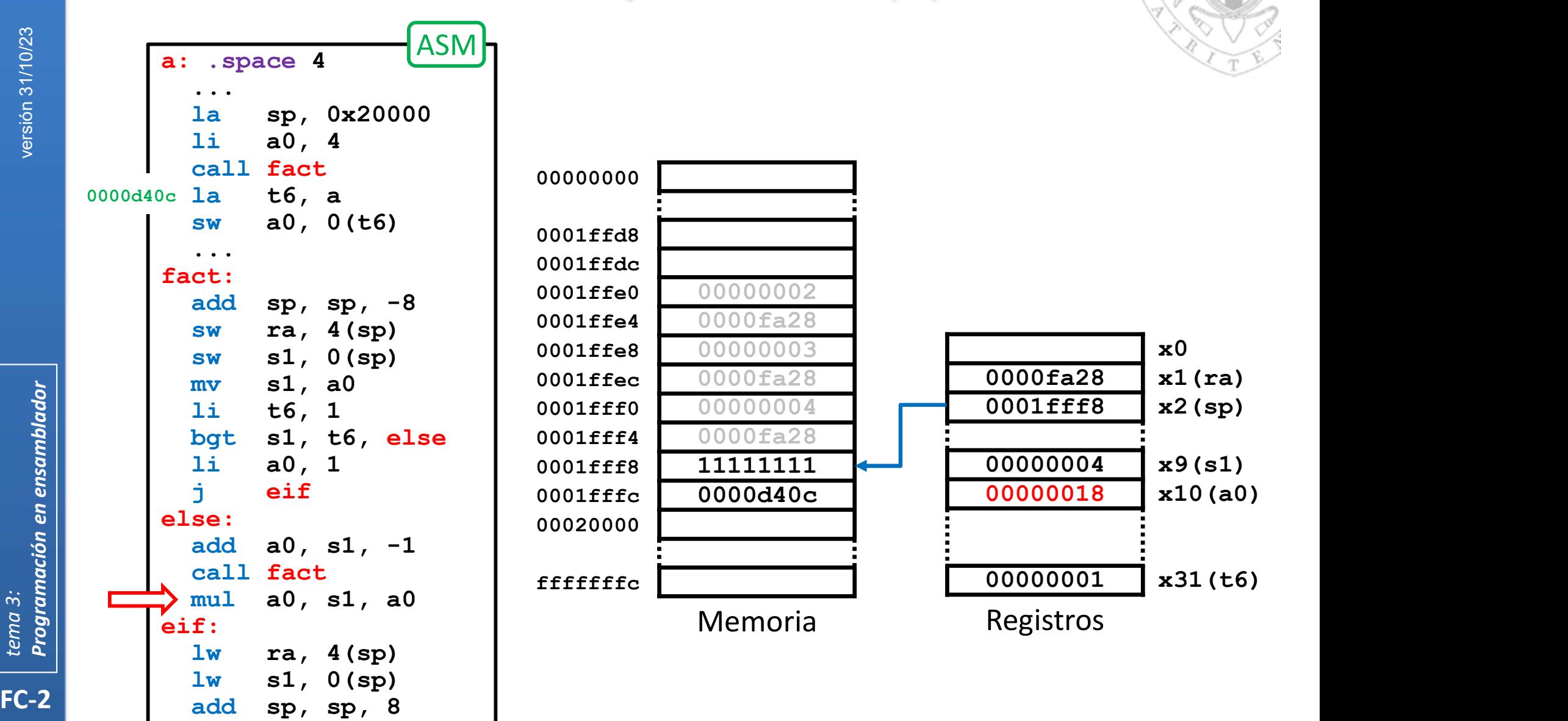

148 | Tet

ret particles of the contract of the contract of the contract of the contract of the contract of the contract of the contract of the contract of the contract of the contract of the contract of the contract of the contract

## Anidamiento y recursividad (iv)

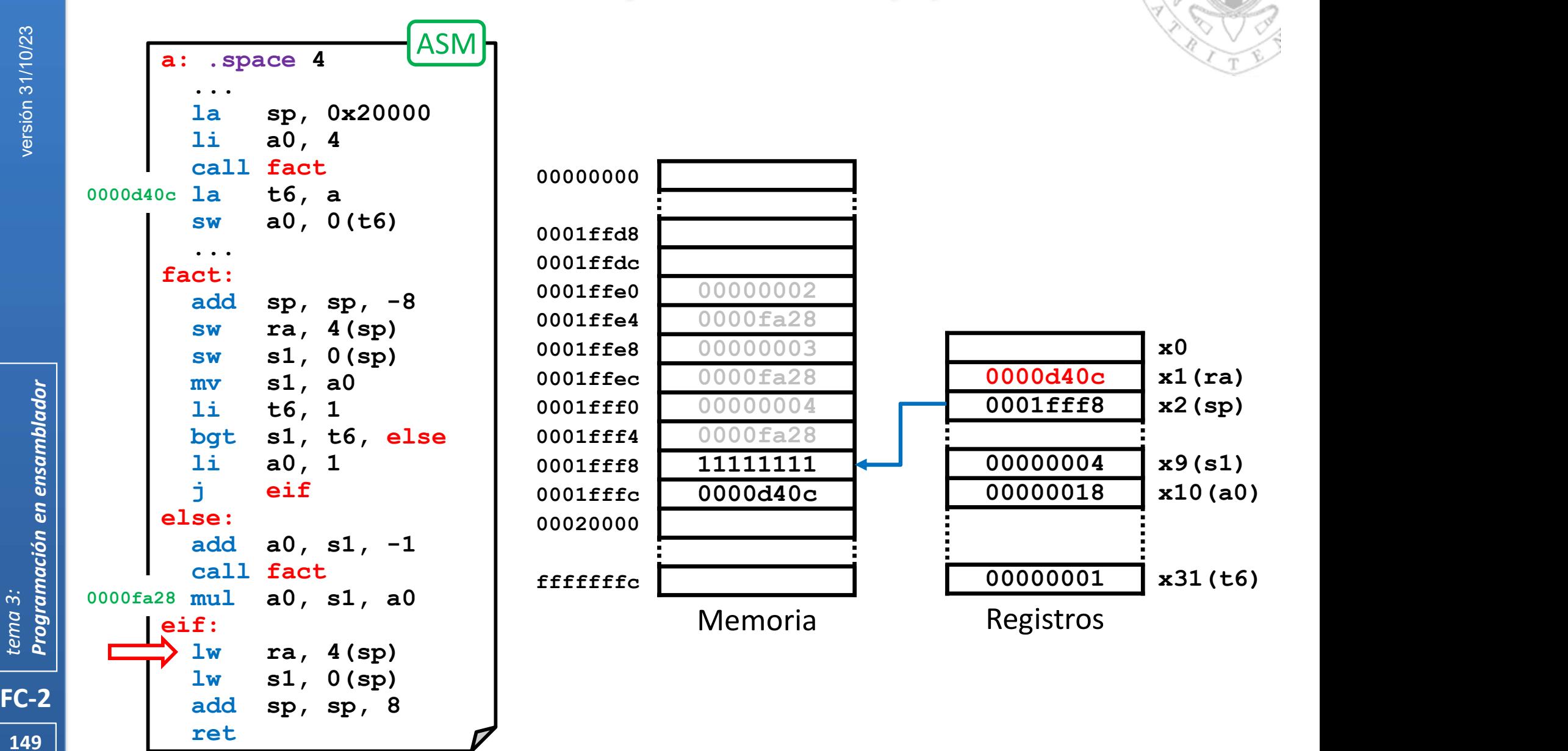

## Anidamiento y recursividad (iv)

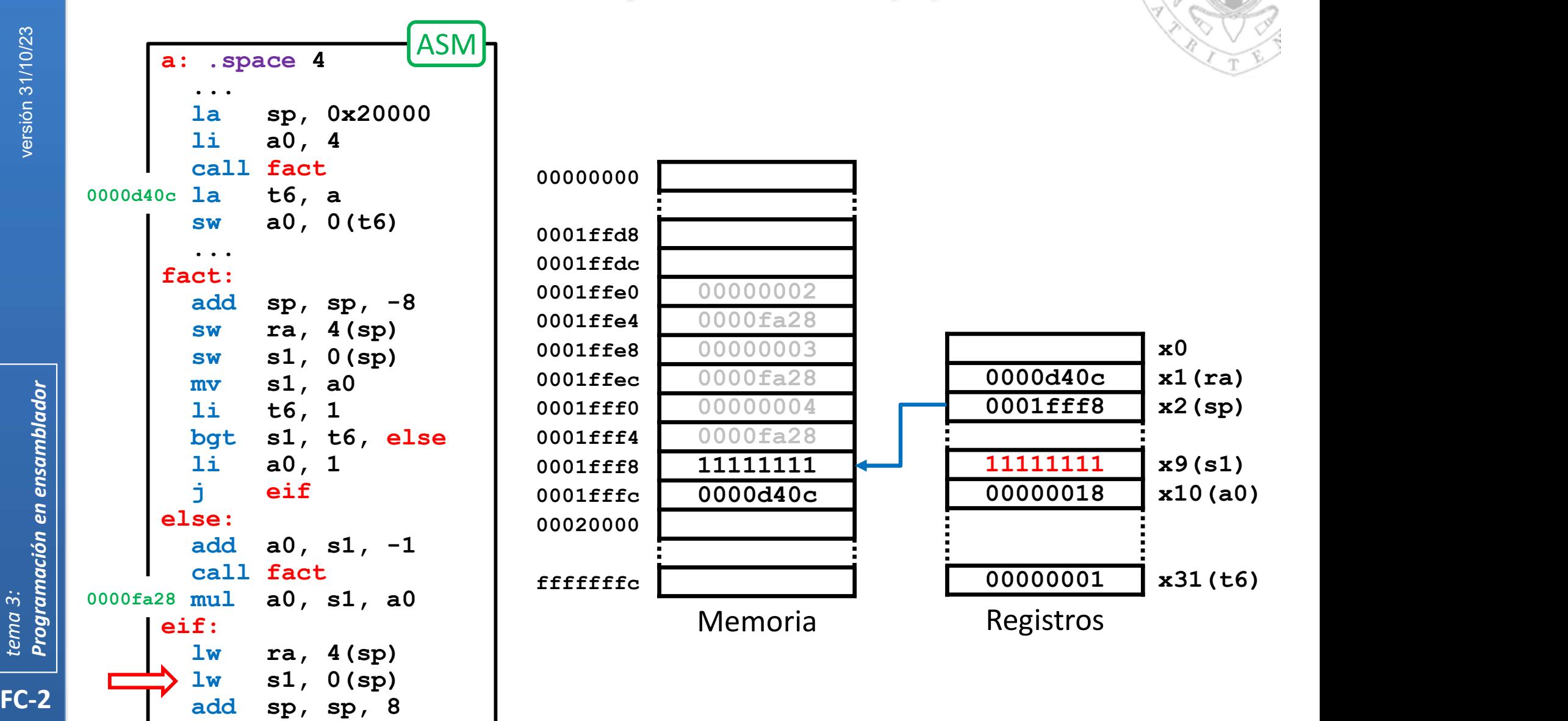

150

## Anidamiento y recursividad (iv)

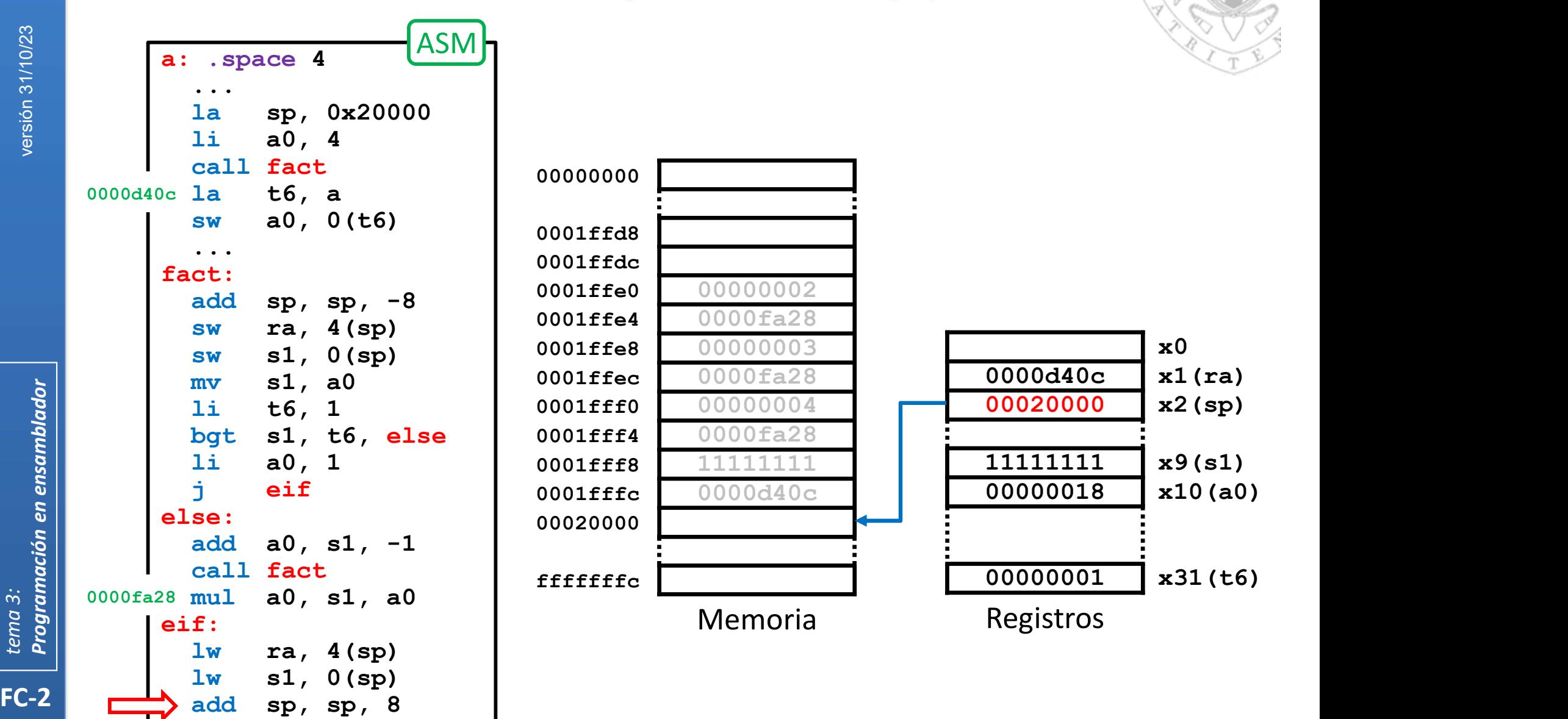

151

## Anidamiento y recursividad (iv)

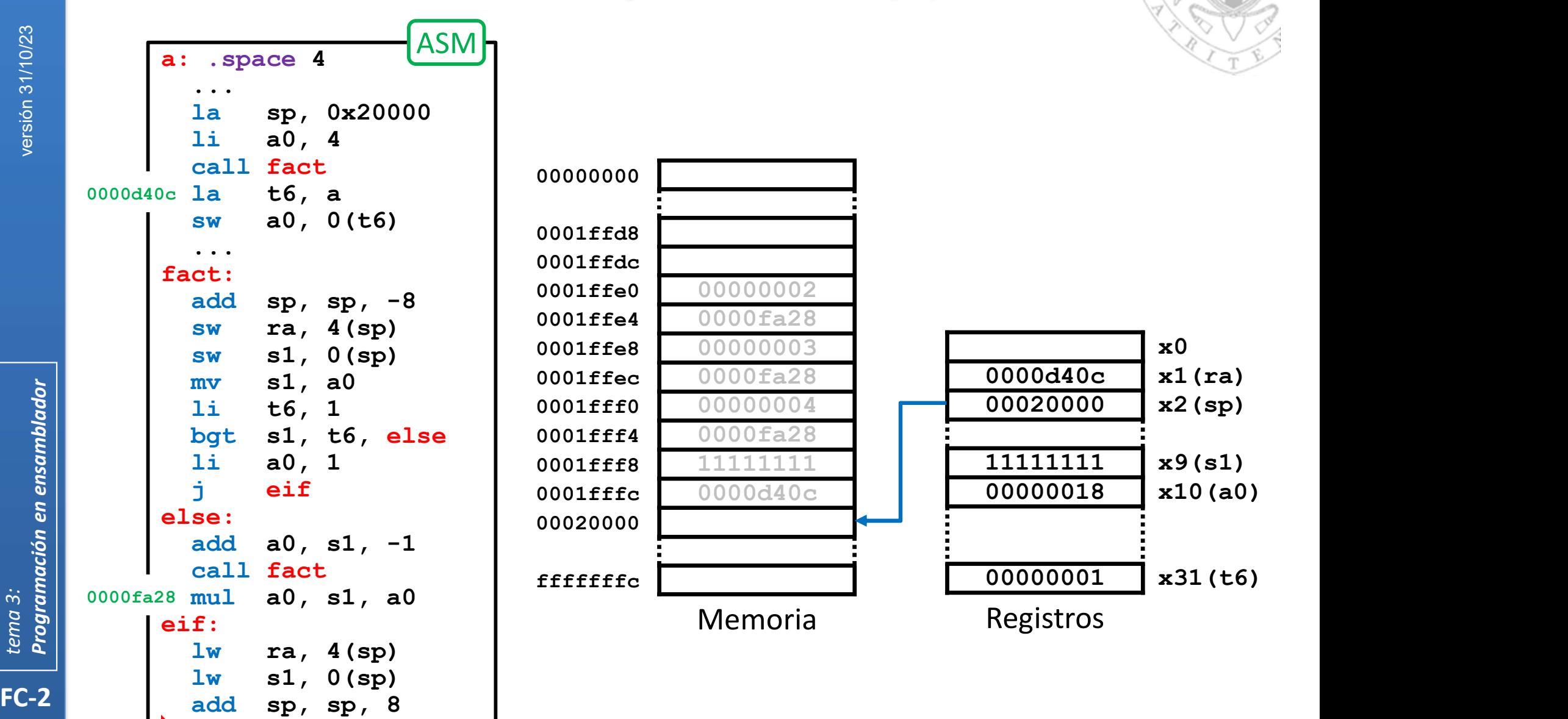

152

## Anidamiento y recursividad (iv)

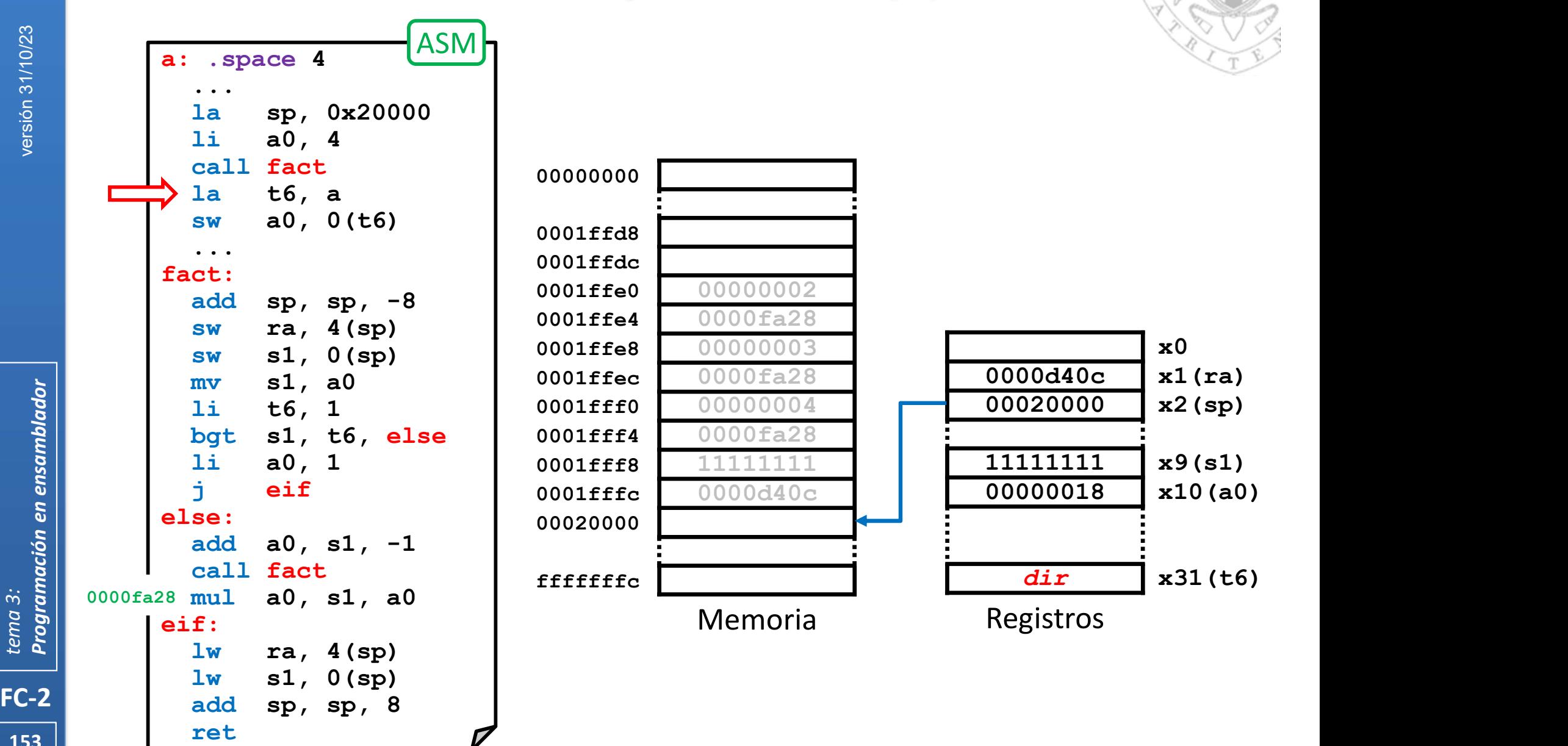

153 | Fel

## **Funciones Marco**

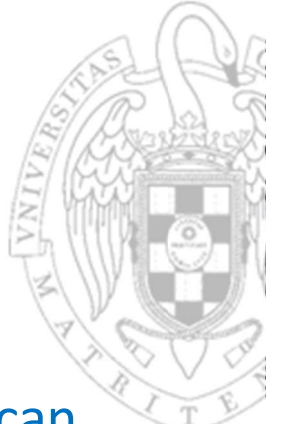

- Se denomina marco (frame) a la región de la pila en donde se ubican los datos que pertenecen a cada activación de una función.
	- o El marco de toda función tiene una estructura fija
		- Contiene el mismo tipo de información y en la misma posición relativa.
	- o Pero en cada activación de la función el marco puede estar ubicado en direcciones efectivas de memoria distintas.

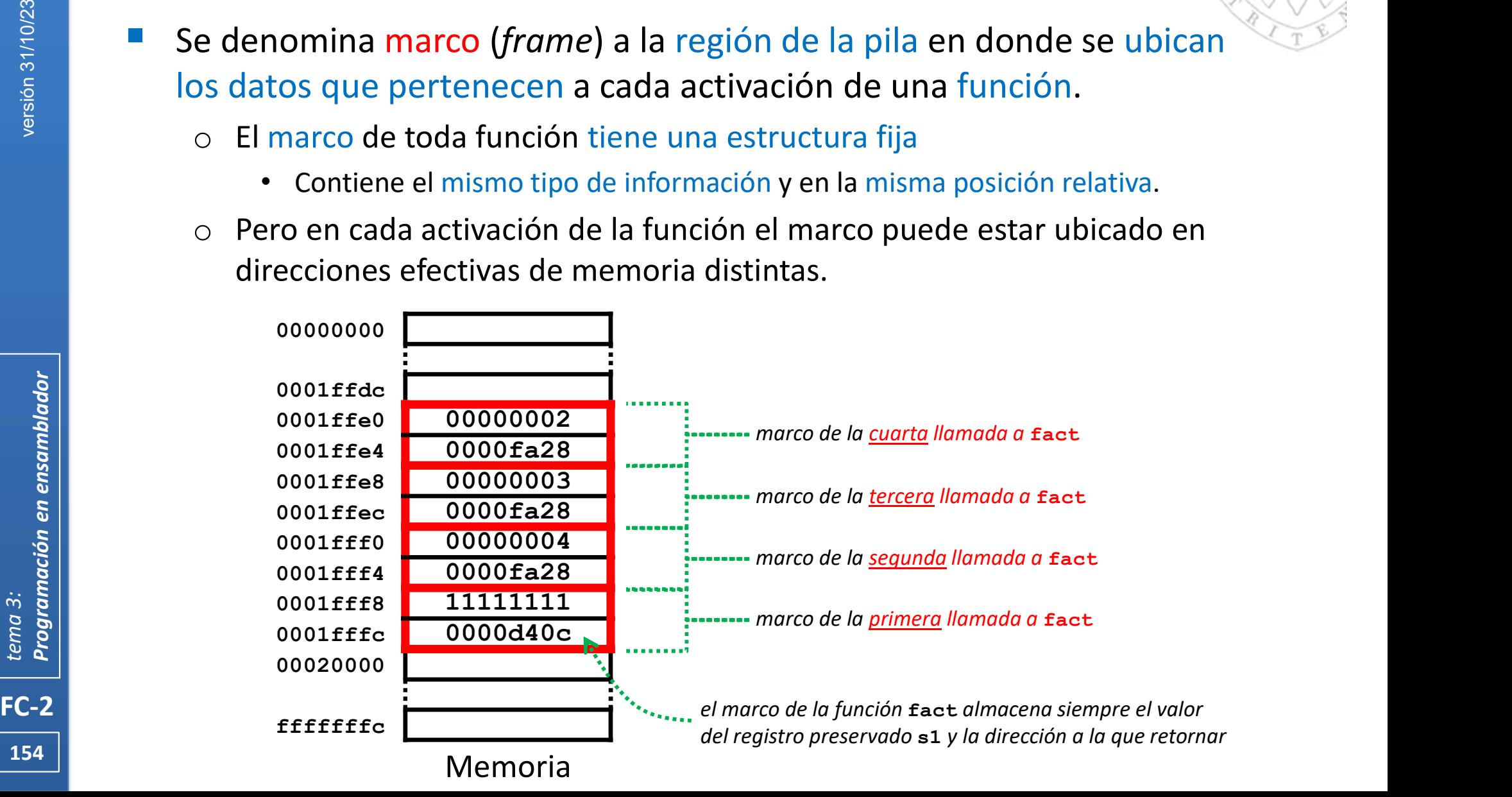

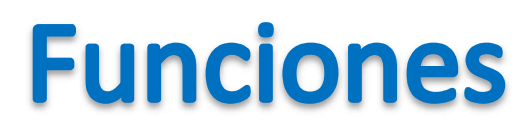

## Paso de gran número de argumentos

Si el número de parámetros de una función es superior a 8, la función

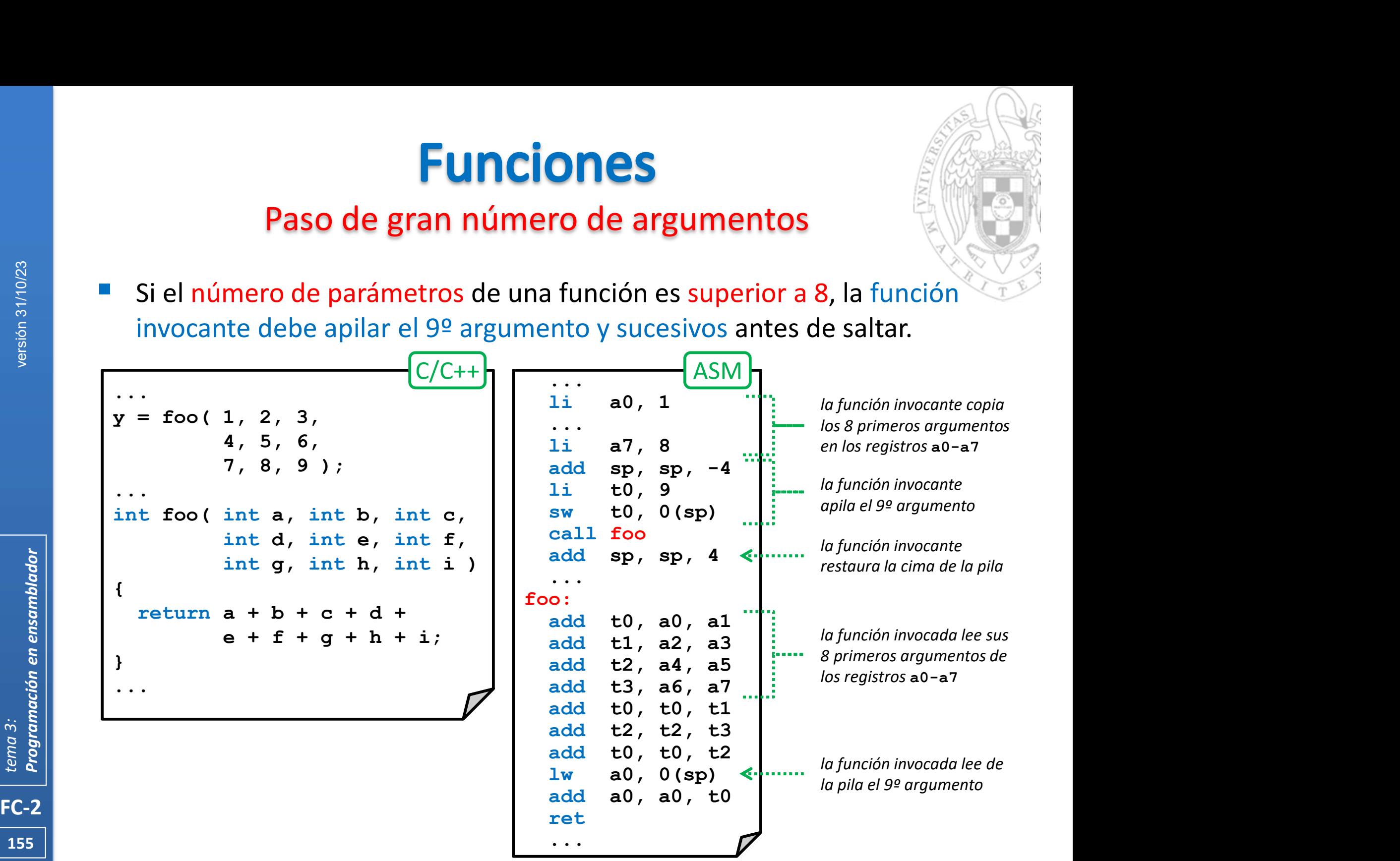

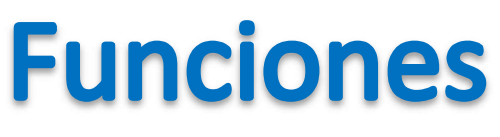

## Variables locales (i)

- 
- Cuando no hay registros suficientes disponibles, las variables locales a una función se ubican en pila (dentro del marco de la función) por ello:
	- o Solo están vivas durante la ejecución de la función.
	- o Al no tener direcciones efectivas fijas, no pueden usarse etiquetas para referirse a ellas, y se usan desplazamientos inmediatos relativos a registro.

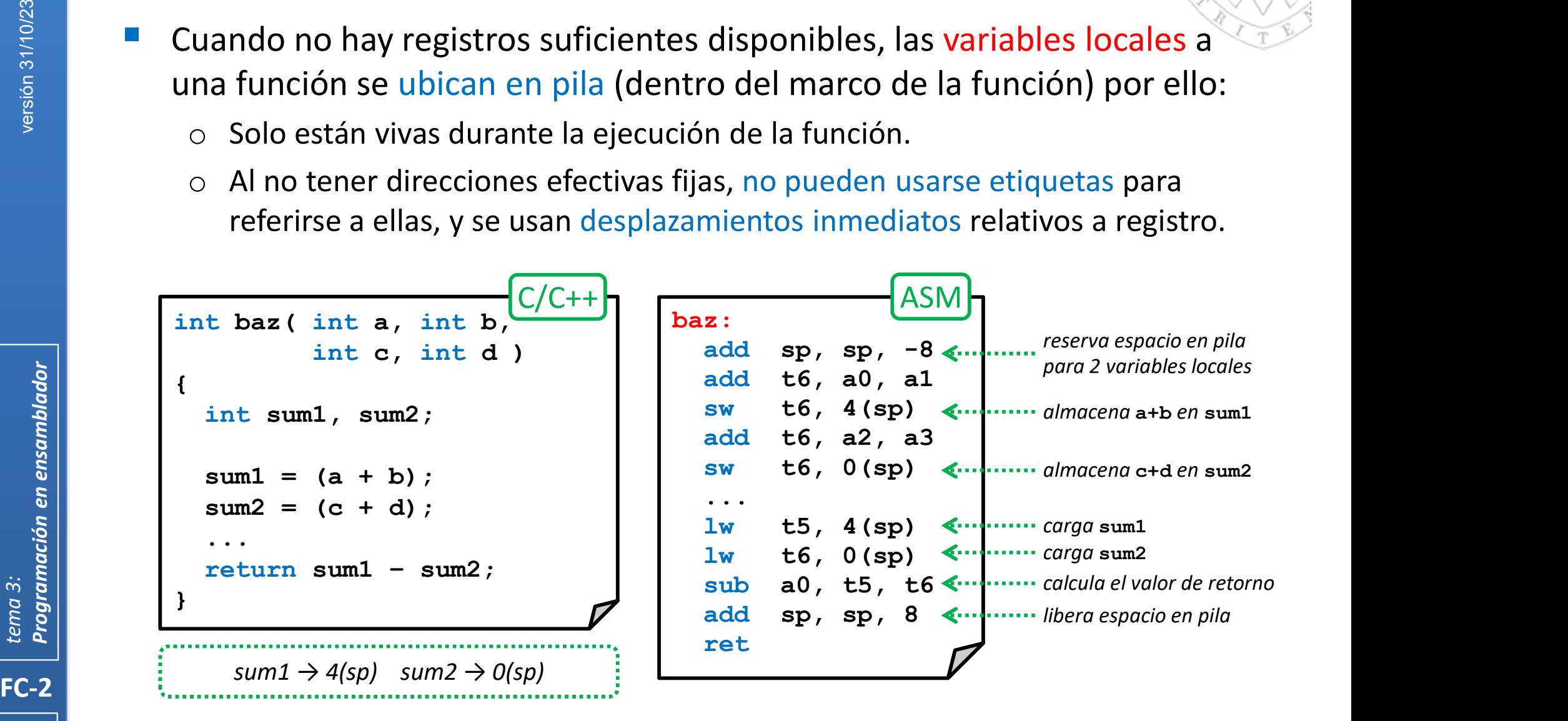

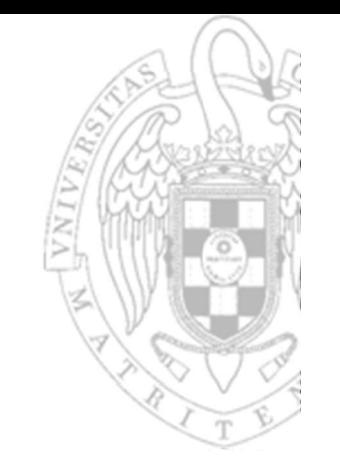

 $x1(ra)$ 

x10(a0) x11(a1) x12(a2) x13(a3)

x30(t5) x31(t6)

 $x0$ 

#### FC-2<br>
FC-2<br>
FC-2<br>
FC-2<br>
FC-2<br>
FC-2<br>
The spherical spherical bazines and to the spherical basing and to the spherical spherical spherical spherical spherical spherical spherical spherical spherical spherical spherical sphe 00000000 0001fff0 0001fff4 0001fff8 0001fffc 00020000 fffffffc Memoria 00020000 x2(sp) Registros  $\cdots$   $\qquad \qquad$ la sp, 0x20000 li a0, 10 li a1, 20 li a2, 30 li a3, 40 call baz ... baz: add sp, sp, -8 add t6, a0, a1 sw t6, 4(sp) add t6, a2, a3 sw t6, 0(sp) ... lw t5, 4(sp) lw t6, 0(sp) sub a0, t5, t6 add sp, sp, 8 ret  $\blacksquare$ ASM 0000d40c ...

Variables locales (ii)

**Funciones** 

 $157$  ||

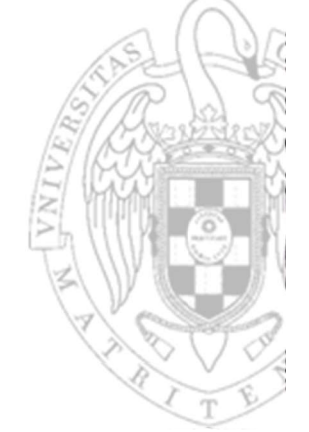

 $x1(ra)$ 

x11(a1) x12(a2) x13(a3)

x30(t5) x31(t6)

 $x0$ 

#### FC-2<br>
FC-2<br>
FC-2<br>
FC-2<br>
FC-2<br>
FC-2<br>
FC-2<br>
FC-2 la sp, 0x20000 li a0, 10 li a1, 20 li a2, 30 li a3, 40 call baz ... baz: add sp, sp, -8 add t6, a0, a1 sw t6, 4(sp) add t6, a2, a3 sw t6, 0(sp) ... lw t5, 4(sp) lw t6, 0(sp) sub a0, t5, t6 add sp, sp, 8 ret  $\blacksquare$ ASM 00000000 0001fff0 0001fff4 0001fff8 0001fffc 00020000 fffffffc Memoria 00020000 x2(sp) 0000000a x10(a0) Registros 0000d40c ...

Variables locales (ii)

**Funciones** 

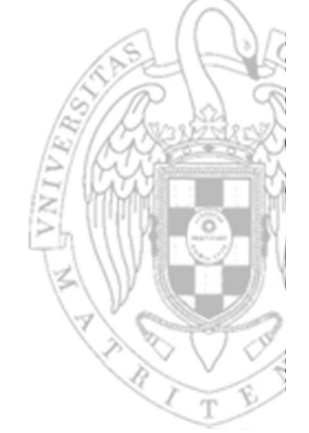

#### FC-2<br>
FC-2<br>
FC-2<br>
FC-2<br>
FC-2<br>
FC-2<br>
FC-2<br>
FC-2 la sp, 0x20000 li a0, 10 li a1, 20 li a2, 30 li a3, 40 call baz ... baz: add sp, sp, -8 add t6, a0, a1 sw t6, 4(sp) add t6, a2, a3 sw t6, 0(sp) ... lw t5, 4(sp) lw t6, 0(sp) sub a0, t5, t6 add sp, sp, 8 ret  $\blacksquare$ ASM 00000000 0001fff0 0001fff4 0001fff8 0001fffc 00020000 fffffffc Memoria  $x0$  $x1(ra)$ 00020000 x2(sp) 0000000a x10(a0) 00000014 x11(a1) x12(a2) x13(a3) x30(t5) x31(t6) Registros 0000d40c ...

Variables locales (ii)

**Funciones** 

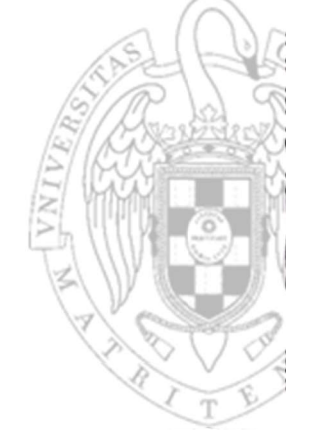

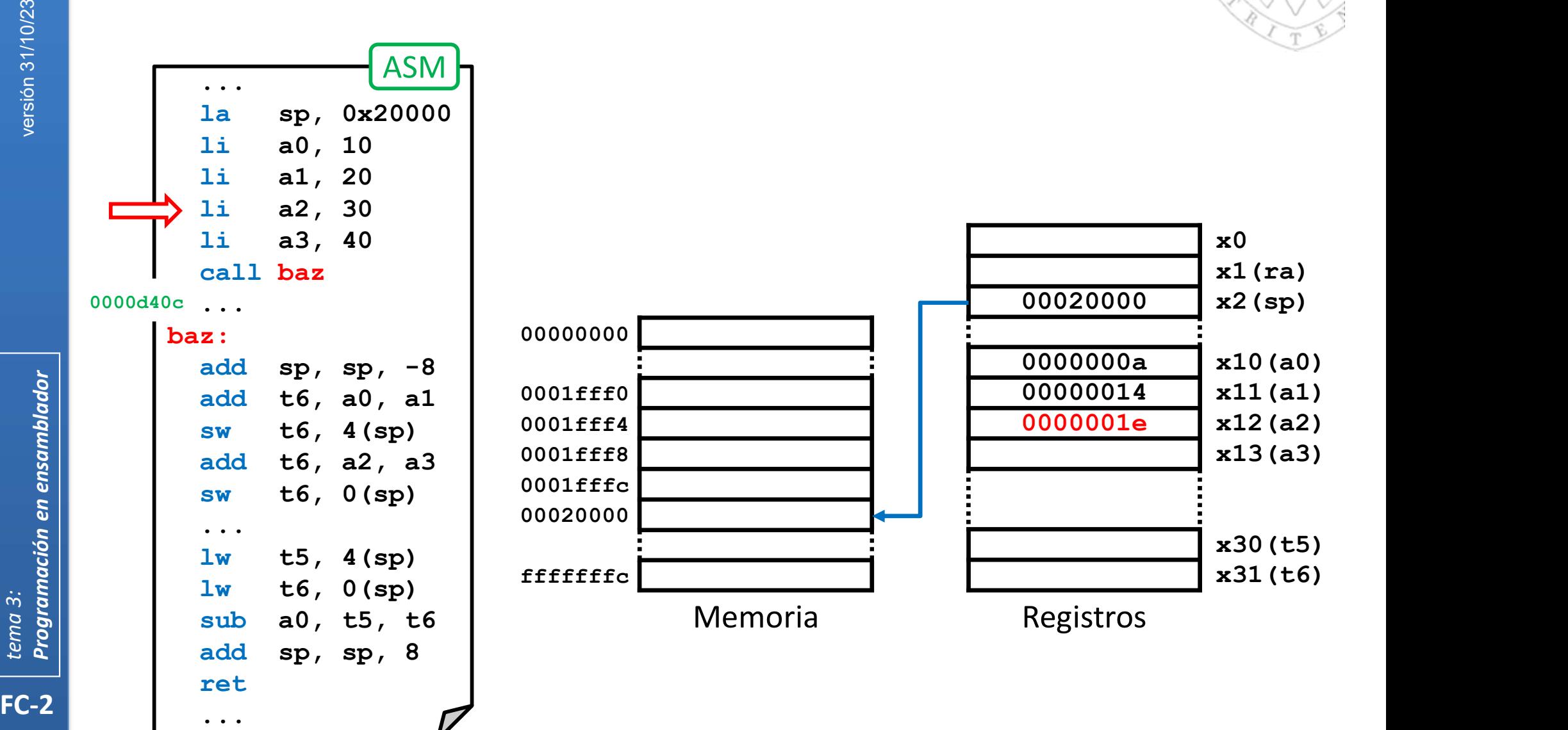

Variables locales (ii)

**Funciones** 

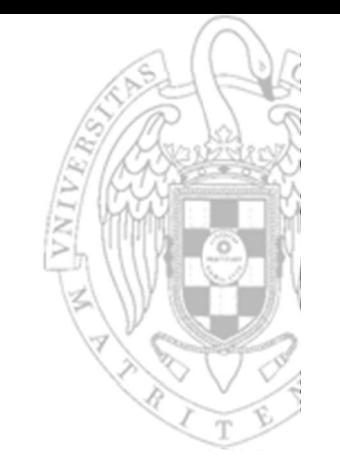

 $x1(ra)$ 

x30(t5) x31(t6)

 $x0$ 

#### FC-2<br>
FC-2<br>
FC-2<br>
FC-2<br>
FC-2<br>
FC-2<br>
The all spin and to all baz<br>
The all baz<br>
The all baz<br>
The all baz<br>
The all baz<br>
The all baz<br>
The all baz<br>
The all baz<br>
The all baz<br>
The all baz<br>
The all sp, sp, -8<br>
add t6, a0, al<br>
The la sp, 0x20000 li a0, 10 li a1, 20 li a2, 30 li a3, 40 call baz ... baz: add sp, sp, -8 add t6, a0, a1 sw t6, 4(sp) add t6, a2, a3 sw t6, 0(sp) ... lw t5, 4(sp) lw t6, 0(sp) sub a0, t5, t6 add sp, sp, 8 ret  $\blacksquare$ ASM 00000000 0001fff0 0001fff4 0001fff8 0001fffc 00020000 fffffffc Memoria 00020000 x2(sp) 0000000a x10(a0) 00000014 | x11(a1) 0000001e x12(a2) 00000028 x13(a3) Registros 0000d40c

Variables locales (ii)

**Funciones** 

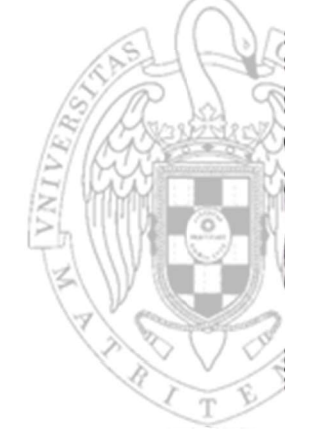

x30(t5) x31(t6)

 $x0$ 

#### FC-2<br>
FC-2<br>
FC-2<br>
FC-2<br>
FC-2<br>
FC-2<br>
FC-2<br>
FC-2<br>
FC-2 la sp, 0x20000 li a0, 10 li a1, 20 li a2, 30 li a3, 40 call baz ... baz: add sp, sp, -8 add t6, a0, a1 sw t6, 4(sp) add t6, a2, a3 sw t6, 0(sp) ... lw t5, 4(sp) lw t6, 0(sp) sub a0, t5, t6 add sp, sp, 8 ret  $\blacksquare$ ASM 00000000 0001fff0 0001fff4 0001fff8 0001fffc 00020000 fffffffc Memoria 0000d40c x1(ra) 00020000 x2(sp) 0000000a x10(a0) 00000014 | x11(a1) 0000001e | x12(a2) 00000028 x13(a3) Registros 0000d40c ...

Variables locales (ii)

**Funciones** 

 $162$  ||

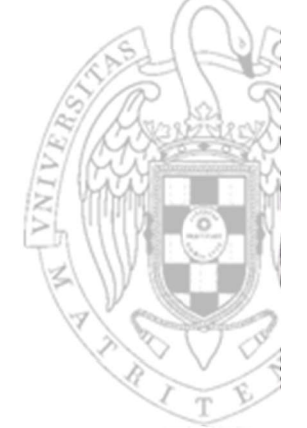

 $x0$ 

#### **163 163** FC-2<br>
FC-2<br>
FC-2<br>
FC-2<br>
FC-2<br>
FC-2<br>
FC-2<br>
FC-2 la sp, 0x20000 li a0, 10 li a1, 20 li a2, 30 li a3, 40 call baz ... baz: add  $sp$ ,  $sp$ ,  $-8$ add t6, a0, a1 sw t6, 4(sp) add t6, a2, a3 sw t6, 0(sp) ... lw t5, 4(sp) lw t6, 0(sp) sub a0, t5, t6 add sp, sp, 8 ret  $\blacksquare$ ASM 0000d40c ... 00000000 0001fff0 0001fff4 0001fff8 0001fffc 00020000 fffffffc Memoria 0000d40c x1(ra) 0001fff8 x2(sp) 0000000a x10(a0) 00000014 | x11(a1) 0000001e | x12(a2) 00000028 x13(a3) x30(t5) x31(t6) Registros

Variables locales (ii)

**Funciones** 

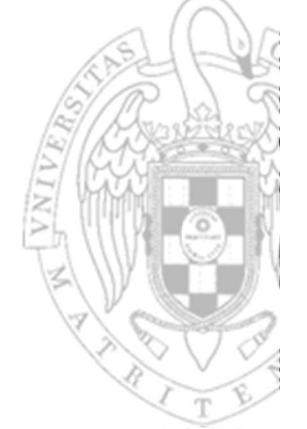

#### FC-2<br>
FC-2<br>
FC-2<br>
FC-2<br>
FC-2<br>
FC-2<br>
FC-2<br>
FC-2 la sp, 0x20000 li a0, 10 li a1, 20 li a2, 30 li a3, 40 call baz ... baz: add sp, sp, -8 add t6, a0, a1 sw t6, 4(sp) add t6, a2, a3 sw t6, 0(sp) ... lw t5, 4(sp) lw t6, 0(sp) sub a0, t5, t6 add sp, sp, 8 ret  $\blacksquare$ ASM 0000d40c 00000000 0001fff0 0001fff4 0001fff8 0001fffc 00020000 fffffffc Memoria  $x0$ 0000d40c x1(ra) 0001fff8 x2(sp) 0000000a x10(a0) 00000014 | x11(a1) 0000001e | x12(a2) 00000028 x13(a3) x30(t5) 0000001e x31(t6) Registros

Variables locales (ii)

**Funciones** 

 $164$  |

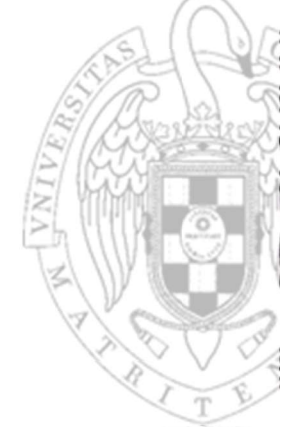

x30(t5)

 $x0$ 

#### FC-2<br>
FC-2<br>
FC-2<br>
FC-2<br>
FC-2<br>
FC-2<br>
FC-2<br>
FC-2 la sp, 0x20000 li a0, 10 li a1, 20 li a2, 30 li a3, 40 call baz ... baz: add sp, sp, -8 add t6, a0, a1 sw t6, 4(sp) add t6, a2, a3  $^{0001 \text{fff8}}$ sw t6, 0(sp) ... lw t5, 4(sp) lw t6, 0(sp) sub a0, t5, t6 add sp, sp, 8 ret  $\blacksquare$ ASM 0000d40c 00000000 0001fff0 0001fff4 0001fff8 0000001e 00020000 fffffffc Memoria 0000d40c x1(ra) 0001fff8 x2(sp) 0000000a x10(a0) 00000014 | x11(a1) 0000001e | x12(a2) 00000028 x13(a3) 0000001e x31(t6) Registros

Variables locales (ii)

**Funciones** 

**165 Figure 165** 

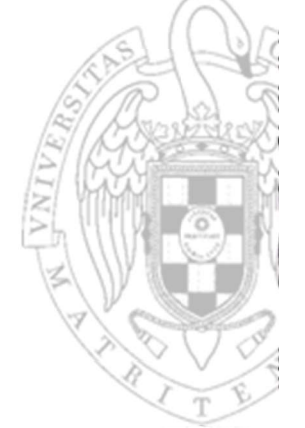

#### FC-2<br>
FC-2<br>
FC-2<br>
FC-2<br>
FC-2<br>
FC-2<br>
FC-2<br>
FC-2 la sp, 0x20000 li a0, 10 li a1, 20 li a2, 30 li a3, 40 call baz ... baz: add sp, sp, -8 add t6, a0, a1 sw t6, 4(sp) add t6, a2, a3  $^{0001 \text{fff8}}$ sw t6, 0(sp) ... lw t5, 4(sp) lw t6, 0(sp) sub a0, t5, t6 add sp, sp, 8 ret  $\blacksquare$ ASM 0000d40c 00000000 0001fff0 0001fff4 0001fff8  $0000001e$ 00020000 fffffffc Memoria  $x0$ 0000d40c x1(ra) 0001fff8 x2(sp) 0000000a x10(a0) 00000014 | x11(a1) 0000001e | x12(a2) 00000028 x13(a3) x30(t5) 00000046 x31(t6) Registros

Variables locales (ii)

**Funciones** 

**166**  $\vert$ 

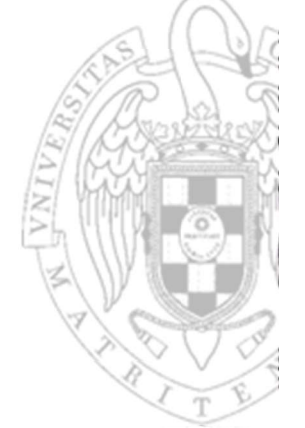

#### FC-2versión 31/10/23 tema 3: Programación en ensamblador ... la sp, 0x20000 li a0, 10 li a1, 20 li a2, 30 li a3, 40 call baz ... baz: add sp, sp, -8 add t6, a0, a1  $\begin{array}{c|c|c|c} \mathbf{sw} & \mathsf{t6} & \mathsf{4(sp)} & & & 0001\texttt{ff4} \\ \mathbf{add} & \mathsf{t6} & \mathbf{22} & \mathbf{23} & & 0001\texttt{ff8} \end{array}$ add t6, a2, a3  $^{0001 \text{ffB}}$ sw t6, 0(sp) ... lw t5, 4(sp) lw t6, 0(sp) sub a0, t5, t6 add sp, sp, 8 ret  $\blacksquare$ ASM 0000d40c 00000000 0001fff0 0001fff4 00000046 0000001e 00020000 fffffffc Memoria  $x0$ 0000d40c x1(ra) 0001fff8  $x2(sp)$ 0000000a x10(a0) 00000014 | x11(a1) 0000001e | x12(a2) 00000028 x13(a3) x30(t5) 00000046 x31(t6) Registros

Variables locales (ii)

**Funciones** 

**167**  $\begin{array}{|c|c|c|} \hline \end{array}$ 

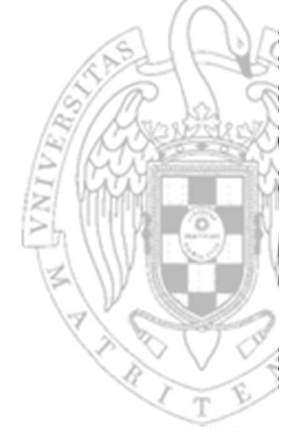

#### FC-2versión 31/10/23 tema 3: Programación en ensamblador ... la sp, 0x20000 li a0, 10 li a1, 20 li a2, 30 li a3, 40 call baz ... baz: add sp, sp, -8 add t6, a0, a1  $\begin{array}{c|c|c|c|c} \mathbf{sw} & \mathbf{t6} & \mathbf{4(sp)} & & & 0001\texttt{ff4} \\ \mathbf{add} & \mathbf{t6} & \mathbf{a} & \mathbf{a} & \mathbf{a} & & 0001\texttt{ff8} \end{array}$ add t6, a2, a3  $^{0001 \text{ffB}}$ sw t6, 0(sp) ... lw t5, 4(sp) lw t6, 0(sp) sub a0, t5, t6 add sp, sp, 8 ret  $\blacksquare$ ASM 0000d40c 00000000 0001fff0 0001fff4 00000046 0000001e 00020000 fffffffc Memoria  $x0$ 0000d40c x1(ra)  $0001$ fff8  $x2$ (sp)  $xxxxxxx$   $x10(a0)$  $xxxxxxx$   $x11(a1)$  $xxxxxxx$   $x12(a2)$  $xxxxxxx$   $x13(a3)$  $xxxxxxx$   $x30(t5)$  $xxxxxxx$   $x31(t6)$ Registros

Variables locales (ii)

**Funciones** 

 $168$  ||

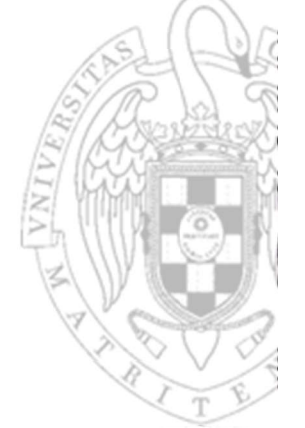

#### FC-2<br>
FC-2<br>
FC-2<br>
FC-2<br>
FC-2<br>
FC-2<br>
The Catalogue of the state of the state of the state of the state of the state of the state of the state of the state of the state of the state of the state of the state of the state of la sp, 0x20000 li a0, 10 li a1, 20 li a2, 30 li a3, 40 call baz ... baz: add sp, sp, -8 add t6, a0, a1  $\begin{array}{c|c|c|c|c} \mathbf{sw} & \mathbf{t6} & \mathbf{4(sp)} & & & 0001\texttt{ff4} \\ \mathbf{add} & \mathbf{t6} & \mathbf{a} & \mathbf{a} & \mathbf{a} & & 0001\texttt{ff8} \end{array}$ add t6, a2, a3  $^{0001 \text{ffB}}$ sw t6, 0(sp) ... lw t5, 4(sp) lw t6, 0(sp) sub a0, t5, t6 add sp, sp, 8 ret  $\blacksquare$ ASM 0000d40c 00000000 0001fff0 0001fff4 00000046 xxxxxxxx 0000001e 00020000 fffffffc Memoria  $x0$ 0000d40c x1(ra)  $0001$ fff8  $x2$ (sp)  $xxxxxxx$   $x10(a0)$  $xxxxxxx$   $x11(a1)$  $xxxxxxx$   $x12(a2)$  $x13($ a3) 0000001e x30(t5)  $xxxxxxx$   $x31(t6)$ Registros

Variables locales (ii)

**Funciones** 

**169 The Contract of the Contract of the Contract of the Contract of the Contract of the Contract of the Contract of the Contract of the Contract of the Contract of the Contract of the Contract of the Contract of the Con** 

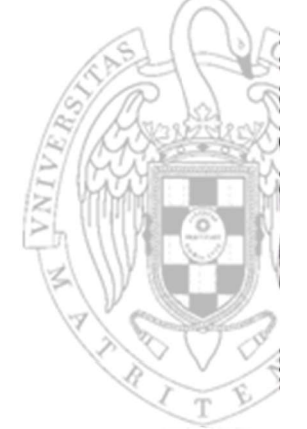

#### FC-2<br>
FC-2<br>
FC-2<br>
FC-2<br>
FC-2<br>
FC-2<br>
FC-2<br>
FC-2 la sp, 0x20000 li a0, 10 li a1, 20 li a2, 30 li a3, 40 call baz ... baz: add sp, sp, -8 add t6, a0, a1  $\begin{array}{c|c|c|c|c} \mathbf{sw} & \mathbf{t6} & \mathbf{4(sp)} & & & 0001\texttt{ff4} \\ \mathbf{add} & \mathbf{t6} & \mathbf{a} & \mathbf{a} & \mathbf{a} & & 0001\texttt{ff8} \end{array}$ add t6, a2, a3  $^{0001 \text{ffB}}$ sw t6, 0(sp) ... lw t5, 4(sp) lw t6, 0(sp) sub a0, t5, t6 add sp, sp, 8 ret  $\blacksquare$ ASM 0000d40c 00000000 0001fff0 0001fff4 00000046 xxxxxxxx 0000001e 00020000 fffffffc Memoria  $x0$ 0000d40c x1(ra)  $0001$ fff8  $x2$ (sp)  $xxxxxxx$   $x10(a0)$  $xxxxxxx$   $x11(a1)$  $xxxxxxx$   $x12(a2)$  $x13($ a3) 0000001e x30(t5) 00000046 x31(t6) Registros

Variables locales (ii)

**Funciones** 

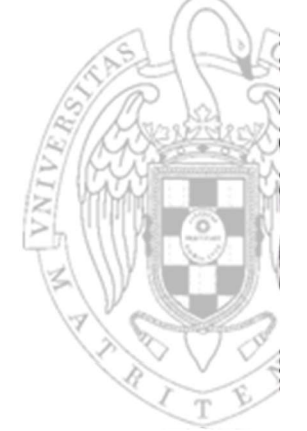

 $x13(a3)$ 

 $x0$ 

#### FC-2<br>
FC-2<br>
FC-2<br>
FC-2<br>
FC-2<br>
FC-2<br>
The Catalogue of the state of the state of the state of the state of the state of the state of the state of the state of the state of the state of the state of the state of the state of la sp, 0x20000 li a0, 10 li a1, 20 li a2, 30 li a3, 40 call baz ... baz: add sp, sp, -8 add t6, a0, a1  $\begin{array}{c|c|c|c|c} \mathbf{sw} & \mathbf{t6} & \mathbf{4(sp)} & & & 0001\texttt{ff4} \\ \mathbf{add} & \mathbf{t6} & \mathbf{a} & \mathbf{a} & \mathbf{a} & & 0001\texttt{ff8} \end{array}$ add t6, a2, a3  $^{0001 \text{ffB}}$ sw t6, 0(sp) ... lw t5, 4(sp) lw t6, 0(sp) sub a0, t5, t6 add sp, sp, 8 ret  $\blacksquare$ ASM 0000d40c 00000000 0001fff0 0001fff4 00000046 xxxxxxxx 0000001e 00020000 fffffffc Memoria 0000d40c x1(ra) 0001fff8  $x2(sp)$ ffffffd8 x10(a0)  $xxxxxxx$   $x11(a1)$  $xxxxxxx$   $x12(a2)$ 0000001e x30(t5) 00000046 x31(t6) Registros

Variables locales (ii)

**Funciones** 

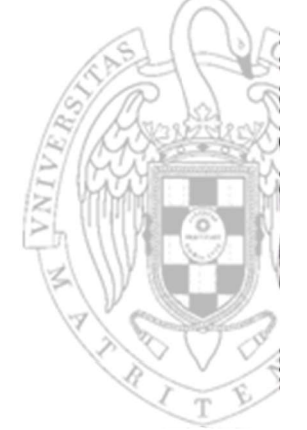

 $x13(a3)$ 

 $x0$ 

#### FC-2<br>
FC-2<br>
FC-2<br>
FC-2<br>
FC-2<br>
FC-2<br>
The Catalogue of the state of the state of the state of the state of the state of the state of the state of the state of the state of the state of the state of the state of the state of la sp, 0x20000 li a0, 10 li a1, 20 li a2, 30 li a3, 40 call baz ... baz: add sp, sp, -8 add t6, a0, a1  $\begin{array}{c|c|c|c|c} \mathbf{sw} & \mathsf{t6} & \mathsf{4(sp)} & & & 0001\texttt{ff4} \ \mathbf{0001\texttt{ff8}} & & & & 0001\texttt{ff8} \end{array}$ add t6, a2, a3  $^{0001 \text{ffB}}$ sw t6, 0(sp) ... lw t5, 4(sp) lw t6, 0(sp) sub a0, t5, t6 add sp, sp, 8 ret  $\blacksquare$ ASM 0000d40c 00000000 0001fff0 0001fff4 00000046 **xxxxxxxx** 0000001e 00020000 fffffffc Memoria 0000d40c x1(ra) 0001fff8  $x2(sp)$ ffffffd $8 \times 10(a0)$  $xxxxxxx$   $x11(a1)$  $xxxxxxx$   $x12(a2)$ 0000001e x30(t5) 00000046 x31(t6) Registros

Variables locales (ii)

**Funciones** 

## Variables locales (iii)

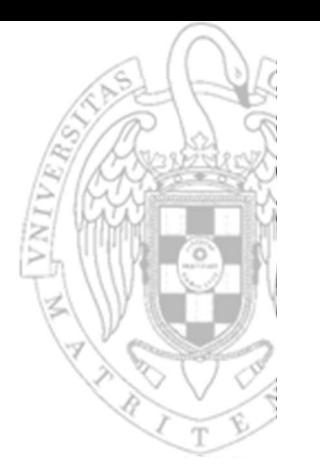

- Puede usarse sp como registro base, pero tiene riesgos si la pila cambia durante la ejecución de la función:
	- o Referencias a una misma variable local en el código de la función podrían tener desplazamientos relativos a sp diferentes, haciéndolo poco legible.

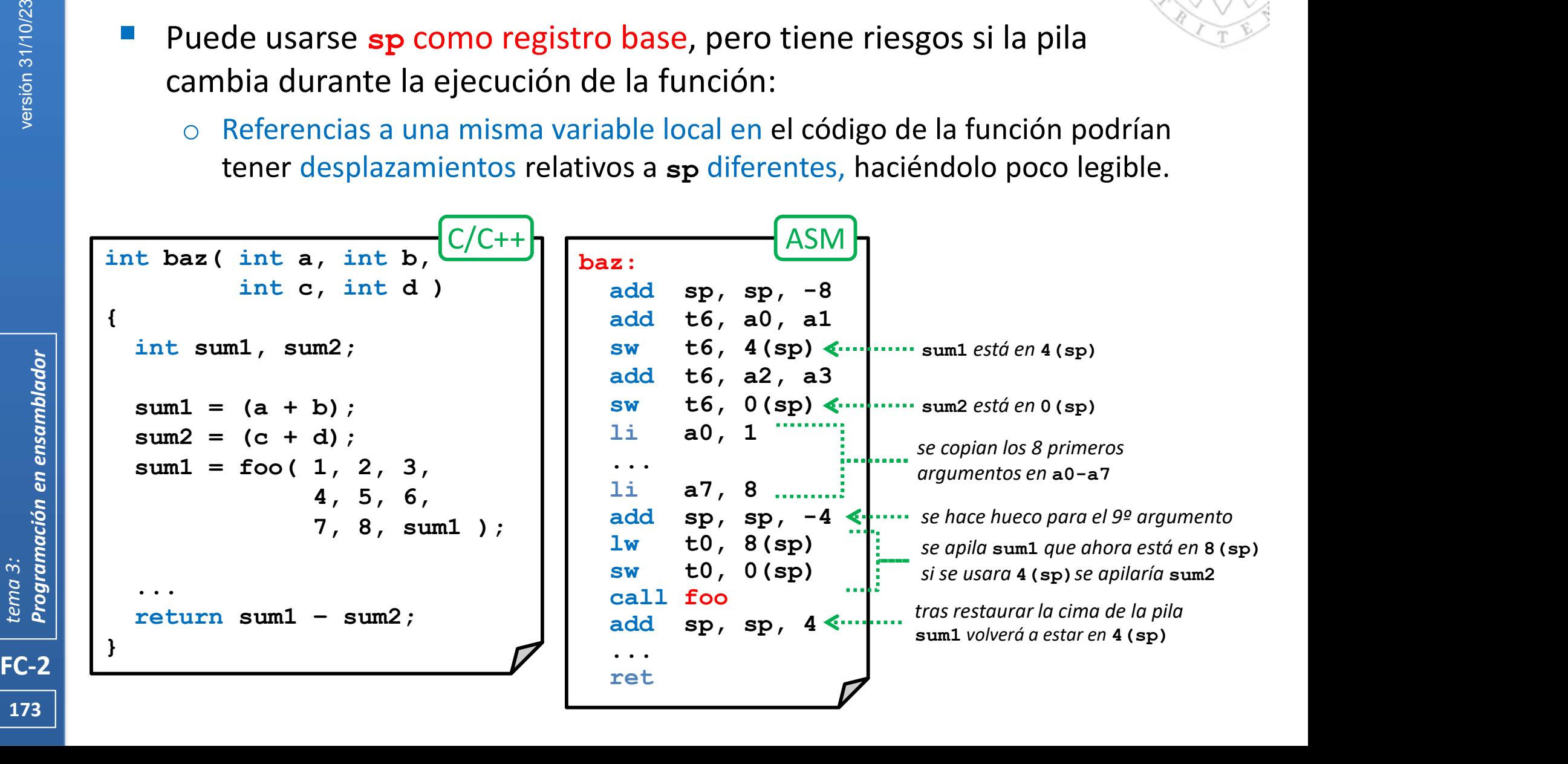

## Variables locales (iv)

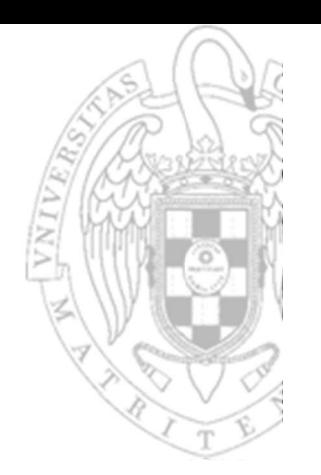

- Para evitar riesgos, se usa *fp* como registro base.
	- o Así toda variable local podrá tener un desplazamiento constante y único que la identifique dentro de la función.
	- o fp es un registro preservado que se inicializa al comienzo de la función a la dirección de cima de la pila y no cambia durante la ejecución de la misma.

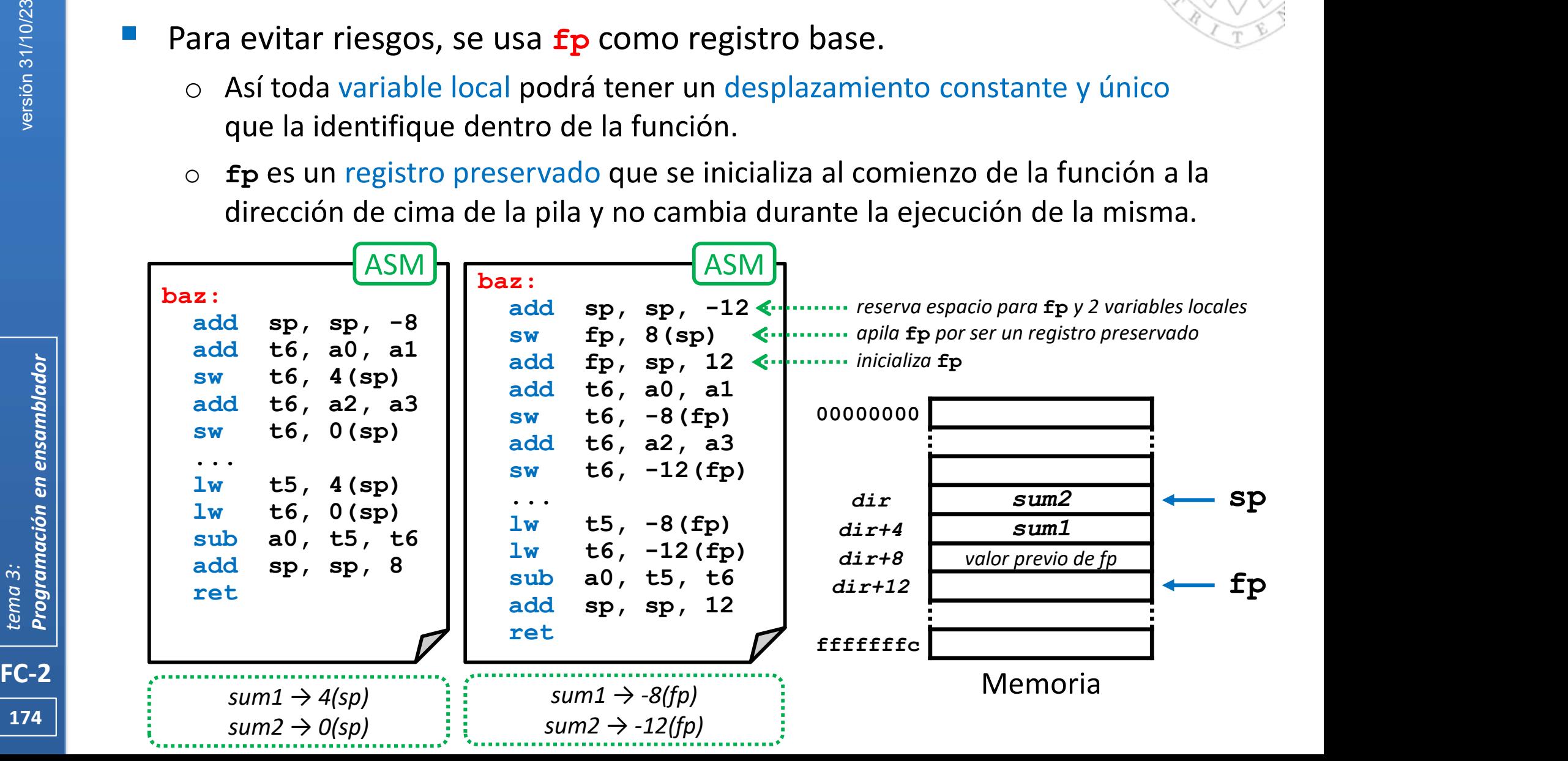

## Gestión del marco (i)

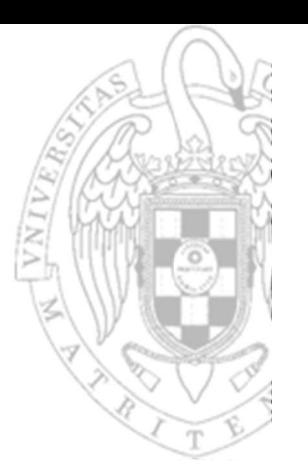

- La llamada a una función supone:
- **Funciones**<br> **6estión del marco (i)**<br> **a llamada a una función supone:**<br>
1. Apilar los registros temporales usados por la función invocante.<br>
2. Pasar parámetros de entrada.<br>
3. Salvar la dirección de retorno.<br>
4. Saltar a **Euncion del marén de la parada a una función supone:**<br> **2. Pasar parámetros de entrada.**<br> **2. Pasar parámetros de entrada.**<br> **3. Salvar la dirección de retorno.**<br> **4. Saltar a la dirección de comienzo de la fu Eunción del marción del marción del marción del marción supone:**<br> **3.** Apilar los registros temporales usados po<br> **2.** Pasar parámetros de entrada.<br> **3.** Salvar la dirección de retorno.<br> **4.** Saltar a la dirección de comi
	-
	-
	-

call the contract of  $\overline{a}$ 

cuerpo

epílogo

- **Funciones**<br> **6.** Gestión del marco (i)<br> **a** llamada a una función supone:<br>
1. Apilar los registros temporales usados por la función invocante.<br>
2. Pasar parámetros de entrada.<br>
3. Salvar la dirección de retorno.<br>
4. Salta **SECOTTES<br>
SECONTES<br>
SECONTES**<br> **SECONTES**<br> **EN Apilar los registros temporales usados por la función invocante.**<br>
2. Pasar parámetros de entrada.<br>
3. Salvar la dirección de retorno.<br>
4. Saltar a la dirección de retorno.<br> **Gestión del marco (i)**<br> **a** llamada a una función supone:<br>
1. Apilar los registros temporales usados por la función invocante.<br>
2. Pasar parámetros de entrada.<br>
3. Salvar la dirección de retorno.<br>
4. Saltar a la dirección a llamada a una función supone:<br>
1. Apilar los registros temporales usados po<br>
2. Pasar parámetros de entrada.<br>
3. Salvar la dirección de retorno.<br>
4. Saltar a la dirección de comienzo de la fu<br>
5. Apilar de los registros 4. Saltar a la dirección de comienzo de la fu<br>
12. Apilar de los registros preservados usado<br>
6. Reservar espacio para variables locales a<br>
7. Inicializar las variables locales.<br>
8. Procesar y actualizar parámetros de sali 2. Pasar parámetros de entrada.<br>
3. Salvar la dirección de retorno.<br>
4. Saltar a la dirección de comienzo de la función invocada.<br>
5. Apilar de los registros preservados usados por la función invocada.<br>
7. Inicializar las 3. Salvar la dirección de retorno.<br>
4. Saltar a la dirección de comienzo de la función invo<br>
5. Apilar de los registros preservados usados por la fu<br>
6. Reservar espacio para variables locales a la función<br>
7. Inicializar a llamada a una función supone:<br>
1. Apilar los registros temporales usados por la función<br>
2. Pasar parámetros de entrada.<br>
3. Salvar la dirección de retorno.<br>
4. Saltar a la dirección de comienzo de la función invoc<br>
5. A 1. Apilar los registros temporales usados po<br>
2. Pasar parámetros de entrada.<br>
3. Salvar la dirección de retorno.<br>
4. Saltar a la dirección de comienzo de la fu<br>
5. Apilar de los registros preservados usado<br>
6. Reservar es (destrucción del marco)<br>
Segundo-instrucción de a función invocada.<br>
3. Salvar la dirección de comienzo de la función invocada.<br>
5. Apilar de los registros preservados usados por la función invocada.<br>
6. Reservar espacio
	- prólogo
	- (construcción del marco) **Funcion II de la contrava de la constructa de la construction de la construction de la construction de la construction de la construction de la construction de la construction de la construction de la construction de la c** 
		- -
- 5. Apilar de los registros preservados usados por la función<br>
6. Reservar espacio para variables locales a la función<br>
7. Inicializar las variables locales.<br>
8. Procesar y actualizar parámetros de salida.<br>
9. Salvar el val
	-
	- pseudo-instrucción ret

 $\begin{array}{|l|l|l|}\hline \text{FC-2} & \frac{\sqrt{5}}{12} & \frac{9}{5} & 13. \text{ Recuperar el valor de retorno.} \ \hline \hline \text{175} & \frac{\sqrt{5}}{5} & 14. \text{ Desapilar los registros temporales.} \ \hline \end{array}$ 

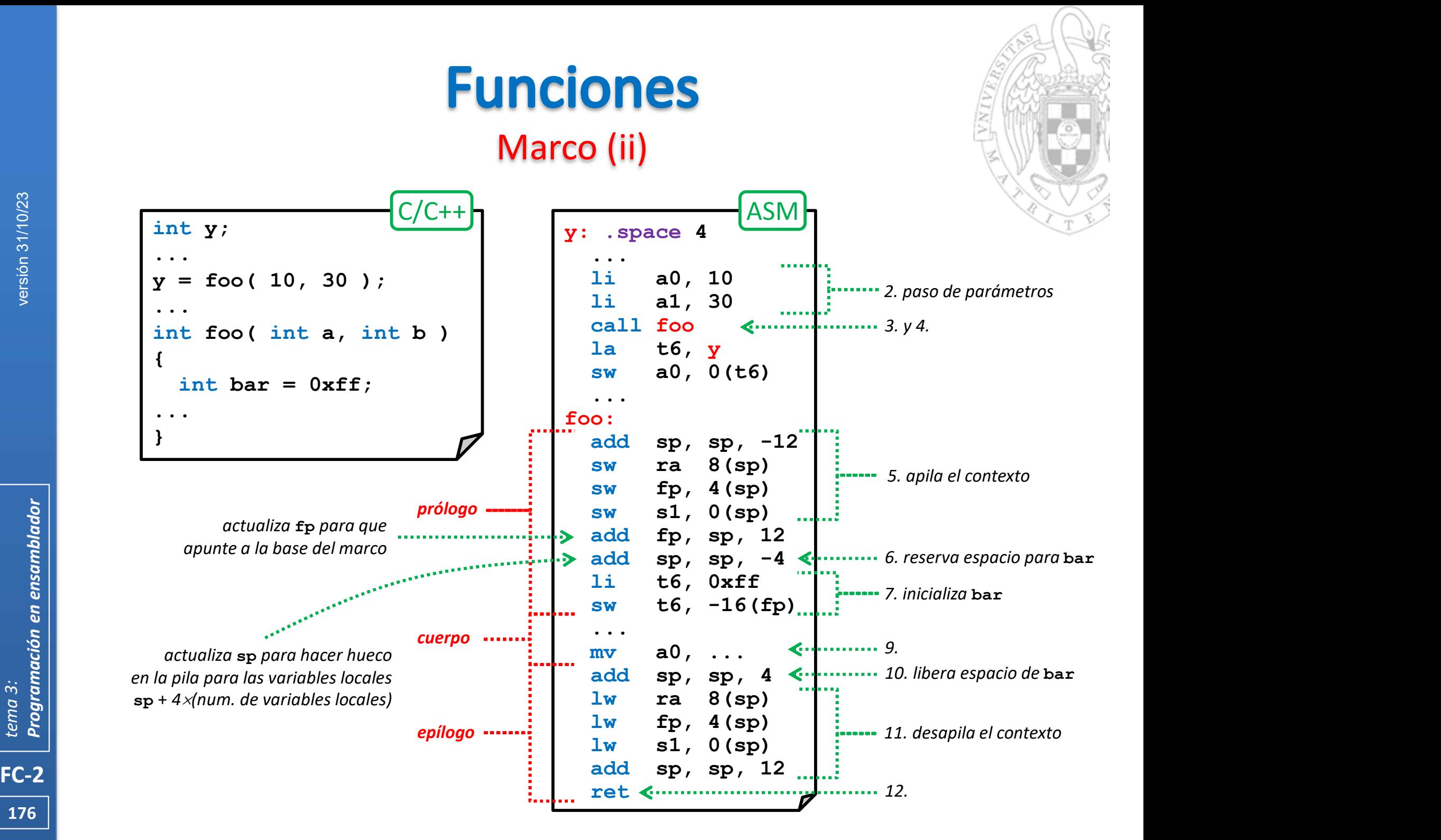

## Gestión del marco (iii)

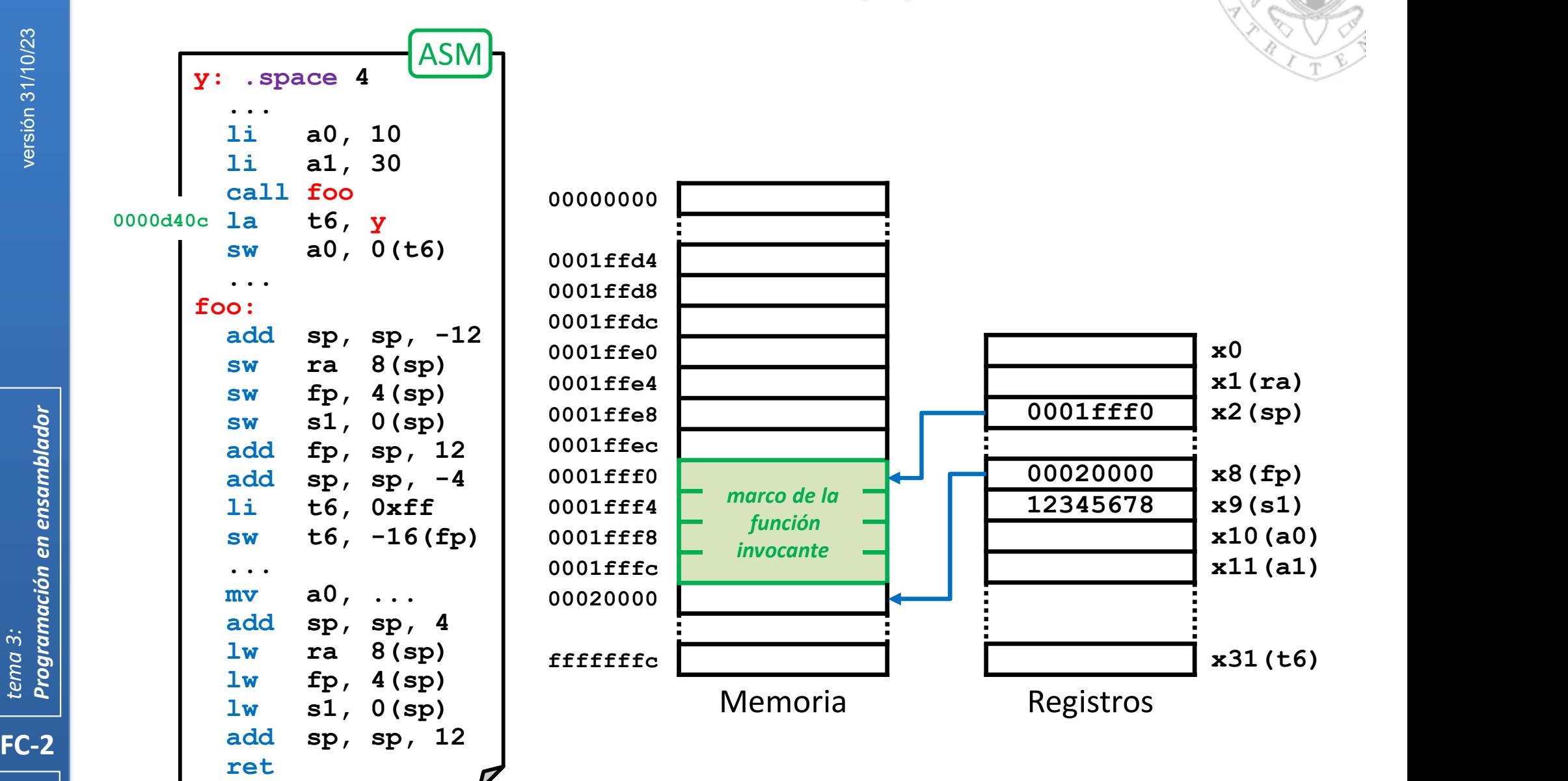

## Gestión del marco (iii)

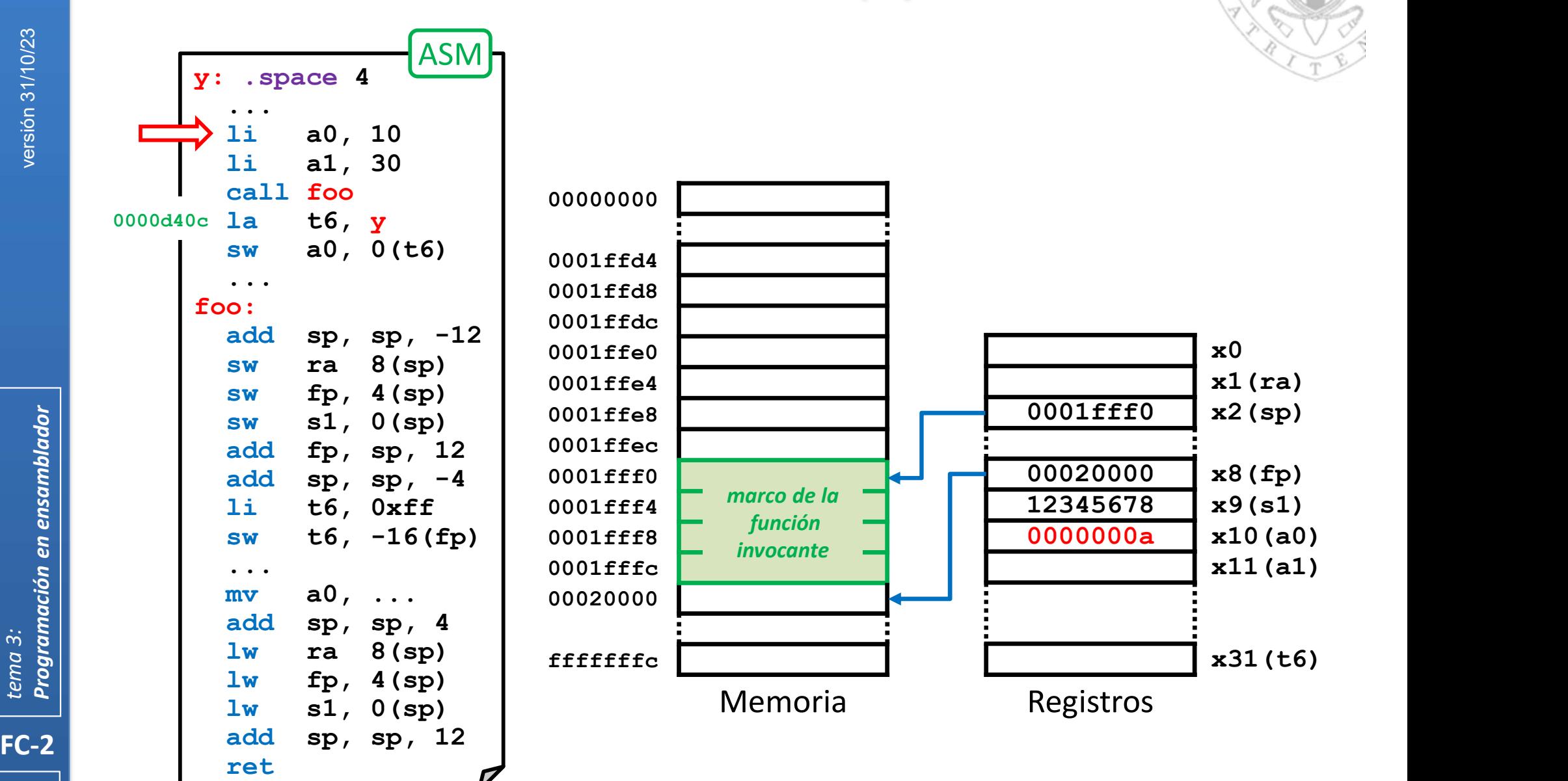

## Gestión del marco (iii)

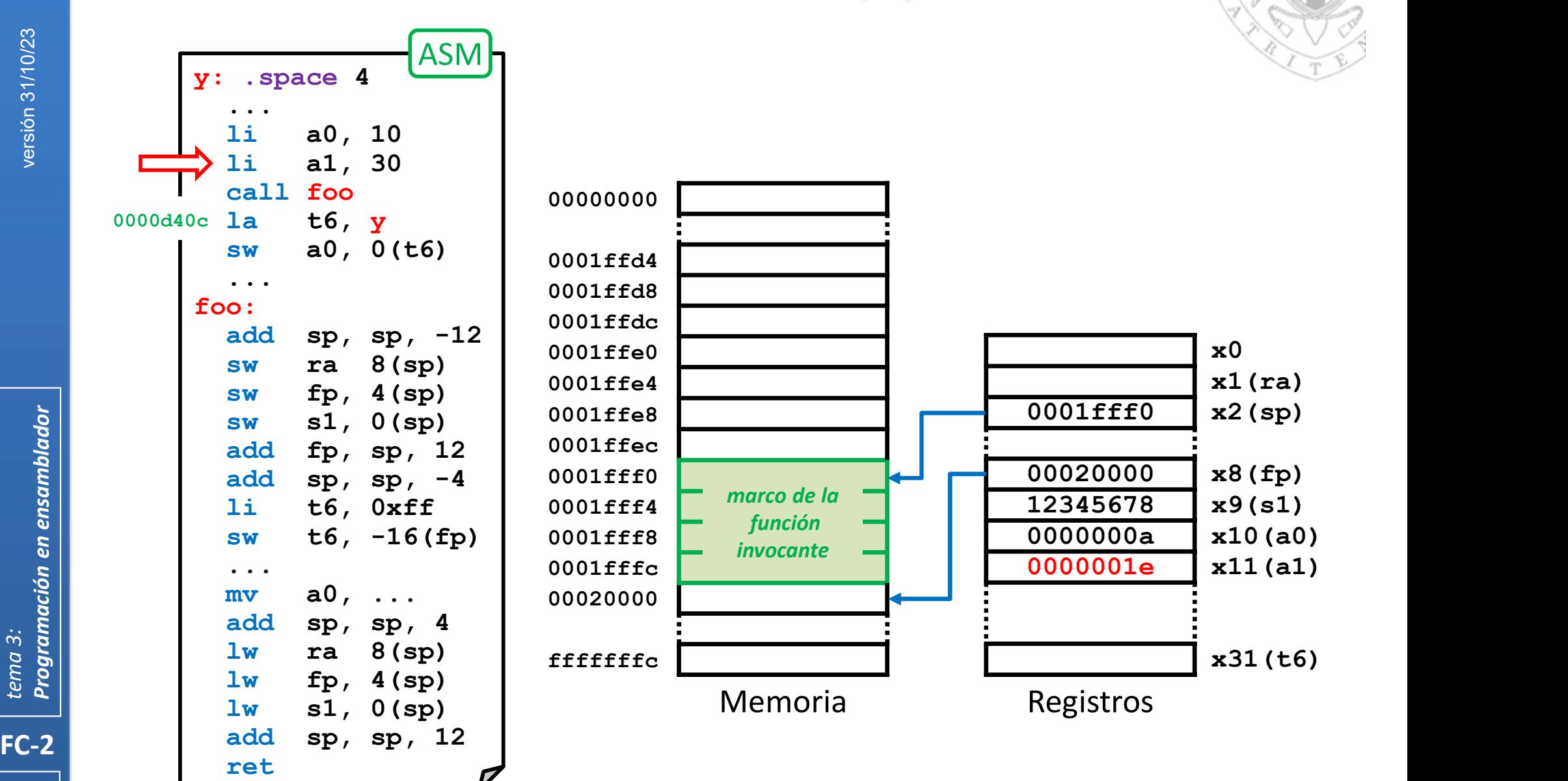

## Gestión del marco (iii)

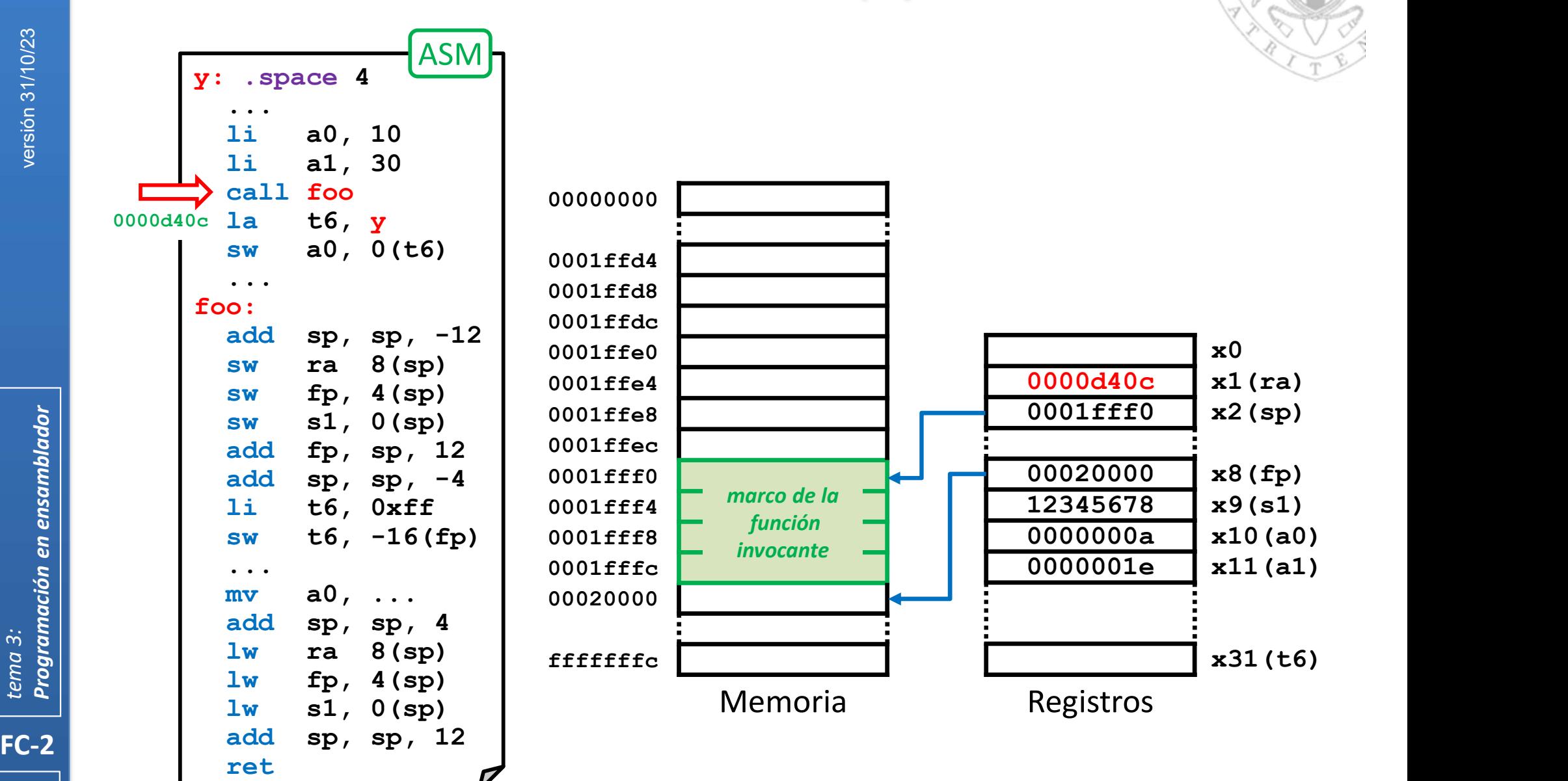
### Gestión del marco (iii)

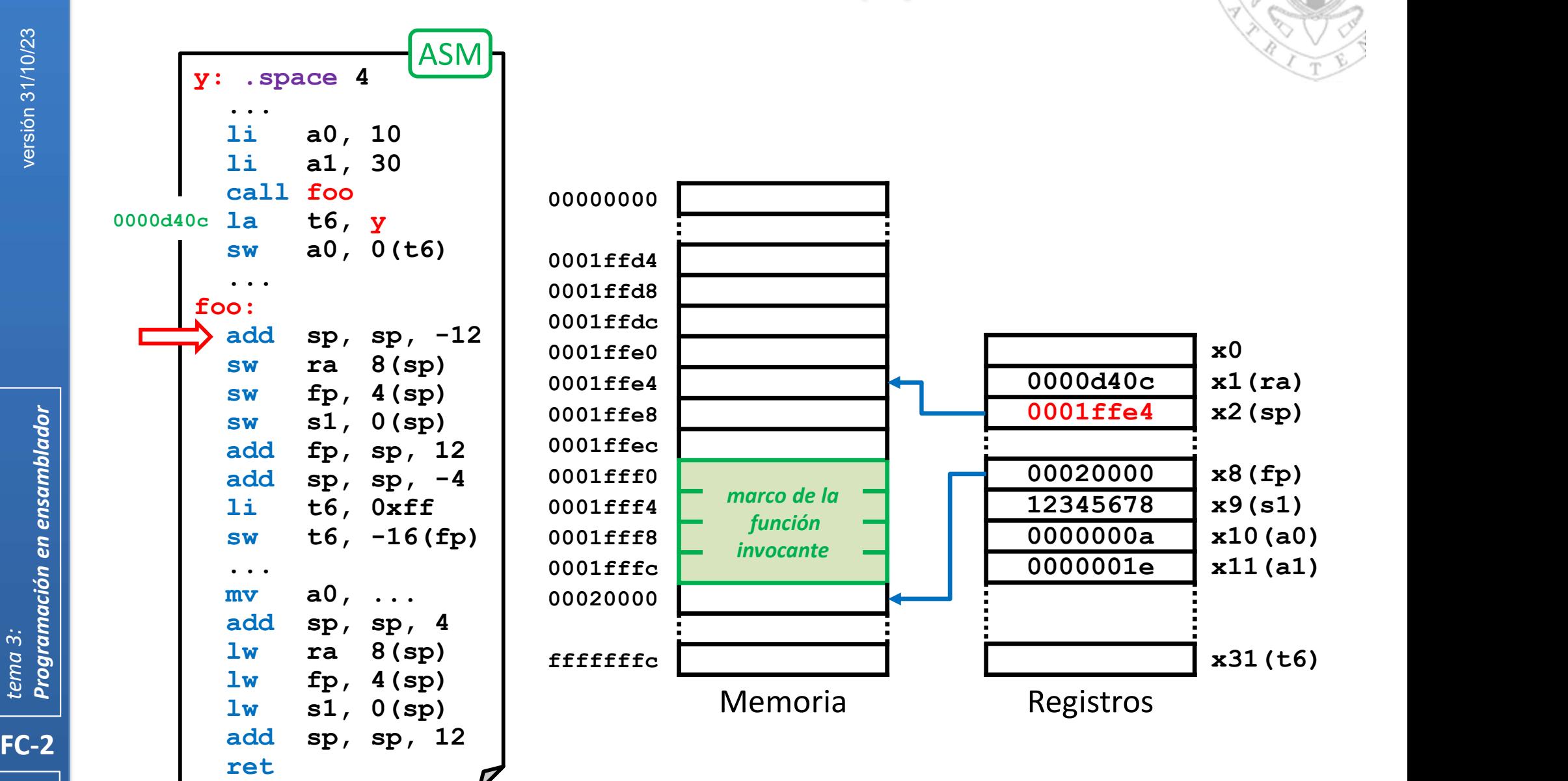

### Gestión del marco (iii)

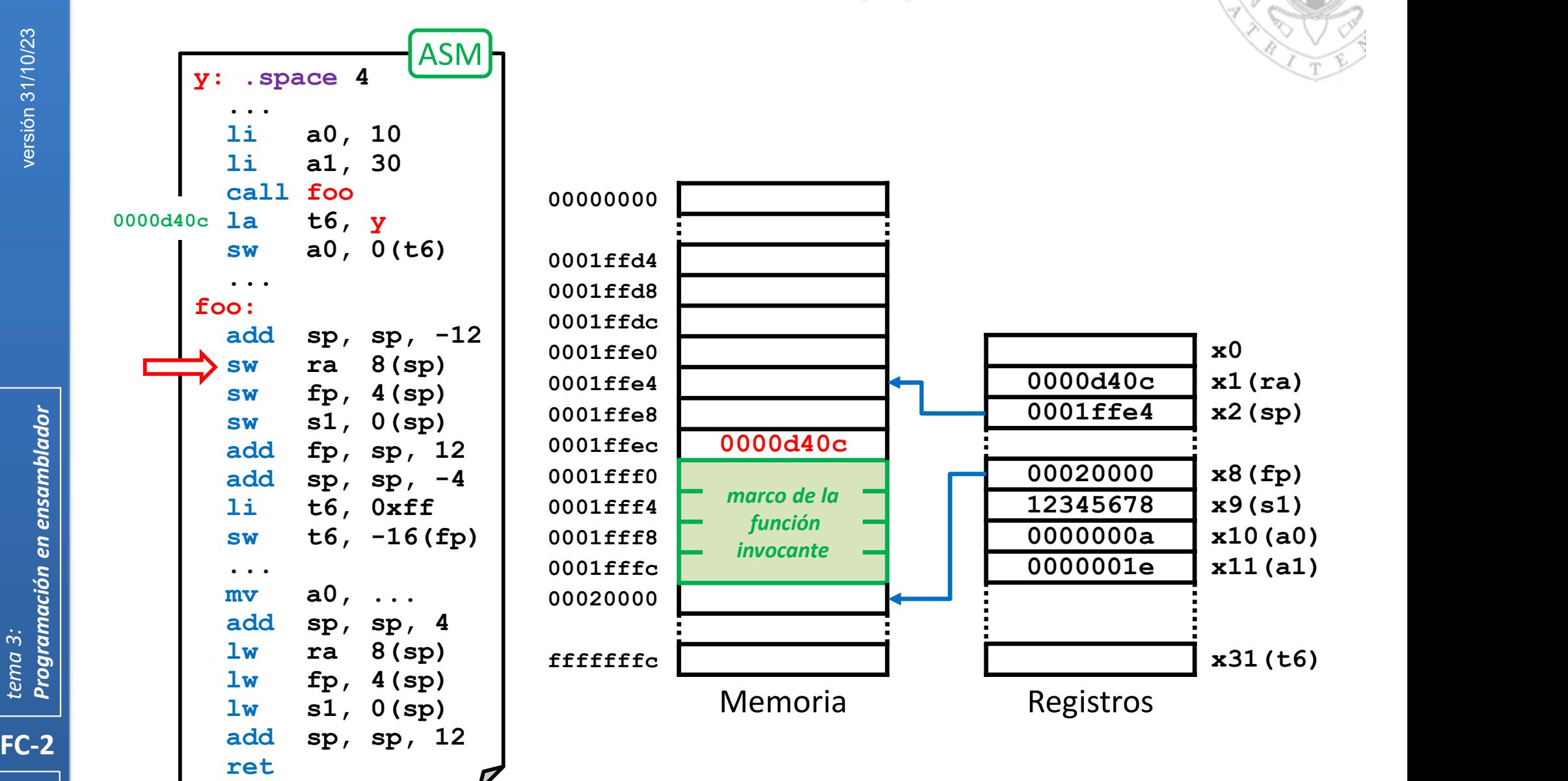

### Gestión del marco (iii)

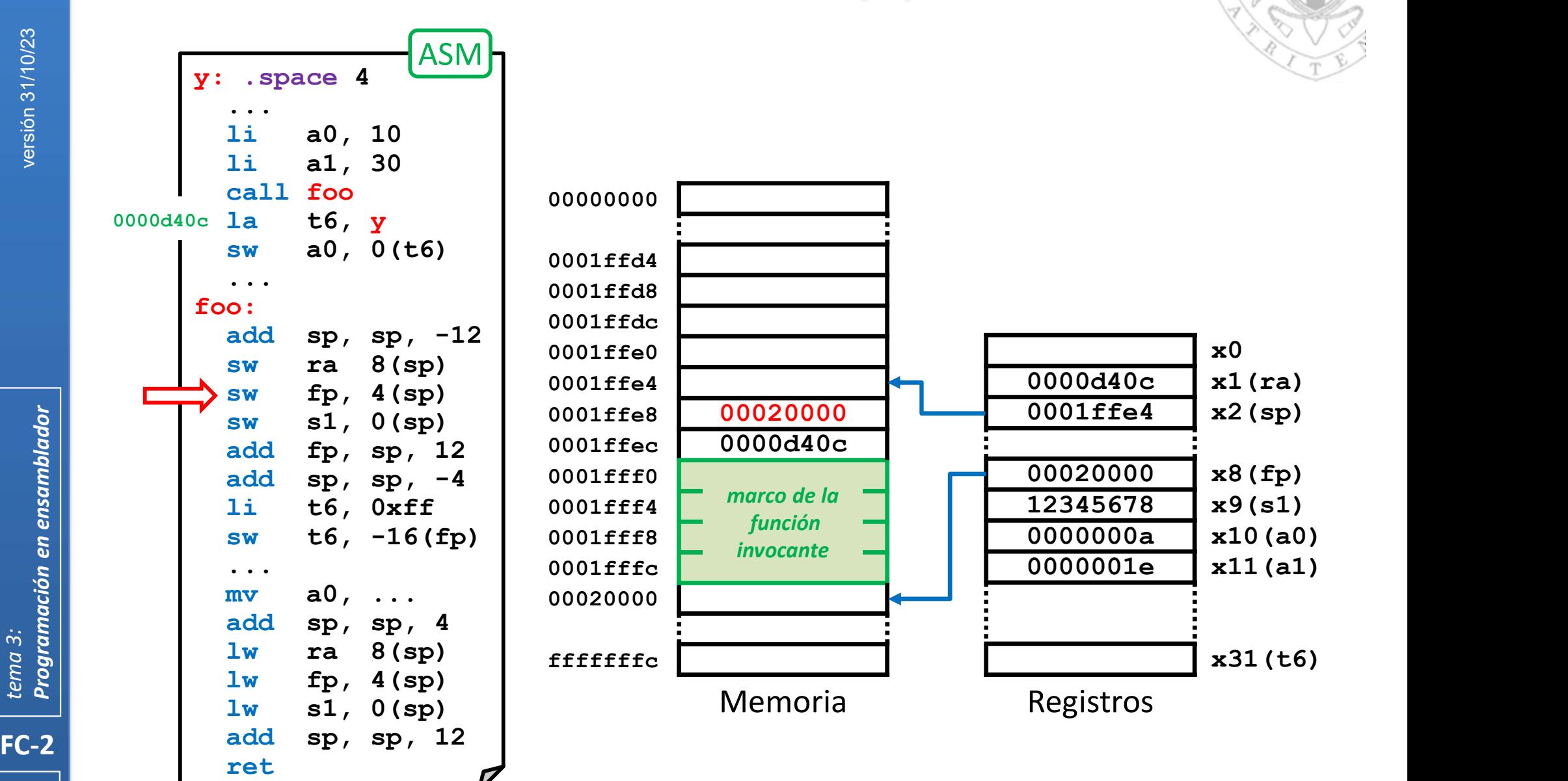

### Gestión del marco (iii)

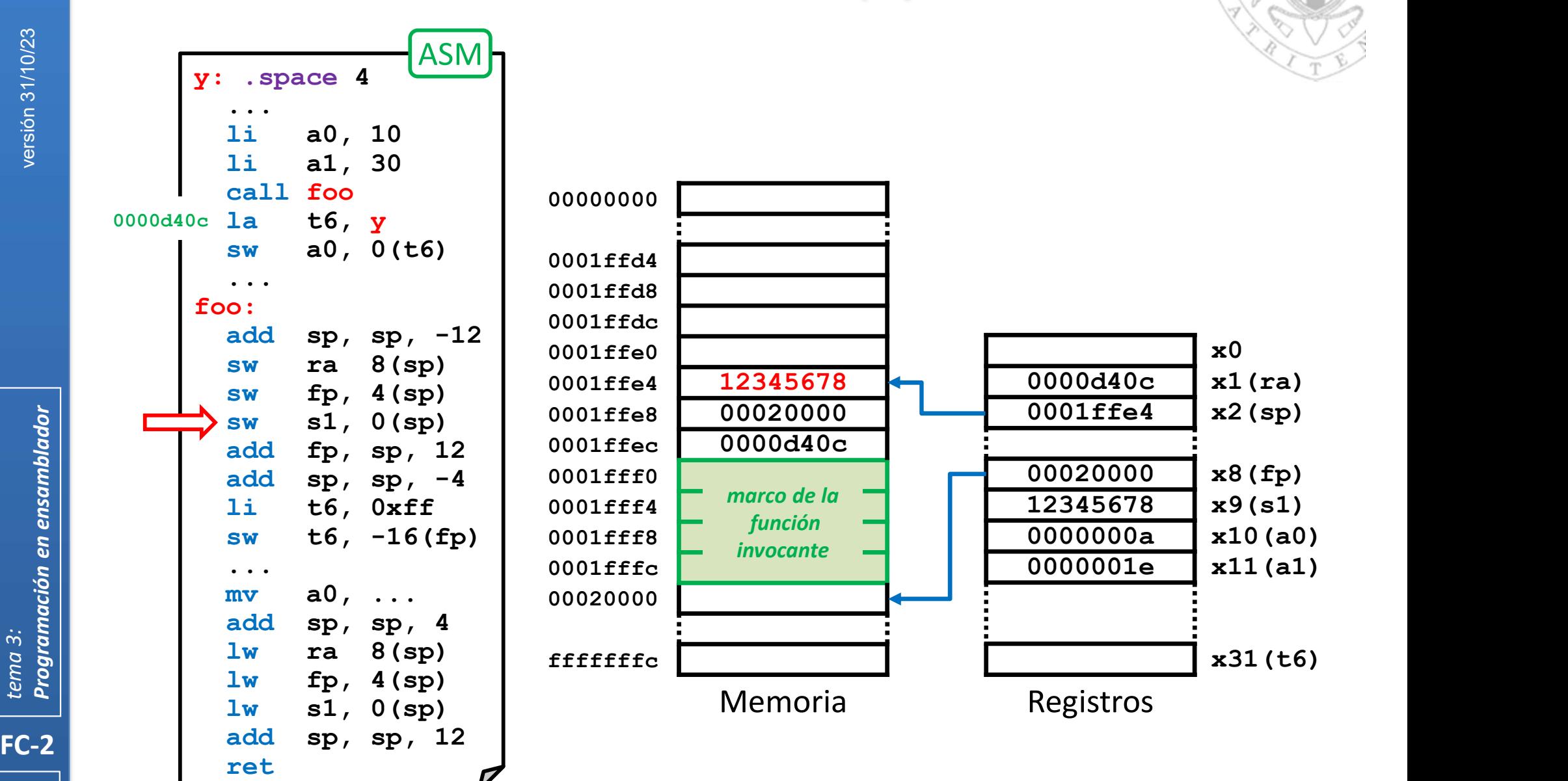

184 | **184 | 184 | 184 | 185 | 186 | 186 | 186 | 187 | 187 | 187 | 187 | 187 | 187 | 187 | 187 | 187 | 187 | 1** 

### Gestión del marco (iii)

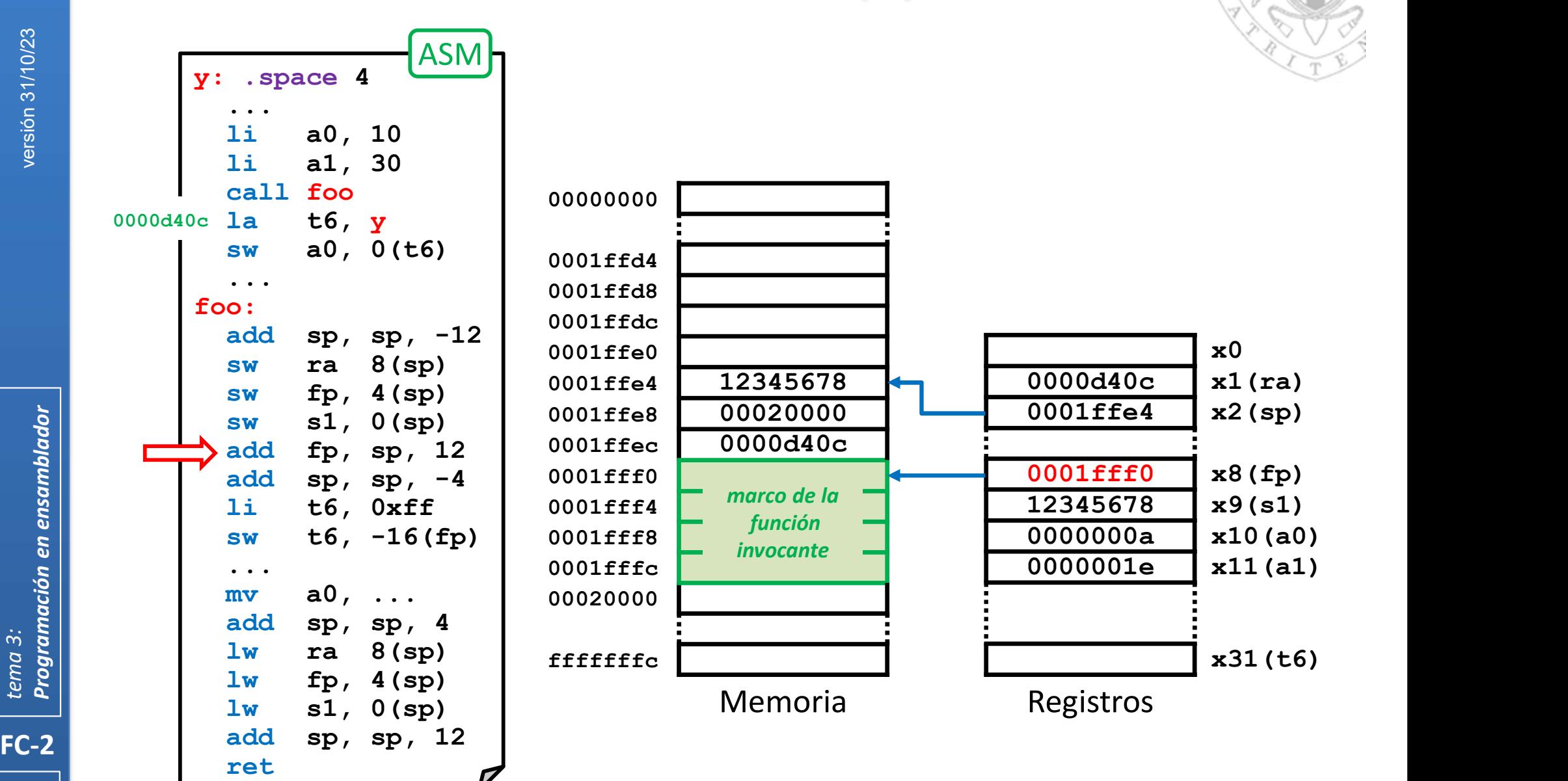

### Gestión del marco (iii)

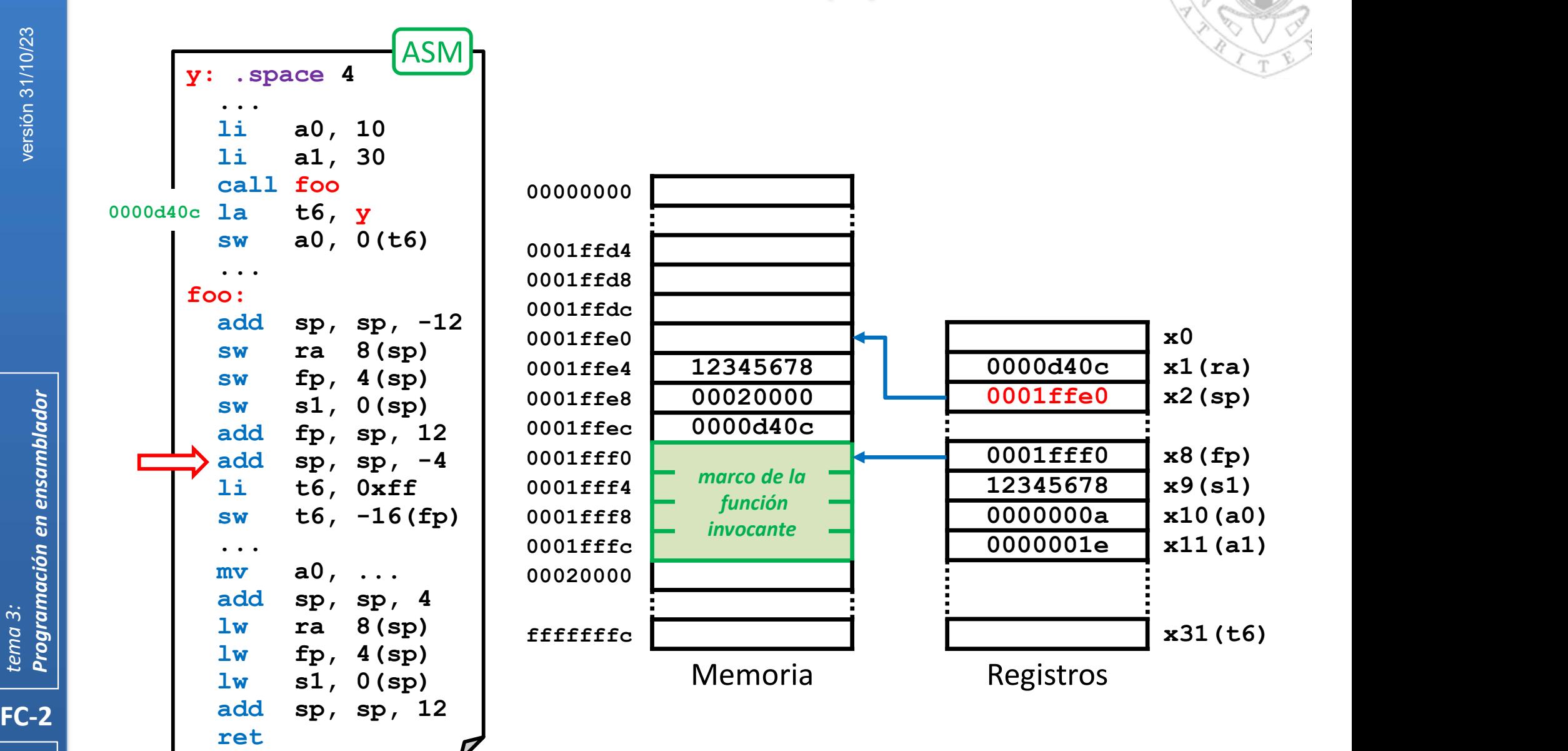

**186** | **186** | **186** | **186** | **187 | 187 | 187 | 187 | 187 | 187 | 187 | 187 | 187 | 187 | 187 | 1** 

### Gestión del marco (iii)

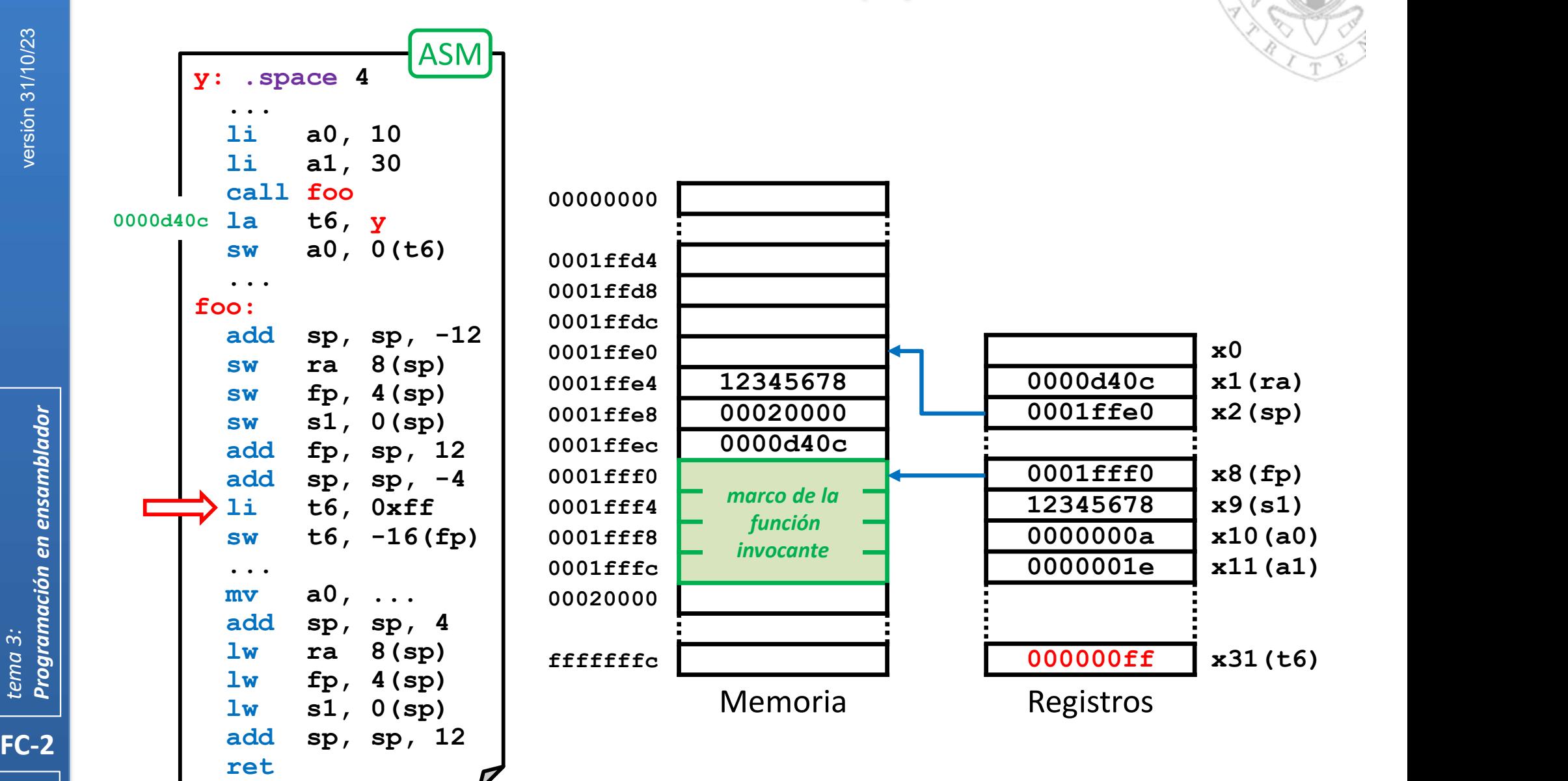

### Gestión del marco (iii)

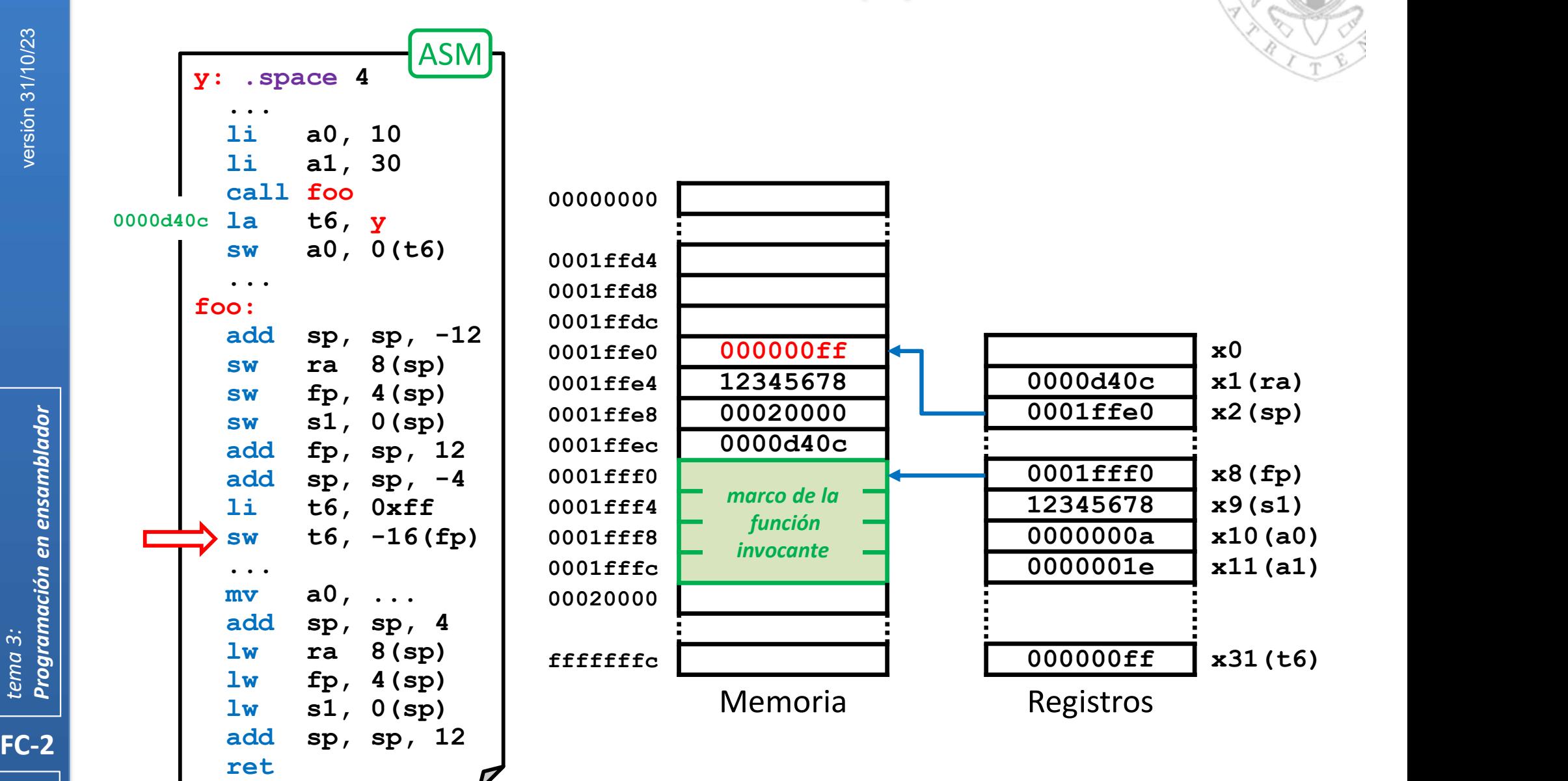

### Gestión del marco (iii)

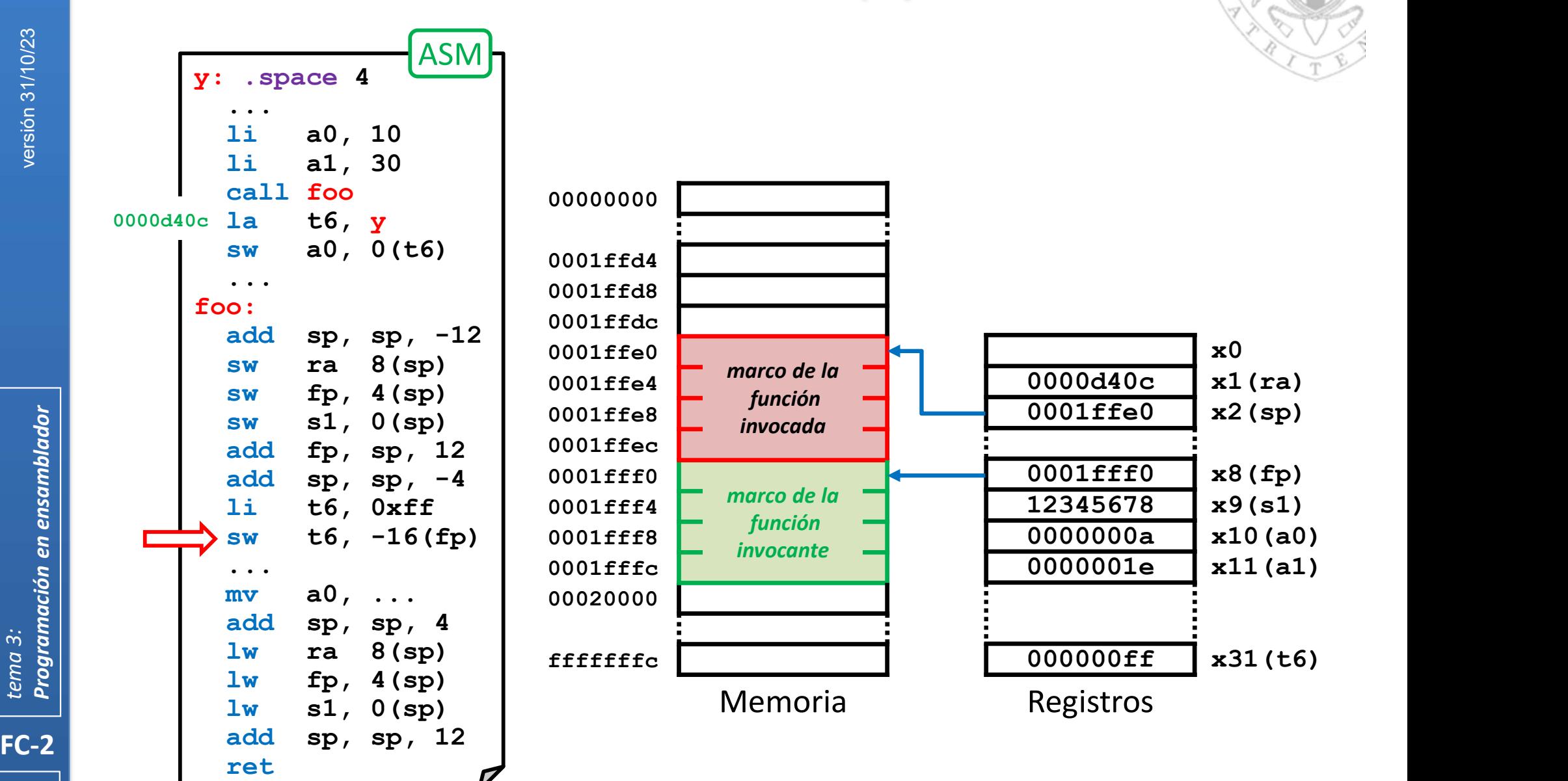

### Gestión del marco (iii)

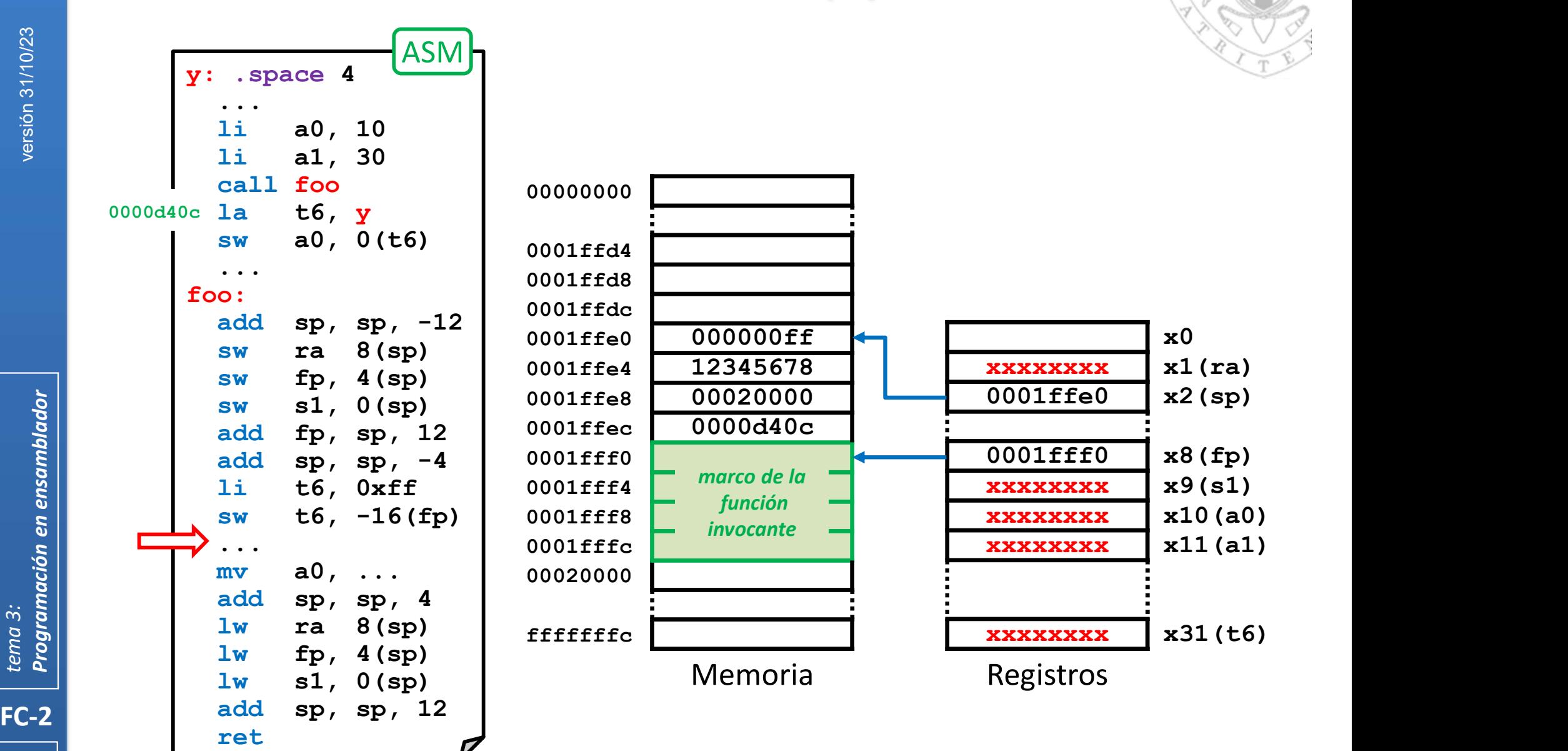

### Gestión del marco (iii)

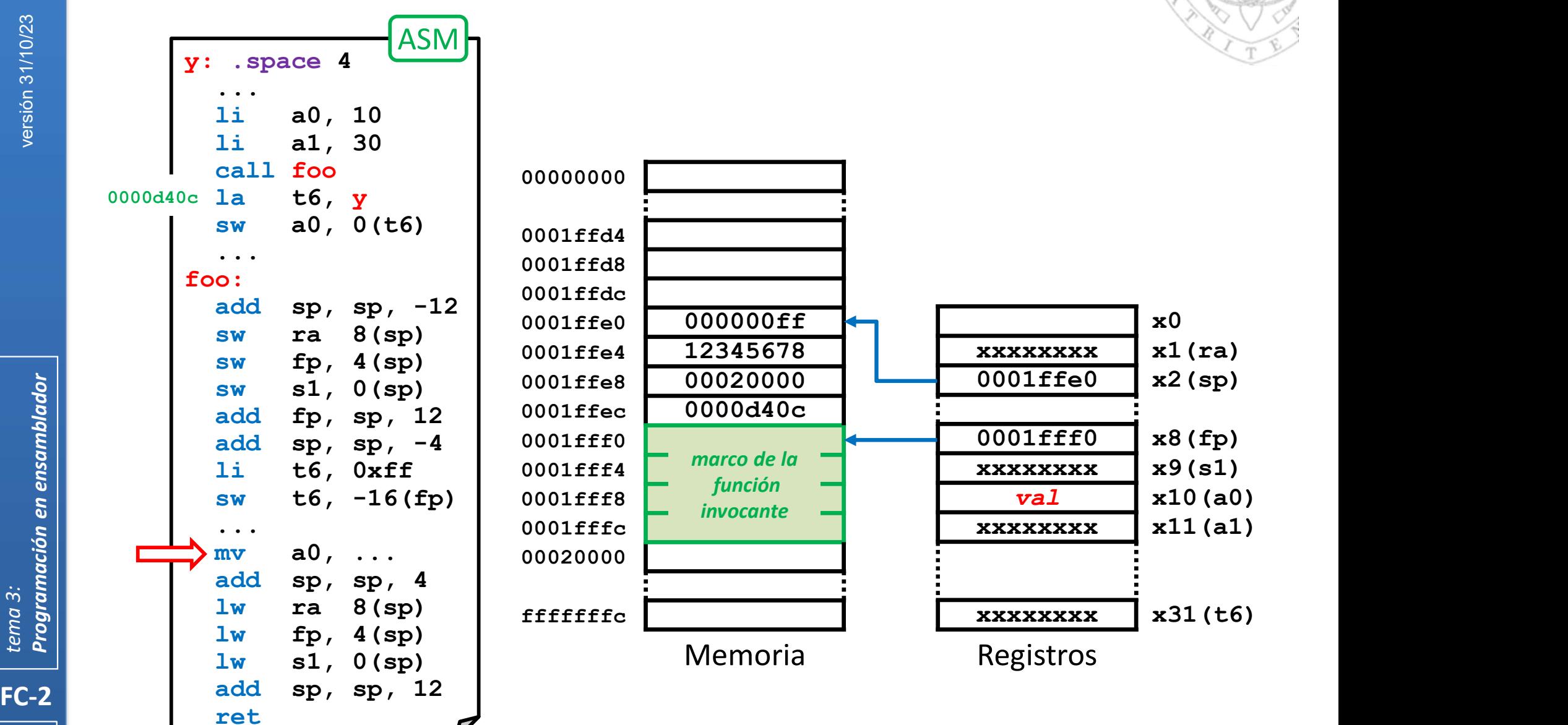

### Gestión del marco (iii)

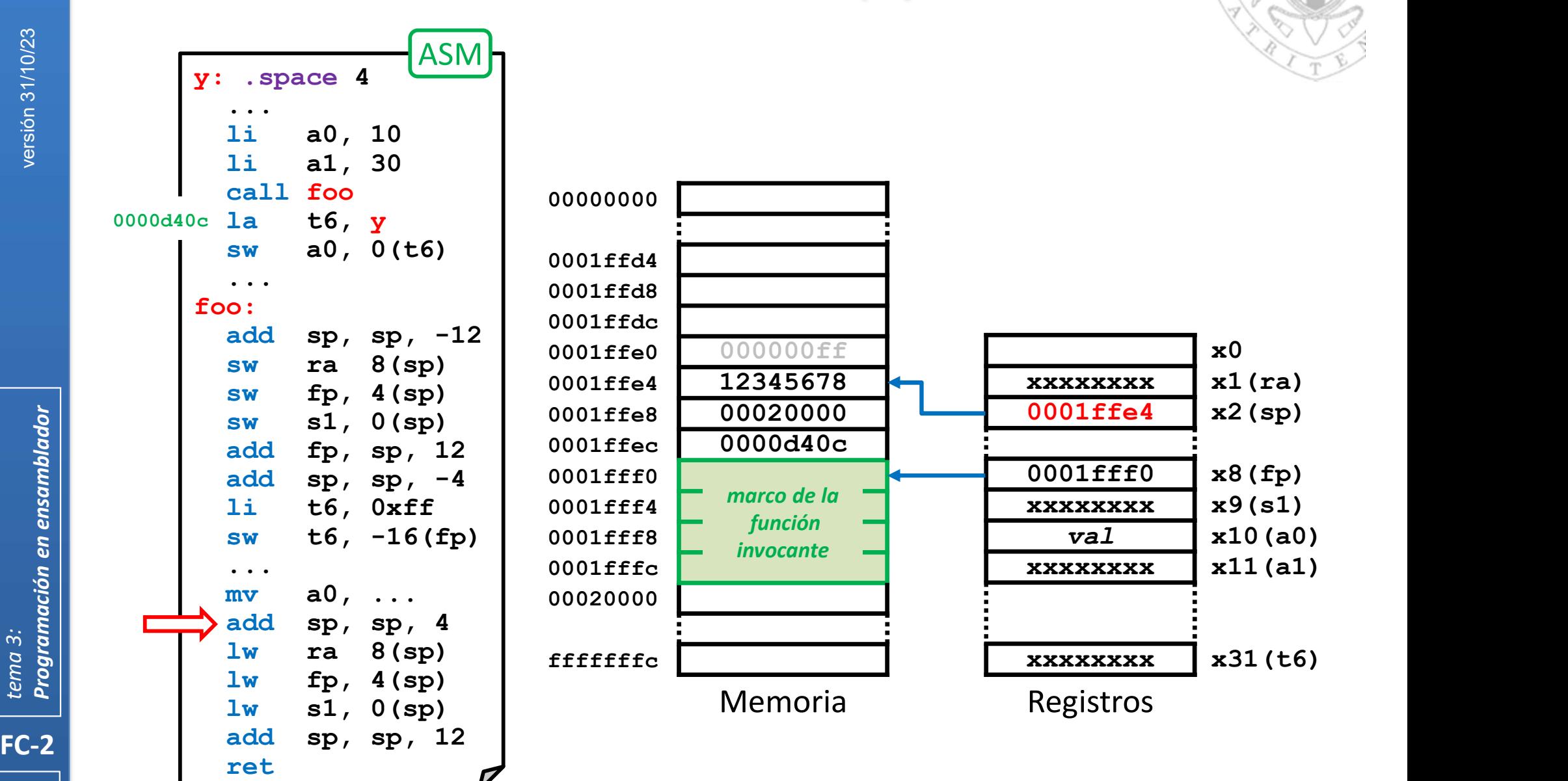

### Gestión del marco (iii)

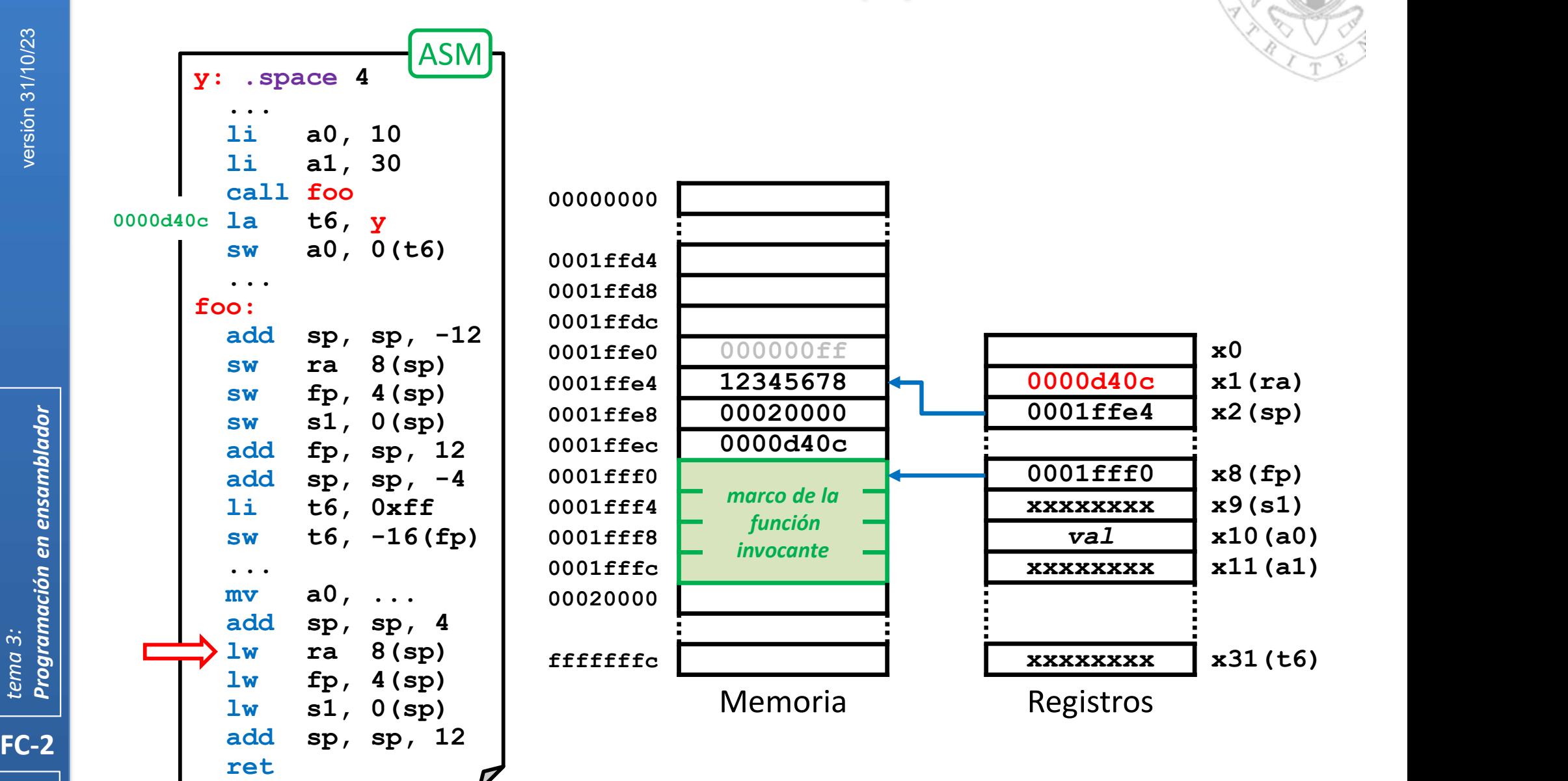

### Gestión del marco (iii)

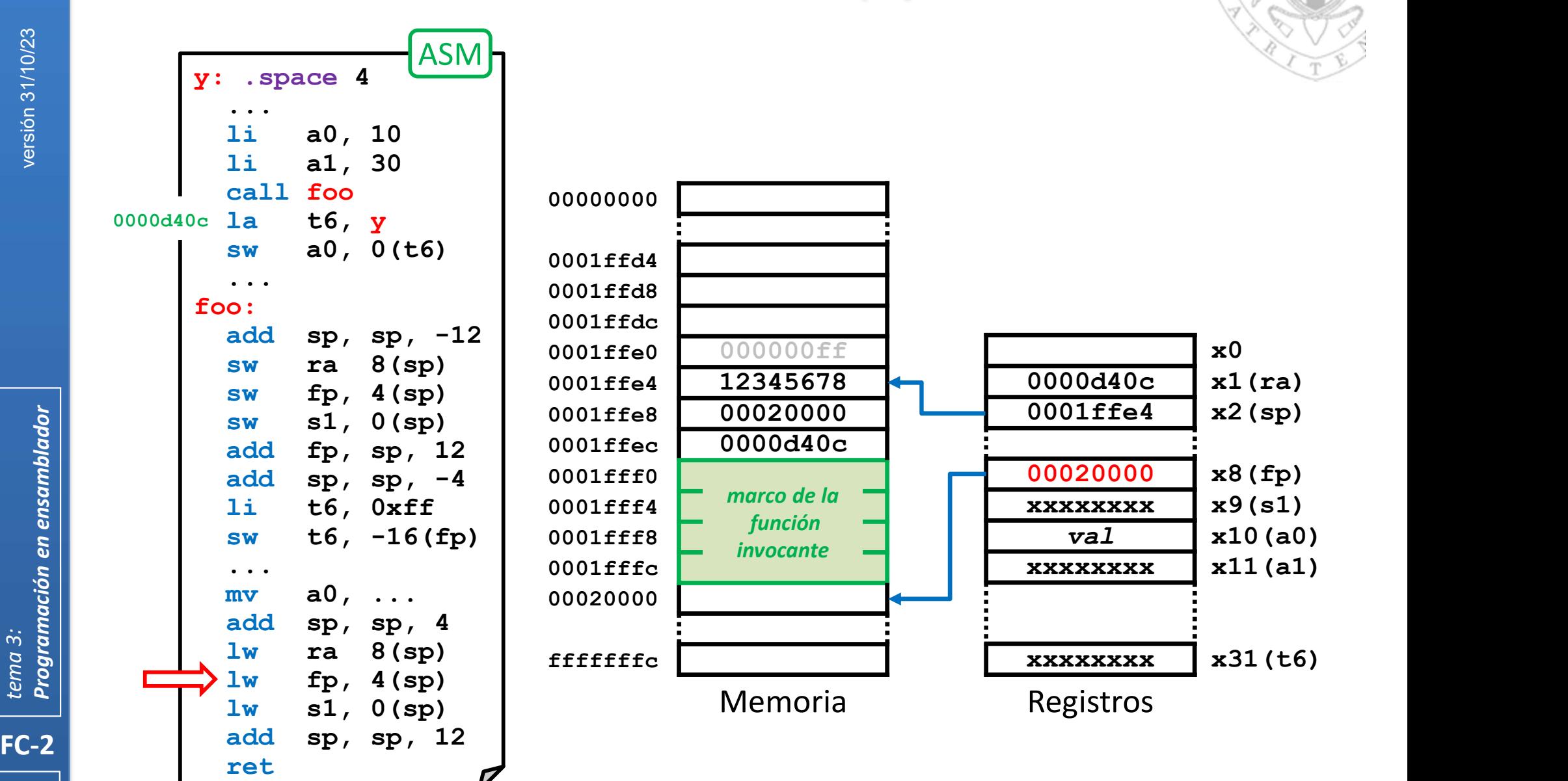

### Gestión del marco (iii)

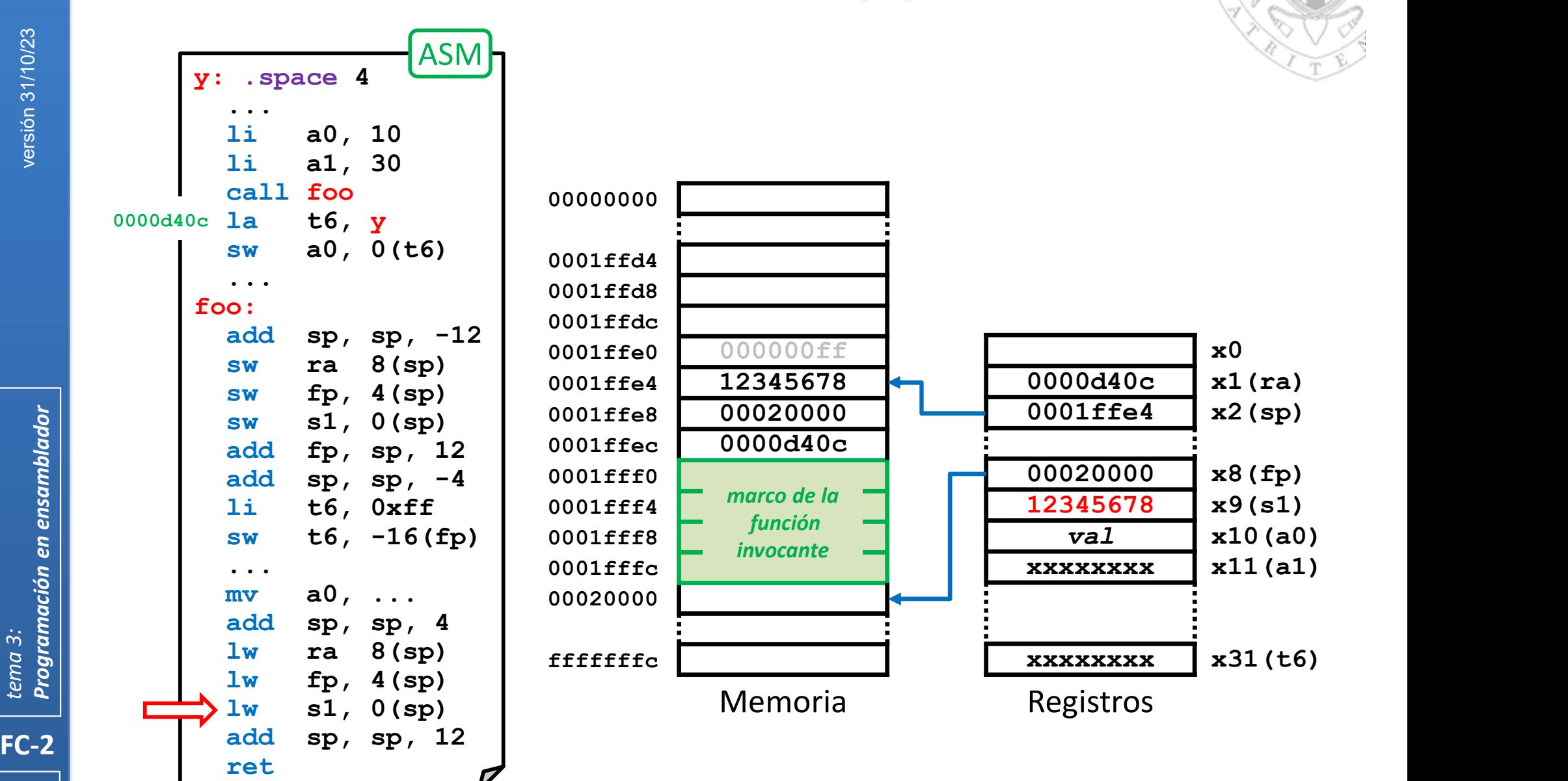

### Gestión del marco (iii)

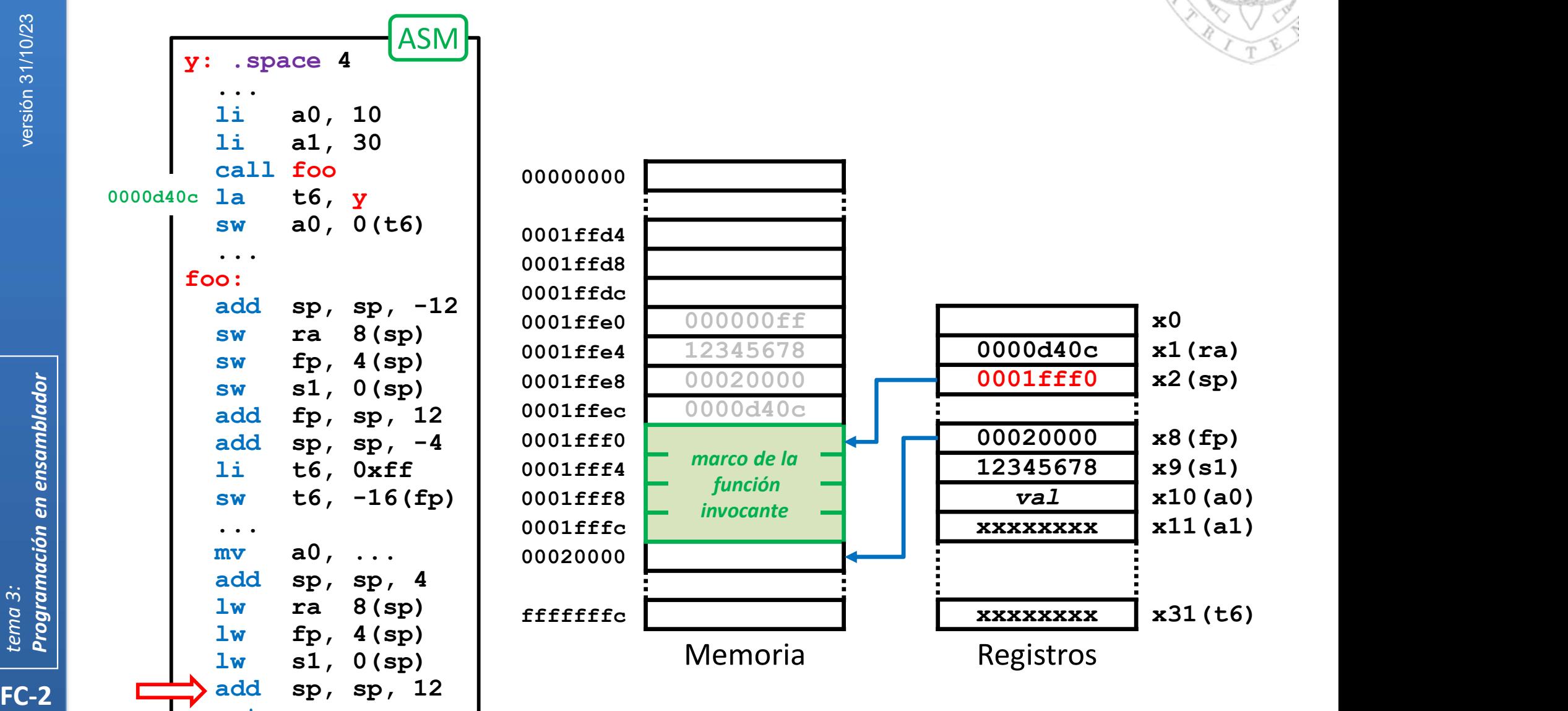

196

ret

### Gestión del marco (iii)

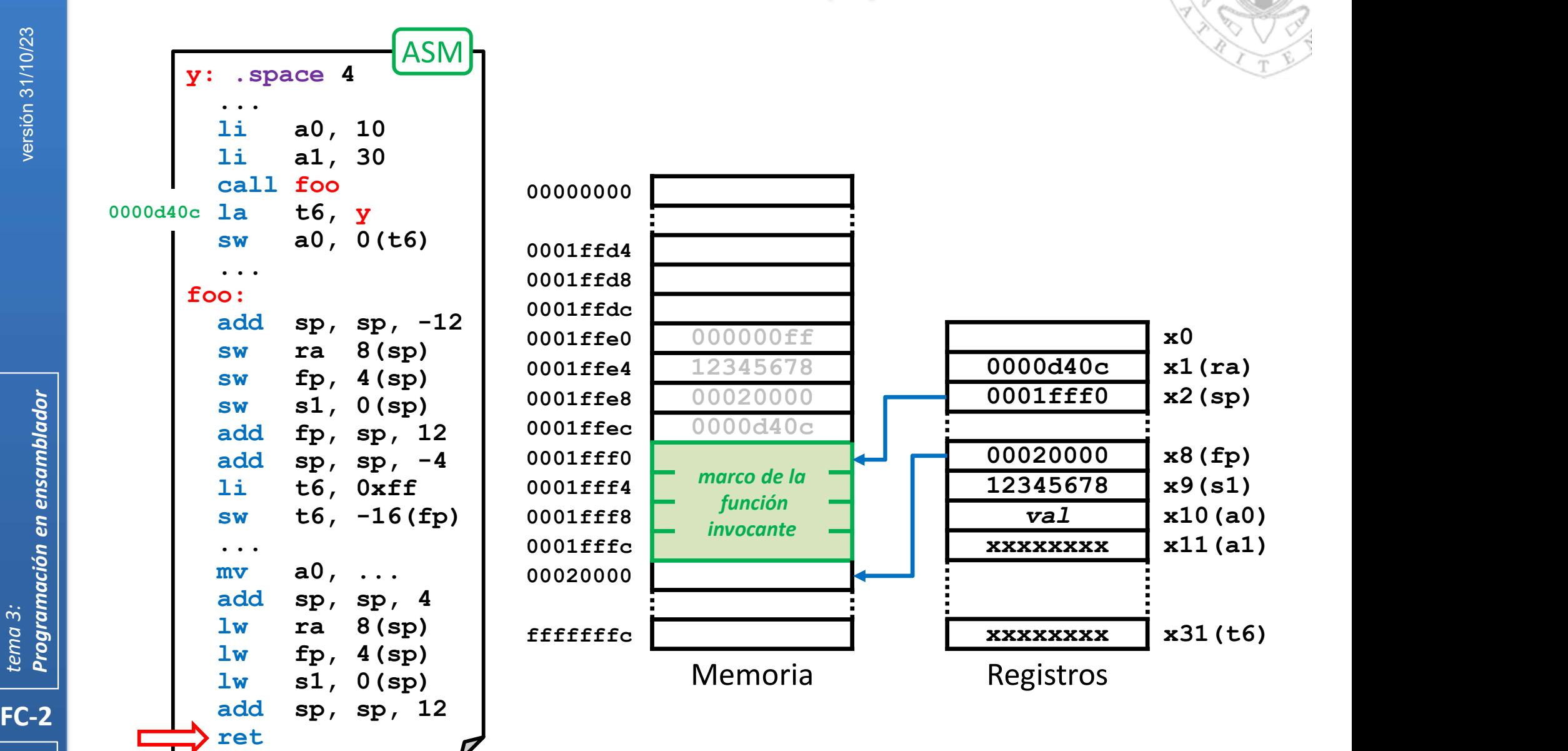

### Gestión del marco (iii)

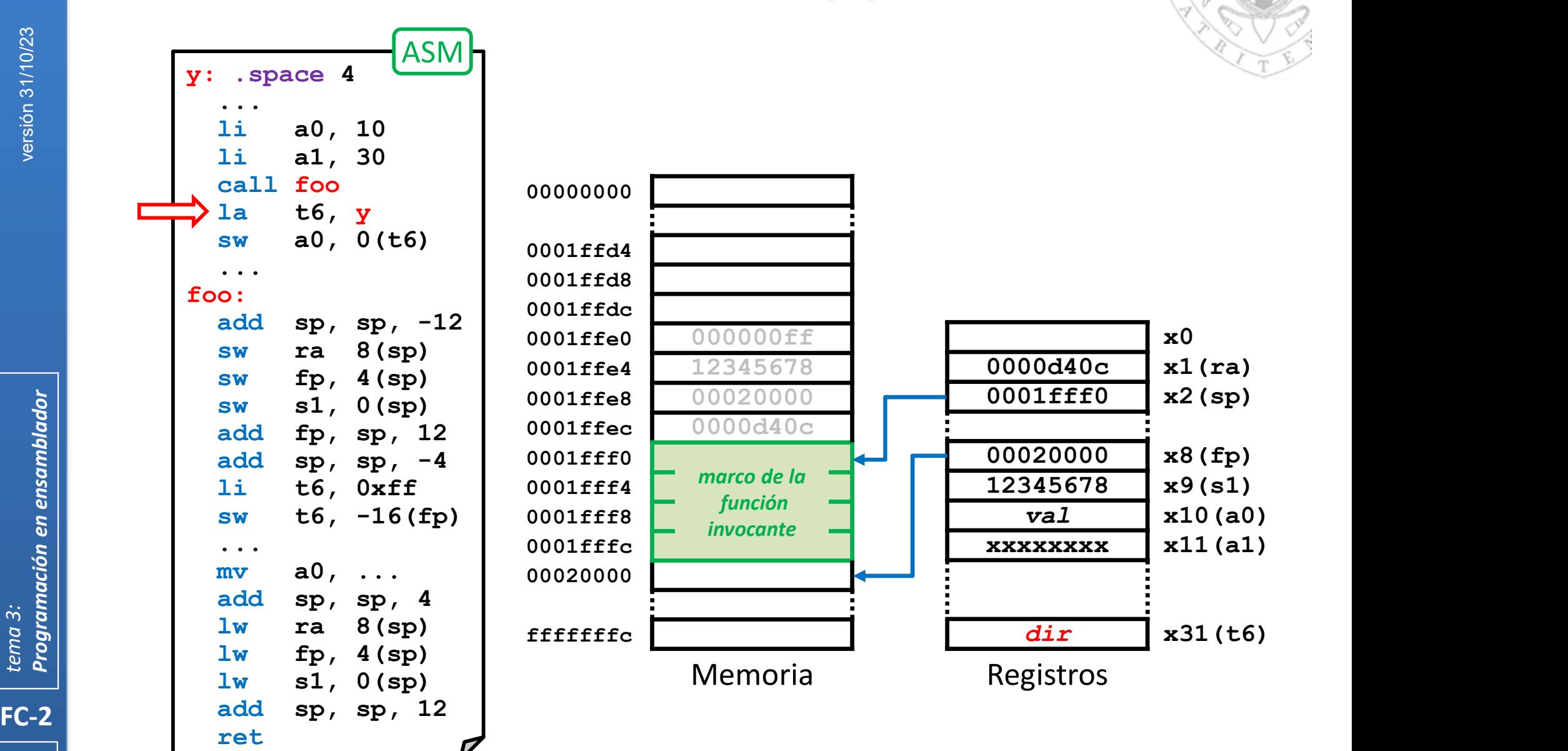

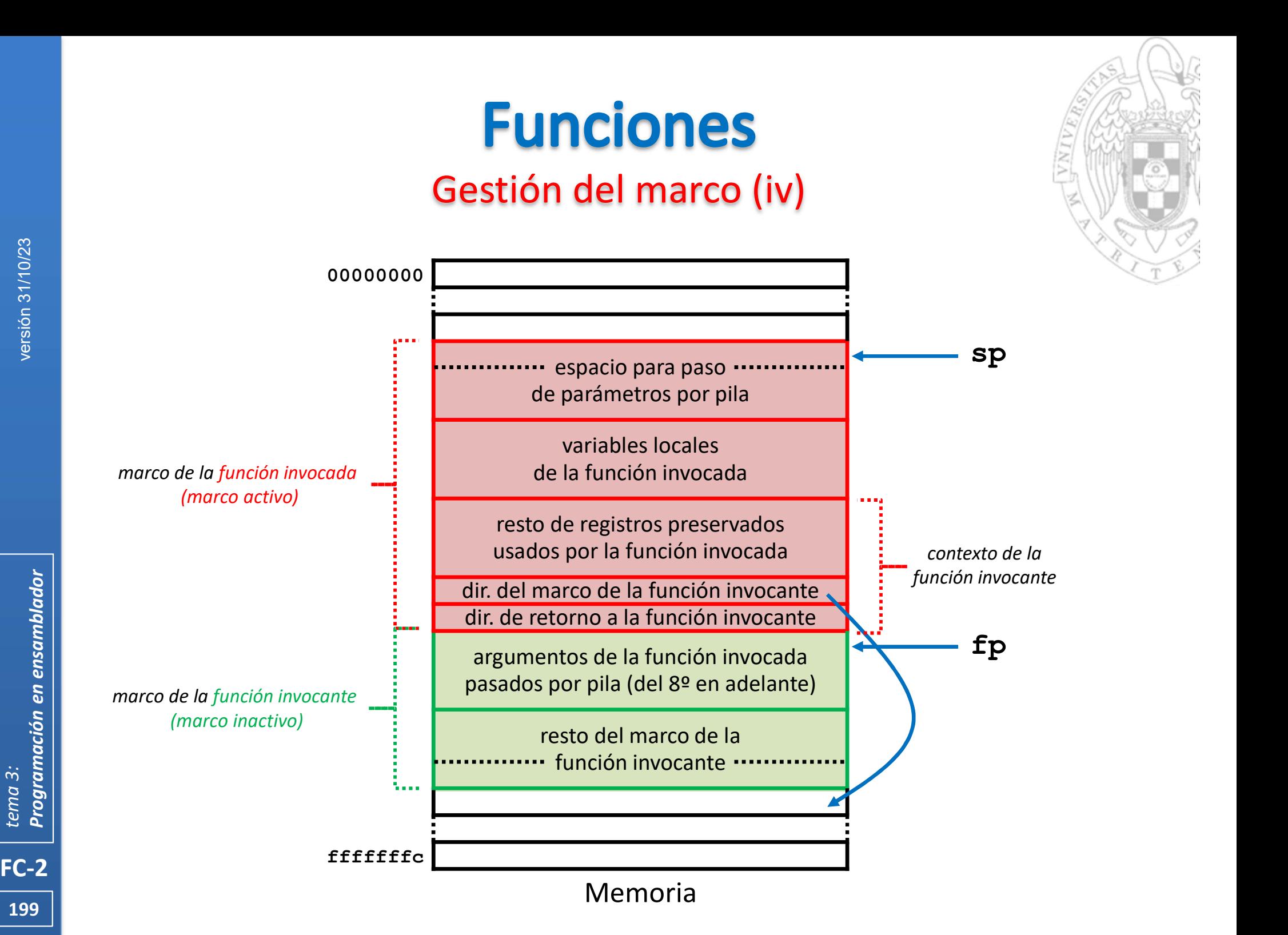

## Gestión del marco (v)

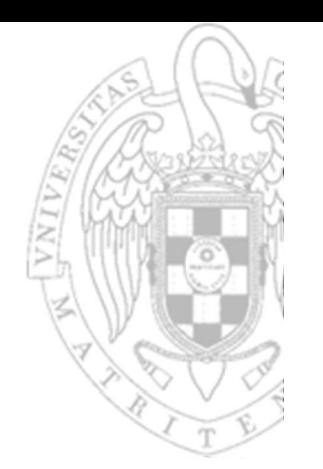

- Según este esquema de llamada:
	- $\circ$  Los límites de un marco activo están marcados por  $\mathbf{f}_P$  y sp.
- **Funciones**<br> **Gestión del marco (v)**<br>
egún este esquema de llamada:<br>
o Los límites de un marco activo están marcados por  $\mathbf{f}_P$  y  $\mathbf{s}_P$ .<br>
o Los argumentos a partir del 8º (que la función invocante pasa por pila)<br>
ti tienen siempre desplazamientos positivos respecto del fp. **CONTES**<br> **CESTIÓN DE PROTECTES**<br>
El contexto este esquema de llamada:<br>
Contexto de la función invocante pasa por pila)<br>
tienen siempre desplazamientos positivos respecto del f<sub>p</sub>.<br>
Contexto de la función invocante y las
	- invocada tienen siempre desplazamientos negativos respecto del fp.
- No obstante, el esquema se simplifica según sea la función invocada:
	- $\circ$  Si es de tipo-hoja, ra no se almacena en su marco.
	- o Si no usa registros preservados, no hay que salvarlos en su marco.
- FC-2<br>
FC-2<br>
FC-2<br>
FR-2<br>
The Según este o Los límit<br>
o Los argutienen s<br>
o Los argutienen s<br>
o Los argutienen s<br>
o Los argutienen s<br>
o El conte invocada<br>
invocada<br>
o Si es de<br>
o Si es de<br>
o Si tiene<br>
invocant<br>
o Si tiene<br>
i Si tiene menos de 8 parámetros, no hay argumentos en el marco de la invocante.
	- o Si además, aloja todas sus variables locales en registros, es innecesario salvar y usar el fp.

# **Funciones** Ejemplo (i)

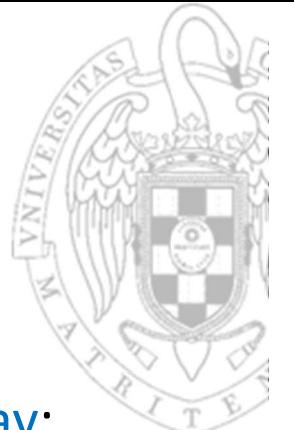

Algoritmo de la burbuja para ordenar de los elementos de un array:

```
FC-2<br>
FC-2<br>
Programación en ensamblador<br>
PC-2
                                 void sort( int v[], int n )
                                 { 
                                    int i, j;
                                    for(i=0; i<n; i++)
                                        Ejemplo (i)<br>
burbuja para ordenar de los elementos de un array:<br>
sort (int v[], int n )<br>
t i, j;<br>
\mathbf{r} (i=0; i<n; i++ )<br>
for (j=i-1; j>=0 && v[j]>v[j+1]; j-- )<br>
swap(v, j);<br>
swap(int v[], int k)
                                            swap(v, j);
                                 }
                                 void swap( int v[], int k )
                                 { 
                                    int temp;
                                     int 1, j;<br>
for( i=0; i<n; i++ )<br>
for( j=i-1; j>=0 && v[j]>v[j+1]; j<br>
swap( v, j );<br>
id swap( int v[], int k )<br>
int temp;<br>
temp = v[k];<br>
v[k] = v[k+1];<br>
v[k+1] = temp;
                                    v[k] = v[k+1];v[k+1] = temp;}
                                                                                                      C/C++
```
# **Funciones** Ejemplo (ii)

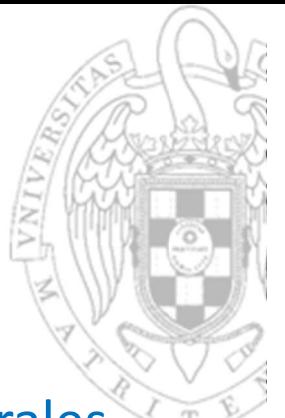

- La función swap es una función hoja y solo usará registros temporales.
	- o No es necesario que salve el contexto.
	- $\circ$  Almacenará en registro la variable local por lo que no usará  $\epsilon_{p}$ .
- Recibe 2 argumentos y no retorna resultado.
	- o Por a0 recibe la dirección de la base del array que se está ordenando.
	- $\circ$  Por a1 recibe el índice del elemento a intercambiar con su siguiente.
	- $\circ$  No debe devolver nada por a0.

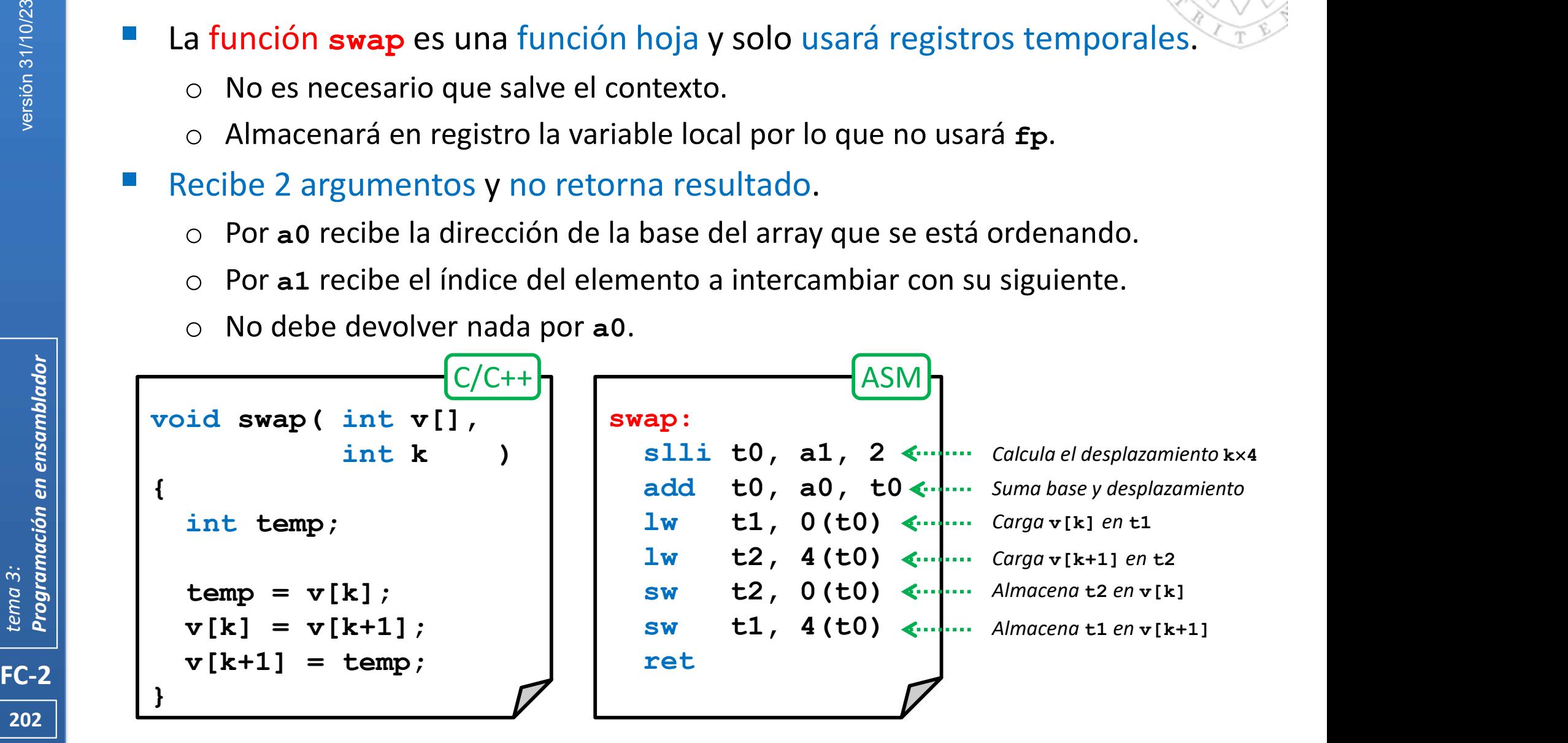

# **Funciones** Ejemplo (iii)

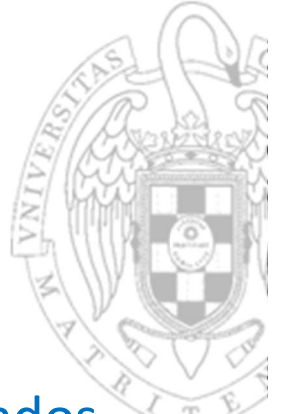

- La función sort es una función no-hoja y usará registros preservados.
	- o Será necesario que salve la dirección de retorno y el contexto.
	- o Almacenará en registros las variables locales por lo que no usará fp.
- Recibe 2 argumentos y no retorna resultado.
	- o Por a0 recibe la dirección de la base del array que se quiere ordenar.
	- o Por a1 recibe el número de elementos del array.
	- o No debe devolver nada por a0.

```
FC-2<br>
FC-2<br>
FC-2<br>
Texa 3: Program 3: Program o Almacer<br>
Texa 3: Program 3: Program o Por a 1<br>
Texa 3: Program 2: Program 2: Program 3: Program 3: Program 3: Program 3: Program 3: Program 3: Program 3: Program 3: Program 3:
                                               void sort( int v[], int n )
                                                { 
                                                     int i, j;
                                                     for(i=0; i<n; i++)
                                                           be la dirección de la base del array que se quiere ordenar.<br>
be el número de elementos del array.<br>
evolver nada por a0.<br>
sort( int v[], int n )<br>
t i, j;<br>
r( i=0; i < n; i++)<br>
for( j=i-1; j>=0 && v[j]>v[j+1]; j-- )<br>
swap( v, j 
                                                                swap( v, j );
                                                }
                                                                                                                                                           C/C++
```
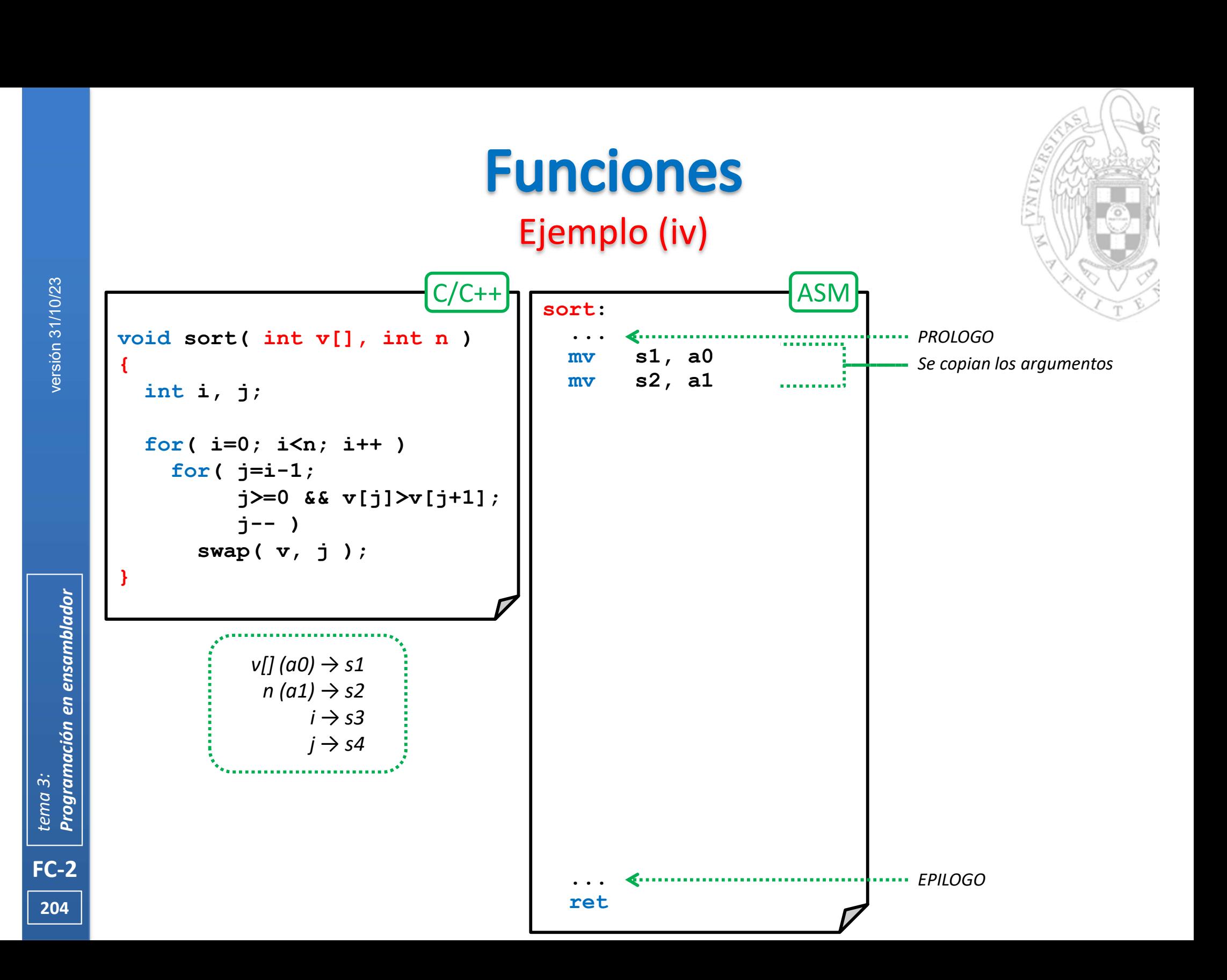

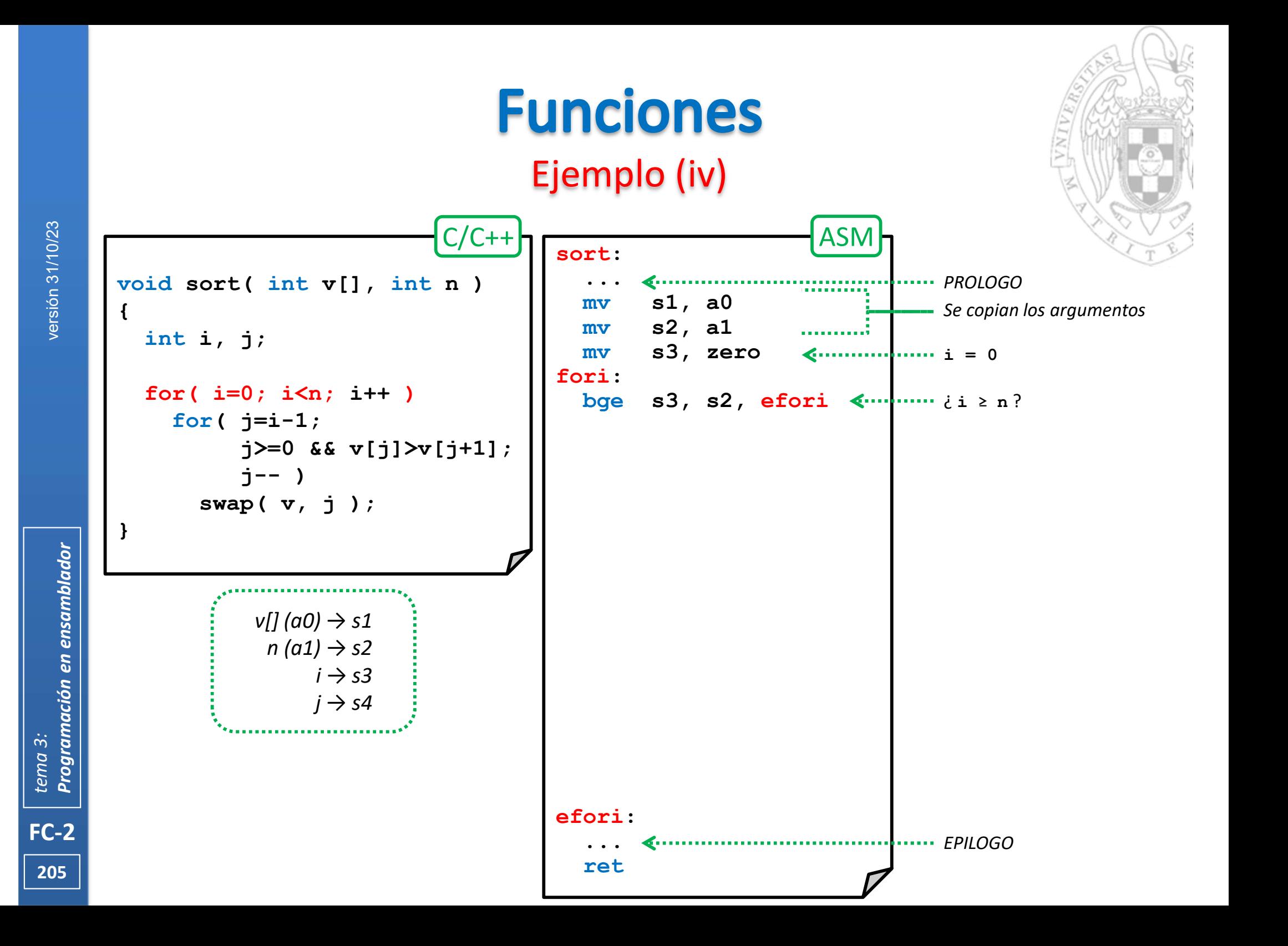

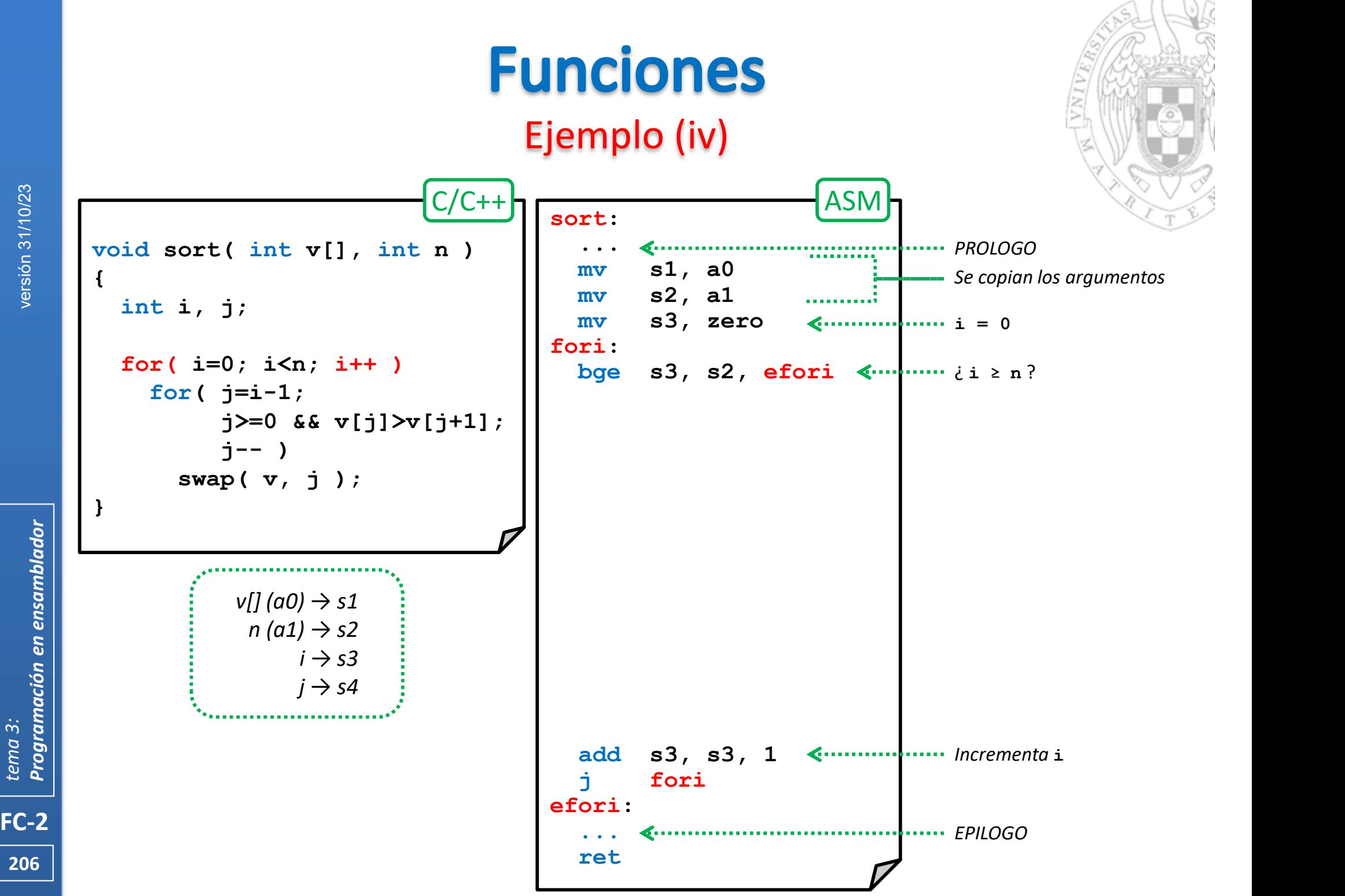

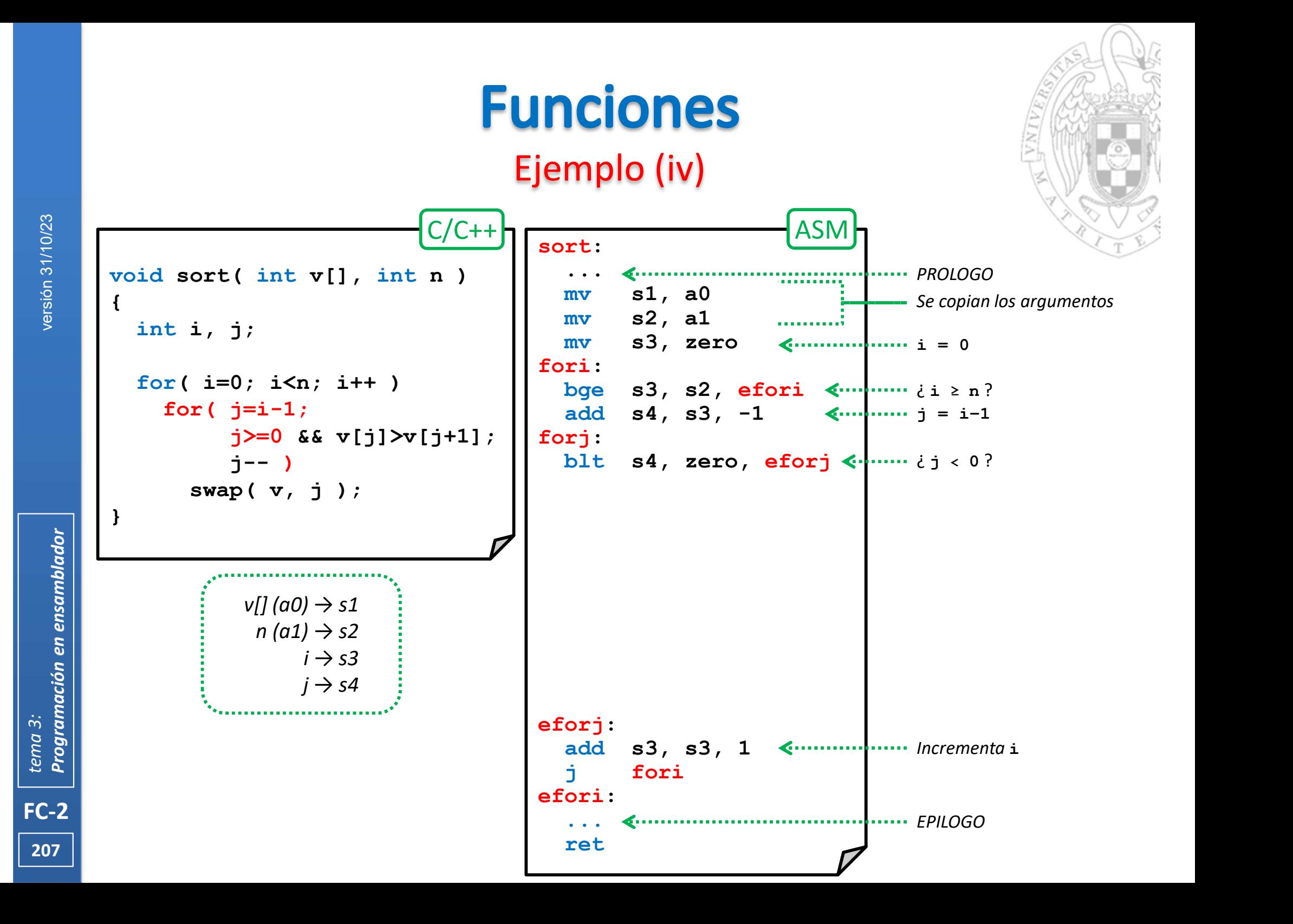

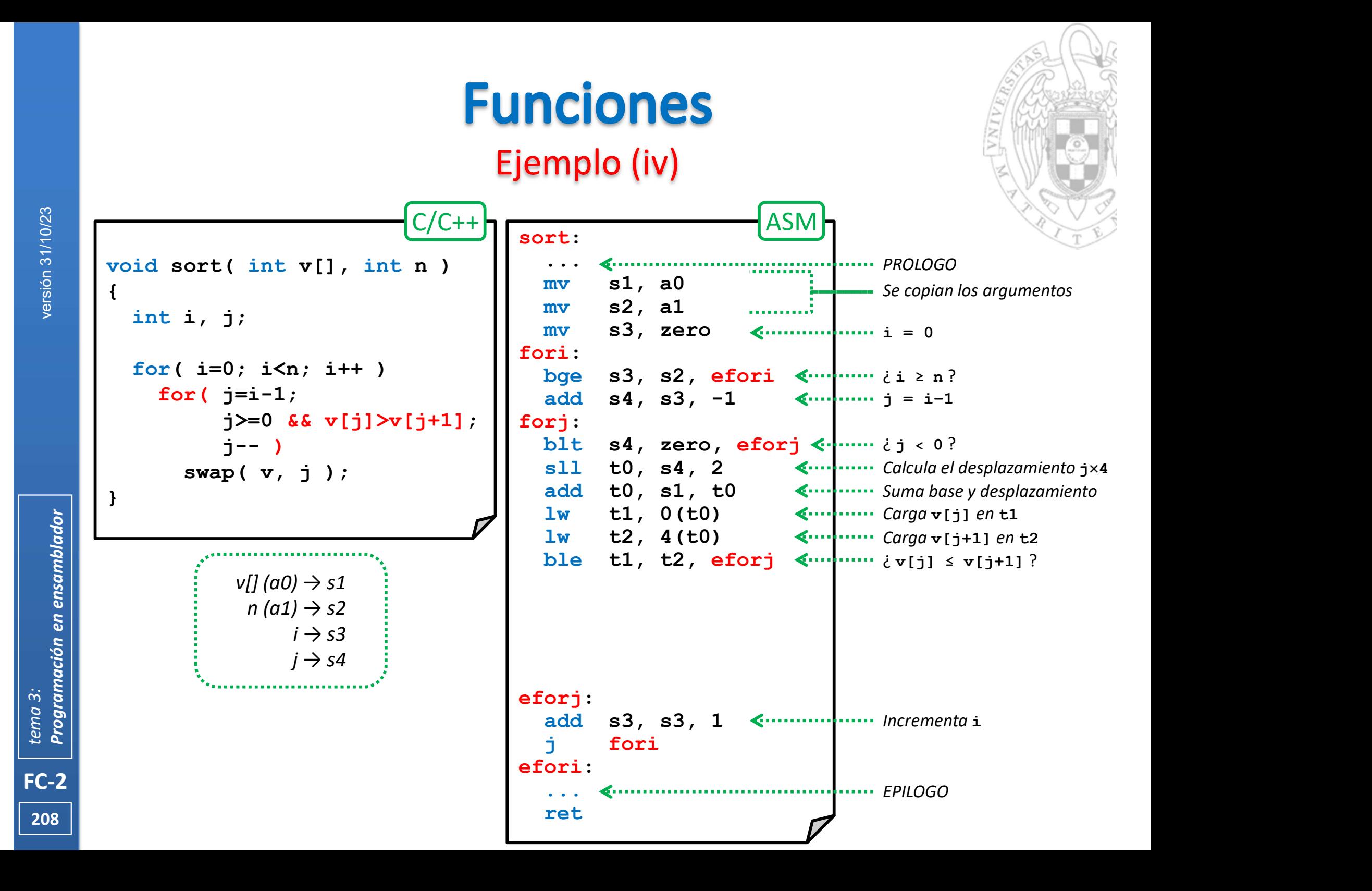

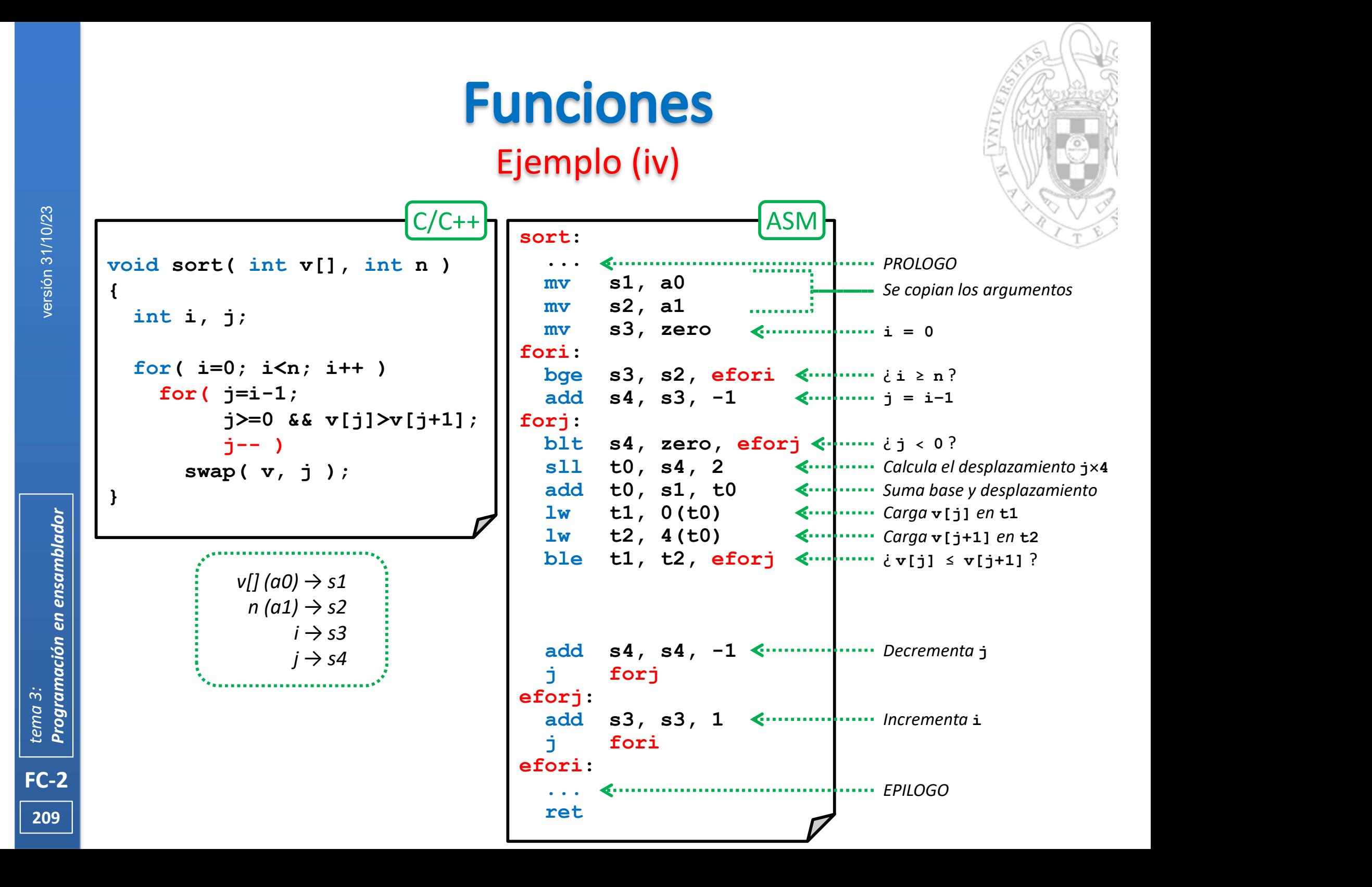

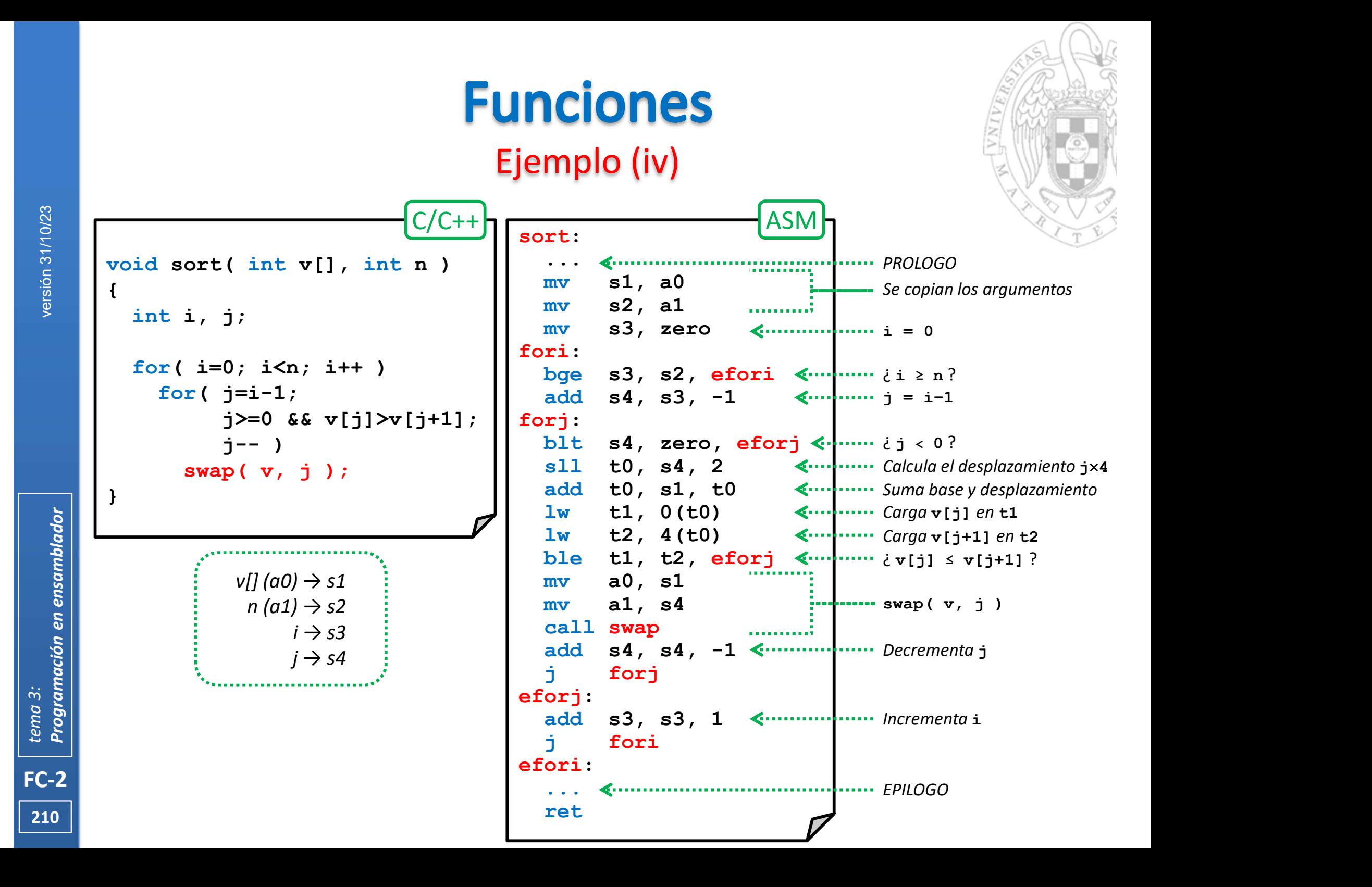

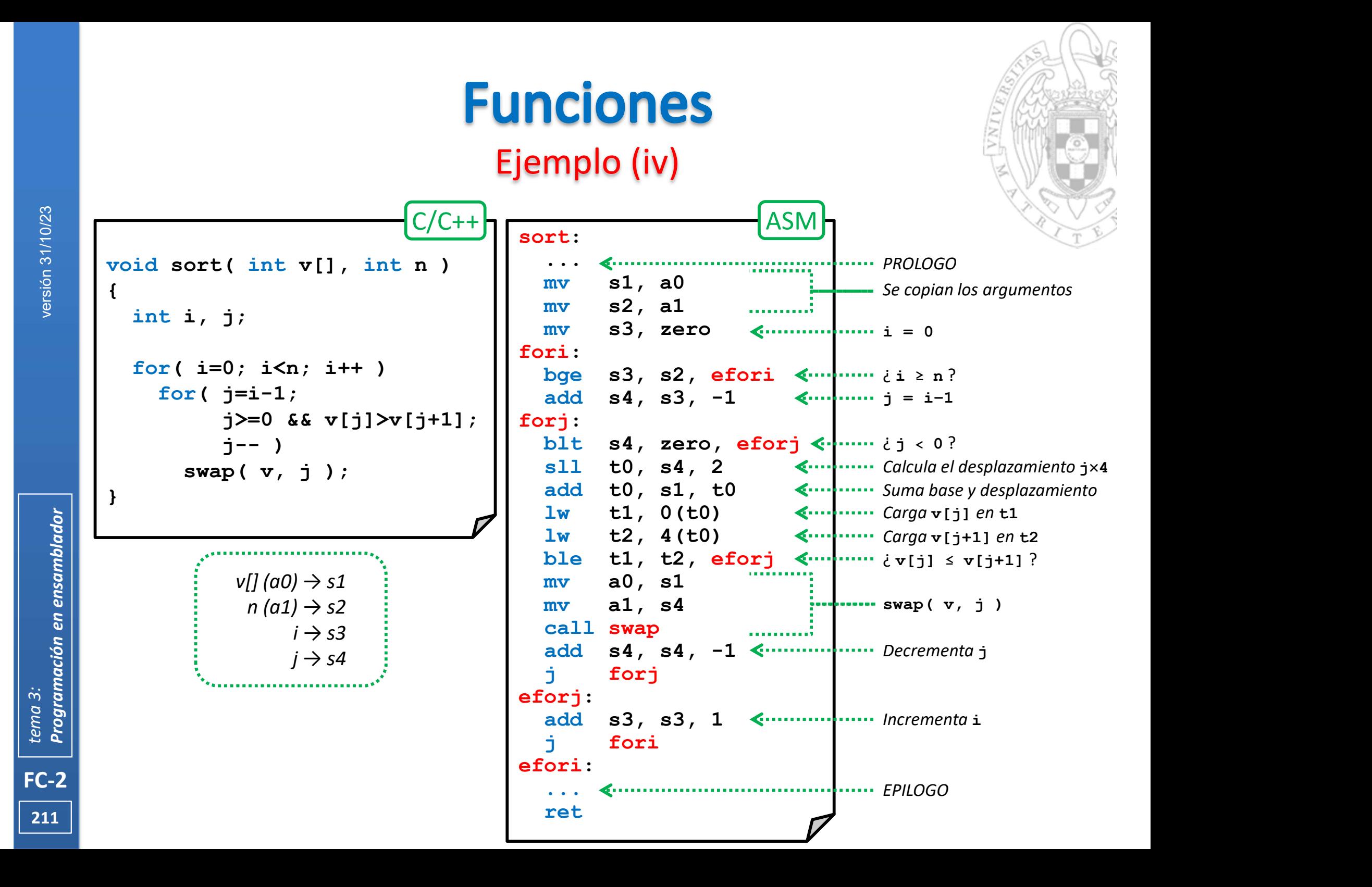

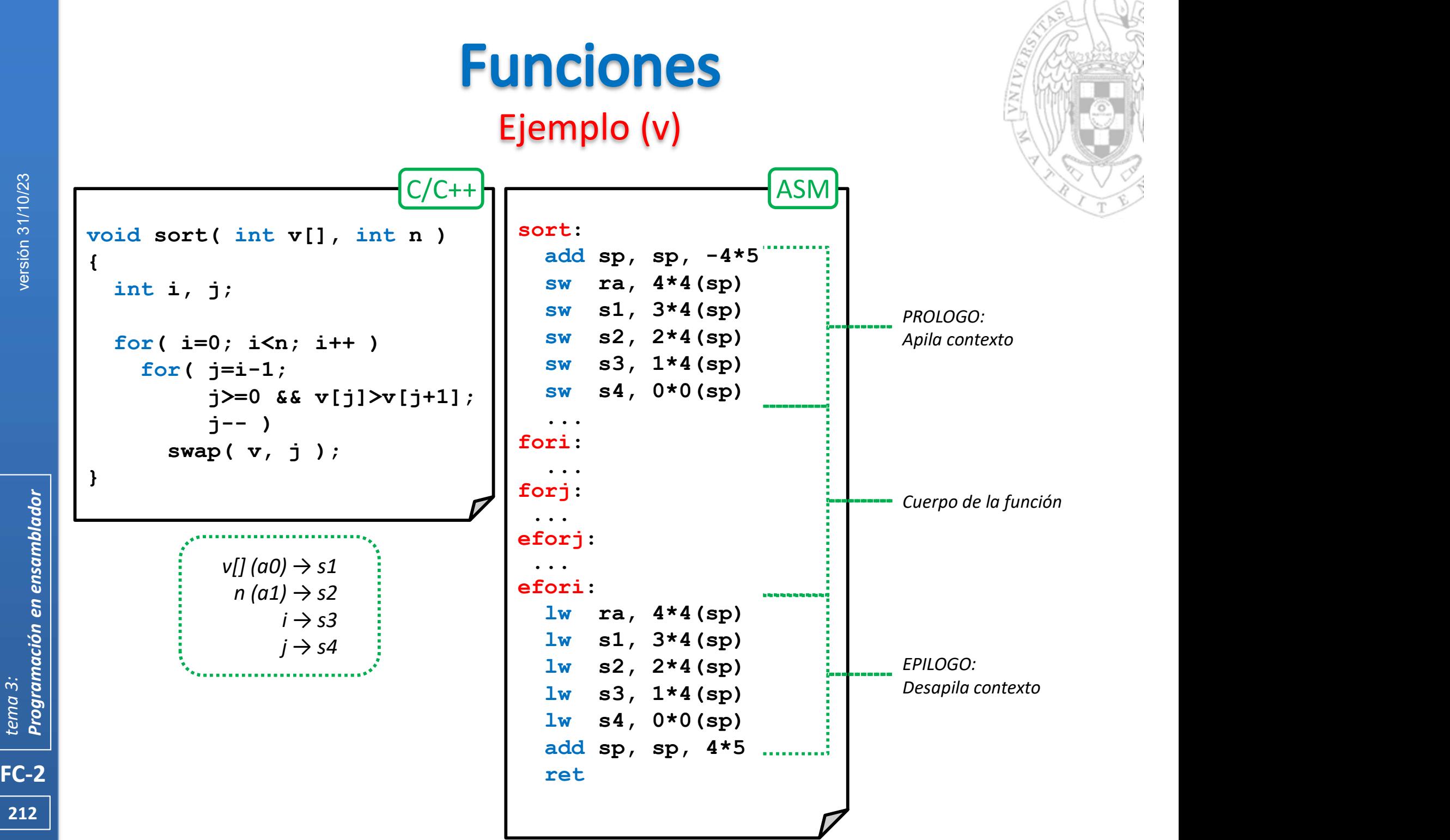

# **Variables locales vs. globales**

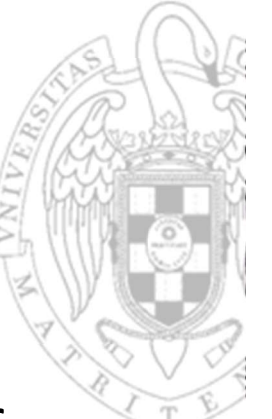

**FC-2**<br> **FC-2**<br> **Examble 3: Para que el inmediatos**<br> **FC-2**<br> **EXAMPLE 12: Para que el inmediatos**<br> **Para que el inmediatos**<br> **Para que el inmediatos**<br> **Para que el inmediatos**  Acceder a una variable global mediante etiqueta requiere ejecutar entre 2 y 3 instrucciones.

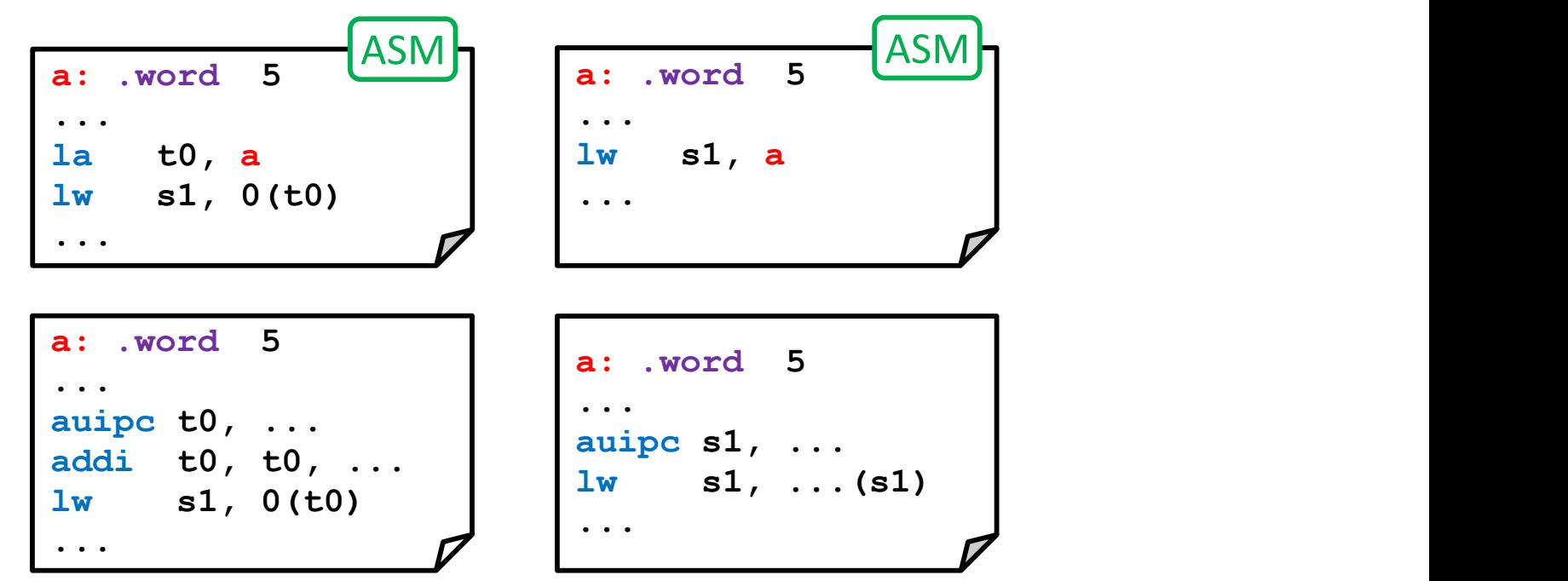

- Para que el acceso sea más rápido suelen usarse desplazamientos inmediatos relativos a registro.
	- o De manera similar a como se referencian variables locales.

# **Variables locales vs. globales**

- Para variables globales se usa el registro **gp** como base.
	- $\circ$  Al iniciar el programa, gp se inicializa para que apunte a la región de memoria donde se ubican las variables globales y nunca cambia.
	- o Toda variable global podrá identificarse por un desplazamiento constante y único relativo a gp.

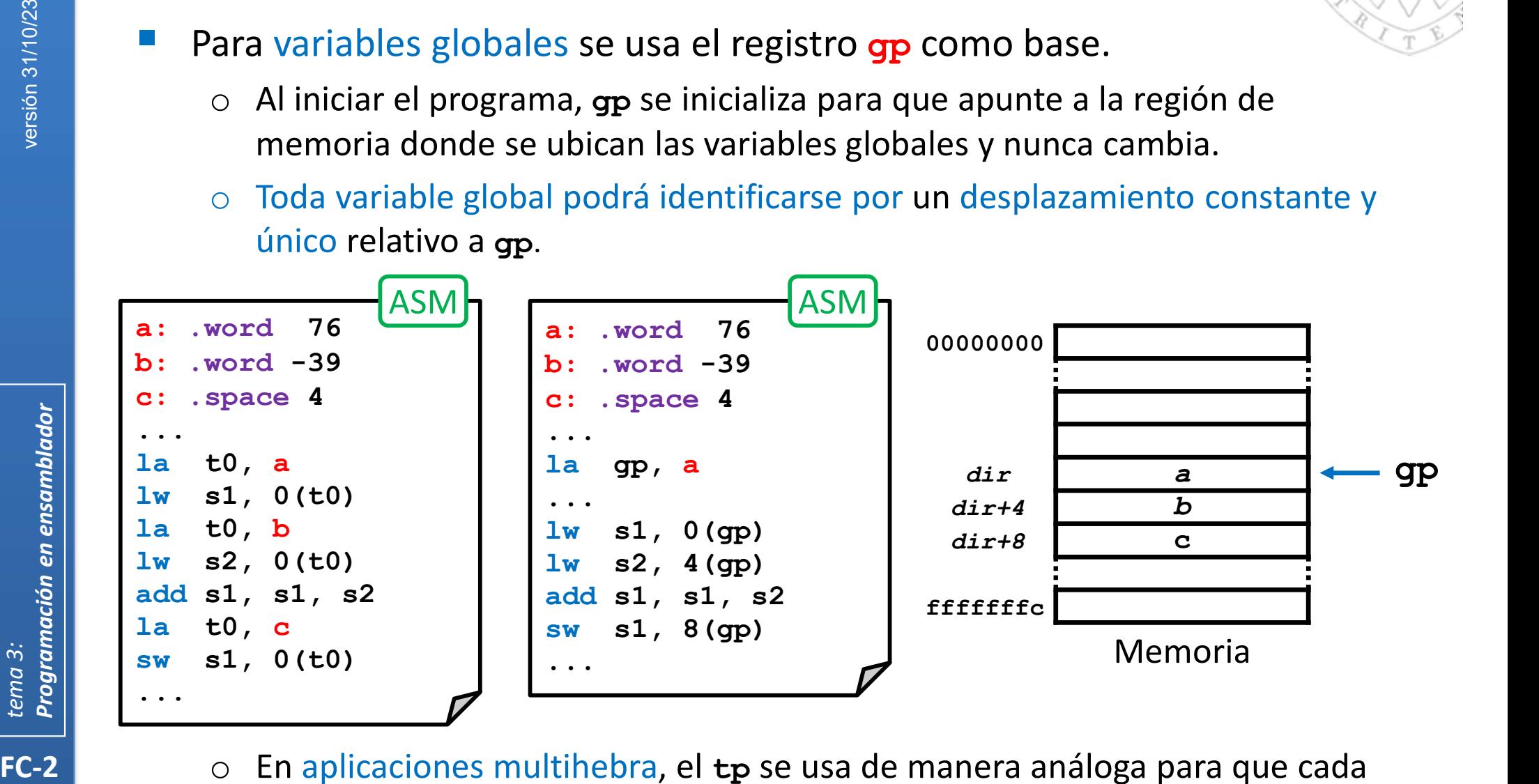

214 hebra pueda acceder a su espacio local de variables.  $\circ$  En aplicaciones multihebra, el  $tp$  se usa de manera análoga para que cada

# **Secular direct para que pueda dirección para que pueda dirección de 4KiB: gp ± [0..2<sup>11</sup>-1]<br>Por ello, lo habitual es inicializar el gp para que apunte a la mitad de dicha sección para que pueda direccionarse una región de**

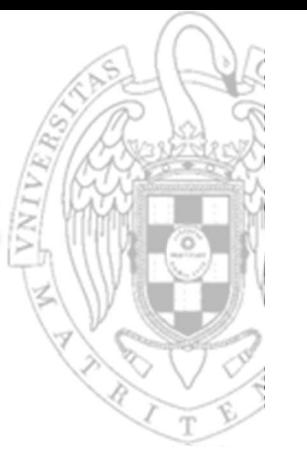

- Los desplazamientos en instrucciones  $1w/sw$  son de 12b en C2
	- o Si gp apunta al comienzo de la sección de datos globales, esta región como máximo podrá ser de  $2KiB$ : gp +  $[0..2^{11}-1]$
	- $\circ$  Por ello, lo habitual es inicializar el gp para que apunte a la mitad de dicha
		-

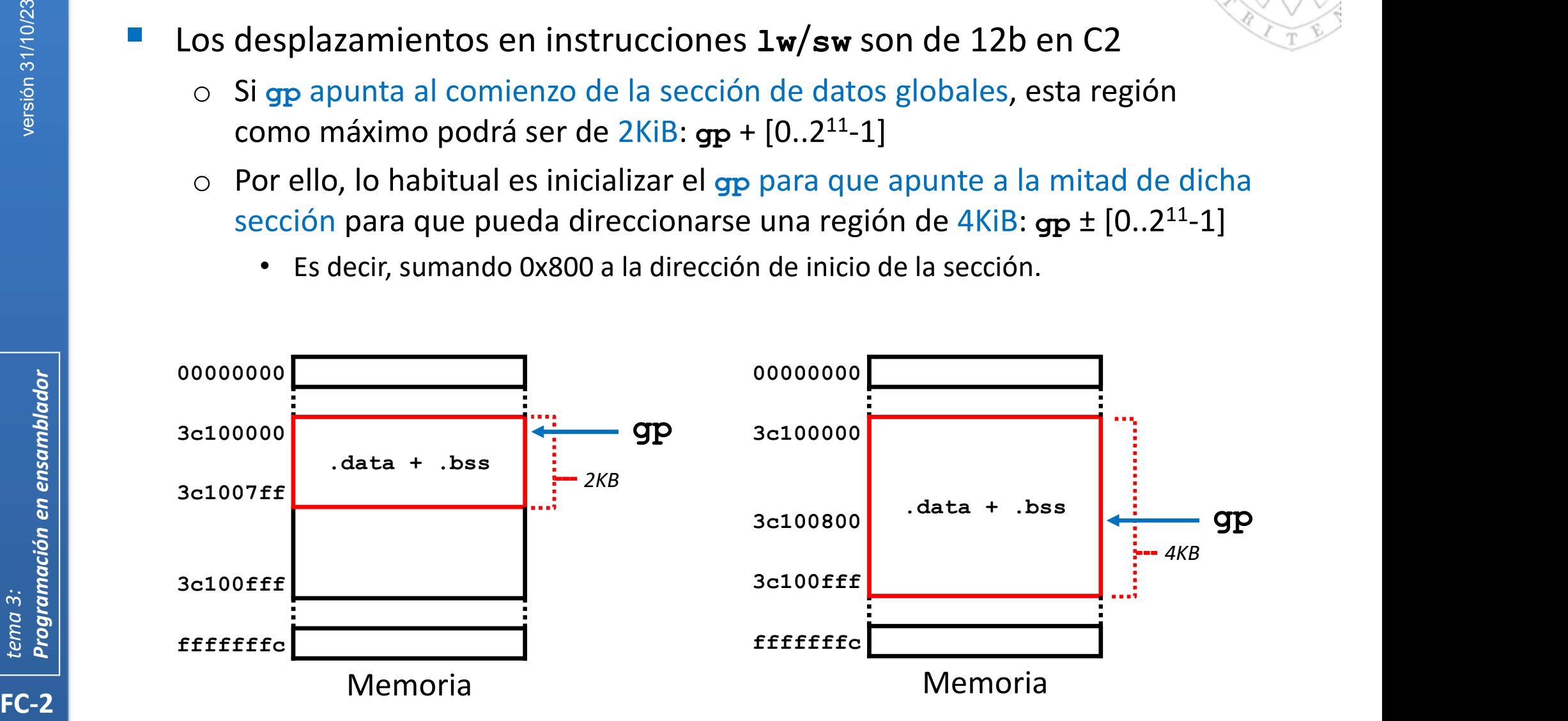

# **Variables locales vs. globales**

### Variables globales (estáticas)

- Se ubican en memoria principal en la sección .data o .bss
- Tienen una dirección fija durante toda la ejecución del programa.
	- Para referirse a ellas se usa una etiqueta o un desplazamiento relativo al gp.
- o Persisten (están vivas) durante toda la ejecución del programa.
	- Se crean (están disponibles) cuando el programa arranca.
	- Se destruyen (su dirección se reutiliza) cuando el programa finaliza.
- Variables locales (automáticas)
	- o Se ubican en pila, dentro del marco de activación de la función.
		- La pila es una región de memoria principal distinta a código y variables globales.
	- o Tienen una dirección distinta en cada llamada a la función.
		- Para referirse a ellas se usan desplazamientos relativos al sp o al fp.
	- o Persisten (están vivas) solo durante la ejecución del cuerpo de la función.
		- Se crean tras la llamada a la función (en el prólogo de la función).
		- Se destruyen antes de volver (en el epílogo de la función).

**216**  $\begin{bmatrix} 1 & 1 \\ 1 & 1 \end{bmatrix}$
# **Variables locales vs. globales**

#### Variables dinámicas

- En C/C++, además, existen variables dinámicas
	- Que el programador crea y destruye explícitamente durante la ejecución de un programa haciendo llamadas a malloc/free (C) o new/delete (C++).
- FC-2<br>
FC-2<br>
FC-2<br>
FC-2<br>
FC-2<br>
THE COMPUTE COMPUTE COMPUTE COMPUTE COMPUTE COMPUTE COMPUTE<br>
TC-2<br>
PEC-2<br>
PEC-2<br>
PEC-2<br>
PEC-2<br>
PEC-2<br>
PENDING<br>
PENDING<br>
PENDING<br>
PENDING<br>
PENDING<br>
PENDING<br>
PENDING<br>
PENDING<br>
PENDING<br>
PENDING<br> El montículo (heap) es una región de memoria en donde se ubican las variables dinámicas de un programa.
	- o Suele ubicarse en el extremo de memoria opuesto a la pila y crecer en sentido contrario.
	- Existen muchas alternativas para gestionar la memoria dinámica en un computador, pero llamadas a las funciones:
		- malloc/new devuelven la dirección de una región contigua de memoria libre ubicada en el montículo del tamaño solicitado.
			- A ella se accede con desplazamientos relativos a un registro base en donde previamente se ha almacenando la dirección devuelta por malloc/new.
- **217**  $\vert$ o free/delete marcan como libre la región cuya dirección se indica para que pueda ser reutilizada.

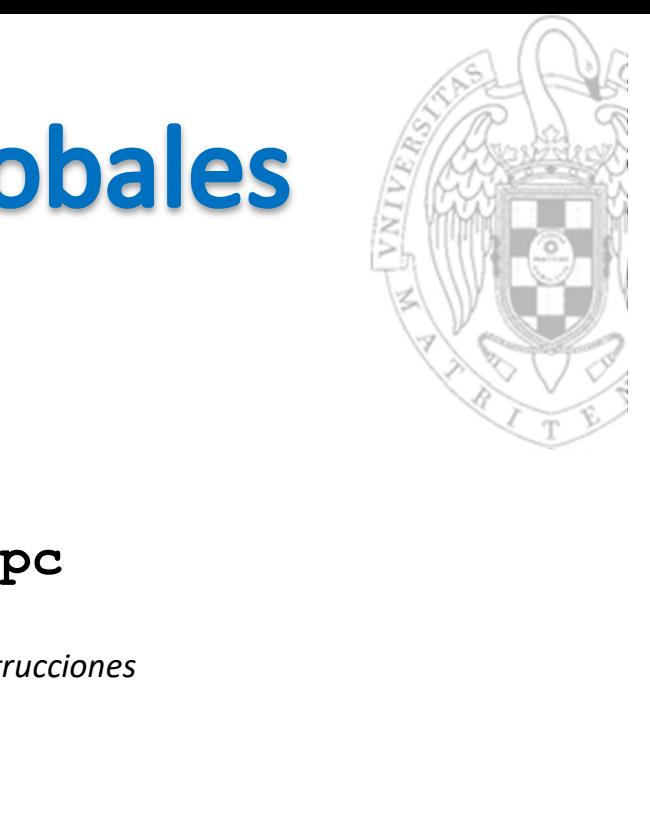

# **Variables locales vs. globales**

#### Mapa de memoria

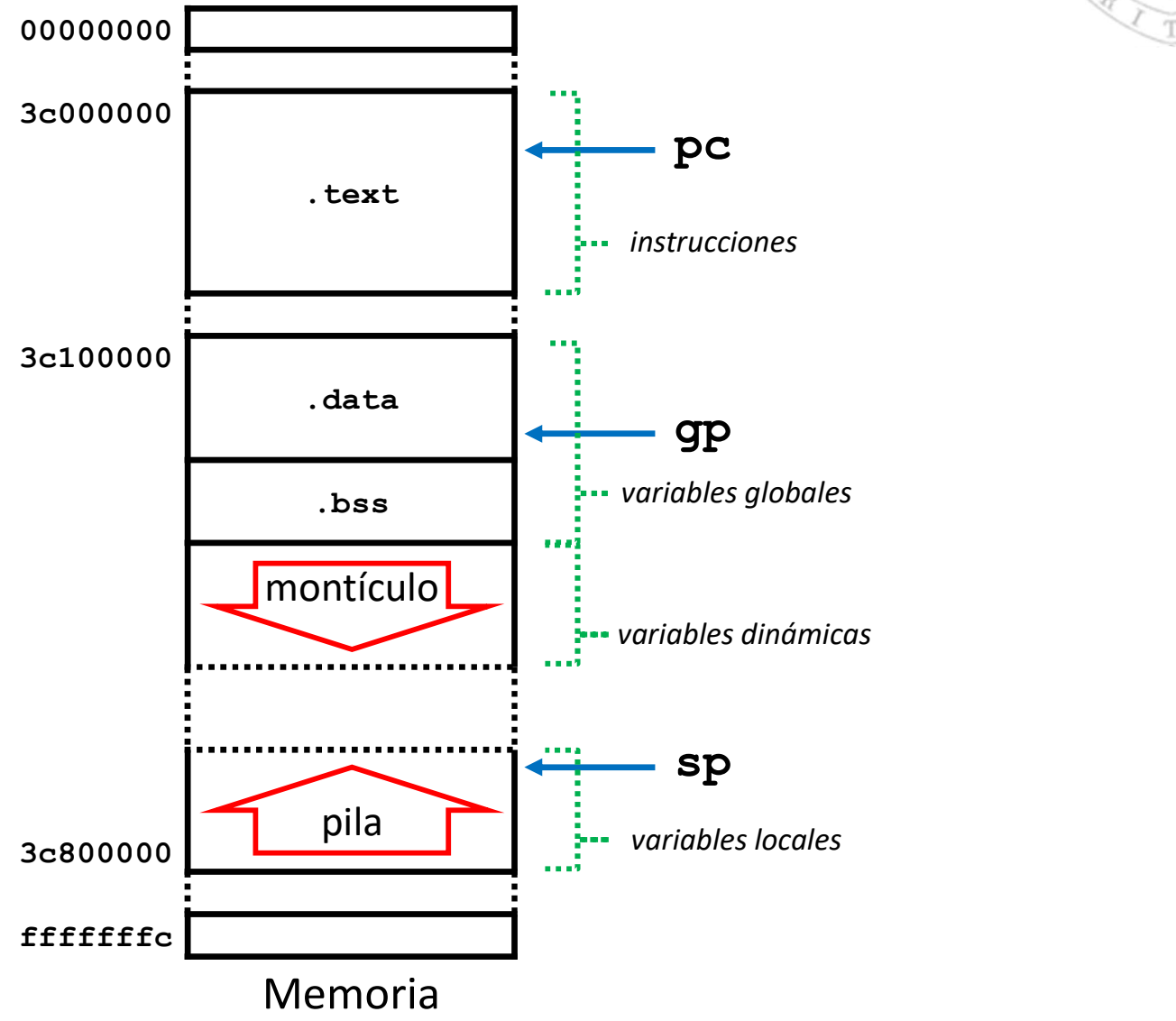

218

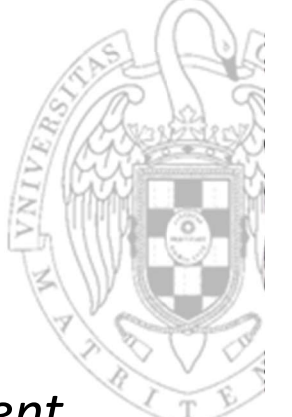

**Para desarrollar aplicaciones se usa un IDE (Integrated Development<br>Environment) que actúa como interfaz de un toolchain.** Environment) que actúa como interfaz de un toolchain.

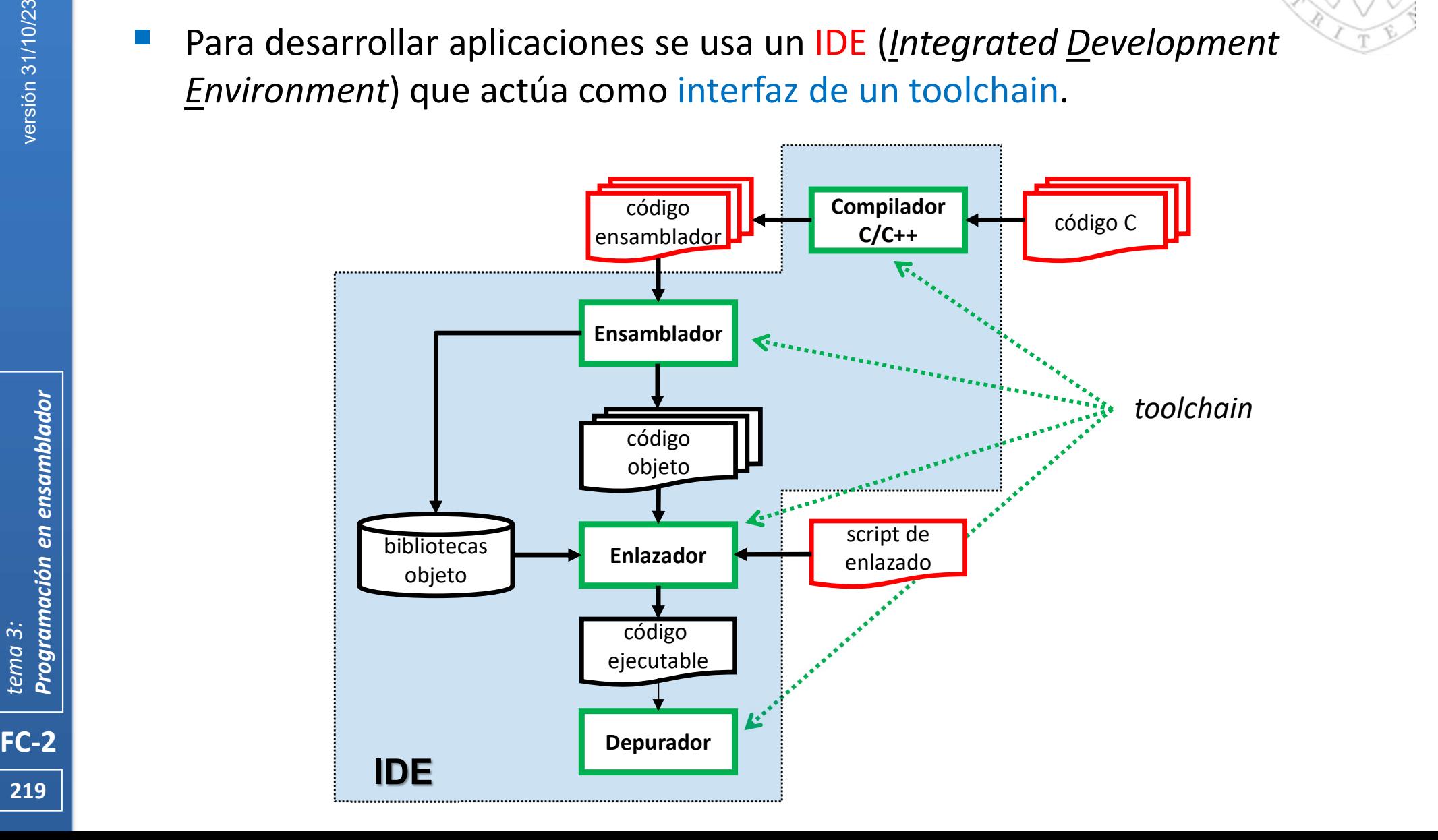

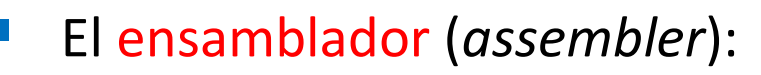

- Interpreta las directivas de ensamblaje.
- Expande pseudo-instrucciones y macros.
- Transforma etiquetas locales de instrucciones y datos a:
	- Saltos y desplazamientos relativos al PC para que el código sea reubicable.
- Transforma constantes y expresiones constantes a su representación binaria.
- Traduce las instrucciones a código máquina.
- Crea un archivo de código objeto por cada archivo fuente conteniendo:
	- Cabecera, secciones, tablas de símbolos e información de depuración.
- <p>\n<math display="inline">\circ</math> Expande pseudo-instructions y macros.<br/>\n<math display="inline">\circ</math> Transforma etiquetas locales de instrucciones y datos a:<br/>\n<math display="inline">\bullet</math> Saltos y desplazamientes relativos al PC para que el código sea reubicable.<br/>\n<math display="inline">\circ</math> Transforma constantes y expressiones constantes a su representación binaria.<br/>\n<math display="inline">\circ</math> Traduce las instrucciones a código máquina.<br/>\n<math display="inline">\circ</math> Crea un archive de código objeto por cada archivo fuente conteniendo:<br/>\n<math display="inline">\bullet</math> Caeera, secciones, tablas de símbolos e información de depuración.\n</p>\n<p>\n<b>El enlazador (linker)</b
	- Combina secciones de entrada de códigos objeto en secciones de salida.
	- Asigna una región contigua de memoria a cada sección de salida.
	- Resuelve las referencias cruzadas transformando las etiquetas globales.
- **220 Fig. 220 Fig. 220** Crea un único archivo de código máquina ejecutable.

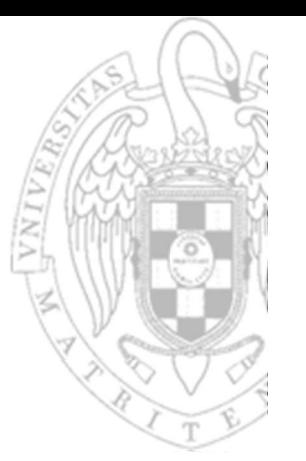

- El cargador (loader):
	- Copia en memoria un archivo ejecutable que reside en un dispositivo de almacenamiento secundario y salta la su primera instrucción.
- El depurador (debugger):
	- Permite ejecutar instrucción a instrucción un programa cargado en memoria e inspeccionar código y datos.
- Las aplicaciones pueden desarrollarse en 2 tipos de escenarios
	- Desarrollo directo: la aplicación se compila, ensambla y enlaza en el mismo computador en el que se ejecuta y depura.
		- O se ejecuta en un computador con la misma arquitectura.
- FC-2<br>
FC-2<br>
FC-2<br>
FC-2<br>
FC-2<br>
FC-2<br>
FC-2<br>
FC-2<br>
FC-2<br>
FC-2<br>
FC-2<br>
FC-2<br>
FC-2<br>
FC-2<br>
FC-2<br>
FC-1<br>
FC-1<br>
FC-1<br>
FC-1<br>
FC-1<br>
FC-1<br>
FC-1<br>
FC-1<br>
FC-1<br>
FC-1<br>
FC-1<br>
FC-1<br>
FC-1<br>
FC-1<br>
FC-1<br>
FC-1<br>
FC-1<br>
FC-1<br>
FC-1<br>
FC-1<br>
FC-1<br>
FC-1<br> Desarrollo cruzado: la aplicación se compila, ensambla y enlaza en un computador distinto del computador donde se ejecuta y depura.
	- Típicamente porque las arquitecturas de ambos computadores son diferentes.

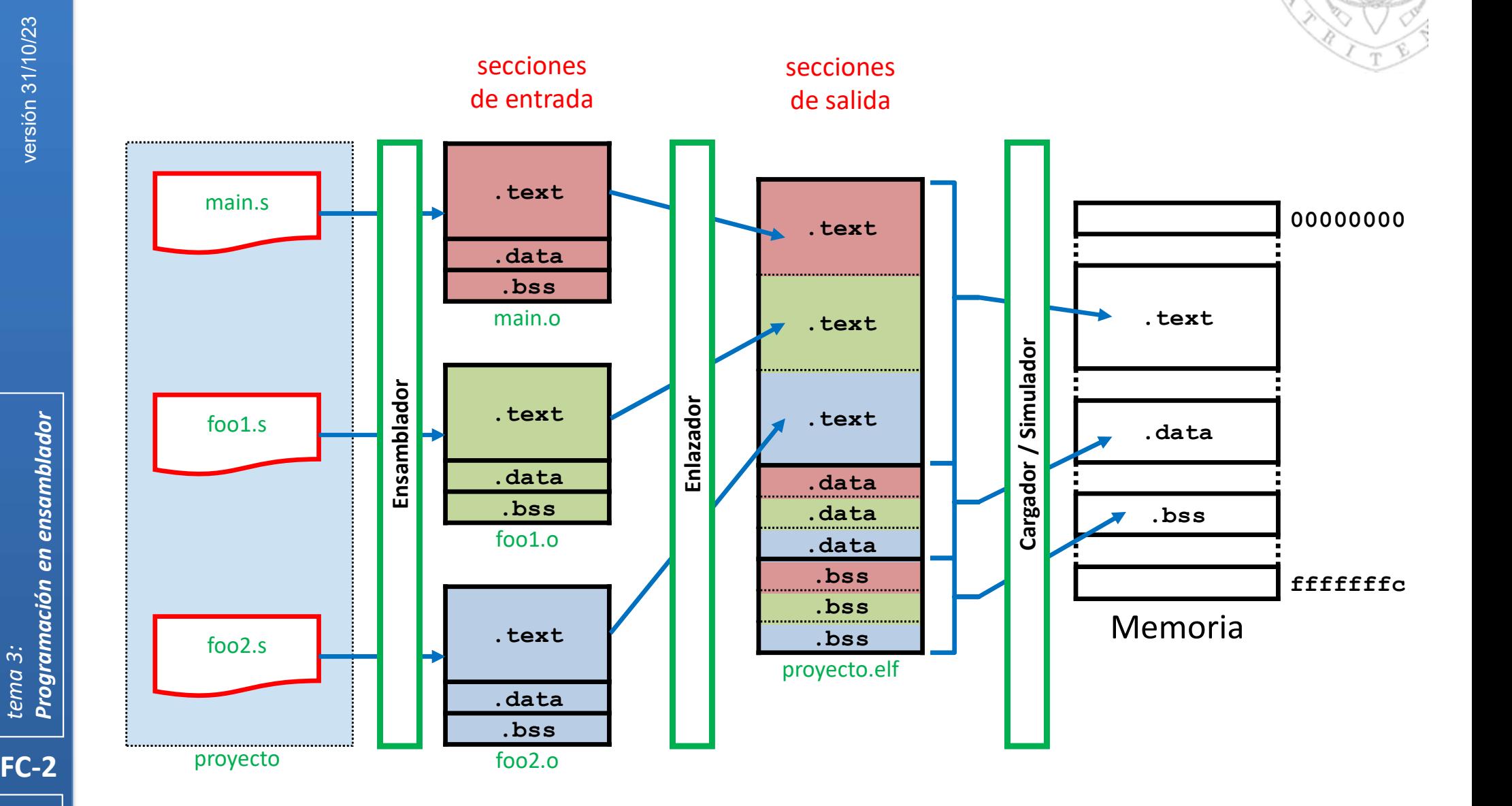

222

# **jo de desarrollo**<br>Guión de enlazado (i)<br>o (linker script) está formado por una colección

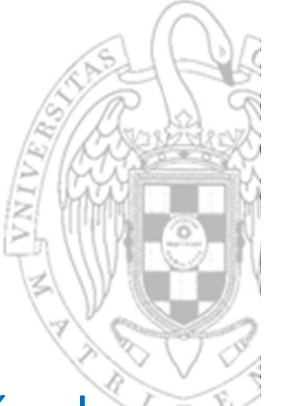

- Flujo de desarrollo<br>
Guión de enlazado (i)<br>
Un guión de enlazado (linker script) está formado por una colección de<br>
comandos que permiten al programador dirigir el proceso de enlazado.<br>
o En el pueden definirse variables r comandos que permiten al programador dirigir el proceso de enlazado. **Flujo de desarrollo**<br> **Guión de enlazado (i)**<br>
In guión de enlazado (linker script) está formado por una colección de<br>
o En el pueden definirse variables referenciables desde código fuente.<br>
o Está predefinida la variable **Elujo de desarrollo**<br>
Guión de enlazado (i)<br>
In guión de enlazado (*linker script*) está formado por una colección de<br>
o En el pueden definirse variables referenciables desde código fuente.<br>
o Está predefinida la variable
	-
	- actual de enlazado de las secciones de salida.
- El comando más importante es SECTIONS que permite definir el nombre, ubicación y contenido de las secciones de salida del ejecutable.

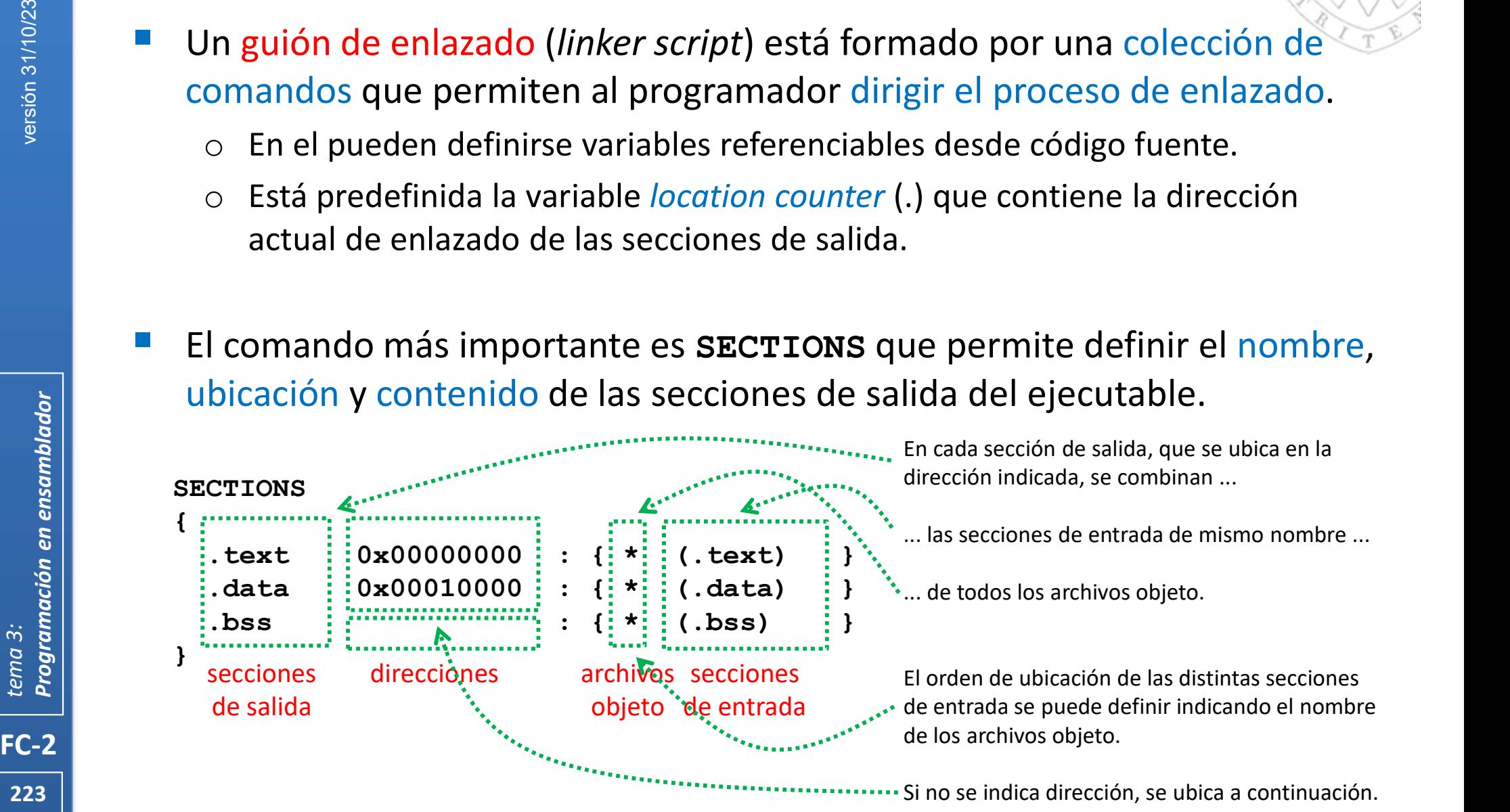

Si no se indica dirección, se ubica a continuación.

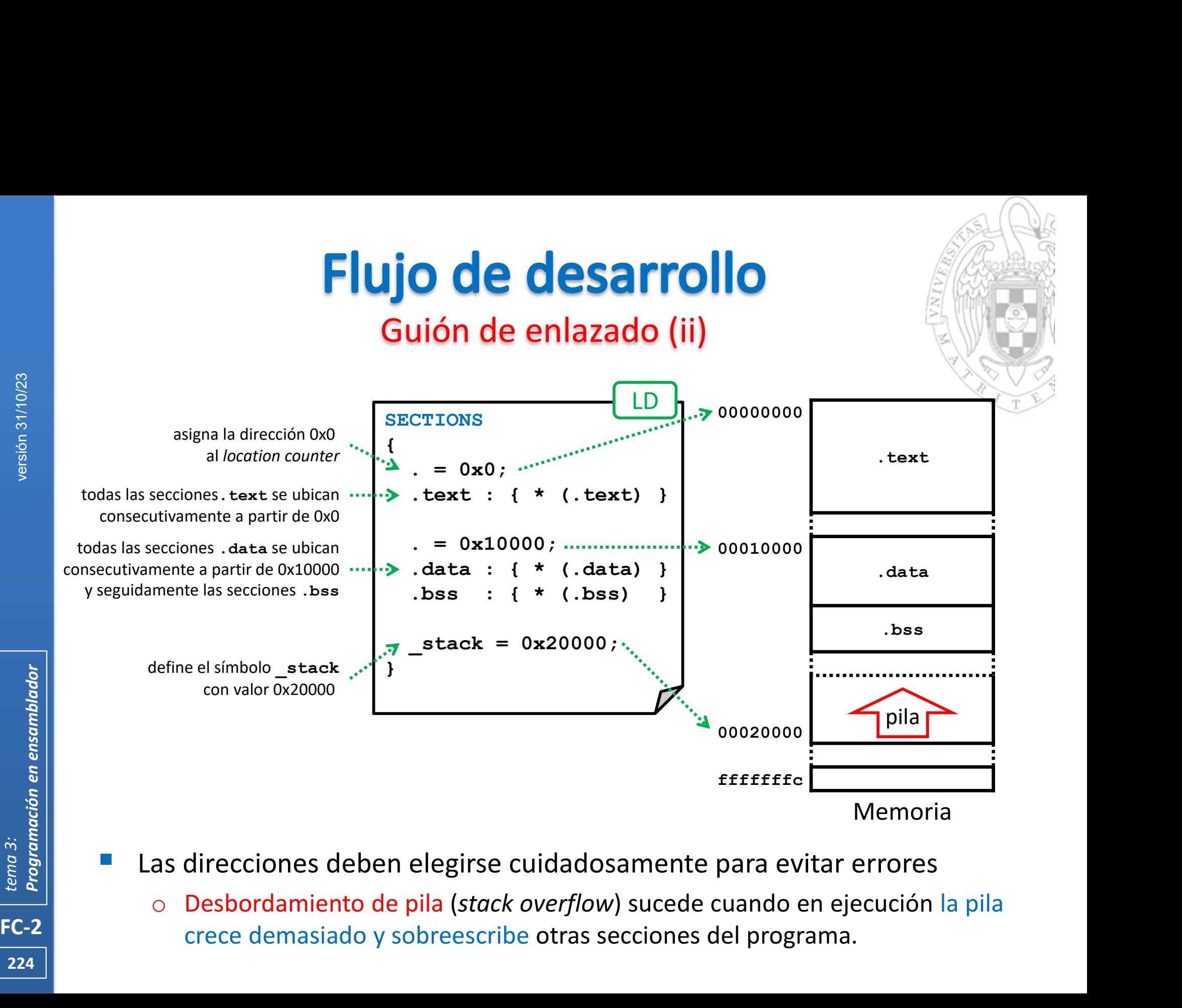

- Las direcciones deben elegirse cuidadosamente para evitar errores
	- crece demasiado y sobreescribe otras secciones del programa.

#### Combinando ensamblador y C/C++ (i)

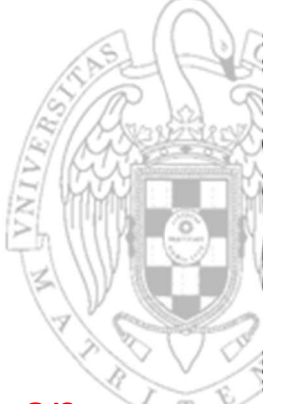

- FC-2<br>
FC-2<br>
FC-2<br>
FC-2<br>
FC-2<br>
FC-2<br>
Tanglang Contractor<br>
Contractor<br>
Contractor<br>
Contractor<br>
Contractor<br>
Contractor<br>
Contractor<br>
Contractor<br>
Contractor<br>
Contractor<br>
Contractor<br>
Contractor<br>
Contractor<br>
Contractor<br>
Contracto Lo más común es que un programa este mayoritariamente escrito en C/C++ y solo una muy pequeña porción en ensamblador.
	- o Por ello, desde el código ensamblador será necesario poder llamar a funciones y acceder a variables globales declaradas en C/C++ y viceversa.
	- Por defecto:
		- o Las funciones y variables globales en C/C++ son visibles desde cualquier archivo del proyecto.
			- No obstante, por legibilidad sus nombres suelen declarase también en el código ensamblador usando la directiva extern
		- o Las funciones y variables globales en ensamblador son solo visibles dentro del archivo en donde se definen.
			- Para que sean visibles fuera, debe usarse la directiva . qlobal
		- o El compilador de C/C++ respeta el convenio de llamadas definido en RISC-V
			- Si el programador de ensamblador también respeta ese convenio, los códigos C/C++ y ensamblador podrán interoperar entre sí.

### Combinando ensamblador y C/C++ (ii)

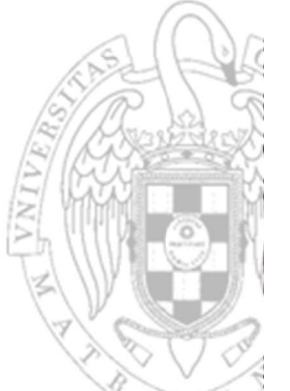

- Desde ensamblador se accede a una variable global declarada en C/C++:
	- o Usando su identificador como operando.
- Desde ensamblador se llama a una función definida en C/C++:
	- o Saltando a su identificador.
	- Los argumentos a la función C/C++ deben pasarse según el convenio RISC-V:
		- Usando los registros a0...a7 para los 8 primeros, y los restantes por pila.
	- La función C/C++ compilada devolverá el resultado en el registro a0.

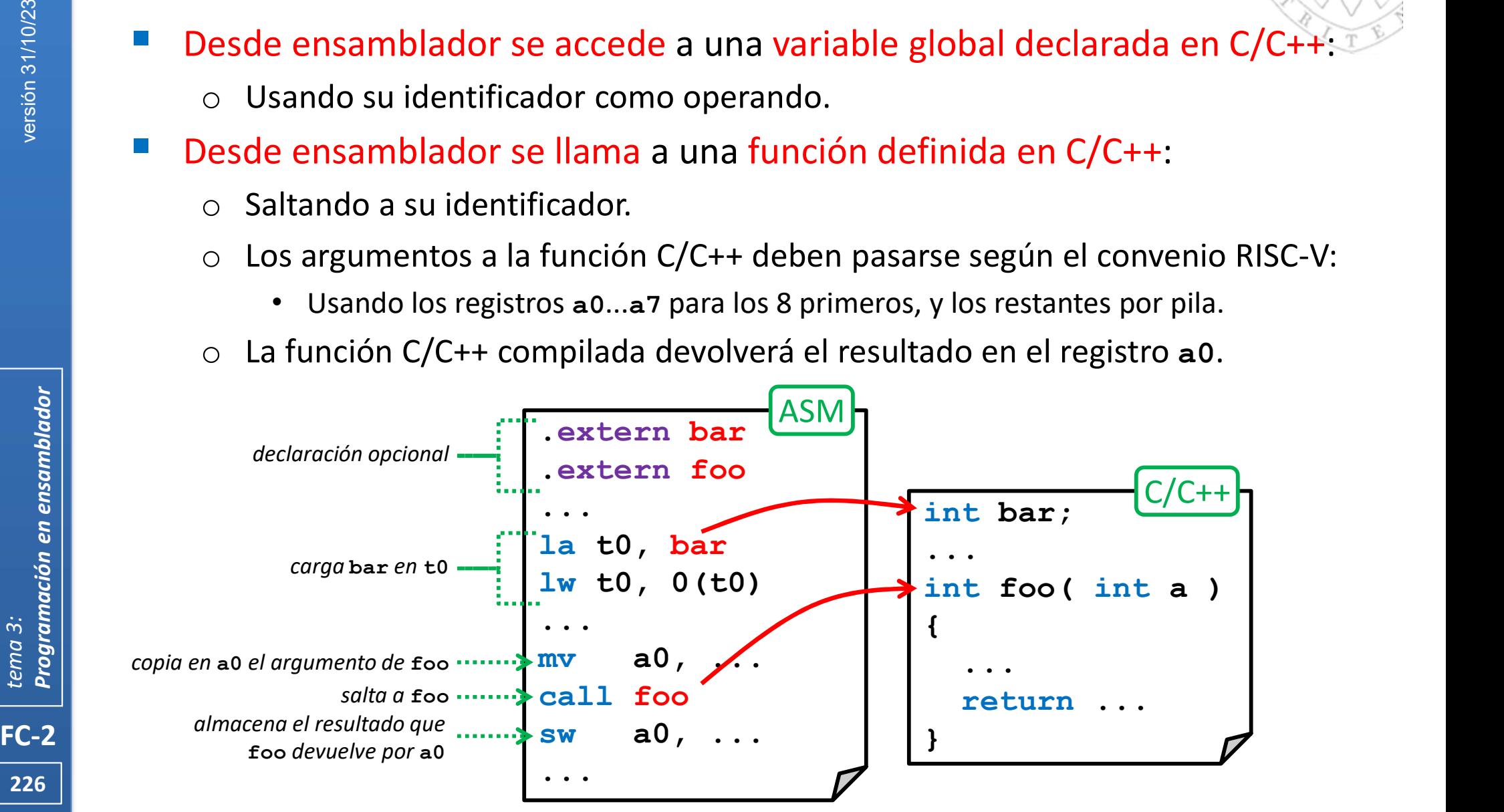

### Combinando ensamblador y C/C++ (iii)

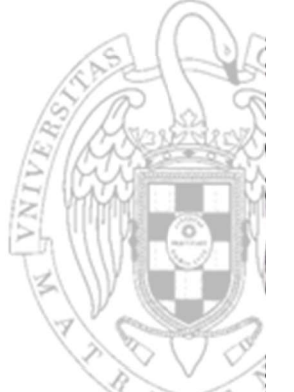

- Desde C/C++ se accede a una variable global definida en ensamblador:
	- $\circ$  Declarándola como variable extern y usándola normalmente.
- Desde C/C++ se llama a una función definida en ensamblador:
	- $\circ$  Declarando su prototipo como extern e invocándola normalmente.
	- La llamada en C/C++ compilada pasa los argumentos según el convenio RISC-V:
		- La función en ensamblador encontrará los 8 primeros en los registros a0...a7 y los restantes en la pila.
	- La función en ensamblador debe devolver el resultado en el registro a0.

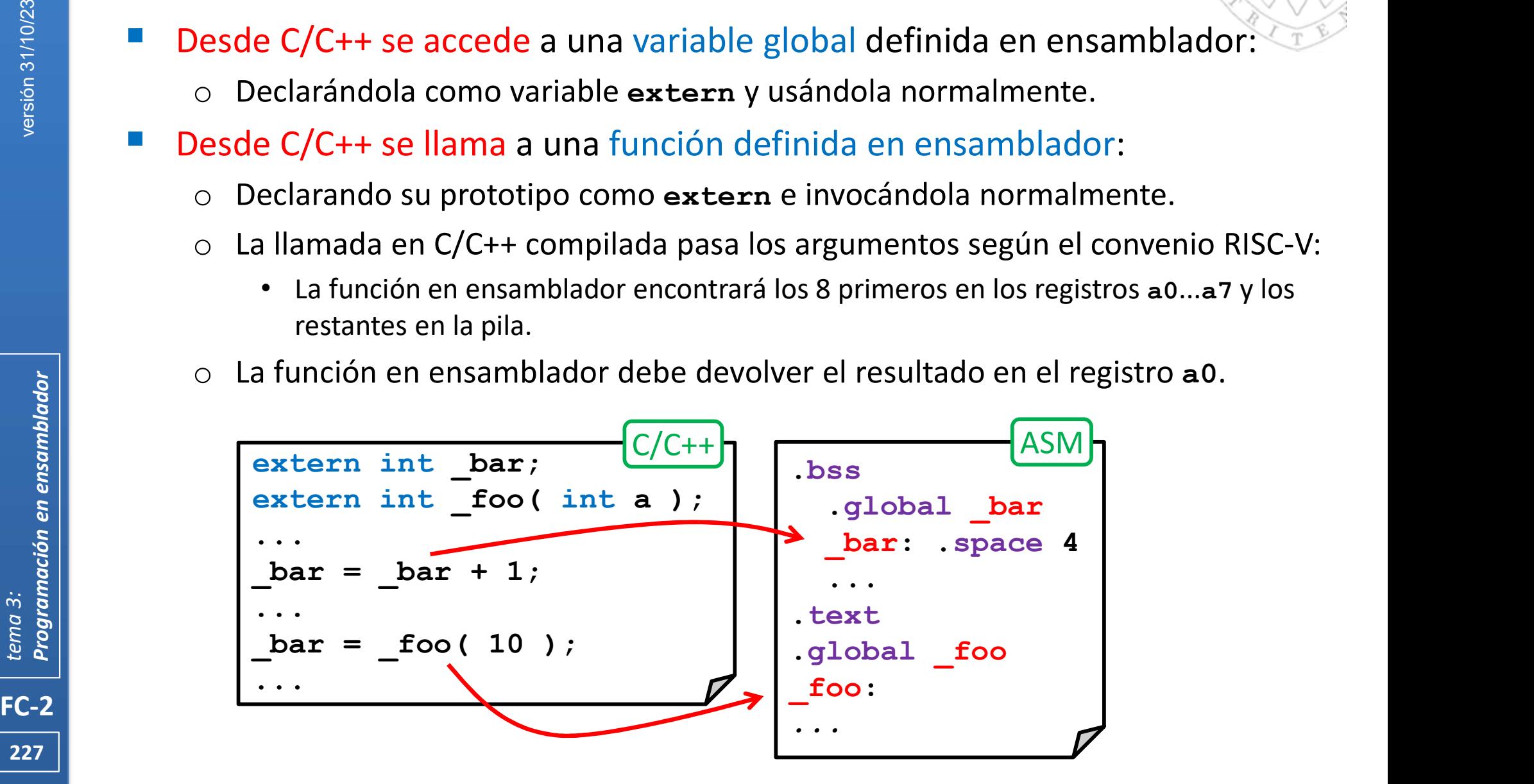

# Arranque de un programa

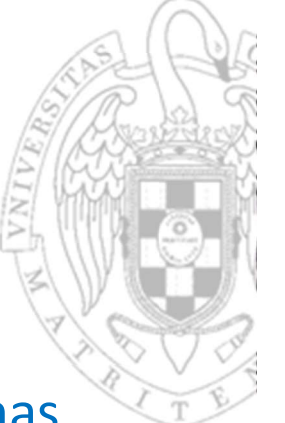

- En C/C++ el programa principal main se trata como una función mas.
	- Con sus propios argumentos, su valor de retorno y sus variables locales.
	- Es el sistema operativo el que, para ejecutar un programa, llama a su función main pasándole los argumentos y recupera el valor que devuelve.
	- o Aparte, el sistema operativo ha inicializado previamente el sistema.
- FC-2<br>
FC-2<br>
FC-2<br>
FC-2<br>
FC-2<br>
FC-2<br>
FC-2<br>
FC-2<br>
TC-2 En C/C++ el programa principal main se trata como una función mas.<br>
⊙ Con sus propios argumentos, su valor de retorno y sus variables locales.<br>
⊙ Es el sistema operativo el que, para ejecutar un programa, llama a su funci salto a la función main lo realiza el código de arranque (startup code).

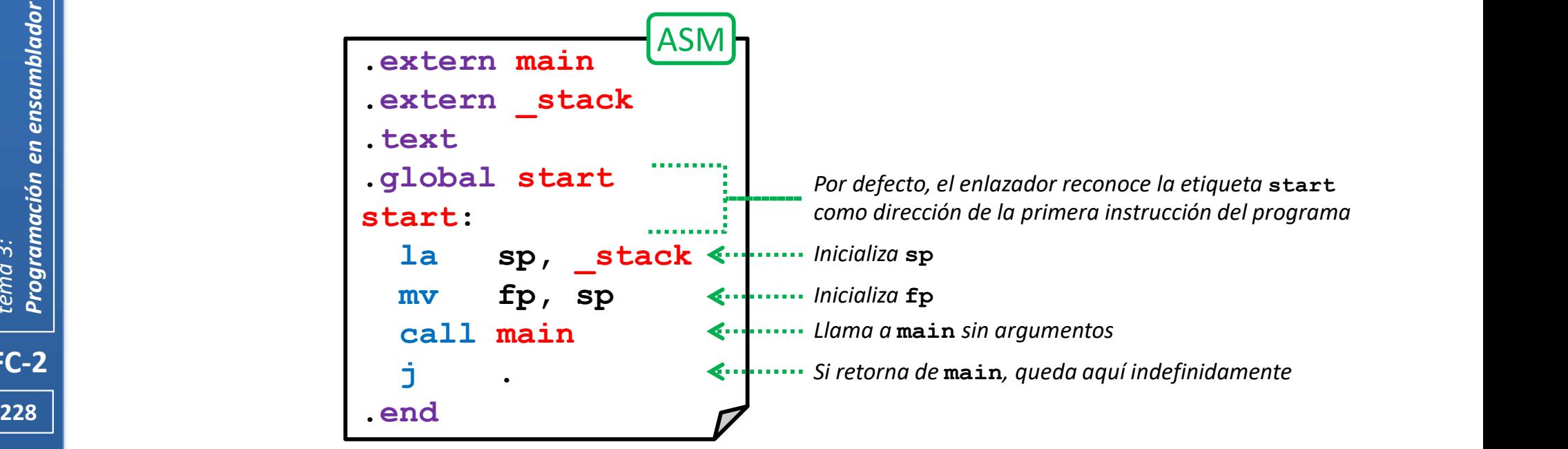

# Acerca de Creative Commons

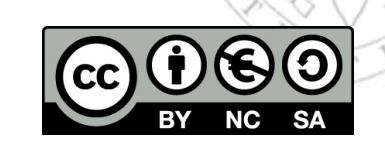

FC-2<br>
Experimenta de Condici<br>
Experimenta de Condici<br>
Experimenta de Condici<br>
Más inform o Ofrece algunos derechos a terceras personas bajo ciertas condiciones. Este documento tiene establecidas las siguientes:

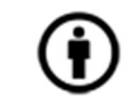

#### Reconocimiento (Attribution):

En cualquier explotación de la obra autorizada por la licencia hará falta reconocer la autoría.

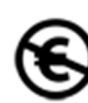

#### No comercial (Non commercial):

La explotación de la obra queda limitada a usos no comerciales.

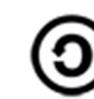

229

#### Compartir igual (Share alike):

La explotación autorizada incluye la creación de obras derivadas siempre que mantengan la misma licencia al ser divulgadas.

Más información: https://creativecommons.org/licenses/by-nc-sa/4.0/